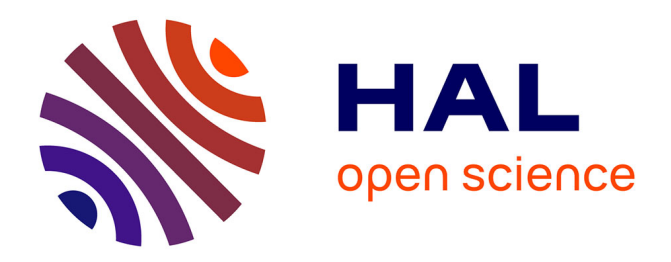

# **Informal Introduction to ALGOL 68**

C. H. Lindsey, S. G. van Der Meulen

### **To cite this version:**

C. H. Lindsey, S. G. van Der Meulen. Informal Introduction to ALGOL 68. North-Holland, pp.370, 1977, 0720407265. hal-03027689

# **HAL Id: hal-03027689 <https://inria.hal.science/hal-03027689>**

Submitted on 27 Nov 2020

**HAL** is a multi-disciplinary open access archive for the deposit and dissemination of scientific research documents, whether they are published or not. The documents may come from teaching and research institutions in France or abroad, or from public or private research centers.

L'archive ouverte pluridisciplinaire **HAL**, est destinée au dépôt et à la diffusion de documents scientifiques de niveau recherche, publiés ou non, émanant des établissements d'enseignement et de recherche français ou étrangers, des laboratoires publics ou privés.

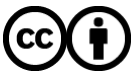

[Distributed under a Creative Commons Attribution 4.0 International License](http://creativecommons.org/licenses/by/4.0/)

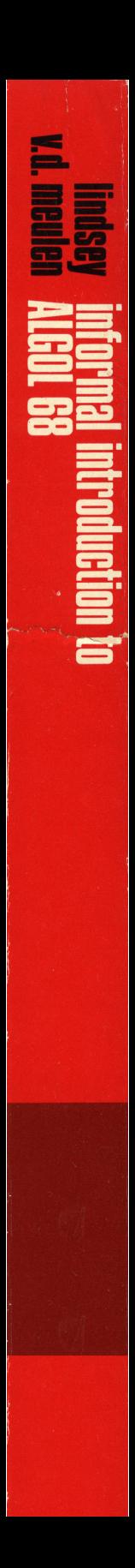

# ALGOL 68 c.h. lindsey and s.g. van der meulen

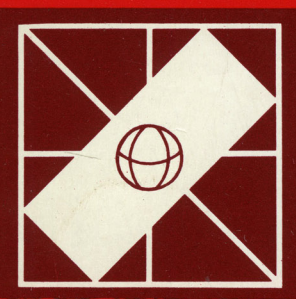

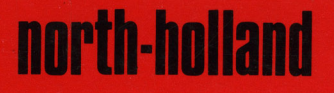

AFUSED

#### INFORMAL INTRODUCTION TO ALGOL 68 REVISED EDITION

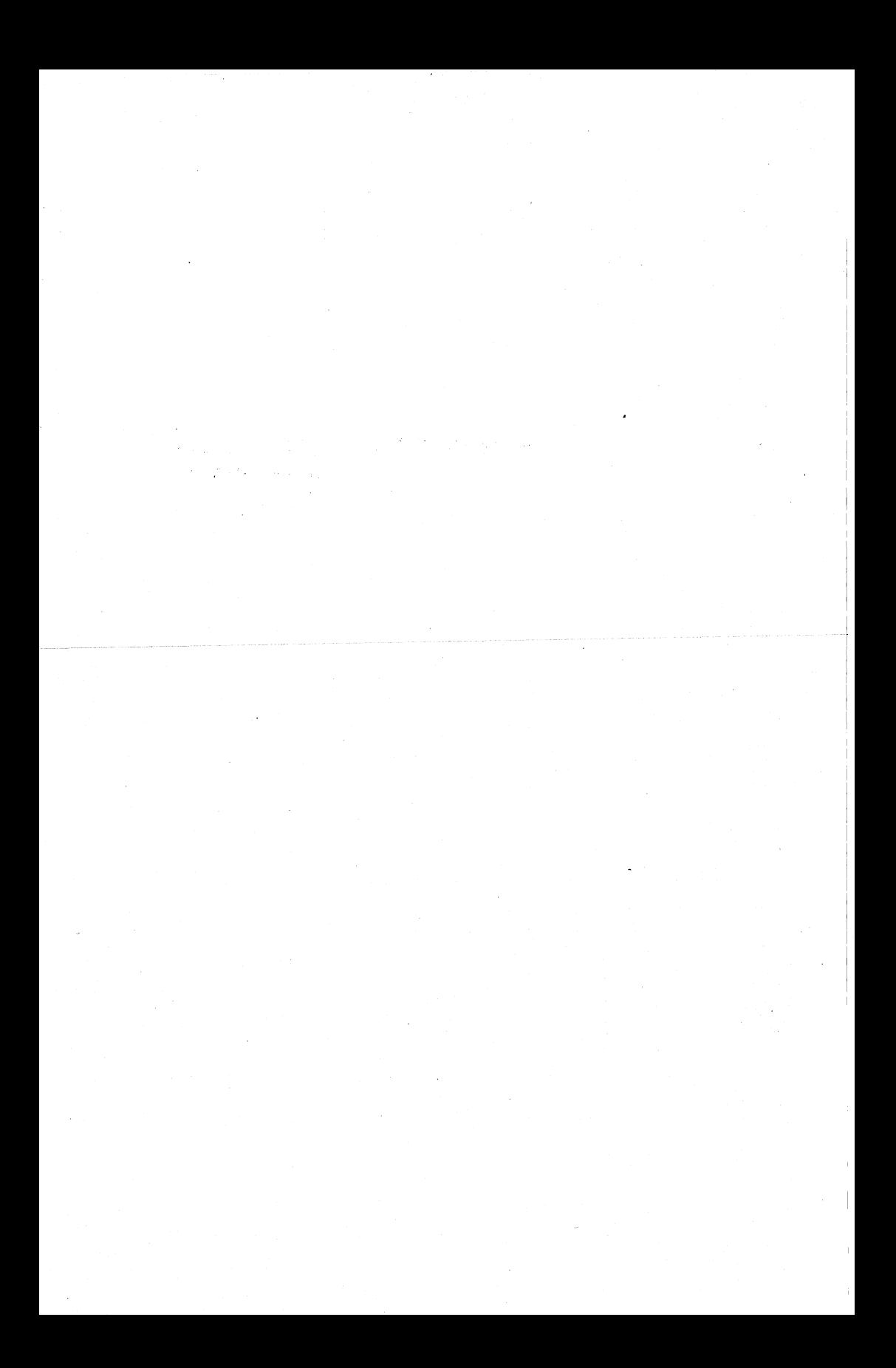

# **INFORMAL INTRODUCTION** to ALGOL 68

#### C. H. LINDSEY

Department of Computer Science, University of Manchester

#### S. G. van der MEULEN

Department of Informatics, University of Utrecht

#### **Revised Edition**

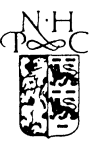

#### NORTH-HOLLAND PUBLISHING COMPANY AMSTERDAM · NEW YORK · OXFORD

© IFIP, 1977

All rights reserved. No part of this publication may be reproduced, stored in a retrieval system, or transmitted, in any form or by any means, electronic, mechanical, photocopying, recording or otherwise, without the prior permission of the copyright owner.

**城的 网络罗马家** 

sa dan yang me

North-Holland ISBN 0720407265

the summer of the state of the terms of First edition 1971 Revised reprint 1973 Second completely revised edition 1977 Revised reprint 1980, second printing 1981

Published by: NORTH-HOLLAND PUBLISHING COMPANY, AMSTERDAM, NEW YORK, OXFORD.

Sole distributors for the U.S.A. and Canada:

Elsevier/North-Holland Inc. 52, Vanderbilt Avenue New York, NY 10017

#### Library of Congress Cataloging in Publication Data

Lindsey, C.H.

Informal introduction to ALGOL 68.

Authors' names in reverse order in previous ed. Includes index.

1. ALGOL (Computer program language) 2. Electronic digital computers·-Programming. I. Meulen, S.G. van der, joint author. II. Title. • eA76·;'73;A-24M4"i:::;:'::f9·7'7~ 001.6'424 78-148532 ISBN 0-7204·0504-1 ISBN 0-7204-0726-5 pbk.

4. 在这些人为什么?

#### PRINTED IN THE NETHERLANDS

#### **在全国的自己的人工**

 $\sim 3$  ) and  $\sim 5$  .<br>Now results at  $\sim 2$  , we denote the expression of i kacamatan Sumara Sumar Tanggaran Ing Pangalang Pangalang Pangalang Pangalang Pangalang Pangalang Pangalang Pangalang Pangalang Pangalang Pangalang Pangalang Pangalang Pangalang Pangalang Pangalang Pangalang Pangalang Pan an Silversia.<br>Tanzania

#### To the uninitiated reader

 $\ddot{\psi}$ 

#### ACKNOWLEDGEMENTS

The Authors wish to thank Prof. Dr. A. van Wijngaarden and the other authors of the ALGOL 68 Report, and also the many members of WG 2.1 . and others in the computing community who read this Introduction in draft form and in its first edition, for their encouragement and helpful criticisms of the text. The Mathematical Centre, Amsterdam are particularly thanked for their assistance in reproducing the drafts of the first edition. The authors also wish to acknowledge the official support accorded to this work by IFIP TC-2 and WG~2.1.

#### **PREFACE**

Publication of this volume represents a major step in. making accessible to the international computing community the operational. content of the "Revised Report on the Algorithmic Language ALGOL 68". The Report itself is, of course, an unparalleled accomplishment in. the literature of programming languages *as a defining document.* The complexity of the topic, however, necessarily disqualifies such a completely rigorous treatment from consideration as a general pedagogical device; hence the present volume.

As noted by the authors, this book "is not  $-$  and is not intended to be  $$ a primer for the programming novice". This is as it should be. The Revised Report addresses those who must understand every nuance of the language; primarily language designers and compiler implementers. If implementations of ALGOL 68 are. to be other than academic exercises, there is a pressing need to acquaint the set of people who write computer programs as a routine part of their daily lives with the essential elements of the language. This book can do just that.

The algorithmic language, ALGOL 68, stands as a major product of the International Federation for Information Processing, an organization now in its second decade, counting among its members the national information processing societies from thirty-four countries spread over all six of the world's inhabited continents. Among the principal activities of the Federa tion is the work of Technical Committee 2, Programming Languages, and its Working Group 2.1, ALGOL. The initial effort of WG 2.1 stemmed from the development of the algorithmic language ALGOL 60, and since 1964 under the Chairmanships of Prof. Dr. W.L. van der Poel, Prof. Dr. M. Paul and currently Prof. J.E.L. Peck, this group of international experts, including the authors of the present work, has been engaged in the design and development of ALGOL 68.

While the present book is wholly the work of the two authors, it has been extensively reviewed in manuscript by the Working Group and has the status of a working paper within the group. Jt follows that the accuracy with Which it represents ALGOL 68 is far higher than might be apparent from its cover. Every effort has been made to ensure that the book contains a comprehensive, accurate and readable introduction to the language. Having had the opportunity to observe this effort closely from my position as Chairman of TC-2, I can assure the reader that the authors have been successful in this endeavor.

> *T.B. Steel, Jr. New York,May 20,1976*

#### **FOREWORD**

The algorithmic language ALGOL 68 was designed by Working Group 2.1 of the International Federation for Information Processing, and formally defined in a Report\* published early in 1969. The first edition of the present text was a companion volume to that Report.

Since that time the language, in whole or in part, has been implemented on a variety of computers and substantial experience has been gained of its use. One leading computer manufacturer has released an implementation in virtual complete agreement with the current official definition, and it should only bea matter of time before others follow.

The experience of implementation and use led to many proposals for changes to the language and these were incorporated in the text of a Revised Report approved at the Los Angeles meeting of the Working Group in 1973. The "Revised Report on the Algorithmic Language ALGOL 68"<sup>+</sup> (hereafter referred to as simply "the Report") is now the official, rigorous and final definition of the machine-independent programming language ALGOL 68.

This "Informal Introduction to ALGOL 68" seeks to describe, rather than to define, the revised language. If you have some difficulty in understanding the Report, it is our hope that you will find our informal treatment more pafatable, even though this may have been achieved at the expense of rigour. It is the companion volume referred to in Section R.O.I.l of the Report. (We shall always precede our references to the Report with such an R. All other references are to the present text.)

This introduction, however, is not  $-$  and is not intended to be  $-$  a primer for the programming novice. The "user" to whom we address ourselves is assumed to be a "programmer", i.e. someone who is able to write, or at least to read, a text in some machine-independent programming language which is on a level not too much below, for instance, ALGOL 60. Our aim has been to describe the whole of ALGOL 68, and this Introduction may also therefore have some merit as a work of reference  $-$  provided it is always understood that the official Report is the final arbiter in all cases of doubt.

\* A. van Wijngaarden (ed.), B.l. Mailloux, 1.E.L. Peck, C.B.A. Koster, Report on the algorithmic language ALGOL 68, *Numer. Math.* **14** (1969) 79-218; also in *Kibenietika*  6 (1969) and 7 (1970) ..

t A. van Wijngaarden, B.l. Mailloux, 1.E.L. Peck, C.B.A. Koster, M: Sintzoff, C.B. Lindsey, L.G.L. T. Meertens and R.G. Fisker, Revised report on the algorithmic language ALGOL 68, *Acta Informat.* 5 (1975) parts 1-3 (reprints published by Springer, Berlin, and also as Mathematical Centre Tract 50 by the Mathematisch Centrum, Amsterdam); also in SIGPLAN Notices **12** (5) (1977).

# **TABLE OF CONTENTS<br>PREFACE<br>FOREWORD<br>0. A VERY INFORMAL<br>INTRODUCTION**

 $\bar{z}$ 

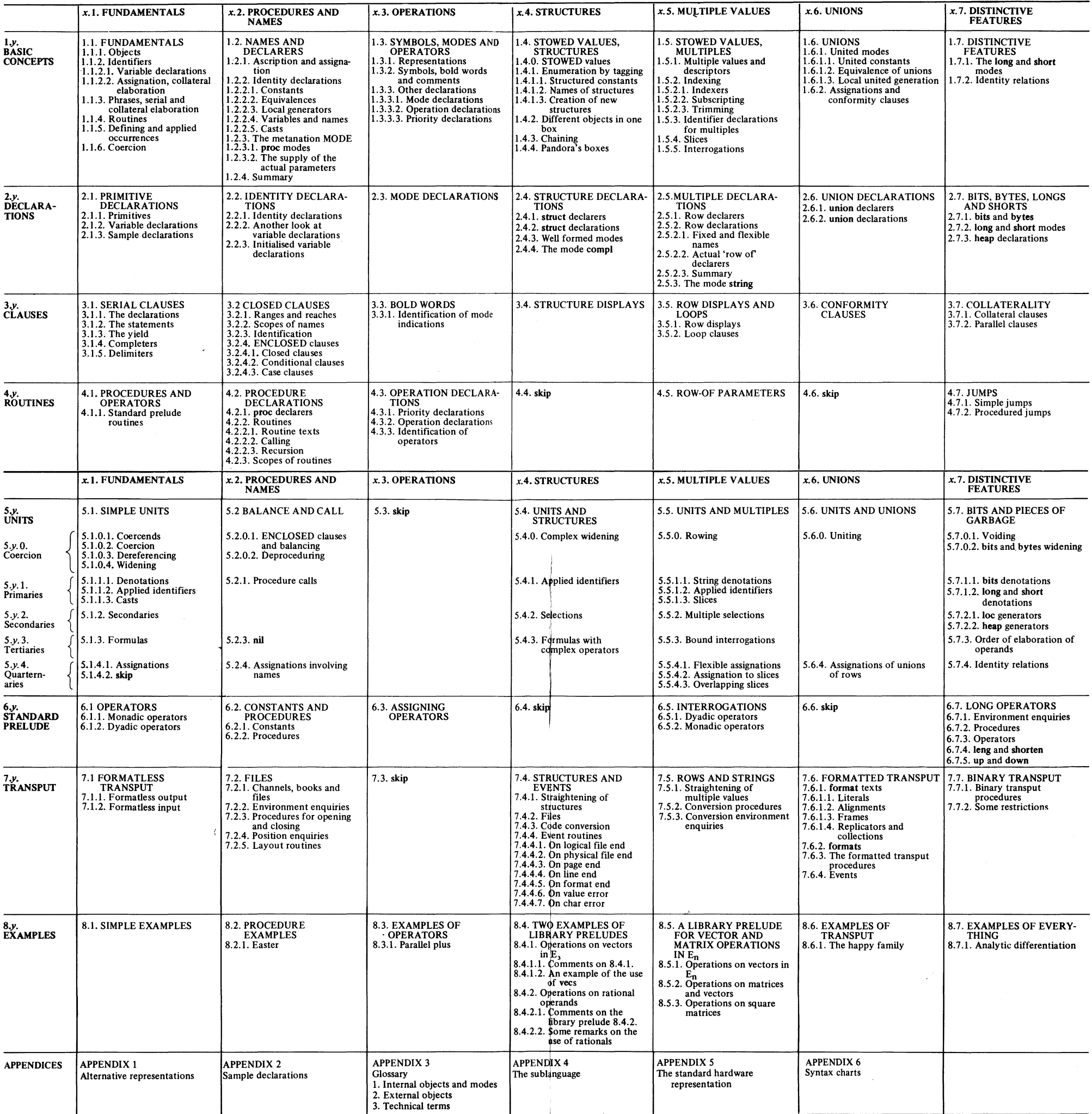

#### o. **VERY INFORMAL INTRODUCTION TO ALGOL 68**

## **Contents**

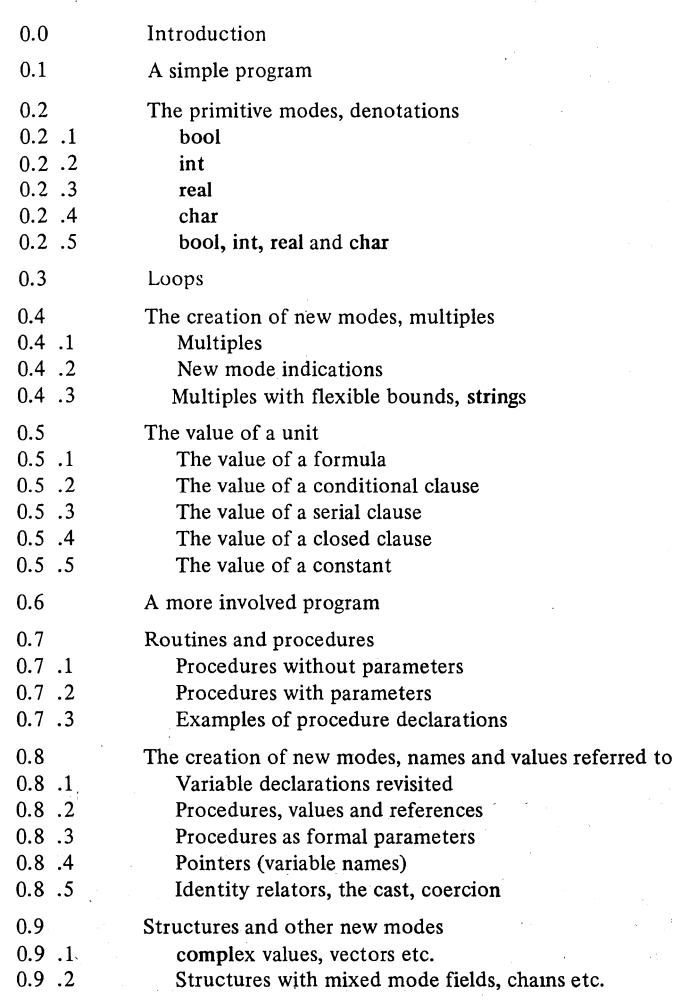

 $\mathbf 1$ 

#### VERY INFORMAL INTRODUCTION TO ALGOL 68

Ch.O.O

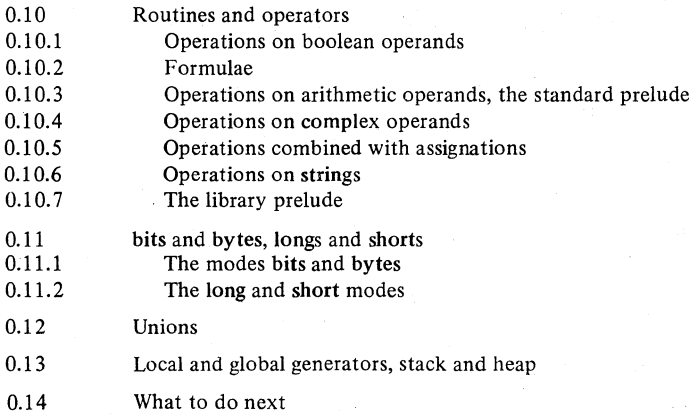

#### 0.0. Aims and methods

2

0.10

Since ALGOL 68 is a highly recursively structured language, it is quite impossible to describe it until it has been described. So that you can read this Introduction without tying your own mental processes into a recursive knot, it has been laid out to a certain pattern, which we ask you to follow. Please, therefore, start by reading once or twice "Very Informal Introduction", in which we try to give a broad survey of what is in this language  $-$  mainly by the way of small examples and plain explanations. After that, we shall tell you what to do next.

if *you think you know it all already .*  then *read (what to do next)* comment *Section 0.14* comment fi

#### Ch.0.1 VERY INFORMAL INTRODUCTION TO ALGOL 68 3

#### 0.1. A simple program

 $(E1)$ 

read (x) ; read (y) ; *z* := ( *x* + *y* ) / 2 - *sqrt* ( *x* x *y* ) ; print (z)

end

This piece of text represents a program, and as such it defines a sequence of actions to be performed by a computer. This sequence of actions is termed "the elaboration of the program". We shall briefly outline the elaboration of  $E1$ :

1. Three identifiers  $x$ ,  $y$  and  $z$  for real variables are declared. That is to say that somewhere in the memory of our computer, in the "stack", three locations for real values are reserved. These values are referred to by the names  $\hat{x}$ ,  $\hat{y}$  and  $\hat{z}$  (i.e. by their "addresses") which are also entities (values) in the computer. It thus appears that a 'variable' consists of a value associated with the name which refers to it. You may consider the identifiers *x* , *y* and *z*  as the representatives in the programtext of the names  $\hat{x}$ ,  $\hat{y}$  and  $\hat{z}$ .

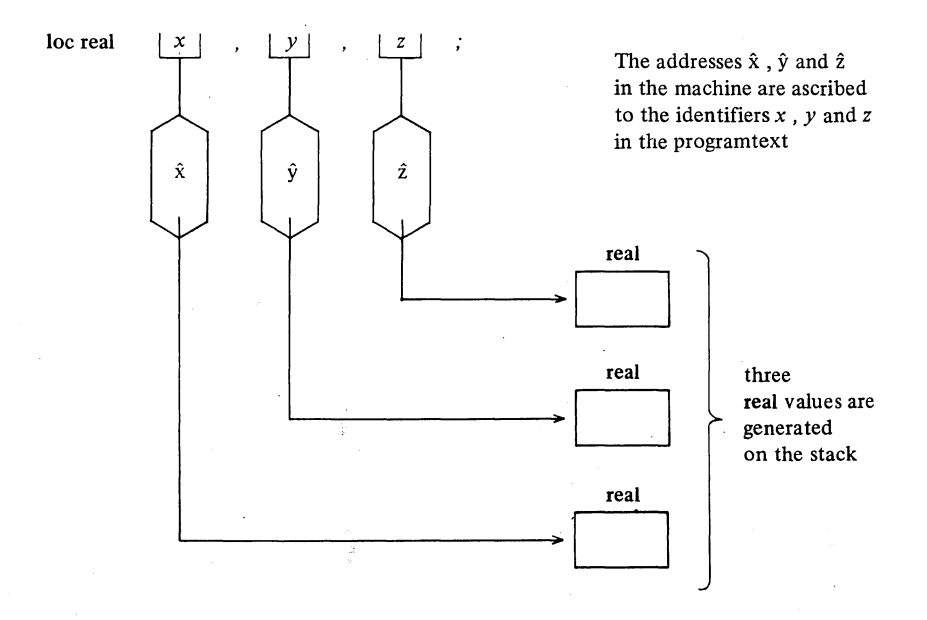

The names  $\hat{x}$ ,  $\hat{y}$  and  $\hat{z}$  "refer to" real values (see also Section 0.8).

2. Next, from a punched tape, or punched card or some other medium, two numbers are read in and assigned to *x* and *y.* That is to say, these numbers are converted into the proper bit-patterns in the private internal number-system of the computer, which subsequently are stored in the locations corresponding to the names  $\hat{x}$  and  $\hat{y}$ :

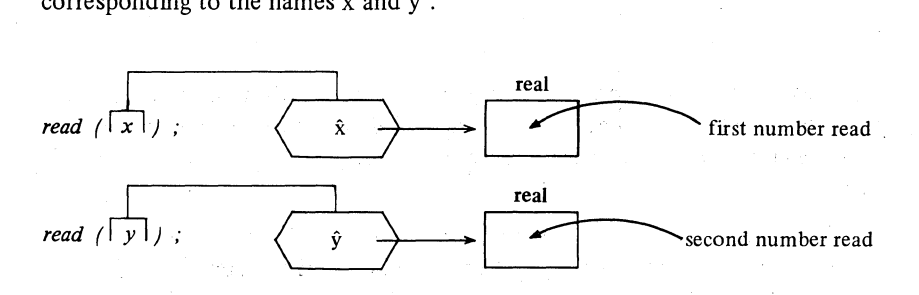

3. Then, the difference between the arithmetic and geometric mean of these values is calculated and assigned to z, so that we find this difference in the location corresponding to  $\hat{z}$ :

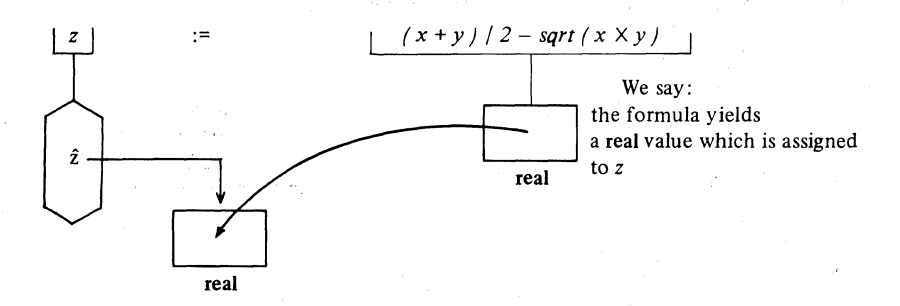

4. Finally, this value, referred to by  $\hat{z}$ , is reconverted into humanly recognizable graphics and is'printed by some device:

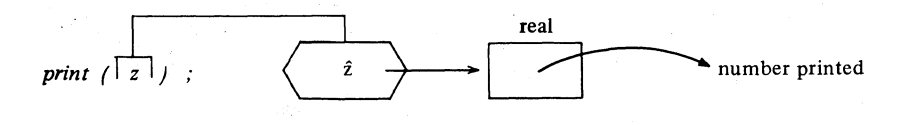

Summing up we have:

1. Three variable-declarations.

2. Two input statements.

#### Ch.0.1 **VERY INFORMAL INTRODUCTION TO ALGOL 68**

3. An assignation. To the left of the becomes-symbol := we find the destination z, and to the right a 'formula' whose value is to be assigned to that destination.

#### 4. An output statement.

The three variable-declarations in the first line are separated by and-also-symbols, represented by commas. This means that they are elaborated "collaterally", which is a technical term stating that the order of their elaboration is not prescribed.

The collateral declaration in the first line, the input statements in the second, the assignation in the third, and the output statement in the last line are separated by go-on-symbols (represented by semicolons). This means that they are elaborated "serially". This again is a technical term stating that the order in which these phrases are elaborated is explicitly prescribed to be the textual order: one after the other. They form a 'serial-clause'.

The piece of text El might very well be part of a larger program. The meaning of the identifiers  $x$ ,  $y$  and  $z$  (and consequently the existence of the names  $\hat{x}$ ,  $\hat{y}$  and  $\hat{z}$  and of the real values referred to by them) is, however, local: i.e. the "reach" of their declarations is limited to the serial-clause between begin and end, which delimit a 'closed-clause'. If outside this closed-clause (or inside another closed-clause contained within it) other identifiers *x, y* and *z* should be declared, then these have nothing to do with those declared in example El. We say, therefore, that the original meaning of *x* , *y* and z applies only to that part of the program text.

The standard input procedure read accepts as actual parameter not only the name of a real value, but also (amongst many others) a 'row-display' like  $(x, y)$ .

Consequently, line 2 may be replaced by:

read  $((x,y))$ ; Observe that we again give precisely one actualparameter to *read*; instead of one name, one row-display of names.

Instead of the two phrases 3 and 4 we might write, in one statement:

$$
print(z := (x+y)/2 - sqrt(x \times y))
$$

Instead of the begin and end we may write  $\ell$  and  $\ell$ . Thus E1\* below is, at least in its effect, completely equivalent to EI:

 $(E1^*)$ . ( loc real x, y, z; read  $((x,y))$ ; . *print*  $(z := (x + y)/2 - sqrt(x * y))$ )

5

#### 6 VERY INFORMAL INTRODUCTION TO ALGOL 68 Ch.O.2

And now we discover that  $z$  became superfluous, so that we can write:

(E1<sup>\*\*</sup>) (loc real x, y ; read 
$$
((x,y))
$$
;  
print  $((x+y)/2 - sqrt(xxy))$ )

#### 0.2. The primitive modes, denotations

The real in E1 specifies a mode (i.e. it specifies that  $\hat{x}$ ,  $\hat{y}$  and  $\hat{z}$  will refer to values which belong to a certain class). An infinite number of distinct modes (disjoint classes of values) is provided in this language. They are, however, derived from the primitive modes (which form the basis of the entire mode system): boolean (bool), integral (int), real (real), character (char) and a few others (see 0.11).

For these primitive modes we have 'denotations': symbols or sequences of symbols yielding a specific value in such a mode.

#### $0.2.1.$  bool

There are two boolean values, denoted by the symbols true and false. If (in E2 below)  $C$  is a piece of program yielding a boolean value, then this value is either true or false. In a 'conditional-clause' like:

#### (E2) if C then *Ctrue* else *ClaIse* fi

first of all C is elaborated, being the condition between if and then. The then-part *Ctrue* between then and else is elaborated only if the condition yielded true. The else-part *ClaIse* between else and fi is elaborated only if the condition yielded false.

The symbols if and then, then and else, else and fi enclose clauses in which new identifiers of local reach may be declared as in a closed-clause (they form pairs of brackets, so to speak). Observe that the whole conditional-clause is enclosed between if and fi. The else-part may be absent, in which case the then-part is closed by fi; the then-clause must always be there.

For E2 we may also write:

#### (E2\*) ( C I *Ctrue* I *ClaIse )*

which may be a fine notation to use in a formula, where either the value of *Ctrue* or the value of *Cfalse* is to be yielded (see 0.5.2).

#### Ch.O.2.2 VERY INFORMAL INTRODUCTION TO ALGOL 68

#### 0.2.2. **int**

There will be many integral values, denoted by:

0 1 2 3 4 5 6 7 8 9 10 11 12 --- --- 2147483647 ---

How far can we go? The Report does not answer this question. It depends entirely on the implementation. It is, however, prescribed that we can always know the largest integral value by an "environment enquiry" *max int* , which is a standard identifier yielding the largest integral value in a specific implementation (see also 0.11.2).

Observe that there is no sign preceding an integral-denotation. Of course you may write:

 $+1$   $-37$   $-1000$   $+534711$   $-513617$  etc.

but then the  $+$  and the  $-$  are monadic-operators applied to the value denoted.

Let (in E3 below)  $I$  be a piece of program yielding an integral value and let S be another piece of program; let *I1*, *I2*, *I3*,  $\cdots$ , *Ik* be certain phrases. In a 'case-clause'like:

(E3) case *I* **in** *Il, 12, 13,* - - - -, *Ik*  out S esac

first of all I is elaborated. If its yield is less than I (i.e. 0 or  $-I$  or  $-2$  etc) or greater than  $k$  (i.e.  $k + 1$  etc), then the out-part S will be elaborated; if, to the contrary, the yield of *I* is one of the values *I* or 2 or 3 or  $\cdots$  or *k*, then the corresponding phrase in the in-part will be elaborated.

The symbols case and **in** and also **out** and esac enclose clauses in which new identifiers of local reach may be declared as in a closed-clause or conditional-clause. The whole case-clause is enclosed between case and esac. The out-part (in E3 **out** S) may be absent, in which case the in-part is closed by esac; the in-part must always be there containing at least two phrases.

For E3 we may also write:

 $(E3^*)$   $(I | II, I2, I3, \cdots, Ik | S)$ 

#### 0.2.3. real

There are many real values, which can be denoted in many styles:

3.1415927 or 31415927<sub>10</sub>-7 or 0.31415927<sub>10</sub>+1 or .31415927<sub>10</sub>1

7

instead of the symbol 10 you may also use *e* : *31415927e-7* 

 $0.9$   $0.9$   $0.0$   $100.0$   $0.0$   $1_{10}$   $2$   $10_{10}$   $10$   $1_{10}$   $-10$   $1_{10}$   $0$   $-$ 

The class of real values in the finite memory of a concrete computer is finite by necessity; it is an implementation dependent image of the mathematical concept "real number system". The largest real value in a certain implementation can be obtained by the environmental enquiry *max real* and the smallest real value which can be usefully compared with *1.0* from *small real.* (See also 0.11).

Observe again that there is no sign preceding a real-denotation. Of course you may write:

$$
+1.0
$$
 -37<sub>10</sub>-4 -31415927<sub>10</sub>-7 etc.

but then the  $+$  and  $-$  preceding the real-denotation are monadic-operators applied to the value denoted.

0.2.4. char

There is a prescribed minimal set of graphics in which we find all (small) letters, the digits and some other tokens. The class of character values is at least this minimal set; specific implementations, however, may extend it.

A character-denotation consists of the character denoted between two quote-symbols:

 $\int_a^b a'' \frac{b''}{b''} \frac{c''}{c''}$  --- --- ---  $\int_a^b x'' \frac{b''}{b''} \frac{c''}{c''}$ *"0"* "1" "2" "3" "4" "5" "6" "1' "8" "9"  $\frac{n}{10}$  "  $\frac{n}{10}$  "  $\frac{n}{2}$ "  $\frac{n}{10}$ " " $\frac{n}{2}$ " " $\frac{n}{10}$ " "

Specific character-denotations are:

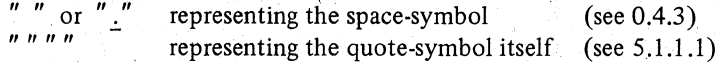

#### 0.2.5. bool, int, real and char

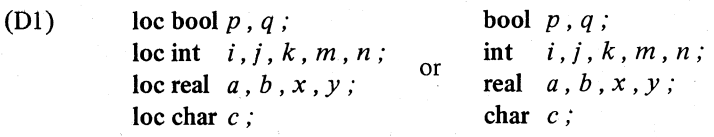

In these declarations boolean variables are "ascribed" to the identifiers  $p$ and q; correspondingly integral variables are ascribed to i, j , k, *m* and *n,* 

real variables to *a,* b, x and *y* and a character variable to *c.* That is to say these identifiers are made to yield the names  $\hat{p}$ ,  $\hat{q}$ ,  $\hat{i}$ ,  $\hat{j}$ ,  $\hat{k}$ ,  $\hat{m}$ ,  $\hat{n}$ ,  $\hat{a}$ ,  $\hat{b}$ ,  $\hat{x}$ ,  $\hat{y}$ , and  $\hat{c}$  referring to boolean-, integral-, real- or character-values respectively. loc bool , loc int , loc real and loc char are "local generators" and signify that the lifetime of the values generated is restricted. However, since loc is the default situation, this symbol may be omitted here thus preserving some similarity to ALGOL60.

In this Informal Introduction, identifiers will occasionally occur out of context from their declarations. Unless otherwise specified, these identifiers will be assumed to have been declared as listed in D1 (or D2, D3,  $\cdot$  hereafter). The complete set is listed in Appendix 2.

For boolean values operators are defined:  $\vee$  or or,  $\wedge$  or and,  $\Box$  or not, yielding boolean values. Boolean values can be compared  $=$ ,  $\pm$  or  $/=$ ; the result of a comparison is also a boolean value. The monadic-operator abs, however, when applied to a boolean value, yields an int : abs  $p$  is  $1$  if  $p$  is true, abs  $p$  is  $\theta$  if  $p$  is false. This can be expressed concisely as the conditional-clause  $\int p |1|^{q}$ .

Many operators are defined for integral and real values:  $+$ ,  $-$ , x or  $*$ ,  $/$ ,  $\div$ or % or over (implying integral division), mod or  $\div x$  (for the modulo operation),  $\uparrow$  or \*\* (for raising to the power), etc. The result is an integral value when both operands are integral (except division which always yields a real value); in all other cases the result is real.

Integral and real values can be compared:  $\lt$ ,  $\leq$  or  $\lt =$ ,  $=$ ,  $\neq$  or  $/$ =,  $\geq$  or  $>=$ ,  $>$ ; the result is a boolean value.

The monadic operator abs, when applied to an int or a real  $ir$ , yields (  $ir < 0$  [  $-ir$  |  $ir$  ).

The monadic operators round and entier (integral part of) serve to transfer a real into an int. The transfer of an int into a real is implicit in the language (no operator is needed to control this transfer); you may write:

 $x:=i$ 

but you must write:

 $i :=$  round x or  $i :=$  entier x

Each character value corresponds to an integral value; no two different characters correspond to the same int; the actual correspondence is to be defined by the implementation. The int corresponding to a char is obtained by applying the monadic operator abs ( abs *c* yields the integral value corresponding to  $c$ ), and the converse operation by repr.

9

Character values can be compared as if they were integral values and by the same operators; in fact their abs values are then compared.

Character values are the materials from which strings are composed (see Section 0.4.3).

#### 0.3. Loops

Suppose we want to input many pairs of numbers  $x$  and  $y$  and we want to do the algorithm El that many times. Let the input start with an integral number greater than zero, which fixes the number of pairs following. Then-in a very old-fashioned way-the program might be:

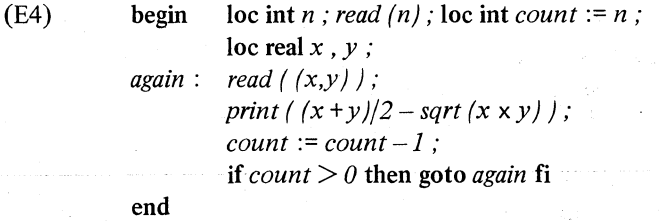

1. The reason we declared *n* was to hold the number of pairs; it is quite natural to read this *n* immediately after its declaration. In this language it is allowable to put statements between declarations. The counting will be done via the identifier *count;* the counter is initialized at its very declaration. 3. The identifier *again* defines a 'label' sign posting a point in the program where we want to go to from elsewhere. Labels are only allowed beyond the declarations (i.e. it is not allowed to write a label in a serial-clause where a

declaration follows).

5. The counter is decreased by 1. Operations of this kind occur so often in the practice of programming that we have got special operators for them; . they combine subtraction (or addition, multiplication, division etc.) with assignation. We thus may write:

#### *count* minusab 1 or *count*  $-\epsilon = 1$

6. We may combine the phrases 5 and 6 into one, also omitting the redundant go-to-symbol goto:

#### if (  $count = -1$  ) > 0 then *again* fi

which can be abbreviated into:

 $($  *(count -:* = 1 ) > 0 | *again* )

#### 01.0.4 VERY INFORMAL INTRODUCTION TO ALGOL 68

The use of labels and gotos leads in many cases to badly structured programs and should be avoided wherever it is possible. In this language we have alternative constructs to structure the program in such cases, avoiding the goto entirely.

In particular, a cycle like E4 can be put in a more concise form in which the counting will be done behind the screens. The result is a much safer and also more transparent program:

(E4\*) begin loc int *n* ; read  $(n)$ ; to *n*  end do loc real  $x$ ,  $y$ ; read  $((x, y))$ ; *print* ( *(x+y)!2-sqrt(x xy))*  od

1. Where the counting is done behind the screens we do not have to declare a *count.* 

2. The serial-clause following, between do and od, will be repeated *n* times. 3,4,5. Between do and od we find a serial-clause, establishing a reach in which, consequently, variables of local scope can be generated (here ascribed to x and y). This construct to *n* do  $\cdots$  od is a particular case of a much more general construction (see 0.6).

#### 0.4. The creation of new modes, multiples

One of the interesting features of this language is the possibility of deriving new modes from the primitive ones, as many as you need. The method whereby new modes are created is such that they can, in their turn, be used to create further modes in a perfectly systematic manner. Some of these derived modes, such as string and compl (complex) are standard in the language (i.e. being declared in the standard-prelude, they are permanently built in).

In this section, we shall briefly outline the construction of multiple values (multiples). Other constructions (procedures, structures, references, unions and further derived modes) will be outlined in following sections. You will find a more systematic treatment in Chapters 1 and 2.

#### 0.4.1. Multiples

Suppose you want to use a row of *n* reals named *u* , then you may declare, for instance:

(E5) loc  $[1 : n]$  real  $u$ ; The lower-bound of the row is  $1$ , the upper-bound of the row is the value of *n.*  Now you have at your disposal *n* real values on the stack:

 $u [1], u [2], \cdots, u [n]$ 

In fact you have got more than this, you have got  $n$  "subnames":

 $\hat{u}[1], \hat{u}[2], \cdots, \hat{u}[n]$ 

to which you can assign new values as in the case of simple variables:

$$
u[i] := u[i] + x
$$
  
 
$$
u[i] := u[n-i]/u[j] \qquad \text{etc.}
$$

If you want to use a square matrix of  $n \times n$  reals (a row-row-of-real) named a , then you may declare, for instance:

(E6) loc  $[1:n,1:n]$  real a :

Now you have at your disposal *n* x *n* real values on the stack:

$$
a[1,1], a[1,2], \cdots, a[1,n], a[2,1], a[2,2], \cdots, \cdots, a[n,n]
$$

In fact you have got *n xn* subnames to which you can assign new real values:

$$
a[i,j] := a[i,k] \times a[k,j]
$$
  
\n
$$
a[i,j] := a[j,i]/(i+j)
$$
 etc.

(D2) [ $1:n$ ] real  $xI$ ,  $yI$ ;  $[1:m,1:n]$  real  $x2$ ;  $[1:n,1:n]$  real  $y2$ ;  $[I:n]$  int *i1*;  $[I: m, I: n]$  int i2, loc has been omitted as Observe how the optional we shall often do in the sequel

By E4 and E5 we declared the identifiers  $u$  and  $a$  to yield the names  $\hat{u}$  and  $\hat{a}$  respectively (see also 0.1). The name  $\hat{u}$  refers to a  $\begin{bmatrix} \end{bmatrix}$  real, a row-of-real, the name a refers to a [ , ] real, a row-row-of-real. That is to say that *u* yields a [ ] real, variable and *a* yields a [ , ] real variable in much the same way as, for instance, *x* yields a real variable and *p* a bool variable.

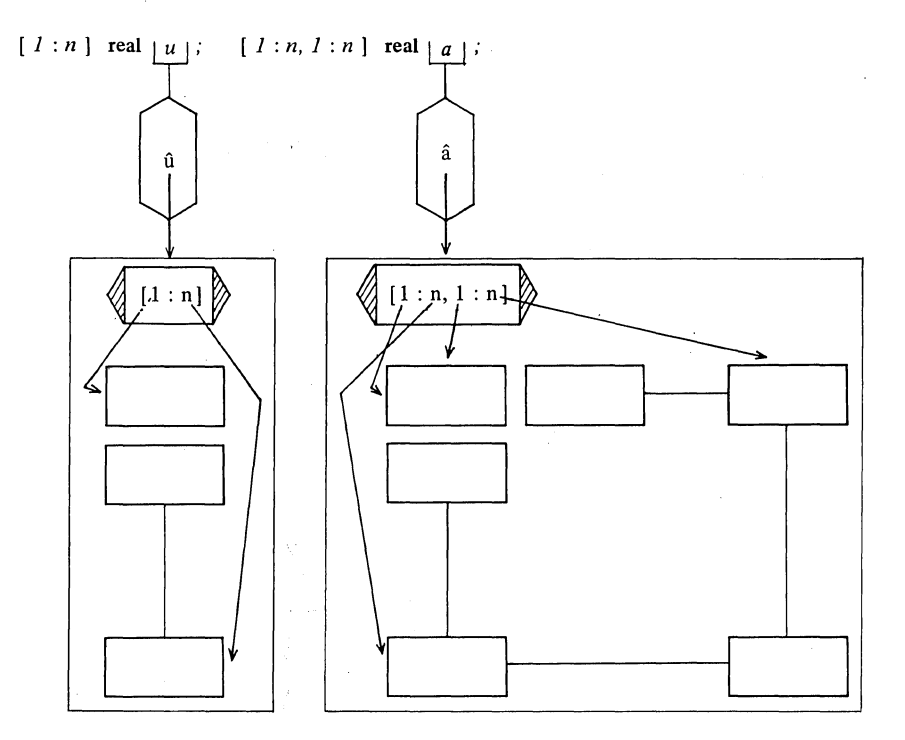

Now the question arises as to whether we may assign, for instance:

$$
u := xI
$$
  

$$
a := y2
$$

the answer is yes, and it does exactly what you should expect it to do:

$$
u[I] := xI[I], u[2] := xI[2], \cdots, u[n] := xI[n]
$$

and:

$$
a[1,1] := y2[1,1], a[1,2] := y2[1,2], \cdots, \cdots, a[n,n] := y2[n,n]
$$

provided, of course, that the bounds to the left and to the right of the becomes-symbol are equal. Also an input-statement like:

read  $(y2)$ 

does what you would expect:

read ((y2[1,1], y2[1,2],  $\cdots$ , y2[1,n],  $\cdots$ ,  $\cdots$ ,  $\cdots$ , y2[n,n]))

Where û is a name referring to the whole of the multiple value:

 $u[1], u[2], \cdots, u[n]$ 

the 'slice' *u* [2:5] yields a subname referring to a part (a slice) of that multiple value, namely:

 $(u[2], u[3], u[4], u[5])$ 

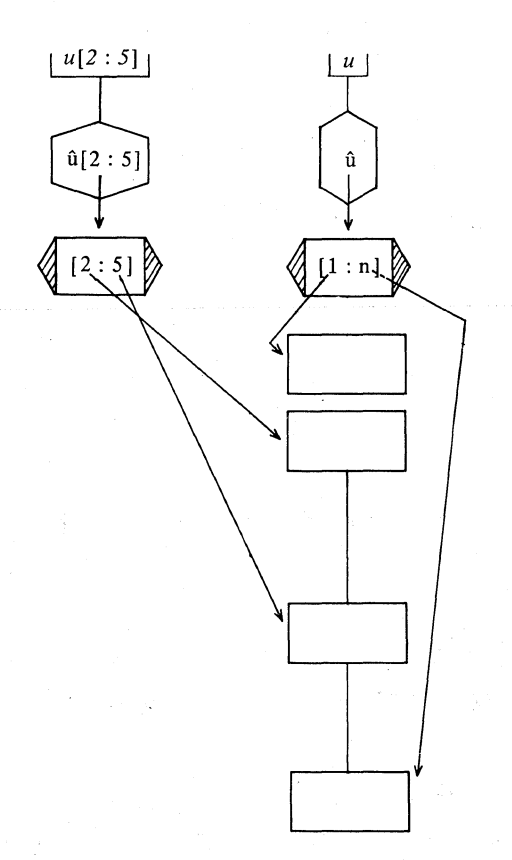

In much the same way  $a[i, ]$  yields a subname referring to the multiple value:

 $(a[i,1], a[i,2], \cdots, a[i,n])$ 

Therefore, even assignations like:

```
u[2:5] := xI[n-3:n],a[i, ] := u;
a[i, ] := y2[, j]
```
etc. do exactly what they suggest. For further discussion see 1.5.1 and 5.5.l.3.

Moreover, operators acting upon multiple values and slices may also be defined (see, for example, 8.5), so that we can then write clauses like:

$$
u := xI + yI ;
$$
  

$$
a := y2 \times a
$$

0.4.2. New mode indications

Once you have decided to create a new mode, you may want to give this new class of values a distinguishing mark (we do not say "name", because that is a technical term in this language with a very specific meaning, see 0.1 and 0.8). You may define a new 'mode-indication' by declaring:

(E7) mode vector =  $[I:n]$  real; mode matrix =  $[I:n, l:n]$  real;

And now, in the context of these mode-declarations:

(E5\*) loc vector  $u$ ; is equivalent to E5 : loc  $[1:n]$  real  $u$ ;

(E6\*) loc matrix  $a$ ; is equivalent to E6 : loc  $[I:n,1:n]$  real  $a$ ;

#### 0.4.3. Multiples with flexible bounds, strings

In E5 and E6 the bounds of the variables (the lower-bounds 1, and the upper-bounds  $n$ ) are fixed at the elaboration of the declaration and cannot be changed afterwards, but on some occasions you might wish to do just that, although this may be expensive in some implementations (the storage allocation at run time is more complicated than in the case of fixed bounds).

Variables whose bounds may be changed after the declaration of the multiple are termed "flexible" (flex):

(E8) loc flex  $[m:n]$  real  $fu$ ; the bounds of  $fu$  are initially  $[m:n]$  but may be changed later.

Flexible bounds are particularly useful in the case of strings, which are built into the standard-declarations of the language (which is why one may expect a reasonably efficient implementation of, in particular, this flexible bound application). A string is a row-df-character with flexible bounds:

```
(D3) mode string = flex [1:0] char,
          loc string s.
```
The variable-declaration loc string s (which is equivalent to loc flex  $[1:0]$ char s) declares s to vield a flexible name  $\hat{s}$  referring to a row-of-character, which is empty to begin with. As soon as you assign to s, the bounds get the new values required:

(E9) s := *"the upper-bound becomes 26";*  s := *"the flexible upper-bound now becomes* 39" ;  $s :=$ " " the string is empty again

. By the way, you have just met three string-denotations, the lower-bound of a string-denotation is always 1. Observe that the denotation for the empty string is  $''''$ , and for the space is " " (or may also be " . ").

For string, being a built-in mode, several operators are defined, such as  $\leq$ ,  $\leq$ , =,  $\neq$ ,  $\geq$ ,  $\geq$  (to compare them) and + and x (to concatenate them).

If the value of s is "this is the begin", then the outcome of the assignation:

(E10)  $s:= s +''$  *and this is the end.*"

or (which is the same):

(E10\*)  $s$  +:=  $"$  and this is the end."

may speak for itself.

#### 0.5. The value of a **unit**

So far we have met identifiers and denotations as the objects in this language that yield a value of some mode. They are, however, only specific cases of a 'unit'. In this section we shall show you over some units and pay some attention to the values they may yield. The complete and systematic treatment will be found in Chapter 5.

#### 0.5.1. The value of a formula

A formula is a unit. For example:

 $x + y$ ,  $(x + y)/2$ ,  $(x + y)/2 - sqrt(x * y)$ 

A formula defines a (more or less compound) computation, which usually yields (i.e. delivers on the stack) a value of some mode. We then say: "the formula yields (upon elaboration) the value".

In the example above, we met:

identifiers *x* and *y,* units yielding variables,

a denotation  $2$ , a unit vielding a constant;

and another kind of unit *sqrt*  $(x \times y)$ , which is the 'call' of a procedure returning a value: the square root of the value of the formula  $x \times y$  (for procedure calls see Section 0:7).

Different operators may have different priorities. The implied bracketing in the example above is:

> $(x + y) / 2 - sqrt(x * y)$ . . . . . . . . . . . . left-operand right-operand

The 'left-operand' and the 'right-operand' of the subtraction are elaborated collaterally. That is to say that there is no prescribed order for getting the value of the left-operand and getting the value of the right-operand (see also, 0.1). The same applies again to the elaboration of the left-and the right-operand in the formula  $(x + y)/2$ .

Hence, an implementor is perfectly entitled to optimize the elaboration of formulae. For example:

$$
y1 \text{ [round }sqrt(a \times b)] + i1 \text{ [round }sqrt(a \times b)] \times x1 \text{ [round }sqrt(a \times b)]
$$

The implementor may elaborate round *sqrt (a* x *b)* only once (for reasons explained in 3.7.1), and elaborate the multiplication il  $[k] \times xI[k]$  before accessing  $yI[k]$ ; that is to say that there is no prescribed order of elaboration "from left to right".

0.5.2. The value of a conditional clause

A conditional-clause is a unit:

if p then  $31415927_{10} - 7$  else  $27182818_{10} - 7$  fi

yields upon elaboration the real value of its then-part or of its else-part, depending upon the value of its condition. You may assign it to a real variable, or use it in a formula:

 $x := 1 / (p | 31415927_{10} - 7 | 27182818_{10} - 7)$ 

If a conditional~clause yields a variable then you are perfectly entitled to use it in a destination (to the left of a becomes-symbol):

if *p* then *x* else *y* fi := 3.1415927

or:

$$
(p | x | y) := 3.1415927
$$

0.5.3. The value of a serial clause

A serial-clause (see 0.1) may also yield a value, although it is not (yet) a unit. It may be used, however; to make a unit. For example, a closed-clause, which is a unit (see 0.5.4), contains a serial-clause, and a conditional-clause (another unit) may contain several of them.

The value of a serial-clause, then, is the value of its final (completing) unit. The serial-clause:

*read*  $(x)$  ;  $x \neq 0$ 

(see E11 below) yields the value of its final unit  $x \neq 0$ , which is a bool value. which is a unit (see 0.5.4), contains a serial-clause, and a conditional-clause<br>
(another unit) may contain several of them.<br>
The value of a serial-clause, then, is the value of its final (completing) unit.<br>
The serial-cl

(Ell) begin int  $num := 0$ ,  $pos := 0$ ,  $neg := 0$ , real  $absum := 0$ , x; while *read*  $(x)$ ;  $x \neq 0$ do *absum* plusab if  $num +:= 1$ ;  $x > 0$ *then pos*  $+:= 1 : +x$ else *neg* +:=  $1 : -x$ fi

> $od:$ *print* ( *(num, pos, neg, absum* ) ) end

Here we meet another form of a loop-clause (see 0.3 E4). In a loop of the form:

#### while C do S od

first of all the condition  $C$  will be elaborated, yielding a bool value; as long as this condition yields true, the serial-clause  $S$  between do and od will be elaborated, followed by a new elaboration of C. That is to say: depending on the bool lastly yielded by C, the elaboration of while C do S od results in

C or  $C: S: C$  or  $C: S: C: S: C$  or  $C: S: C$  or  $C: S: C: S: C$ ,  $S: C$  etc.

3. Now, in Ell above, the construct after while is the serial-clause

*read*  $(x); x \neq 0$ 

yielding the bool value yielded by its last unit  $x \neq 0$ . Hence, if the first number read is  $0$ , the clause between do and od will never be elaborated; if, on the contrary, this number is unequal to  $0$ , then the formula

#### Ch.U.S.4 VERY INFORMAL INTRODUCTION TO ALGOL 68

4-7. *absum* plusab if *num* +:=  $1 : x > 0$ then  $pos += I : +x$ else  $neg := 1$ ; -x fi

will be elaborated.

The right operand of plusab is a conditional-clause, the condition of which is a serial-clause increasing the counter *num* by 1 and yielding the bool value  $x > 0$ . Depending on this condition the then-part *pos* +:= 1; +x or the else-part  $neg := 1$ ;  $-x$  will be elaborated, yielding either  $+x$  or  $-x$  after having increased either *pas* or *neg* by 1. That is to say; the serial-clause between do and od (here a formula) results in adding abs *x* to *absum.*  3. After that the serial-clause after while is revisited, repeating the story (looping the clause) as long as the number read is found to be unequal to O.

It may happen that a serial-clause does not yield a value, because its fmal unit does not leave a value on the stack (the root of this will be shown in 0.7). We then say: "this serial-clause yields void". For example:

real x, y, z ; read 
$$
((x,y))
$$
; print  $(z := (x + y)/2 - sqrt(x * y))$ 

yields void, because the output statement *print* (although it delivers humanly recognizable graphics on some printing device) does not leave a value on the stack. If, however, we want this serial-clause to yield, for example, the name of the value printed (from which that value may then be obtained), then we simply make z its final unit:

real *x*, *y*, *z*; *read* ((*x,y*)); *print* (*z* :=  $(x + y)/2 - sqrt(x × y)$ ); *z* 

#### 0.5.4. The value of a closed clause

-----\_ .. \_------------- ------

A closed-clause (see 0.1) is a unit and as such it may be used in formulae and in assignations. The value of a closed-clause is that of its constituent serial-clause:

> $x2[i, j] := (real x, y, z, read (x, y))$ ; *print*  $(z := (x + y)/2 - sqrt(x * y))$ ;  $z$ )

The value of a closed-clause may also be a name, and then you are entitled to use it in a destination (see also 0.5.2); provided, of course, that the name yielded does not happen to be local to the clause:

> ( real *x, y* , z ; *read* ( *(x,y)* ) ; *print*  $(z := (x + y)/2 - sqrt(x * y))$ ; if  $z > 1$  then *m* else *n* **fi**)  $+:= 1$

Under certain circumstances it may be annoying to have to arrange a closed-clause in such a way as to deliver the value required, because there may be more than one candidate for the final unit. In such cases a 'completer' may help. A completer is the symbol exit; the unit preceding a completer is (by definition) a completing (final) unit of the closed-clause. You may take a completer as a suppositious close-symbol.

For example, suppose you want a closed-clause to read a block of *n* pairs of real numbers and to deliver false if there is no pair in the block in which the difference between the arithmetic and geometric mean is greater than 1, but to deliver true and to print the first such pair if this is the case. This may be programmed as follows:

(El2) *p:=(realx,y,z,"* 

to *n* do *read* ((x,y));  $z := (x + y)/2 - sqrt(x \times y)$ ; if  $z > 1$  then *finish* fi

 $od:$ false exit *finish: print* ( *(x,y)* ) ," true)

(For another example in which a completer is used, see E28\* in 0.7.3).

#### 0.5.5. The value of a constant

To conclude this bird's-eye view, we consider an extremely simple kind of unit, the constant. You may declare:

(El3) real *pi* = 3.1415927

The thus declared identifier *pi* yields a real value (and not a real variable), in much the same way as the denotation 3.1415927 yields that value. You cannot assign to *pi* (it not being a variable): *pi* := 2. 7182818 would be as nonsensical as is  $3.1415927 := 2.7182818$ . Beware of the slight notational distinction between E12 and:

(E13\*) *realpivar:= 3.1415927* 

This distinction would have been clearer if we had written:

(E13\*\*) loe *realpivar:= 3.1415927* 

To *pivar* you may assign any other real value *(pivar* being a real variable). For the notational matter, see 0.8.

#### Ch.0.6 **VERY INFORMAL INTRODUCTION TO ALGOL 68**

Declarations of constants enable the programmer to enforce efficient compilation, for example in accessing the elements of multiple values. Compare El4 and E14\* below:

 $(E14)$  sw

swx  $\quad \div:= w[i] \times x[i]$ ;  $swx2$  +:=  $w[i] \times x[i] \times x[i]$ ;  $swx3$  +:=  $w[i] \times x[i] \times x[i] \times x[i]$  $+:= w[i]$  ;

In E14 an element such as  $w[i]$  and  $x[i]$  has to be pulled many times out of a multiple value, which may be rather time consuming.

(E14\*) (real  $wi = w[i], xi = x[i]$ ; real wixi = wi x xi; real wixi2 = wixi x xi; sw· swx swx2 swx3  $+:= wi:$  $+:=$  wixi :  $+:=$  wixi2 :  $\pm$ := wixi2 x xi l (see also E15)

In EI4\*, an element is never taken out of a multiple more than once. Of course, you could have achieved most of this efficiency equally well by declaring the proper local variables: real  $wi := w[i]$ ,  $xi := x[i]$ ; etc, but then you would still have to go via the names when getting the values referred to (which may take longer in some implementations). In the form of a constant, you have the desired values most readily at hand.

The importance of the declaration of constants, however, is to be found at another level; in Chapter 1, we shall see that in all identity-declarations a constant is declared (see also 0.7 and 0.8), and this mechanism is nothing more nor less than the life-line of the formal – actual correspondence.

#### 0.6. A more involved program

Before embarking upon routines and other new modes that actually make the new language, it is worthwhile to dwell on the subject of primitive declarations and multiple values for just one section more. Many of the (until now only) newly dressed features of the language will be found in full swing in the more involved example E15 below. Although it is the program that matters here, it may acquire a not too artificial setting in the following context:

Suppose the input starts with an integral number *n,* which fixes the number of pairs of measurements following. The first real  $f$  of each pair is a factor, accounting for environmental influences on the target measurement, which is the second real  $x$  of the pair. There may be other (not measured)

influences on *x,* which is why we are not particularly interested in the correlation of the two. We therefore confine ourselves to the computation of the mean, dispersion and momental skewness of the *x's,* weighted by the (more or less normal) distribution of the *fs.* Preceding the *If,x* )-couples, but following *n,* we input another pair of reals *eps* and *ups;* all *x's* below *eps* or above *ups* are to be discarded as being certainly out of range (as a result of punching errors, for instance).

We briefly survey the program E15 (the numbers in the margin refer, as usual, to the linenumbers in the program text):

1- - - . In any place in a program text (except within identifiers and denotations) comments may be inserted. A comment begins and ends with the comment-symbol comment. Alternatively co,  $\phi$  or  $\#$  can be used in matched pairs:

#### <sup>~</sup>*this was the beginning of a comment and this is the end:¢*

3,9,24-25 for *ito n* do (as well as for *ito n* while C do etc.)are specific cases of the general construction of a loop-clause:

#### for *i* from *start* by *step* to *finish* while. *condition* do *doclause* od

The integral counter  $i$  is implicitly local to the construction (it has nothing to do with a possibly declared other  $i$ ). If the counter  $i$  does not occur in the *do clause* or in the condition, then you may omit for *i.* If *start* is 1, you may omit from *start:* If *step* is *1,* you may omit by step. If you do not want to fmish at a certain value of *i,* you may omit to *finish* (see also Ell \*). If it is true, you may omit while *condition.* 

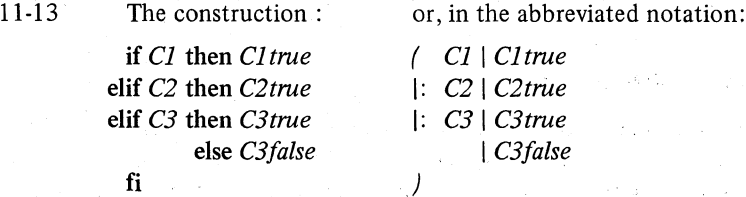

is shorthand for the nested conditional-clauses: .

fi

if *Cl* then *Cl true* 

else if *C2* then *C2true* 

else if C3 then *C3true* 

else *C3false* 

fi

fi

#### Ch.O.6 VERY INFORMAL INTRODUCTION TO ALGOL 68

38-46. The statement *print* is a very accommodating output carrier\_It accepts almost everything you may invent to output,

be it a lay-out procedure like: or a string denotation like: or a variable like: or a unit like: or a row-display of them all. *new line "number of measurements:* " *n* , *below, above sqrt (varf)* 

1-46. In the example E1S we are very strict about the use of variables and constants: we never use a variable when a constant suffices (i.e. when we do not assign to it). Of course, you could declare all identifiers to yield variables; in some implementations, however, a constant might be slightly more efficient. Pay also some attention to the use of and-also-symbols (collateral elaboration of declaration and row-displays) and go-on-symbols (serial elaboration).

(E1S) begin 1)  $int \, n$ ;  $read \, (n)$ ;  $&$   $at \, number \, of \, measurements \, d$ 2) 3) 4) 5) 6) 7) 8) 9) 10) 11) 12) 13) 14) 15) 16) 17) 18) 19) 20) 21) 22) 23) real *eps*, ups; read((eps, ups));  $\phi$  eps  $\leq x[i] \leq ups \phi$  $[I:n]$  real  $f, x$ ; for *i* to *n* do *read* ( *(4'factor4' f[i]* , *4'measurementr: x* [i]) ) od ; int *below* := *0,* 4' *number of measurements rejected: too small* 4'  $above := 0$ ,  $\phi$  *number of measurements rejected: too large*  $\phi$ real *sf*  $:= 0$ ,  $\phi$  *sum factors accepted*  $\phi$  $sf2 := 0$ ;  $\phi$  *sum squared factors accepted*  $\phi$ for i to *n*  do real  $xi = x[i]$ ; od; int real af real sw real  $xi = x[i]$ ;<br> *sf*  $+:=$  **if**  $xi < eps$  then *below*  $+:= 1$ ; *f*  $[i] := 0$ elif  $xi \leq ups$  then  $f[i]$ fi;  $sf2$  +:=  $f[i]$   $\uparrow$  2 else  $above += 1 ; f[i] := 0$  $m = n - below - above;$  $= \frac{sf}{m}$ ,  $\phi$  *mean factor*  $\phi$ *varf*  $=$  *sf2/m-af*  $\times$  *af;*  $\phi$  *variance of the factors*  $\phi$  $s = 0$ ,  $\phi$  *total weight*  $\phi$  $swx := 0$ ,  $\phi$  *sum weighted measurements*  $\phi$  $swx2 := 0$ ,  $\phi$  *sum squared weighted measurements*  $\phi$  $swx3 := 0$ ;  $\mathfrak{g}$  *sum cubed weighted measurements*  $\mathfrak{g}$ 

---------------

 $23$
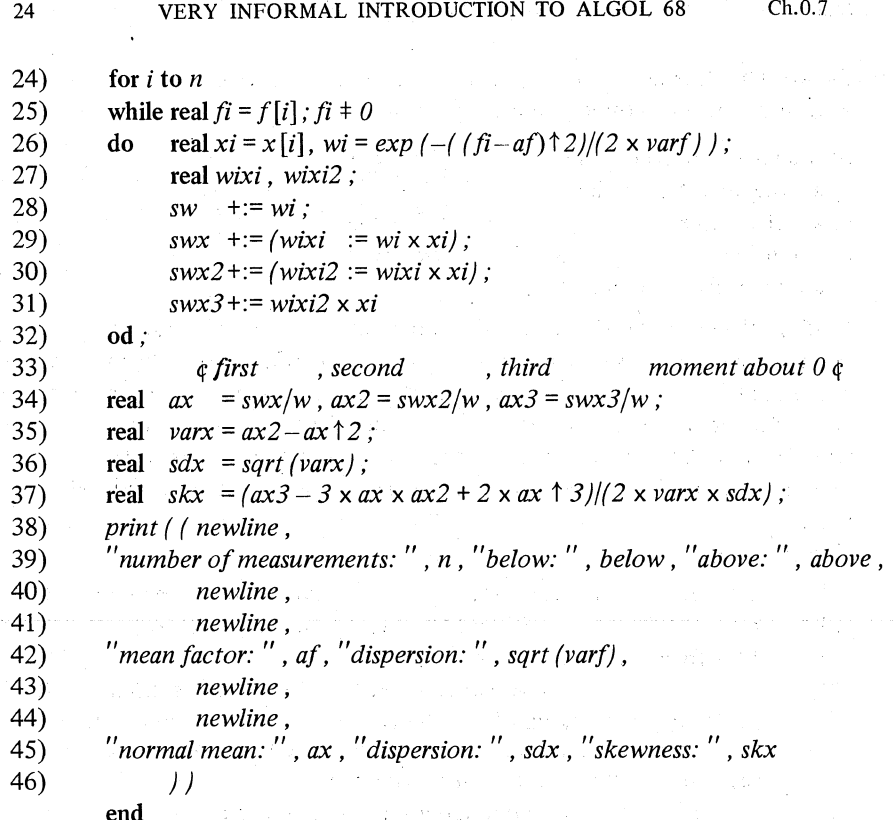

### 0.7. **Routines and procedures**

A concept of fundamental importance in programming is the "routine", a unit that can be activated from different. places in the program, under different circumstances and in different incarnations when elaborated recursively. Moreover, routines may have a provision for formal-parameters, to which the actual-parameters are then supplied when the routine is activated.

Routines, and also their names, may be ascribed to identifiers; we then speak about 'procedures'. In this language, a routine may also be ascribed to an operator. Procedures and operators are to be distinguished in that they are activated differently. Procedures are activated by "calling" them, and operators by applying them in formulae. In this section we shall consider procedures; for operators see 0.10. .

### Ch.0.7.1 VERY INFORMAL INTRODUCTION TO ALGOL 68

0.7.1. Procedures without parameters

With the aid of the symbol proc we can derive new modes from already defined ones (as we did with the aid of the symbols [and] in 0.4). We thus obtain one of many possible proc modes, the simplest of which is the proc void (without parameters, not returning any value).

Suppose we want to turn the algorithm  $E1^*$  into a procedure. This algorithm is defined by a unit (a closed-clause); we declare it as a proc void in the following way:

(E16) 
$$
\text{proc } p = \text{void: } (\text{ real } x, y, z; \text{ read } (\langle x, y \rangle)) ;
$$
\n
$$
\text{print } (\langle z := (x + y) / 2 - \text{sqrt } (\langle x, y \rangle)) \rangle ;
$$

The right hand side of this identity-declaration is a routine-text. It yields a corresponding routine  $-$  a value of mode proc void  $-$  which is now ascribed to the identifier  $p$ . The unit to the right of void: is not, of course, elaborated at this stage.

The procedure *p* does something for you: it reads two numbers, does some computation with them and finally prints the result. However, it does not , and it cannot, return any value; *p* is declared to be a procedure returning void.

For those who are accustomed to the "procedure body" (a well known concept in some other programming languages), the alternative writing:

```
(E16*) proc p = \text{void}: begin real x, y, z;
                                  read ((x, y)) ;
                                  print ( z := (x + y)/2 - sqrt(x * y))
                          end;
```
may be more familiar.

Within the context of the declaration E16, we can call this procedure. Consider:

# (E17) begin int *n*; read  $(n)$ ; to *n* do *p* od end

Between do and od we find  $p$ . By virtue of its declaration,  $p$  is a unit of the mode proc void. The elaboration of a unit of the mode proc void is (in this syntactic position) the elaboration of its unit. Therefore, the piece of program above is, at least in its effect, equivalent to E4 (see 0.3).

We often want a procedure to return a value. For example, p could do just a little more and return the value printed. Inside the closed-clause this value is referred to by z. We already know how to get a closed-clause to yield a

 $1.1.4. - 2.$ 

Ch.O.7.2

specific value (O.S.4). Now, by prefacing it with real: , we arrive at the declaration of a proc real:

(E18) 
$$
\text{proc } pz = \text{real:} \left( \text{ real } x, y, z; \text{ read } \left( \left( x, y \right) \right) \right);
$$
\n
$$
\text{print} \left( z := \left( x + y \right) \middle/ 2 - \text{sqrt} \left( x \times y \right) \right);
$$
\n
$$
z \right);
$$

The mode proc real is derived from real as, for instance, was  $[I:n]$  real. Within the context of El9, it is not difficult to understand the effect of the following piece of program:

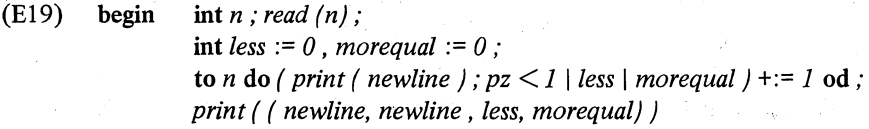

end

The *pz* in the formula  $pz < 1$  is a unit of the mode proc real. The elaboration of a proc real unit is (in this syntactic position) the elaboration of the routine it yields; that routine returns a real value, and consequently *pz*  yields that real value.

### 0.7.2. Procedures with parameters

Even more important than procedures without, are procedures with formal-parameters. The actual-parameters are.then supplied when the procedure is called, as we have already done on several occasions when calling the standard procedures *read, print* and *sqrt .* 

We now declare a procedure *d* with two real parameters returning a real value, a proc  $/$  real, real  $/$  real:

(E20) proc *d* = (real *a, b)* real: *(a* + *b)/2-sqrt (a* x *b) ;*  <sup>I</sup>1 II <sup>2</sup>I I l\_-\_-\_-\_-\_-\_-\_-\_-\_-\_-\_-\_-\_-\_~ \_\_\_\_\_\_\_\_\_\_\_\_\_\_\_\_\_ \_

1. These are the formal-parameters *a* and b which are both specified to be of mode real. The actual-parameters have to match this mode. There are, however, certain facilities in this respect. If, for instance, a ref real is supplied, then its real value will be taken; if an int is supplied, then it will be "widened" into a real.

2. The prefix real:. requires that the routine is to return a real value, when called.

3. The whole sequence of symbols to the right of the = is a 'routine-text'. It yields a routine, which requires two real parameters. The elaboration of a call in which actual-parameters are then supplied to match these formalparameters, is the subject matter of 1.2.3 and 4.2.2.2. It will suffice, here, to state that *a* and *b,* as formally declared in our example E20, will be real constants in the routine (when, for instance,  $x$  and  $y$  are supplied as actual-parameters, then the identity-declarations real  $a = x$ ,  $b = y$ ; will be elaborated). That is to say, the actual-parameters are elaborated once, to supply their real values. In other programming languages this phenomenon may be known as "call by value" (see also 0.8.2 and 0.8.3).

Within the context of the declaration E20, the algorithm  $E1$ , for example, could be programmed in the following way:

(E21) begin real  $x, y, z$ ; read  $(x, y)$ ; print ( $z := d(x, y)$ ) end

The assignation El2 (see 0.5.4) could look like:

(E12\*)  $p := (real x, y, z;$ ) to  $n$  do read  $((x, y))$ ; if  $d(x, y) > 1$  then finish fi od; false exit finish:  $print (x, y)$ ; true

An example of a procedure with a parameter but not returning a value is:

```
(E22) proc skip = (int n) void:
                    (real x; to n do read (x) od);
```
which skips *n* numbers on the input tape.

0.7.3. Examples of procedure declarations

We have four kinds of procedures:

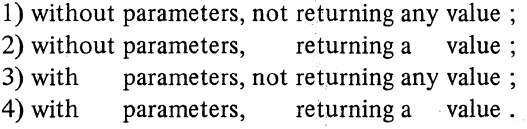

Examples:

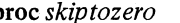

proc *skiptozero* = void: (loc real  $x := 1$ ; while  $x \neq 0$  do *read*  $(x)$  od)

<sup>4</sup>' *which was a* proc void 4' ; proc *nexttozero* = real: *(skiptozero;* 

loc real  $x$ ; *read*  $(x)$ ;  $x$   $)$ 

<sup>4</sup>' *which was a* proc real ¢ ; **proc** skipto  $=$  (real a) void: (loc real  $x := a-1$  : while  $x \neq a$  do *read*  $(x)$  od)

¢ *which was a* proc ( real) void ¢ ; proc *nextto* =  $(\text{real } a)$  **real:**  $(\text{skipto } (a))$ ; loc real  $x$ ; *read*  $(x)$ ;  $x$   $)$ 

¢ *which was a* proc(real) real ¢ ..

In the standard prelude of the language, we find declarations for the proc ( real) reals *sqrt* , *exp, In* (the natural logarithm) , *cos, arccos, sin, arcsin, tan, arctan.* Moreover there is a proc real *random,* which returns the next pseudo-random real value from a uniformly distributed sequence on the interval  $[0,1)$  (i.e.  $0 \leq$  *random*  $\leq$  *I*). Finally we find in the standard prelude an identity-declaration real  $pi = c a$  real *value close to*  $\pi c$ . (See 1.3.2 for the significance of the special comment-symbol c).

To these we subjoin:

(D4) proc  $n\cos = (\text{int } i)$  real:  $\cos (2 \times pi \times i/n)$ ;  $\phi a \text{ proc } i \text{ int } j \text{ real } \phi$ proc *nsin* = (int *i*) real: *sin*  $(2 \times pi \times i/n)$ ;  $\dagger$  *a* proc (int) real  $\dagger$ real *e* = c *a* real *value close to the base of natural logarithms, i.e. 2.718281828459045* c ..

Another example of a  $proc(int)real$  declaration is:

(E23) proc  $fac = (int n)$  real:

if  $n >$  *nmaxfac* then *faclarge (n)*  else int  $f := 1$  ; for *i* from 2 to *n* do  $f \times = i$  od; *f* fi; .

where *nmaxfac* is an implementation dependent integral constant which is related to *maxint* in the following way:

 $(E23^*)$  int *nmaxfac* = (int *n*,  $f := 1$ ;

for *i* while  $f \leq maxint + i$  do  $n := i : f \times := n$  od ; *n*);

and *faclarge* is another proc(int)real:

 $(E23^{**})$  *proc faclarge* = (int *n*) real:

c *depending on nmaxfac : stirlings formula with correction factor, sqrt* (2 x *pi* x *n* ) x ( *n/e* ) t *n* x *carr (nj or some series expansion for l/gamma (n) ; see "Handbook of Mathematical Functions" edited by Milton Abramowitz and* I. *E. Stegun Sections* 6.1.37/38 *and* 6.1.34 c;

The proc/int/real *fac*, as declared in E23, attempts to return the exact real equivalent of *n!* as long as this value remains  $\leq$  *maxint* (the critical value of *n* is yielded by the constant *nmaxfac* ); otherwise, a **proc**/int/real *faclarge* is called to give a reasonable approximation.

Formal-parameters may be of any mode and procedures may return a value of any mode. The time has not yet come for the more arresting examples, which is why we confine ourselves to two simple ones. Both of them will put in another appearance in 0.8.2, because their efficiency can be improved. The starred example numbers refer to the unstarred numbers in Section 0.8.2.

(E27<sup>\*</sup>) proc *maxindex* =  $\begin{bmatrix} \n\end{bmatrix}$  real *a*) int:

*(int i := lwb*  $a$ ) for  $i$  from  $j + 1$  to upb  $a$ do if  $a[i] > a[j]$  then  $j := i$  fi od; j;

In  $E27^*$  we see the declaration of a procedure with a 'row of real'. parameter, returning an int, a proc/ [ ] real/int ; *maxindex* returns the index of the maximal element in a given row (if there are more "maximal elements", then the lowest of their indices is returned).

The monadic-operators upb and lwb return the values of the upper-bound and lower-bound respectively; being declared in the standard-prelude of the language, they are permanently built in and are applicable to all kinds of multiples. If the multiple has several subscripts, they are dyadic-operators (so that, for instance, 2 upb *x2* returns the second upper-bound of the row-rowof-real *x2* ).

The proc(char,string/bool *match*, declared below, returns true if the character ascribed to the formal-parameter *c* occurs in the given string; if not, then the value returned by *match* will be false. In this procedure we make use of a completer (see 0.5 A):

 $(E28*)$  proc *match* = ( char c, string s) bool:

-------------------\_.\_----\_.\_---\_.

 $\int$  for *i* from lwb *s* to upb *s* 

do if  $c = s[i]$  then *yes* fi od ; *no*: false exit

*yes:* true *j;* 

0.8.1. Variable declarations revisited

It is time to reconsider the variable-declaration:

 $(E24)$  loc real *x* ;

because it is not so innocent as it looks.

You might already have suspected this, knowing what its elaboration achieves (see 0.1):

> a location for a real value is reserved in the memory of our computer (on the stack); this real value is referred to by a name  $\hat{x}$  (i.e. its address); this name  $\hat{x}$  is now ascribed to the identifier  $x$ .

In the program text, the identifier *x* thus represents a real variable, which is a real value associated with the name referring to it. What is "variable", of course, is not the name (the location, the address) but the value referred to. The name cannot be changed by the program, it has been ascribed to *x* and this relation is an indissoluble alliance. Nevertheless, a "name" is a value as well, and consequently it must have a mode. The mode, then, of the name  $\hat{x}$ is ref real ('reference to rea1').

The symbol ref plays a role in declarations as do the symbols [and] and proc (and some others which we shall meet soon): they assist in the creation of new modes. We now come to the unmasking of E24. Consider the identity -declaration:

 $(E24*)$  ref real  $x =$  loc real;

which expresses more precisely what happens during the elaboration of E24:

1) loc real is a loc generator which yields a ref real

2) this ref real value is ascribed to the identifier *x.* 

Thus the effect of E24\* is the same as that of E24 and, indeed, every variable-declaration has an equivalent identity-declaration hiding behind it.

The point to remember is the hidden fact that, on declaring a real variable, two values are involved:

- 1) a real which is variable.
- 2) a ref real which is constantly yielded by the identifier,

Getting ahead of Section 1.2.2.3 we may depict a variable-declaration happening as follows:

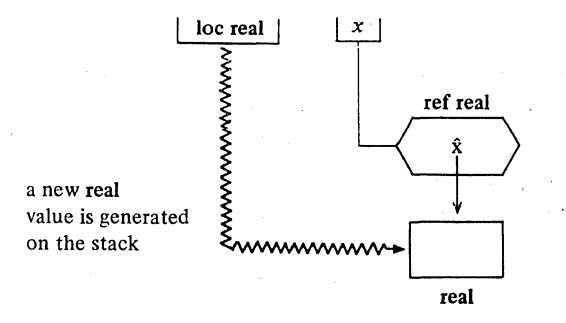

which is the same as the situation depicted in 0.1. For a more systematic treatment see Chapter I.

The result of the declarations EI3 and E13\* (see 0.5.5) can be depicted as follows:

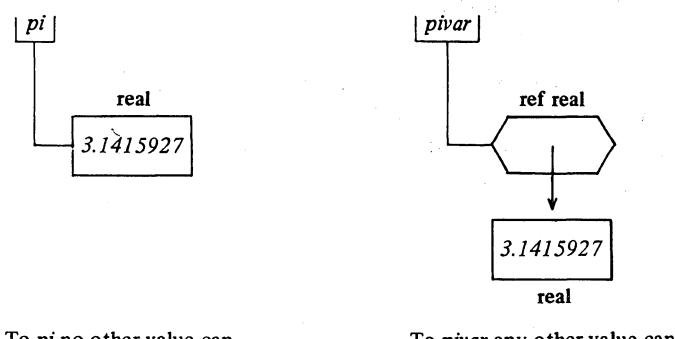

To *pi* no other value can be assigned, *pi* being a constant.

To *pivor* any other value can be assigned, *pivor* being a variable.

Finally, we give some declarations in their three equivalent forms. The first indicates most clearly what is actually happening, although in practice one will always use one of the others (which are also more similar to declarations in other programming languages).

identity-declaration:

variable-declaration :

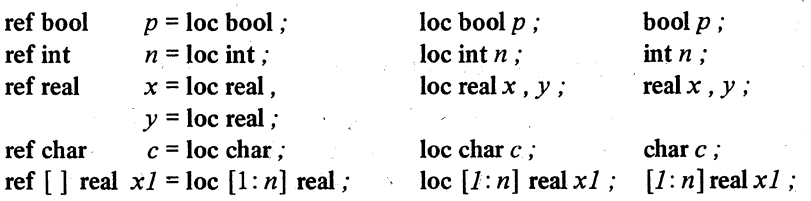

------------------.-~--~----~~--~.-. -

0.8.2. Procedures, values and references

One of the implications of the extremely fruitful concept of a reference ("name") as a value in this language is that we have been given a quite natural way of declaring (amongst many other very useful constructions):

I variable procedures,

II formal-parameters which refer to, rather than yield, the values which are topical ("actual") when the procedure will be called,

III procedures returning a name (a reference to a value).

We discuss briefly these three applications of the concept of a name by giving some examples.

I)

By declaring:

(E25) mode fun = proc  $/$  real  $/$  real; loc fun f:

the identifier f is declared to be a variable fun (to yield the name referring to a routine of the mode proc/real/real).

Within the context of this declaration, we may assign any fun routine to this fun variable. For example:

*f:= In* 

Now the call:

 $y := f(x)$  is the call  $y := ln(x)$ 

while after the assignation:

$$
f := (\text{real } a) \text{ real} : a \times ln(a) - a
$$

the same call becomes:

$$
y := x \times ln(x) - x
$$

II)

Even more important is the specification of a formal-parameter to be a . name:

(E26) **proc** *read fun* = 
$$
(ref
$$
 **real** *a)* **real**:  $(read(a); a := f(a))$ ;

E26 declares the formal-parameter to be a ref real (the name of a real) to which, consequently, a real value can be assigned. This happens two times in the procedure: first the value of the number read is assigned to *a* (by the call

of the procedure *read),* and then the *f* of that value is assigned to *a.* If we now call this procedure, for example:

 $y := read$  fun(x) – y

then the formal  $-$  actual correspondence results in:

ref real  $a = x$ :

i.e. the formal name  $\hat{a}$  is made to refer to the same real value as the actual name  $\hat{x}$ . The call *read fun(x)* thus results in assigning to x the f of the value read. Which fun is then applied depends (in the context of E2S) on the fun assigned to f.

In other programming languages, a'ref parameter may be known as an "output parameter". In contradistinction to the more or less domesticated term "call by value" in ALGOL 60 (see 0.7.2), this could be termed "call by reference". For an equivalent of the ALGOL 60 term "call by name" see 0.8.3.

We are now in a position to improve on the examples at the end of 0.7.3. There, the value parameters imply that a copy of the actual rows is to be passed to the routine. Unfortunately, not all implementors have been able to avoid actually making this copy. We now show how to avoid the problem altogether.

(E27) proc *maxindex* =  $\int$  ref  $\int$  real *a*) int : (int  $j :=$  lwb  $a$ ; for  $i$  from  $j + 1$  to upb  $a$ do if  $a[i] > a[i]$  then  $j := i$  fi od;  $j$  );

Now, in the call *maxindex(x1)*, only the name  $\hat{x}$ 1 is given to the procedure: ref  $\lceil \cdot \rceil$  real  $a = xI$ . The access to the  $\lceil \cdot \rceil$  real referred to by  $\hat{x}$ 1 thus runs via the formal name  $\hat{a}$  to that very  $\begin{bmatrix} \end{bmatrix}$  real and not (as was the case in 0.7.3) to a copy of it.

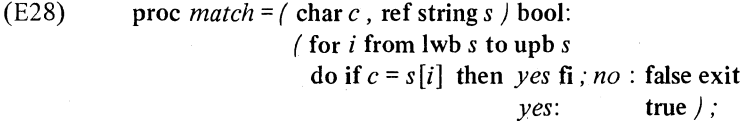

Now, in the call *match("?", text)*, in the context of the declaration string *text*, the character "?" is copied onto the stack, but the name text is given to the procedure instead of a copy of its value.

-----------------------------------

III)

An example of a procedure returning a name is:

(D5) **proc** 
$$
xory =
$$
 ref real: if  $random \le 0.5$  then  $x$  else  $y$  fi;

If we now assign:

$$
xory := 3.1415927
$$

then it depends on the value returned by *random* to what destination we actually assigned.

A more substantial example is:

```
(E29) proc maxelmnt = (ref \mid real a) ref real:
                                 \int int j := lwb a;
                                   for i from j + 1 to upb a
                                   do if a[i] > a[j] then j := i fi od;
                                   a[i] ) :
```
Compare E29 with E27. In E29,  $\hat{a}[j]$  is a name referring to a maximal element of the actual row, when the procedure is called. If you want to assign a new value to the maximal element of, for instance, the row *xl,* then you could do it by a call of *maxindex* :

*xl [maxindex(x1)]* :=y

but also, and more directly, by a call of *maxelmnt* :

*maxelmnt*  $(x1) := y$ 

# 0.8.3. Procedures as formal parameters

Compare:

(E30) proc *choice1* = ( real *a)* void:  $(a < 0.5 | x | y) + := a$ ; *choice1 (random) ;* 

with:

(E31) **proc** *choice2* = 
$$
\langle
$$
 **proc real** *a*  $\rangle$  **void**:  $\langle$  *a* < 0.5 | *x* | *y*  $\rangle$  + := *a* ;  
*choice2*  $\langle$  *random*  $\rangle$ ;

In the call *choice I (random)*, the identity-declaration real  $a = \text{random will}$ be elaborated. Hence, the proc real *random* is called only once and its value  $(*0.5* or *0.5*)$  is added to *x* or to *y*.

### Ch.O.8.3 VERY INFORMAL INTRODUCTION TO ALGOL 68 35

In the call *choice2 (random)*, the identity-declaration proc real  $a = random$ will be elaborated. Hence, the proc real *random* is ascribed to  $a$  inside the routine and will be called once in the conditional-clause and again as the right operand of the  $+:=$  (i.e. *random* will be called twice in E31).

The construction E31 is similar to what in ALGOL 60 is known as "call by name"; it has, nevertheless, nothing to do with the concept of a name in ALGOL 68 (in which it is an application of the principle that any mode may occur in a formal-parameter, in particular also a proc real).

Compare also:

(E30\*) choice1  $(x-y + n\cos(k))$ 

and:

(E31\*) choice2 (real:  $x-y$  + ncos(k))  $\qquad \csc D4$  in 0.7.3 ¢

In E30\*, the formula  $x - y + n\cos(k)$  will be elaborated once in the elaboration of the identity-declaration real  $a = x - y + n cos(k)$ . Depending on the condition, this value (inside the routine ascribed to  $a$ ) will be added to  $x$ or to  $y$ , so that the result of the call will be:

 $x +:= a$  i.e.  $x +:= a$  the value of  $(x - y + n cos(k))$ 

or

$$
y + := a
$$
 i.e.  $y + := \phi$  the value of  $\phi x - y + n\cos(k)$ 

In E31<sup>\*</sup>, on the contrary, the formula  $x - y + n cos(k)$  appears in a routine-text (the mode of which is proc real) and it is the routine yielded by real:  $x - y + n cos(k)$  which is ascribed to the proc real identifier a at the elaboration of the procedure-call. Hence, the formula will be elaborated twice (once in the conditional-clause and again as the right operand of the  $\pm$ :=). The two successive elaborations, however, yield the same value, which is why the two calls E30\* and E31\* have the same result (though E30\* is the more efficient one).

However, compare now:

(E30\*\*) choice1  $(x - y + n\cos(k + i = 1))$ 

and:

(E31<sup>\*\*</sup>) choice2 (real:  $x - y + n\cos(k + i = 1)$ )

Each elaboration of the formula  $x - y + n\cos(k + x)$  has a side effect on  $k (k := k + 1)$  and therefore the two calls will not have the same result; in E30<sup>\*\*</sup> the formula being elaborated once, and in E31<sup>\*\*</sup> twice.

Another construction in which we find a procedure as formal-parameter (in ALGOL 60 circles known as "Jensen's device") is:

(E32) proc *sigma* = (int *a*, *b*, proc(int)real *fun*) real :  $\ell$  real *value*: = 0 ; for *i* from *a* to *b* do *value* +:=  $\lim(i)$  od : *value) ;* 

calls of which may be:

 $y :=$  *sigma* ( 1, *n*, (int *i*) real: *x*1 [*i*] ); *y* := *sigma* ( *-m, +m* , *ncos )* 

It is worth your while to find out why we have to give the  $proc(int) real$ routine-text *(int j)real:*  $xI[i]$  *as actual-parameter in the first call, and why ncos* would do in the second call.

### 0.8.4. Pointers (variable names)

Until now, names have always appeared as being constantly yielded by identifiers. By:

loe real *x* ;

or:

### refreal  $x =$  loc real.

we declared x to yield constantly a ref real (the name of a real). Only the real value referred to could be changed and never the name  $\hat{x}$ .

You may, however, also want to declare identifiers to yield variable names, i.e. references to names. It may be clear immediately that such an identifier will then yield a reference-to-reference. We thus declare:

 $\sqrt[3]{(D6)}$  ref real *xx*, *yy*;

or equivalently

 $(D6^*)$  ref ref real  $xx =$  loc ref real,  $yy =$  loc ref real ;

This collateral-declaration generates on the stack two ref reals (two locations for names of reals), which simply means that via such values on the stack you can refer to other values (reals):

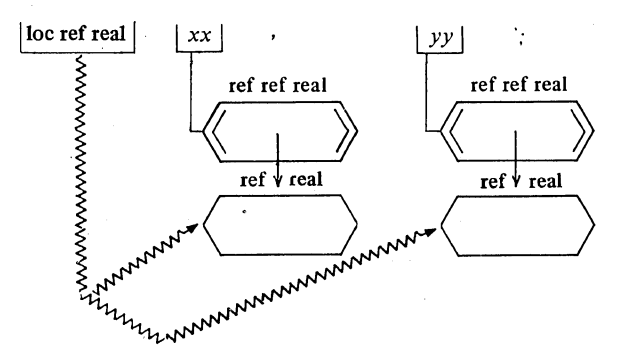

Consider now:

(E33) *xx* :=y

After this assignation, the value of  $xx$  (i.e. the ref real referred to by  $x\hat{x}$ ) is the name  $\hat{y}$  (i.e. the ref real yielded by  $\nu$ ):

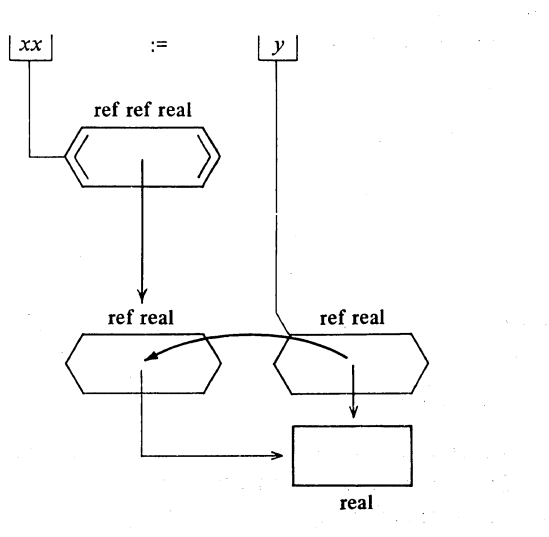

Observe that an assignation always takes place at the highest level possible. Now the call:

--\_ ....... \_-----.---\_ ... \_--

$$
y := \mathit{sqrt}(xx)
$$

results in:  $y := sqrt(y)$ , while after the assignation:

 $(E33*)$   $xx := x$ 

the same call results in

 $y := \text{sqrt}(x)$ 

In computer oriented programming this is known as "indirect addressing" (in a certain location in the memory one finds the address of another value). In some other programming languages (in particular in assembly languages) a ref ref may be known as a "pointer" (i.e. by D6, xx and *yy* yield "pointers" to real variables, addresses of addresses of real values).

# 0.8.5. Identity relators, the cast, coercion

Where names are values in this language and may be manipulated as all other values (see 0.8.4), you may want to ask whether two names of the same mode are the same name. Neither the equals-symbol  $=$ , nor its negation  $\pm$  can serve this purpose, because they are operators defined to compare values of certain modes only (and these values are mostly not names). To compare names, we have the identity-relators :=: (or is ) and : $\pm$ : (or :/=: or isnt). For example, after the assignation:

 $y:=x$ 

it is most certainly true that

 $y = x$ 

but it is also true that nevertheless:

(E34)  $y \text{ isnt } x$  or  $y: \pm: x$ 

because *y* and *x* yield different names (references to different locations on the stack).

(E35) y is xory or  $y := x o r y$ 

however, is true or false depending on the value lastly yielded by *random* (see D5 in 0.8.2) and independently of whether  $y = x$  or  $y \neq x$ .

Observe also that after the assignations:

 $xx := v : v v := xx$ 

or, in one phrase:

 $yy := xx := y$ 

nevertheless:

 $y\psi : \div: xx$  or  $y\psi$  isnt xx

because *yy* and xx yield different names (the mode of which is ref ref real); reconsider E34 and its motivation.

One might now be disappointed that after the assignation  $yy := xx := y$ , nevertheless *yy* isnt *xx.* In the nature of things it must be possible to get an answer to whether names assigned to different pointers are the same. But then the right question must be asked, and this question lies one level of reference below the question *yy* :=: *xx.* 

We could go down one level in reference by declaring, for instance, the proc(ref ref real)ref real

### proc *the name assigned to* = (ref ref real *aa)* ref real: *aa;*

and then we get undoubtedly the proper answer when we call this procedure to the left 'and to the right of the identity-relator:

*the name assigned to*  $(xx) :=$ *: the name assigned to*  $(yy)$ 

The ref real: in front of the reference-to-reference-to-real-unit *aa* "coerces" this unit to yield its reference-to-real value. Fortunately, it is not necessary to declare such a monstrosity of a procedure. You may write:

(E36) ref real  $(xx) :=$ : ref real  $(yy)$ 

The technical term for ref real  $(xx/$  is 'cast'. A cast, in general, coerces its body to yield a value of the mode it dictates (if possible).

The cast may also be used to assign a value to the name assigned to a pointer:

(E37) ref real  $(xx) := y$ 

comes, in the context of E33\*, to the same as:

 $x := y$ 

You might ask now why we did not meet the cast at a much earlier stage; why, for example, we did not have to write:

 $a := \text{real}(b)$ , which, by the way, is correct ALGOL 68

The answer is that in all current situations where it is clear from the context what you want, your computer will be so kind as to coerce your units to your will. As a matter of fact, "coercion" is the technical term for the provision that:

when no ambiguities make trouble,

your units will be implicitly coerced to the mode you apparently require.

The time has not yet come to discuss all the slings and arrows of coercion. Here we set a pointer to 1.1.6 and another one to 5.1.0.

## 0.9. Structures and other new modes

Besides the multiple, you. will find in this language another system that gives you control of a collection of values, and that is in the form of a structured value (or "structure" for short). The individual values in a multiple are its "elements", the individual values in a structure are its "fields". The elements in a multiple are all of the same mode,  $[I:n]$  real,  $[I:80]$  char,  $[1:5]$  proc void etc.; the fields of a structure on the contrary may be of different modes, although there are very useful (even standard) applications where the field modes are the same.

0.9.1. complex values, vectors etc.

By declaring:

(D7) mode compl = struct ( real *re* , real *im* ) ;  $\phi$  another built in mode like string  $\phi$ 

or

mode compl = struct ( real *re* , *im* ) ;  $\cdot$  c an obvious contraction  $\phi$ 

a new mode compl (complex) is defined consisting of two real values; one of them is selected by the field-selector *re,* the other by *im.* Although fieldselectors look the same as identifiers, you must not confuse them.

Now the variable-declarations:

(D8) compl *w* , z ;

ascribe to w and z the names  $\hat{w}$  and  $\hat{z}$  which refer to structures as defined in D7 (i.e. w and z are compl variables).

The fields of  $w$  and  $z$  (the real and imaginary part of these complex variables) may be selected as follows:

(E38) *x* := *re* of z ; *y* := *im* of z ;

The *re* of and *im* of select the field in much the same way as, for instance,  $[i]$ ,  $[i,j]$  etc. select the element in a multiple. There is, however, an important distinction: the selection of a field may be done at compile time, whilst the selection of an element in a multiple usually involves computation and, consequently, can then only be done at run time.

After the declarations D8, the identifiers wand z yield ref compls; the situation may be depicted as follows:

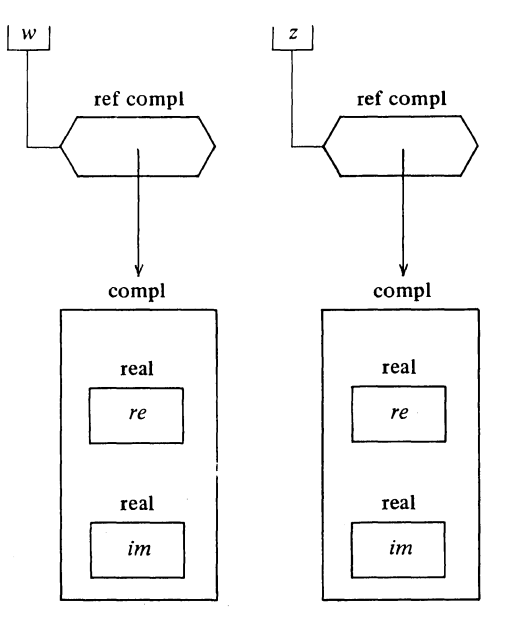

The result of the assignation:

*z:=* w

should be obvious. You may, however, also assign:

(E39)  $z := (x, y)$ 

which amounts to:

*re* of  $z := x$ , *im* of  $z := y$ 

The  $(x, y)$  in this context is a structure-display, the counterpart of a row-display.

The mode compl is built into the standard declarations of the language, and operators =  $, \pm, +, -, \times, /, \uparrow$ , and a monadic operator conj are declared for it with the meanings to be expected. Moreover, we have (monadic) operators re , im , abs and arg which return a real when applied to a compl, and an operator  $\perp$  (or i or +x), which may be pronounced as plus-i-times, which makes a compl of two real operands:

 $z := x \perp y$  or  $z := x + x \cdot y$ 

amounts to:

$$
z := (x, y)
$$

(see also 0.10.4).

As from **int** to real, there is automatic widening from real to compi (and via real, from **int** to compI). The assignation:

$$
z:=x:=i:=I
$$

results in *i* = 1 , *x* = *1.0* , *z* = ( *1.0* , *0.0 )* 

Other examples of new modes defined by structures with fields of the same mode might be:

(D9) mode vec = struct ( real *xcoord* , *ycoord* , *zcoord* ) ; mode rational = struct ( **int** *numerator, denominator) ;*  vec *v1* , *v2, v3 ; rational r1*, *r2*, *r3*;

These modes, however, are not built into the standard declarations. If you want to use them for new kinds of operands, then you have to declare operators for them; this can easily be done (see 0.10.7,8.4.1 and 8.4.2).

0.9.2. Structures with mixed mode fields, chains etc.

The really interesting feature of structured modes is, however, that you can collect values of different modes into them. For example:

(E40) mode book = struct ( string *text,* **int** *index) ;*  book *revised report on the algorithmic language algol 68;* 

Now the field:

*text* of *revised report on the algorithmic language algol 68* 

contains the string: *"may be difficult for the uninitiated reader"* [see  $R$  0.1.1 }, and:

*index* of *revised report on the algorithmic language algol 68* 

might be the point where you really got stuck.

There is, however, another

book *informal introduction to algol* 68 *revised edition* 

which also contains the string denoted, but in quite another context. May this other book help you to proceed at the *index* of referred to above.

### Ch.O.9.2 VERY INFORMAL INTRODUCTION TO ALGOL 68 43

An important implication of the concept of mixed mode fields is that you can make a field refer to another structure of that same mode. In this way chains (lists, queues, etc.) can be defined in a most natural manner. For example:

(E41) mode volume = struct ( string *text,* int *index,*  ref volume *companion, next) ;*  volume *report, informal introduction, revised report, informal introduction revised;* 

The assignations:

(E42) *companion* of *report* := *informal introduction; companion* of *revised report* := *informal introduction revised;* 

have been made. Moreover we can report that:

(E43) *next* of *report* := *revised report; next* of *informal introduction* := *informal introduction revised;* 

There will be no *next* of *revised report,* neither a *companion* of *informal introduction* nor of *informal introduction revised* nor a *next* of *informal introduction revised.* To express this, we assign:

(E44) *next* of *revised report* := *companion* of *informal introduction* := *companion* of *informal introduction revised* := *next* of *informal introduction revised* := nil ;

where nil is the same as "a reference to no value at all".

We may speak about:

*text* of *companion* of *revised report* 

which is the text under your very eyes at this moment.

It is important to comprehend the mode of the *companion* and *next* fields of, for example, *revised report* and *informal introduction revised.* To these identifiers volume variables have been ascribed and their mode is, consequently, ref volume. Likewise, and this is the important point, *companion* of *revised report* yields a ref volume variable, and so its mode is ref ref volume; hence, *companion* of *revised report* is a "pointer" as are *companion* of *report, next* of *report* and *next* of *informal introduction.* 

From this it follows that in E42 and E43 names have been assigned to pointers rather than (non ref) values – you will not find the *text* of *informal introduction revised* in the *revised report,* but via the pointer *companion* of

*revised report* you find a reference to that text. A more complete discussion of this rather delicate matter will be found in Sections 1.4.3 and 5.4.2.

To conclude, we consider an example in which names will be assigned to ref fields.

(E45) mode card = struct ( int *value,* string *colour, picture,*  ref card *nex t* ) ; mode deck= struct / int *number*, ref card *one* ); *[0:51]* card *card;* 

deck *myhand, yourhand ;* 

In E45 we declared 52 cards and two decks, each of which may refer to a certain card by its field *one* of *myhand (one* of *yourhand).* Which cards you and I then have in our hands may now follow from the fields *next* of *card* [i] ; *number* of *yourhand* may be the number of cards you have in your hand.

Leaving the value, colour and picture of the cards for what they are, we may assign:

(E46) for *i* from 0 to 51 do *next* of *card*  $[i] := card$   $(i + 1)$  mod 52 od; *yourhand* := ( 52, *card [0]* ) ; *myhand* := ( *0* , nil )

where **mod** is the standard operator yielding the value of the left-operand modulo the right-operand. We thus arranged our 52 cards in a circular chain and you have them all in your hand.

You may now remove a card, say *card* [37], by:

*next* of *card* [36] := *card [38]* 

and give it to me:

*one* of *myhand* := *card* [37] ; *next* of *card* [37] := *card [37]* 

¢ we made *card [37]*  selfreferring ¢

which you could have done in one statement:

*one* of *my hand* := *next* of *card* [37] := *card [37]* 

You may give me another card:

*next* of *card* [28] := *card [30] ; next* of *card* [37] := *card* [29] ; *next* of *card* [29] := *card [37]* 

We may administer these two events by:

*number* of *yourhand*  $-:= 2$ ; *number* of *myhand*  $+:= 2$ 

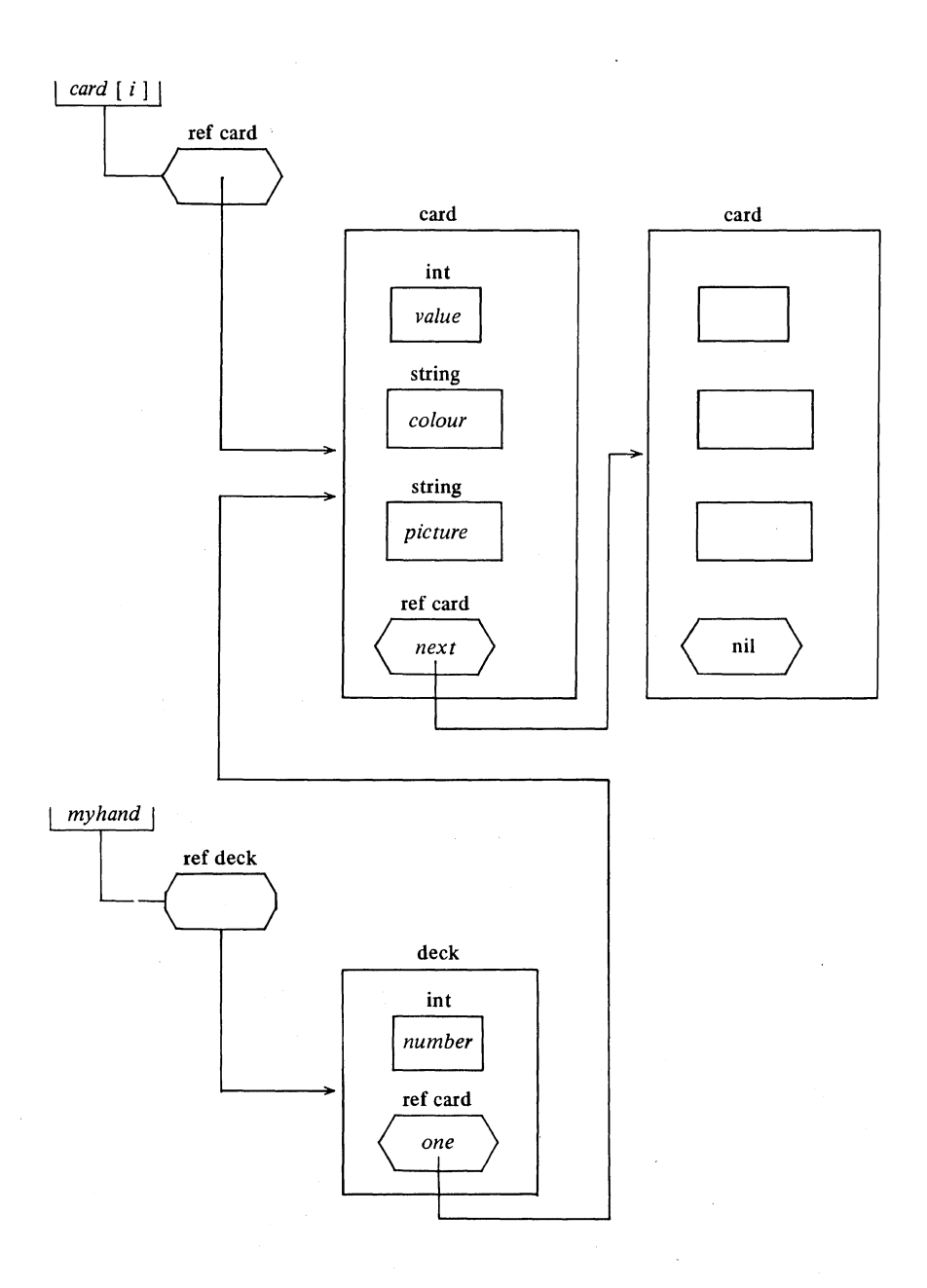

### 0.10. Routines and operators

A routine may be ascribed to an operator (see  $0.7$ ). An operator is represented by a symbol, such as:

+ - x / ÷ ↑↓ V ∧ ㄱ⊥ < ≤ = ‡ ≥ >  $\leq$   $\geq$   $\neq$   $\leq$   $\leq$   $\leq$  $+:= -:= x:= /:= +$  etc.

or by a bold word (representing a symbol), such as:

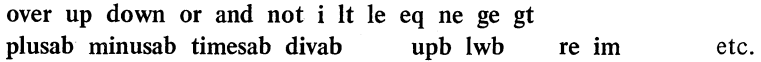

You can make as many operators as you need:

(infix notation).

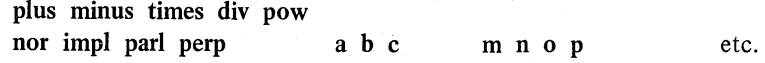

We have to distinguish between two kinds of operators:

1) monadic: the routine has one formal-parameter; a monadic-operator is always applied to the operand to its right (prefix notation) , 2) dyadic: the routine has two formal-parameters; a dyadic-operator is always applied to the operand to its left (the left-operand) and to its right (the right-operand),

The monadic operators always have a higher priority than all the dyadic ones; for the latter nine priority levels are provided\_ The priority of a newly defined operator is declared by a priority-declaration:

# prio  $o = 3$ :

An operator will normally be used to return a value. The natural use of operators is in formulae. Routines yielded by operators are therefore always routines with either one or two formal-parameters, usually returning a value. Operation-declarations look like procedure-declarations; the only difference lies in the use of op instead of proc.

In this section we shall confine ourselves to taking over some of the operation-declarations from the standard-prelude [R 10.2] . They may speak for themselves and reading them is one of the ways of learning the language. At this point (or at a point a little further on in this section), you might

decide to try some close reading in R 10.2.3. Anyhow, the examples we give here illustrate how to declare and use your own operators.

0.10.1. Operations on boolean operands

R 10.2.3.2

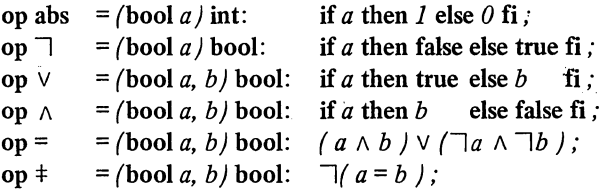

These declarations express neither more nor less than the fundamental truth tables of elementary boolean algebra. You might subjoin in your own library (it is not in the standard-prelude):

> prio impl =  $5$ ; op impl = (bool *a, b*) bool:  $\exists$ ( $a \land \exists b$ );

Pay some attention to the definition of equality of two boolean operands: the first occurrence of the symbol  $=$  is the operator to be defined; the second occurrence is the is-defmed-as-symbol which is part of all identity- and operation-declarations.

# 0.10.2. Formulae

Routines ascribed to operators are activated by the formulae in which those operators occur. Compare, for instance:

(E47) op  $\vee$  = (bool *a, b*) bool: if *a* then true else *b* fi; proc  $or = (bool a, b) bool:$  if *a* then true else *b* fi:

Both v and *or* yield (different instances of) the same routine. Therefore, the formula  $p \vee q$  returns the same value as the call  $or(p,q)$ .

There is, however, a very important distinction between the elaboration of a formula and that of a call. In a procedure-call it is the procedure-identifier (irrespective of the actual-parameters) which appoints the routine to be activated. In a formula, the mode of the operands, as well as the operator itself, is taken into account. In a procedure-call your computer will be so kind as to coerce (if possible) your actual-parameters until they match the

modes required by the formal-parameters (ints may be widened into reals and reals into compls etc.). In formulae this kindness is restricted. There may be many different occurrences of the same operator token, yielding different routines depending on the (then necessarily different) modes of the formal-parameters. Therefore, the modes of the actual operands have a firm vote in the election of one of the routines nominated under the same operator.

Moreover, the same symbol may occur as a monadic- as well as a dyadicoperator, even in the same formula. It is always immediately clear from the context which of these two possibilities applies.

Let there be declared:

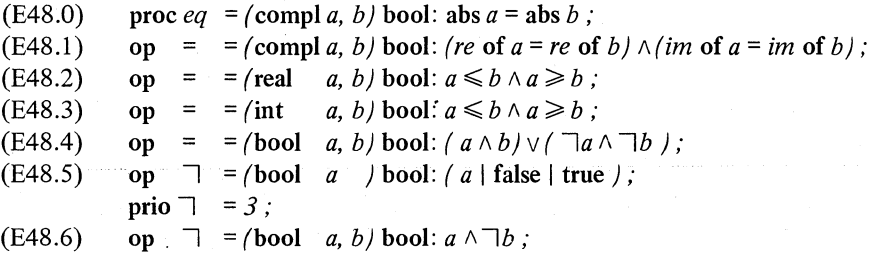

Now:

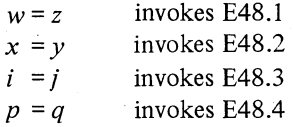

but:

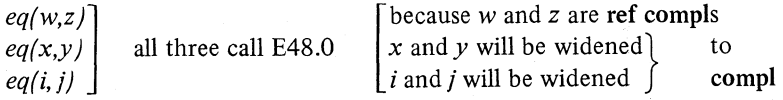

however:

 $eq(p,q)$ is undefined, because a boot cannot be coerced to compl

but:

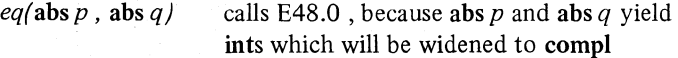

and in:

 $\left\{\begin{array}{c} \neg p \sqcap \neg q \\ \text{or} \\ \neg p \mid \neg (\neg q) \end{array}\right\}$ the first occurring  $\exists$  is monadic, and invokes E48.5 the second occurring  $\exists$  is dyadic, and invokes E48.6 the third occurring  $\exists$  is monadic, and invokes E48.5

Apart from owning a routine, operators also have a certain priority which determines the parsing of the formula in which they occur. By inserting brackets in a formula, a different parsing can be obtained from that required by the "natural" priorities; in fact, priorities serve to avoid brackets.

Take, for instance, the formula *(c)*  $\alpha$   $\beta$   $\beta$   $\gamma$   $\alpha$   $\beta$   $\beta$ . The operators  $\alpha$ and  $\vee$  have different priorities ( prio  $\wedge$  = 3,  $\vee$  = 2); consequently, the brackets are superfluous:  $a \wedge b \vee \neg a \wedge \neg b$  yields the same value, though in a less transparent manner.

The monadic  $\sqsupset$  is of higher priority than any dyadic-operator and therefore the brackets in, for instance  $\exists$  *(a*  $\land$   $\exists$  *b )* are essential.

0.l0.3. Operations on arithmetic operands, the standard prelude

. Maybe a certain amazement will fall upon you in Section 10.2.3 of the Report. You will find there declarations such as:

```
[R 10.2.3.3.i] op += (int a, b) int: a - - b;
[R 10.2.3.3.m] op \div = (\text{int } a, b) \text{ int}:if b \pm 0then int q := 0, r := abs a;
                                       while (r = \text{abs } b \ge 0 do q \div = 1 od;
                                       if (a < 0 and b \ge 0 ) or (a \ge 0 and b < 0 )
                                       then -q else q fi 
                                    fi;
```
and even worse, because you will also meet tokens not belonging to the language such as  $L$ ,  $P$ ,  $Q$ ,  $R$ ,  $E$  etc. which provide a kind of shorthand for the standard-prelude only.

These definitions of arithmetic operations (the meaning of which will be known to every programmer) have nothing to do with machine efficiency. To the contrary, their justification lies in the fact that they "fix the semantics" by defining all operations in terms of a certain minimal set of primitive operations. Agreement with the choice of this set and whether you like this method or not is a matter of taste (maybe even of philosophy); it has nothing to do, however, with the language defined. This is entirely a problem of how to define a language.

Moreover, a routine defines a series of actions in a computer and it is explicitly stated in the Report [R2.l.4.1.a] that any of these actions may be replaced by any other action which causes the same effect. Consequently, an implementor is perfectly free to supply means for generating (more) efficient machine code, whenever he is able to do so. In particular, for the routines occurring in the standard-prelude (and also in the library-preludes, see 0.1 0.7), he can generate efficient machine code himself, taking advantage of every specific machine feature (most machines will have single commands for addition and integer division and, unless he is a maniac, your implementor will not follow the routines in the standard-prelude to the letter).

0.10.4. Operations on complex operands

mode compl = struct  $\int$  real *re* , *im*  $\int$  :

[R 10.2.3.7]

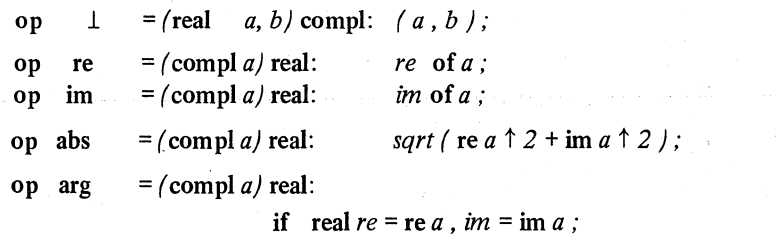

 $re \pm 0$  or *im*  $\pm 0$ 

then if abs  $re > abs im$ 

then  $arctan$  (  $im/re$  ) +

 $pi/2 \times (im < 0 \mid sign re - 1 \mid 1 - Sign re)$ else  $-arctan$  ( $re/im$  ) +  $pi/2 \times sign$  *im* 

fi

fi,'

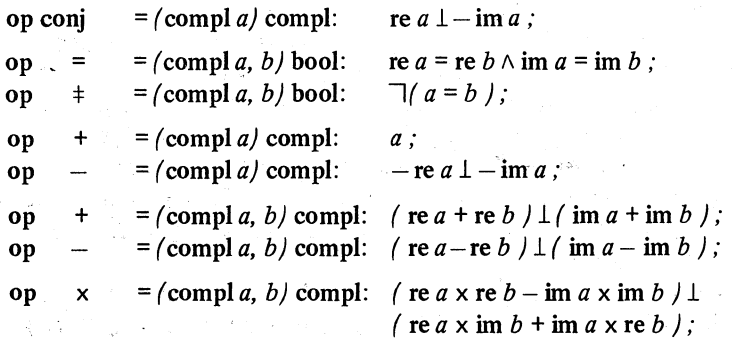

Ch.O.lO.5

```
op /= (compl a, b) compl: (real d = re ( b x conj b);
                                         compl n = a \times conj b;
                                           (r e n / d ) \bot ( \text{ im } n / d );
```
op  $\uparrow$  $=$  (compl *a*, int *b*) compl:

> (compl  $p := 1$  ; to abs *b* do  $p := p \times a$  od ;  $(b \ge 0 \mid p \mid 1/p)$  );

We could subjoin another operator to this set, which the authors seem to have forgotten: the monadic  $i$  (or  $\perp$  which is, however, a less appropriate representation in this case):

(D10) op  $i = (int a / comp! / 0, a)$ ; op i = (real  $a$ ) compl: (0,  $a$ );

Instead of  $x \perp y$  (or  $x \perp y$ ) you could then also write  $x + i y$ , which is closer still to the usual mathematical notation.

0.10.5. Operations combined with assignations

[R 10.2.3.11] op +:=  $=$  (ref real *a*, real *b*) ref real:  $a := a + b$ ;  $\phi$  or plusab op  $-:=$   $=$  (ref real *a*, real *b*) ref real:  $a := a - b$ ; *c* or minusab *c* op  $x: = -\int \text{ref real } a$ , real b) ref real:  $a := a \times b$ ;  $\phi$  or timesab  $\phi$ op  $\vert \cdot \vert = \vert$  (ref real *a*, real *b*) ref real:  $a := a / b$ ;  $\phi$  or divab

The first formal-parameter has to be ref, because we want to assign to it. The value returned has also been declared to be ref, and some consequences of this are shown in 6.3. These operators are declared for all arithmetic operands (int, real and compl).

## 0.10.6. Operations on strings

The standard mode string is defined as follows: .

[R 10.2.2] mode string = flex  $[I:0]$  char;

-----------\_.\_ ... \_.\_-\_ .. \_ .. \_\_ ................ .

The flex in front of the  $[1:0]$  means that the bounds of a string may be reset by assignation (compare  $5.5.4.1$ ) - i.e. a string is a multiple which is allowed to "breathe"  $-$  initially a string is empty, which is expressed by  $[I: 0]$ , the upper-bound being less than the lower-bound.

It is instructive to unravel the operations on strings. In doing so we meet

the at-symbol @ (or at) which arranges for the bounds of the actual strings to be considered (by "sliding" them) to have a lower-bound 1.

[R 10.2.3.10]

```
op < = / string a, b / bool:
        begin int m = \text{upb } a \left[ \omega I \right]; n = \text{upb } b \left[ \omega I \right]; int c := 0;
                  for i to if m < n then m else n fi
        end: 
                  while \ell := abs a[@1][i] -abs b[@1][i]) = 0
                  do skip od; 
                  if c = 0 then m < n and n > 0 else c < 0 fi
op \leq = ( string a, b / bool: \exists ( b \leq a )
op = = \ell string a, b \ell bool: a \le b and b \le aop \pm = ( string a, b) bool: \neg ( a = b)
op \geqslant = ( string a, b / bool: b \leqslant a
op \geq f string a, b / bool: b \leq aop + = \int string a, b \int string:
         begin int m = if int la = upb a[@1]; la < 0 then 0 else la fi,
         end; 
                     n = if int lb = upb b[@l]; lb \leq 0 then 0 else lb fi;
                [1:m+n] char c;
                e[1:m] := a[@1]; e[m+1:m+n] := b[@1];c
```
op  $x = ($  string *a*, int *b*  $\prime$  string: ( string *c*; to *b* do *c* := *c* + *a* od; *c*  $\prime$ ; op  $x = \int \ln a$ , string *b*  $\int$  string: *b*  $\times a$ 

## 0.10.7. The library prelude

The operation-declarations considered thus far belong to the standardprelude of the language, i.e. they are built in. You will also find in the standard-prelude all environment enquiries and all declarations for formatless and formatted input and output (which therefore are also built into this language).

Nothing, however, prevents you from subjoining to this standard-prelude a set of home made declarations. Of course you are free to declare such new things in your own particular-program; but, as soon as you want to apply <sup>&</sup>gt; them in several programs, or you want to enable others to use them, or you have reason to expect that more efficiency may be acquired, then you can go to your implementor and ask him to make the whole set an as efficient as

possible extension of the standard-prelude, i.e. a 'library-prelude'. In that way an arbitrary number of problem oriented dialects may be defined. For some possible examples see 8.4 and 8.5.

The possibility of subjoining library-preludes to the standard-prelude contributes in no small measure to the flexibility of this language and this is one of the basic concepts of ALGOL 68.

You should, therefore, never accept an implementation in which library-preludes cannot be coded efficiently or in which the attachment of one or more library-prelude(s) to the standard-prelude cannot easily be done.

### 0.11. bits and bytes, longs and shorts

On most modern computers you will find, if not in the hardware then in the standard software, provision for the manipulation of single bits in a machine word, of parts of machine words (byte-addressing) and also for double and maybe even multilength arithmetic.

In a concrete computer, all instances of values of all modes will be stored as bit-patterns. Whether a specific bit-pattern may correspond to a value of a specific mode or not is mainly a matter of how the standard software may interpret that piece of binary information. That is to say the interpretation of bit-patterns and also the arrangement, size and structure of their locations in the memory is almost entirely a matter of software.

In this language, the possibility of considering (a part of) a machine word as a mere sequence of bits is reflected in the mode bits (0.11.1), the particular interpretation of a "byte" as a char (i.e. the interpretation of one or more machine words as representing a fixed sequence of chars) is reflected in the mode bytes (0.11.1) and the possibility of multilength arithmetic is reflected in the long  $\text{- - long modes}$  (0.11.2). To what extent available hardware features will be used for these further modes and to what extent (and how) they will be simulated by software provisions is entirely a matter of implementation.

# 0.11.1. The modes bits and bytes

Both bits and bytes are defined to enable the programmer to take advantage of certain (hardware-) features of the machine on which the language is implemented. A bits will be something pretty close to a machine word and the environment enquiry *bits width* is then the wordlength. A bytes may be a memory unit in which a certain number of characters can efficiently be stored; a bytes may be considered as a string of fixed length *bytes width.* 

Operators are defined for bits and bytes reflecting the most current machine operations.

For bits we have = and  $\pm$  to compare them, and  $\vee$  (disjunction),  $\wedge$ (conjunction), shl (shift left), shr (shift right), abs (from bits to int), bin (from int to bits), an operator elem (selects a certain bit from a bits) and some others.

For bytes we have the comparison operators as for strings, elem as for bits and a transfer from string to bytes.

## $(D11)$  bits *t*; bytes *r*;

declares *t* to be a bits variable, and r to be a bytes variable.

For bits we have a separate denotation, consisting of a sequence of digits I (the equivalent of true) and  $\theta$  (the equivalent of false), preceded by  $2r$  to indicate that the sequence following is to be understood as a number in binary representation (radix 2). If we assign:

## (E49) . *t:=2r1011100100001*

and bits width is, say,  $32$  then  $\hat{t}$  refers to a machineword (a bits):

### *2 r 00000000000000000001011100100001*

The value of abs *t* is now 5921 (conversely, the value of *t* is bin 5921). If we now assign:

*t;=* t.A2 *r 111111* 

then the value of *t* becomes 2 *r 100001.* Then; after the assignation:

$$
t:=t \,\text{shl }3
$$

. the value of *t* is 2 *r 100001000,* so that 29 elem *t,* i.e. *(bitswidth-3)* elem *t,* is true, but 30 elem *t* is false. .

If we want to consider the bytes  $r$  as a string, then we may apply a cast, e.g.

## s plusab string  $(r)$

Just to demonstrate bits and bytes, we consider the following example:

### Ch.0.11.2 VERY INFORMAL INTRODUCTION TO ALGOL 68 55

(ESO) proc *compose string* =

( bits *select,* ref [1: *bits width]* bytes *phrase)* string: ( string *s* ; 4 initialization is not necessary, because the flexible bounds are set to *0* and 1 at the declaration (see D3 in  $0.4.3$ )  $\phi$ for ito *bitswidth*  do if i elem *select* then *s* plusab string ( *phrase* [i] ) fi od ; *s);* 

0.11.2. The long and short modes'

The prefices long and short play a role in the creation of new modes in much the same way as  $\lceil \cdot \rceil$ , struct, proc and ref do; the long or short, however, may stand only in front of int, real, compl, bits and bytes and of all long and short modes derived from these.

In the standard-prelude you will find environment enquiries such as:

int *int lengths* = c the number of different lengths of integers c; int *int shorths* = c the number of different shorths of integers c;

stating to what extent the long and short feature is implemented for ints, and correspondingly for reals, bits and bytes.

Now, if we declare, for instance:

long long long long long long long int *iiiiiiiint ;* 

but *int lengths* = 3 , then the value of our *iiiiiiiint* will be treated as if it had been declared:

### long long int *iiiiiiiint ;*

Hence, *int lengths = 3* means that your implementor will distinguish only three kinds of integral values: int , long int and long long int . The same applies to real (and, consequently, to compl), bits and bytes. The number of longs characterizes the degree of discrimination with which the value is kept in the computer.

In the language the prefices long and short also tum up in denotations:

# *iiiiiiiint* := long long long long long long long *0*

In the standard-prelude you will also find the environment enquiries:

long int *long max int* = c the largest long integral value c; short int *short max int* = c the largest short integral value c; long long int *long long max int* = c the largest long long integral value c; etc.

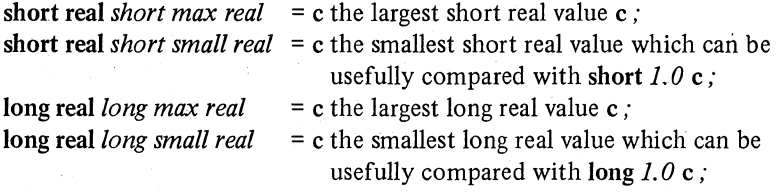

etc.

For the arithmetic modes.(int , real, compl and their longs and shorts) we have a monadic-operator leng which makes the operand one longer, and a monadic-operator shorten which takes away one long or adds one short. There is no automatic transfer between different longs and shorts of the same basic mode.

For example:

(E51) proc inprod =  $\int$  ref  $\int$  real  $\alpha$ ,  $\beta$   $\prime$  real:  $($  long real *value* := long  $(0.0)$ ; for *i*  from  $\ell$  lwb  $a \leq l$ wb  $b \mid l$ wb  $b \mid l$ wb  $a \mid l$  $\frac{\partial f}{\partial x}$  to ( upb  $a >$  upb  $b \mid$  upb  $a \mid$ do *value*  $\pm$ : = leng *a* [*i*]  $\times$  leng *b* [*i*] od. shorten *value*  $\prime$  :

If, in a call of E51, the bounds of the actual rows are not equal, then the routine will compute the innerproduct as if the rows had been supplemented with zero elements until their bounds matched.

0.12. Unions

United modes (unions for short) are brought into existence to enable the programmer to specify locations in which values of different modes can be stored, and to dispose of the names which refer to such accommodating locations. In particular, with the aid of unions you can define routines which accept actual-parameters and (or) return a value of one of several possible modes.

The mode-declaration:

# $(E52)$  mode strint = union / string, int /;

declares strint to be a new mode encompassing both the mode string and the mode int. It is important to know that this does not define a new kind of value; a new mode has been declared. The values in this mode, however, are still strings or ints (see also Section 1.6.1).

# Ch.0.12 VERY INFORMAL INTRODUCTION TO ALGOL 68 57

The variable-declaration:

(E53) loc *strint year* :

ascribes to *year* the name of either a string or an int. Thus year is a ref strint identifier.

A ref strint is, most certainly, a new kind of value (i.e. it is neither a ref string, nor a ref int), it is a ref union  $($  string, int), but it does not refer to a "strint" because there is no such thing.

You may now assign to *year:* 

(ES4) *year* := "1968"

as on another occasion:

(ES4\*) *year:= 1968* 

Observe, that in the context of:

(ESS) string *text,* int *numb* ..

neither the assignation *text* := 1968, nor the assignation  $numb$  :=  $''1968''$ , is allowed.

The assignations E54 and E54\* may be depicted as follows:

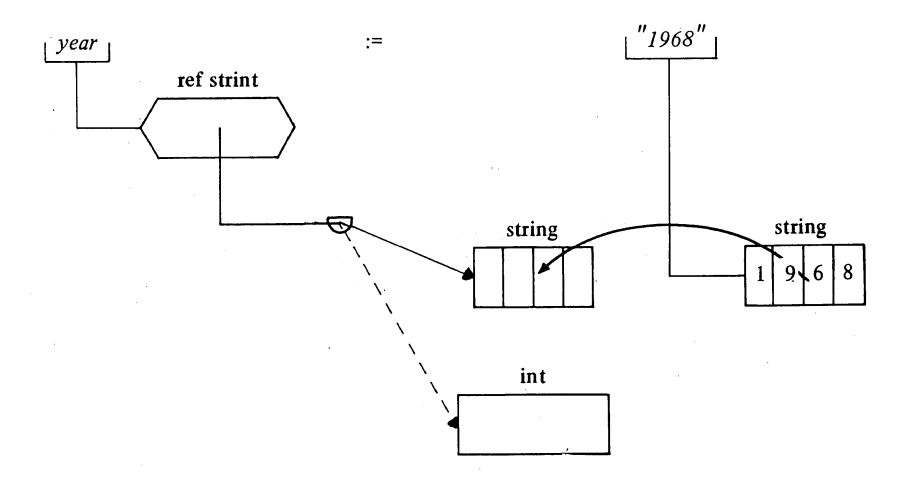

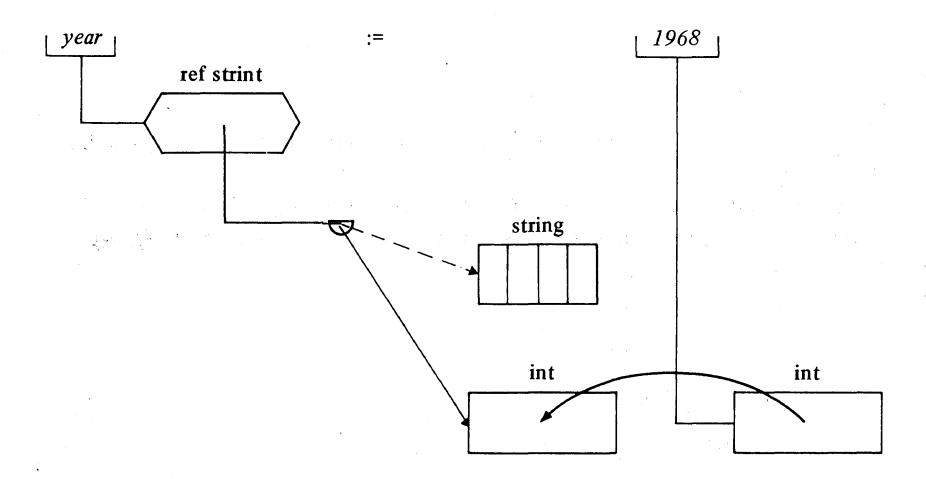

Once you have declared a united variable, you may want to ask the mode of the value assigned to it. It may be clear that this requires mode checking at run time. However, this is in fact the only situation where, in this language, run time mode checking is inevitable and for no other reason than that the programmer has explicitly asked for it.

In the context of E52 - - - E55 you may write:

(E56) case *year*   $in / string$  : true,  $(int)$ : false esac

This unit is a 'conformity-clause'. It yields upon elaboration the value true if *year* refers to a string (which is the case, for instance, after the assignation E54): otherwise its value is false (which is the case after E54\*).

The expressions *text* := *year* and *numb* := *year* are not correct assignations in this language, not even when the modes conform. Therefore we have a slightly more extended form of the conformity-clause:

(E57) case *year*  in ( string *s* ) : *text* := *s ,*   $(int i): numb := i$ esac

If we want to know which of the two assignations has been elaborated we might declare:

```
(ES8) 
               proc deliver = ( ref string t, ref int n, strint tn l bool:
                   case tn 
                     in \int string s \int: \int t := s; true \int,
                        \int \ln i ): \int n := i; false \intesac;
```
*deliver* ( *text, numb, year)* 

The call *deliver (text, numb, year)* delivers the actual value of *year* to the right destination. The value of *deliver* is true or false depending upon the mood of the year.

An example of a procedure yielding a value of one of two possible modes may be (in the context of the declarations  $E23^*$  and  $E23^{**}$ , see 0.7.3):

 $(E59*)$  mode intreal = union ( int, real);

```
(ES9) proc factorial = ( int n ) intreal: 
                                  if n > nmaxfac
                               then faclarge (n)
                                     \phi in which case a real value is yielded \phielse int f := l:
                                    for i from 2 to n do f \times = i od; f
                                     \phi in which case an int value is yielded \phifi;
```
The difference with E23 is that any call of the there declared proc( int /real *fac* yields a real (the int computed in the else-part is widened to real because such is required), so that you can not know whether the value returned was an exact factorial or not. A call of the proc/ int /intreal *factorial*, on the contrary, yields an int or a real and you can find out which of the two was the case.

Beware, however, of a pitfall. You cannot assign:

*y* := *factorial (m)* 

nor:

i := *factorial (m)* 

because an "intreal" can neither be assigned to a ref real nor to a ref int. The way to achieve this, of course, is:

```
case factorial (m) 
  in (real r): y := r,
     (int n): i := nesac
```
```
(E60) mode numb = union / int, real, compl /;
   proc gamma = ( numb  ) numb:
      case u 
        in \int int i ):
           if i > 0then case i 
                in 1, 1 , 2, 6 , 24 , 120, 720, 5040, 
                  40320 , 362880 , 3628800 , 39916800, 
                  479001600 
              out faclarge (i-1)
              esae 
            fi, 
           ( real r ): c algorithm for the gamma function with
                       a real argument r, yielding a real value c,
           ( compl c): c algorithm for the gamma function with
                         a compl argument c, yielding a compl value c
```
esae

## 0.13. Local and global generators, stack and heap

We know that by a variable-declaration like

loe real *x;* 

a real value is generated on the stack. To put it more precisely:

The "local-generator" loc real generates on the stack a new real value (its "side-effect" so to speak) and it yields upon elaboration the ref real name x which is then ascribed to the identifier *x.* 

A less concise way to formulate this happening is:

## ref real  $x =$  loc real ;

in which we meet the local-generator as a unit.

An interesting example of the use of a local-generator outside a variabledeclaration or an identity-declaration is given by the following phrases in which a triangular matrix is generated:

(E61)  $\qquad \text{loc } [1:n] \text{ ref } [\ ] \text{ real } \text{triang } ;$ for *i* to *n* do *triang*  $[i] := loc [1:i]$  real od;

## Ch.0.13 VERY INFORMAL INTRODUCTION TO ALGOL 68 61

Observe that *triang* is declared to yield a singly subscripted row of names: *triang[i]* yields the name of a [ ] real; *triang [i,j]* is undefined. If you want to access the [i,j] th element of *triang,* you must write:

## *triang* [i] [j]

You then access the jth element of the row referred to by the ith element of *triang* (for further discussion, see 5.7 .2.EIO).

The generator loc real is a local-generator because the real value it generates ceases to exist as soon as the range to which the value was loeal is completed (i.e. as soon as we leave that range). Not only the relation between the identifier  $x$  and the ref real ascribed to it ceases to hold, but also the real value it referred to vanishes as the stack contracts. We must know that a serial-clause is a local range when it contains at least one declaration  $$ therefore the clause between do and od in E61 was not a local range and we could take the ref [ ] real value with us outside the do and od.

Now, what can we do when we want to take a value and its name outside a local range, for example when the serial-clause between do and od contains a declaration? Or, to put it differently, how can a location (a box) survive a contracting stack?

The solution in this language is the presupposition of the "heap": another storage allocation regime besides the stack, in which values may be generated which remain there as long as some name refers to them.

By a variable-declaration like:

heap real 
$$
hx
$$

or an identity-declaration:

ref real  $hx$  = heap real;

a real value is again generated, and the global, or "heap", generator heap real yields its name.

For example:

(E62)  $\log [1:n] \text{ ref } [\ ] \text{ real zigzag } ;$ for i to *n*  do loe **int** *length; read (length) ; zigzag [i]* := heap [1: *length]* real od;

Here the local-generator  $\text{loc}[1 : length]$  real would not work, because the stack will contract at the completion of the serial-clause between do and od which now is a local range because it contains the declaration loe **int** *length;.* 

----------- ---------

For an example of a heap variable-declaration consider:

 $(E63)$  mode record = struct (string *name*, int *date of birth*,

real *value*, ref record *next*),

mode society = struct (ref record *first, last);*  loc society *high;* 

Now assume a large file of records defining potential members for the *high*  society. We want a procedure *try* to scan that file and try every record for acceptability on the ground of age and minimal value required. The procedure *try* has to yield false when the record under consideration is not acceptable; if it is (the rare cases) it must generate a seat in the society and yield true. A procedure always defines a local range. so we must apply a heap-generator:

proc *try* = (int *date,* real *minimum)* bool:

if heap record *new;* 

*read ((name of new, date of birth of new,* 

*value* of *new* ) ) ;

 $next$  of  $new := nil$ :

*date of birth* of *new* < *date* and *value* of *new> minimum*  then *last* of *high* := *next* of *last* of *high* := *new;* 

c in which case *new* survives c

true

else false  $\epsilon$  in which case *new* is thrown away  $\epsilon$ 

fi;

Now let us generate the founder member:

*first* of *high*  $:=$  *last* of *high*  $:=$ heap record := *('Methuselah", 0, 1000.0,* nil);

and examine the first hundred candidates, who are apparently required to be no more than 50 years younger than *Methuselah,* and to be not much lower in value than their predecessors.

> to *100*  do if *try* ( *(date of birth* of *first* of *high)* + *50,*  od .95 x *(value* of *last* of *high))*  then *print* ( *(name* of *last* of *high, newline) )*  fi

#### 0.14. What to do next

The remainder of this Introduction contains, in a two-dimensional way, eight (or seven) chapters (please now refer to the table of contents). The eight

## Ch.0.14 VERY INFORMAL INTRODUCTION TO ALGOL 68

horizontal chapters are:

- 1. BASIC CONCEPTS
- 2. DECLARATIONS
- 3. CLAUSES
- 4. ROUTINES
- 5. UNITS
- 6. STANDARD PRELUDE
- 7. TRANSPUT
- 8. EXAMPLES

The seven vertical chapters are:

- .1 FUNDAMENTALS
- .2 PROCEDURES AND NAMES
- .3 OPERATIONS
- .4 STRUCTURES
- ;5 MULTIPLE VALUES .
- . 6 UNIONS
- .7 DISTINCTIVE FEATURES

Thus the horizontal chapters are subdivided into seven sections ".1" through ".7". Likewise, the vertical chapters are subdivided into eight sections "1." through "8.".

You may read row-wise:

## for  $i$  to  $8$ do for *j* to 7 do *elaborate section* [i,j] od od

or you may read column-wise:

## for i to 7

do for j to 8 do *elaborate section* If.i] od od

The latter (vertical) route is the more didactic one, for those who wish to learn the language. The horizontal one (along which this Introduction has been bound) is more appropriate for those who wish to survey the essential principles of the language as a whole. In particular, the first chapter on BASIC CONCEPTS is a survey of the main part of the basis on which the language was "orthogonally designed" [R 0.1.2]; i.e. the generalized concept of "mode", and all its consequences.

If you are now in some doubt as to which route is for you, then take our suggestion  $-$  read horizontally in Chapter 1 until you find the waters beginning to get a little deep: then return to 2.1 and read by the vertical route thereafter.

63

## 1. **BASIC CONCEPTS**

## I.I.Fundamentals

You write or read a 'particular-program' which is embedded in an environment consisting of the 'standard-prelude' (and '-postlude') and a 'library-prelude'.

The standard-prelude is a comprehensive selection of features, generally accepted as a standard environment for a modern programming language. A library-prelude is a continuation of the standard-prelude. It may contain more specific features you would like to have at your disposal in certain classes of problem. The implementation is supposed to cater for some provision which enables you to subjoin one or, ideally, a selection of library-preludes.

The whole constitutes a 'program'.

## 1. 1. 1.0bjects

A program may be parsed into a tree of "constructs", such as identifiers, denotations, formulas, procedures, declarations, clauses, etc. These are all classified as "external objects", since they comprise the written, external form of the program. A construct (or for that matter the whole program) may be "elaborated" by a "computer" (be it a human being or an automaton), whereupon a defined sequence of "actions" takes place and, upon the completion of these, a "value" is "yielded". With some constructs, the sequence of actions is the prime reason for the elaboration. With others, it is the value yielded which is important-indeed, in the case of identifiers and other such "indicators" there are no actions at all, and the value yielded is simply that which had previously been "ascribed" to that indicator in a declaration.

A "value" (or, more precisely, an "instance" of that value) must presumably be kept somewhere, either in the human's mind or in the memory of his automaton. A value is therefore classified as an "internal object". Each internal object (in the sequel often "object" for short) has three relevant attributes:

1) it is of some "mode",

2) it is a particular instance of a value of that mode,

3) it has some location.

1) The mode specifies how the object is built up from basic material (bits, or

#### Ch. 1.1.1 BASIC CONCEPTS 65

the little grey cells in your brain) and to what kind of entities (numbers, characters, records, names, etc.) it is related. Partly this is a matter of implementation (the building of a real number for example), partly this construction may be specified by the program in terms of modes already defined (for example the building of a complex number as an ordered pair of real numbers). In the program text a mode may be indicated by a bold faced word, which is then to be considered as one indivisible symbol (e.g. amode). Such a mode-indication may be regarded as the badge of some class of values. 2) Some modes define but a few values (e.g. a bool can only be true or false), some quite a lot (e.g. int and real), some in principle an infinity (e.g. string); but there may be any number of instances of any particular value within the automaton, and such an "instance of a value" of some mode is an internal object.

3) An object is to be found somewhere, and this somewhere is its location (its address in the memory). The physical address is none of your business, but in many cases you will certainly want to have control of that location (for example you may wish to supersede the object by another instance of a value, or to enter its location in some chain), that is' you may wish to "refer to" that object. As far as the location is concerned, there are two possibilities: 3a) The internal object was, in some previous declaration, "ascribed" to an external object (specifically, an indicator). Now you can always obtain the internal object by elaborating that indicator and inspecting its yield, but you still have no control over its location (because it may well be concealed in the object code) and you have to take it as it arises in the elaboration of the program, in which it is a "constant".

3b) The internal object is "referred to" by a second internal object (specifically, a "name"). In that case, its location is at your disposal in the form of that name. This gives you the right to supersede it, and it is therefore not a constant but a "variable". A name is an object of another (!) related mode-a 'reference to' (ref) mode. A ref amode object (a name) refers to an amode object.

You may visualize the interrelation of the concepts mode, value and name (which are of fundamental importance in this language) by drawing boxes in a "paper computer".

Boxes of the same shape then represent internal objects of the same mode. Each box holds an instance of a value (not necessarily different from the instance in another box). Names may come into the picture by drawing boxes of another shape, holding those names.

The relation "to refer" between two internal objects is depicted by an arrow pointing from the name to the object referred to by that name:

#### 66 BASIC CONCEPTS Ch.1.1.2

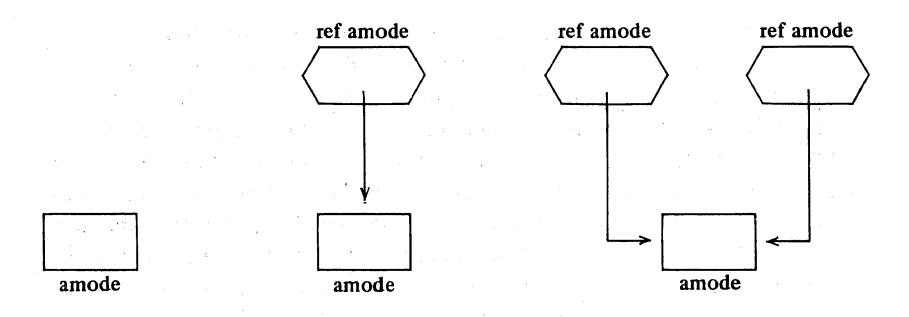

. We shall presently show you how actions may be depicted in our paper computer. They will always achieve the effects defined by the hypothetical computer in the Report (but sometimes by a different method).

## 1.1.2.Identifiers

In order to discuss internal objects, we need 'identifiers'. An identifier is a sequence of letters and digits with a leading letter, like *marllyn* and unlike *Jmarlyn.* 

The meaning of an identifier is defined in an 'identifier-declaration', of which there are two sorts-the variable-declaration  $(1.1.2.1)$  and the identitydeclaration (1.2.2). (Alternatively, a label-identifier is defined as such when it occurs as a label in the program text.)

## 1.1.2.1.Variable declarations

By declaring:

## (E1) loc amode *objectl* , *object2, object3 ;*

three internal objects are generated in the memory, each of them being an amode. Three names (ref amode objects) referring to the amode objects generated are then ascribed to the three identifiers. Therefore they are known as ref amode identifiers and the generated amode objects are 'variables'. In a picture: three boxes come about, each of them holding the name (location) of another box of the mode amode.

Now, *objectl* , *object2* and *object3* are external objects, being constituents of the program. By the variable-declaration E1 an internal object is ascribed to each of them. The relationship between an identifier and the object ascribed to it cannot be changed; and the object ascribed (in this case a name) cannot be changed.

#### Ch.1.1.2.2 BASIC CONCEPTS 67

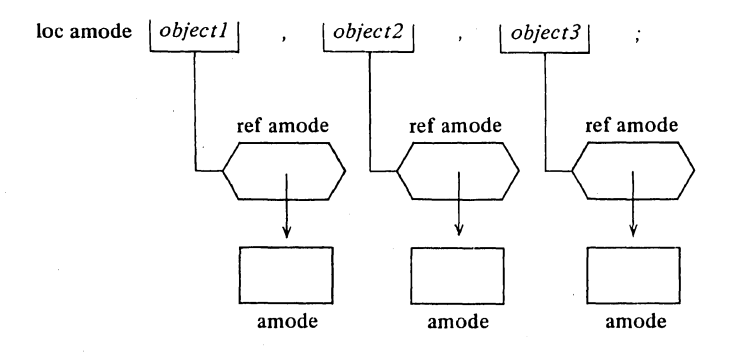

We preferably draw external objects at the top of the diagrams in our paper computer (to separate them from the boxes, which are internal) and, if the elaboration of one of the external objects yields one of the internal ones (at the instant of time under discussion), we depict this by a line joining the two. The diagram above shows that, since ref amode objects have been ascribed to the identifiers *objectl, object2* and *object3,* the yields of these identifiers will henceforth be the three objects drawn immediately below them. These objects are constant (the top row of boxes in our diagrams will generally depict constants). The boxes in the bottom row, however, are variable (we can see that this is so, because we can see that there exist names referring to them).

Thus, *objectl,* for example, yields a constant name (mode ref amode) which refers to a variable amode. In the sequel we shall abbreviate this by saying, simply, that *objectl* refers to that variable.

This is nothing new. In many other programming languages the proper relation between an identifier and its variable value is exactly the same, although perhaps you were never aware of it.

## 1.1.2.2.Assignation, collateral elaboration

If *marllyn* and *mar21yn* are likewise declared to be ref amode identifiers (consequently yielding ref amode objects), then by assigning:

## (E2) *object1* := *marllyn* ; *object2* := *mar21yn*

the object referred to by *object1* (*object2*) is "superseded" by an instance of the value referred to by *m arllyn (mar21yn).* Nothing happens to the names ascribed to the identifiers. The value referred to by the LHS (Left Hand Side) becomes a copy of the value referred to by the RHS (Right Hand Side). The copy-action "to assign" is depicted below by a bowed arrow originating from

### 68 BASIC CONCEPTS Ch.l.1.3

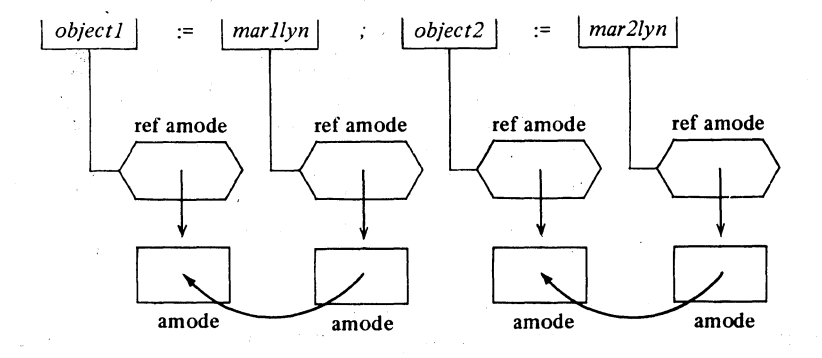

the object to be copied and pointing into the location of the copy:

Again this is nothing new. In most other programming languages the process of "assignment to a variable" takes place in exactly the same way.

In an assignation the LHS (the 'destination') and the RHS (the 'source') are elaborated "collaterally", i.e. there is no prescribed order for the actions of getting the name (the ref amode) in the LHS and getting the value (the amode) in the RHS. Consequently, if these two actions should happen to have any side effect upon each other (in the case of more involved assignations this could occur), then the result of the assignations is "undefined" (i.e. not defined by the Report alone).

In El also we met a collateral elaboration. In fact El involves three variable-declarations, the declaration of *objectl,* of *object2* and of *object3;*  and these three declarations are elaborated collaterally.

1.1.3.Phrases, serial and collateral elaboration

The piece of program text:

(E3) amode *objectl, object2, object3 ; objectl* := *marllyn ; object2* := *mar21yn* 

is a simple case of a 'serial-clause'. The "constituents" separated by semicolons are 'phrases' which may be either 'declarations' or 'units'. The semicolons represent the 'go-on-symbol'. The action defined by the phrase following a go-on-symbol begins after the completion of the action defined by the phrase preceding it.

As we have already pointed out, the variable-declaration:

#### Ch.1.1.3 BASIC CONCEPTS

## loc amode *objectl* , *object2, object3*

is a collateral-declaration. In fact it is a "contraction" of the phrase:

loc amode *objectl* , loc amode *object2* , loc amode *object3* 

Tne commas represent the 'and-also-symbol' and achieve the collateral creation of the objects.

The symbol loc expresses the act of generation of the variable  $(1.2.2.3)$ , but it is optional in this context and is frequently omitted.

Besides collateral-declarations we may have serial-declarations, for example:

## amode *objectl* .. amode *object2* .. amode *object3*

and the go-on-symbols achieve serial creation of the objects (one by one). Eventual' side effects (which in the case of more involved declarations could occur) now'act precisely as prescribed by the order of elaboration thus defined.

Enclosing a serial-clause between "(" and ")" or "begin" and "end", we obtain a 'closed-clause':

(E4) *(amodeobjectl, object2, object3 .. object1* := *mar1lyn ; object2 := mar2lyn ;*<br>XXXXX *)* 

By "XXXXX" we denote here and in the sequel an arbitrary constituent valid in the context.

By enclosing a serial-clause, a 'range' is demarcated (see also 3.1.5). A range has much in common with what in some other programming languages is known as a block: in particular it defines the "scope" of the values (names) created by the declarations within it.

A unit always yields a value of some mode (which may, however, be void if no value is actually required). For example, the unit:

## *objectl* := *marllyn*

yields the value yielded by its LHS (and not, as you might have expected, the value yielded by its RHS), that is the ref amode object yielded by *objectl.* An assignation yields the name in its LHS.

Correspondingly, a serial-clause yields a value of some mode, namely the value yielded by the unit which completes its action.

The same applies to closed-clauses.

For example, if XXXXX in E4 yields by elaboration an amode object,

#### 70 BASIC CONCEPTS

(and *marilyn* is declared to be a ref amode identifier) then:

(ES) *marilyn* := (amode *objectl, object2, object3 ..*   $object1 := mark1$  *vn* :  $object2 := mark2$  *i* = *mar2lyn* : XXXXX)

is a perfectly sound assignation. It assigns the value yielded by E4, which is the value yielded by XXXXX, to *marilyn.* 

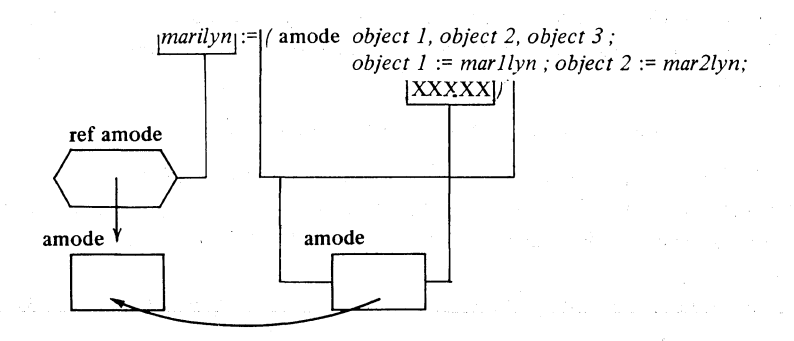

## 1.1.4.Routines

An internal object of fundamental importance is the "routine", which is the internal equivalent to the sequence of symbols which comprises a 'routine-text'. A routine mayor may not have formal-parameters, and mayor may not return a value of some mode. A routine-text is rather close to what in some other programming languages is known as "a procedure-heading with procedure-body".

In this language a routine may be ascribed, not only to an identifier, but also to an 'operator'.

A routine may be "called":

a) in a 'formula' by means of a operator yielding the routine,

b) or else by means of an identifier yielding (or, which may also be the case, referring to) the routine, i.e. by a 'call'.

By declaring:

(E6) op  $\Diamond$  = ( amode *formall, formal2* ) amode: XXXXX ...

the symbol " $\Diamond$ " is declared to be an operator, and the routine yielded by the routine-text on the RHS is ascribed to it. In this routine-text, XXXXX is some unit defming the action, using the formal-parameters *formall* and

*formal2.* The amode: preceding it expresses that the routine is to return an amode value.

By virtue of this declaration, the unit:

$$
(E7) \t object3 := object1 \diamond object2
$$

results in:

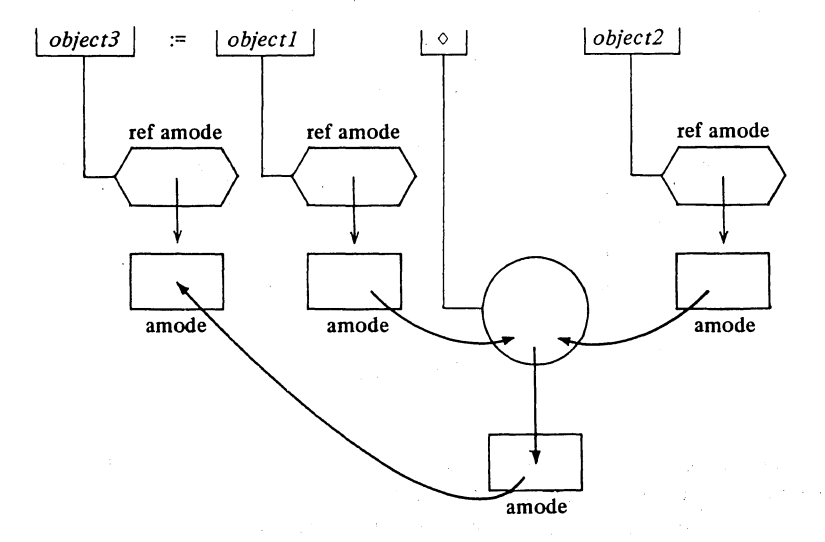

The routine ascribed to  $\Diamond$  is depicted by a circle.

In E7 again, the LHS and the RHS are elaborated collaterally. The RHS is a formula in which both 'operands', *objectl* and *object2,* are in their turn elaborated collaterally (corresponding to the fact that the formal-parameters in E6 are separated by a comma). Formulas are described more fully in 1.3 and 5.1.3.

By declaring:

(E8) proc *function* = (am ode *formall, formal2, formal3)* amode: XXXXX ;

the identifier *function* is declared, and the routine yielded by the RHS is ascribed to it. In this routine-text, XXXXX is some unit defining the action, using the formal-parameters *formall, formal2* and *formal3.* 

By virtue of this declaration, the unit:

(E9) *marilyn* := *function* ( *objectl* , *object2, object3 )* 

#### 72 BASIC CONCEPTS Ch.1.1.S

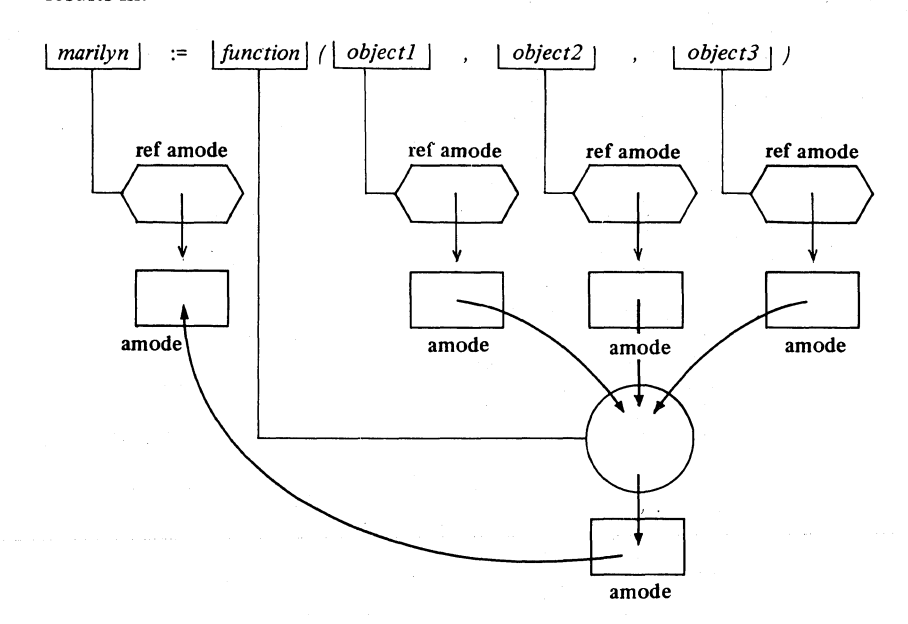

Again, the LHS and the RHS are elaborated collaterally, as are the three actual-parameters *objectl, object2* and *object3* on the RHS, by virtue of the commas between the formal-parameters in the routine.

1.1.5. Defining and applied occurrences

Consider the assignation:

(E5\*) *marilyn* := ( amode *objectl, object2, object3; objectl* := *mar llyn* ; *object2* := *mar2lyn ;*   $object3 := object1 \diamond object2$ ; *function* ( *objectl, object2, object3* ) )

To *marilyn* is assigned the value of a closed-clause. The outmost "(" and ")" enclose a serial-clause consisting of a collateral-declaration, followed by three consecutive assignations, in the last of which the RHS is a formula, followed by the call of a procedure returning an amode value. This value returned by *function* is now the value yielded by the closed-clause and consequently the value assigned to *marilyn.* 

results in:

#### Ch. 1.1.6 BASIC CONCEPTS 73

It might be worth your while to try to visualize the elaboration of E5\* in one picture, in the same way as we did for the separate constituent phrases. You will meet then several "occurrences" of the identifiers *object1*, *object2* and *object3,* the first of which are the "defining occurrences" in the declaration amode *objectl, object2, object3;* All other occurrences of these identifiers are "applied occurrences". Here we have a relation between two external objects, the technical term for this relation is "to identify": the second occurrence of *objectl* identifies its defining occurrence. You might depict this relation by an arrow pointing from the applied occurrence to its defining occurrence.

## 1.1.6.Coercion

Every external object has, independent from the particular syntactic position in which it stands, an "a priori" value of some a priori mode. In order to make it fit its particular context, the external object may be "coerced", that is "forced to yield a value of another mode": its "a posteriori" mode and a posteriori value.

For example, the a priori mode of *marilyn* in E2 is ref amode (by virtue of its declaration), and thus its a priori value is a name (of an amode object). Now, by the assignation process as described in 1.1.2.2 ("getting the value" on the RHS), the a posteriori mode of *marilyn* must here be amode (we want the amode value referred to, and not the name). In this particular context *marilyn* must be "dereferenced"., which is one of the six basic coercions in this language.

Observe that *objectl* in E2 (the LHS of this assignation) is not dereferenced, but in E7 (in the syntactic position of an amode operand) as in E9 (in the syntactic position of an amode actual-parameter) it is.

Another example of coercion is "widening", implicit change from mode int to mode real, mode real to mode compl, and some others. Once you know what the term is about, you will find quite a lot of coercions in other programming languages, although perhaps they are not always so well defined if at all [see R6].

In a language in which the basic concepts are extended as far as possible, one must inevitably be very clear and precise on the subject of the actions concealed in the language. It is dangerous to presume actions to be implicit without stating exactly why, where and how. Of course, one could have supplied a certain number of operators, expressing explicitly the desired transitions from a priori to a posteriori mode and value. But then you would have been coerced into writing *objectl* := **DEREFERENCE** *marilyn* and

## 74 BASIC CONCEPTS Ch.1.2

*object3* := **DEREFERENCE** *objectl* 0 **DEREFERENCE** *object2* or some· such, and very soon you would encounter much more miserable constructions (see 5.1.0.2).

In ALGOL 68 at least six rather offensive monadic operators of this kind are incorporated in the syntax, being implied by the syntactic position of the external object to which they otherwise ought to have been explicitly applied. This, indeed, complicates in no small measure the syntax. However, once you have mastered that part of it [the whole of  $R_0$ ], you will appreciate that the burden is taken away from your shoulders. Apart from that, coercion has one great charm: it does exactly for you what you want, but could easily have forgotten. You will feel happy that you can write  $x := i$ instead of  $x :=$  **WIDENTOREAL DEREFERENCE** *i*. For a systematic discussion of all the coercions, see Chapter 5.

Vertical readers, please tum to 2.1.

## 1.2.Names and declarers

#### 1.2.1.Ascription and assignation

We have already introduced variables to you. They are internal objects and new values can be "assigned" to them at any time and as often as you like. This is natural, for why should it be called a "variable" if you cannot vary it?

A constant is, of course, quite a different thing. Obviously it cannot be , varied: it is an external object which is given a value once and for all, and the process of giving it its once only value is termed "ascription". This process can be brought about in identity-declarations (1.2.2) and in procedure calls (1.2.3.2.1). It also arises in variable-declarations (as we have seen in 1.1.2.1), but for a different reason. Behind each amode variable there hides a constant ref amode name (it has to be a constant name, for otherwise you might lose the variable). It is this constant name which is ascribed to the ref amode identifier in a variable-declaration.

Often, when creating a new object, you have the choice of declaring it as a constant or as a variable. Which should you do? (You might say that it does not matter, since it will work either way, but this is a dangerous belief.) Take our advice. If you do not intend to vary it again (at least within the lifetime of the relevant range-see 2.2.1), declare it as a constant and ascribe its only value to it. Variables are dangerous objects, and assignation is a dangerous tool.

## 1.2.2.Identity declarations

An 'identity-declaration' (defining the meaning of an identifier within its range) consists of an equals-symbol "=" with a 'formal parameter' on its left and an 'actual-parameter' on its right:

formal-MODE-parameter = actual-MODE-parameter

(The "MODE" stands for an arbitrary mode. In the syntax you will find a number of production rules starting with MODE, generating an infinity of different constructs. MODE is a so-called "metanotion"; the capitals express that there are separate metaproduction rules for it. You may forget this remark; everything will become clear in the sequel.)

A formal-MODE-parameter consists of a formal-MODE-declarer followed by a MODE-identifier. The formal-MODE-declarer determines the mode of the internal object which will be ascribed to that identifier:

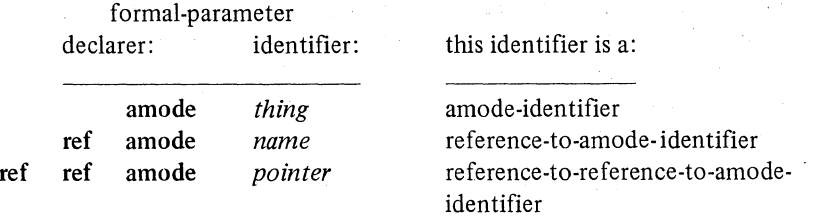

## etc.

The actual-MODE-parameter yields an internal object to be ascribed to the MODE-identifier of the formal-parameter. We shall consider several possibilities for the actual-parameter:

1) a unit yielding the required mode (1.2.2.1 and 2)

2) a local-generator  $(1.2.2.3)$ 

3) an initialized local-generator (1.2.2.3).

## 1.2.2.1.Constants

## (E1) am ode *thing* = *marllyn;*

The actual-parameter *marllyn* is a simple case of a unit and it yields a ref amode; *thing,* however, is declared to be an amode-identifier (by the formaldeclarer amode). Consequently, *marllyn* must be dereferenced to yield an amode value and what happens is:

#### 76 BASIC CONCEPTS Ch.1.2.2.2

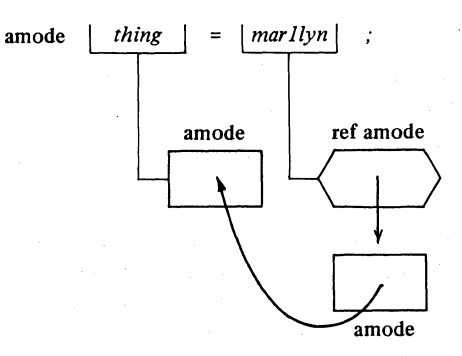

Now, by this declaration, a copy of the value currently referred to by *mar llyn* is ascribed to *thing.* You can never assign to such a *thing,* because it is not a name. You may consider *thing* as a constant and indeed, whatever may happen to the amode value referred to by *marilyn, thing* always yields the instance of an amode value it got from *marIlyn* at its declaration. "Constant" is to be understood as "constant until next elaboration of the declaration"; then it may get a different value from *marIlyn.* 

Instead of *marilyn* we may write any unit yielding, after the proper coercions, the required mode:

## $(E1*)$  amode *thing* = XXXXX ;

which may be depicted as follows:

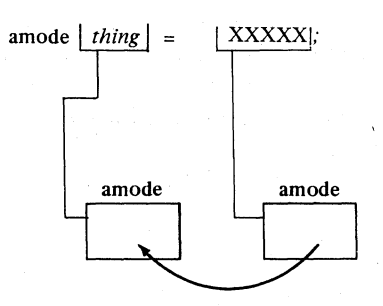

## 1.2.2.2.Equivalences

(E2) ref amode *name* = *marIlyn;* 

Although here again, as in E1, the actual-parameter is a strong unit, this is a story completely different from El.

The formal-declarer in E2 is ref amode; and the formal-declarer determines

#### Ch.1.2.2.3 BASIC CONCEPTS 77

the mode of the object to be ascribed to the newly declared identifier, in this case a 'reference to amode' value is required from the actual-parameter.

The a priori mode of *marllyn* happens to be reference-to-amode. Consequently no dereferencing of the actual-parameter is needed. A copy of the name yielded by *marIlyn* is ascribed to the identifier *name.* 

What happens is:

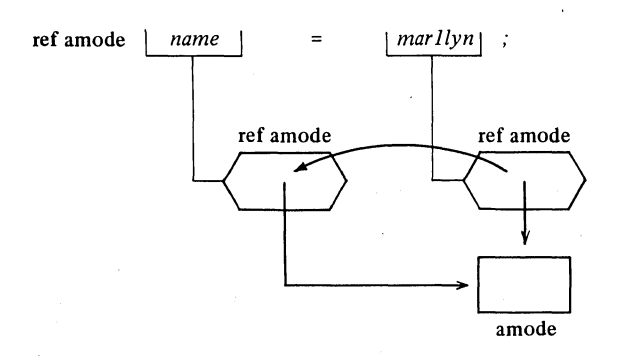

The result of the elaboration of E2 is that we have got two different identifiers, *name* and *marllyn,* yielding different instances of the same name and consequently referring to the same internal amode object.

Assigning to *name* or to *marllyn* has the same result (supersedes the same amode value); different identifiers but the same variable value.

In some other programming languages this phenomenon is known as "equivalence". In this language "equivalence" is only a particular case of a general (and extremely fruitful) construction.

## 1.2.2.3.Local generators

We may want an identity-declaration to create the name of a new object (we want to define a new variable). Then we choose for the actual-parameter a 'generator'. A generator "generates" a new object; a local-generator creates a new object on the "stack"; an amode-Iocal-generator creates a new amode object on the stack. On creating a new object, the generator yields its name.

The new object created by a local-generator ceases to exist when the range in which it occurs has been elaborated up to the hilt.

A MODE-local-generator consists of the local-symbol "loc", followed by an actual-MODE-declarer; the amode-local-generator is loc amode. loc amode generates an amode object on the stack and yields its name on that special occurrence. We shall depict the creation of the amode object by a special kind

## 78 BASIC CONCEPTS Ch.1.2.2.3

of arrow:

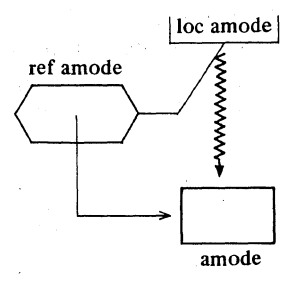

Now consiuer the identity-declaration:

## (E3) ref amode *aname* = loe amode ;

What happens is essentially the same as in E2:

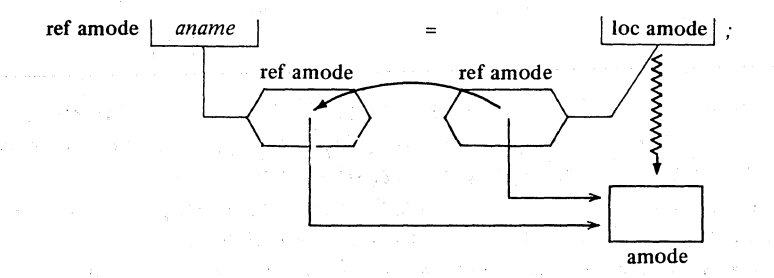

The name yielded by loe amode is ascribed to the identifier *aname,* which consequently refers to the newly created amode object on the stack.

When the local-generator has done its work, the picture we are left with looks like this:

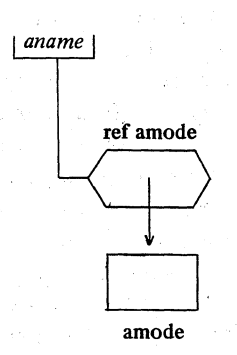

## Ch.1.2.2.3 BASIC CONCEPTS 79

But we have seen many pictures like this before. They were brought about by variable-declarations such as:

## (E3<sup>\*</sup>) amode *aname*:

It seems that E3\* means exactly the same thing as E3. Every variabledeclaration has an identity-declaration hiding behind it. Moreover, the amode in E3\* is really a disguise for the generator loc amode in E3. Indeed, as was explained in 1.1.3, you may write the loc in E3\* if you prefer:

 $(E3^{**})$  loc amode *aname*:

which goes to show why the amode in E3\* must be regarded as an actualdeclarer (remember that the ref amode in E3 was a formal one). We can show how the process of generation enters into our pictures of variabledeclarations in the following way:

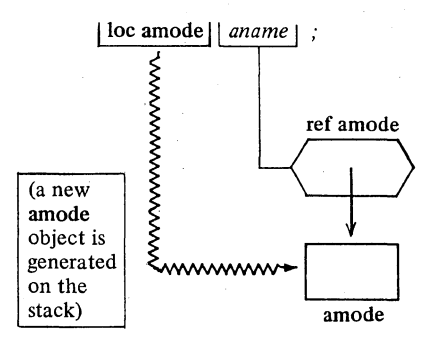

We often wish to assign an initial value to a newly generated variable. Now consider the assignation:

## (E4) loc amode := *marllyn*

This is, of course, a perfectly correct assignation. What happens is:

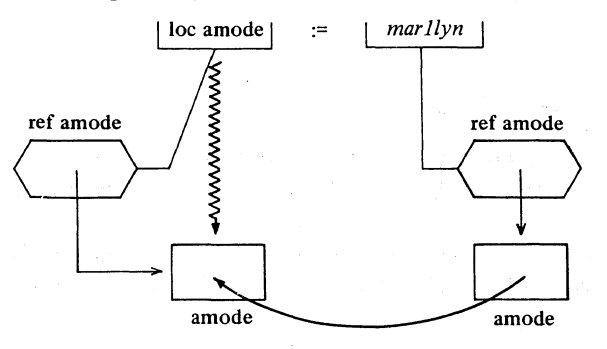

## 80 BASIC CONCEPTS . Ch.1.2.2.4

The local-generator yields the name of the newly created amode object, which is initialized to the value referred to by *marllyn; marllyn,* of course, is dereferenced (compare 1.1.E2). So far so good, but we cannot do much with it, because no external object in the whole program yields the name of our newamode.

However, an assignation yields the value yielded by its LHS (see 1.1.3) which is **ref amode.** We may how consider E4 as a special case of a referenceto-amode-unit (compare E2) and write:

## (E4') ref amode *aname* = loc amode  $:=$  *marllyn* :

And see what happens:

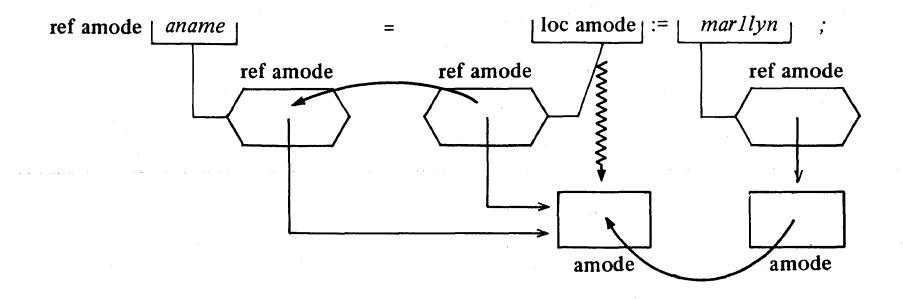

We should expect there to be a variable-declaration corresponding to this, and indeed there is:

 $(E4^*)$  loc amode *aname* := *marllyn* :

Please, do not confuse this with amode *thing* =  $marllyn$ ;  $(see E1)$ 

in which the loc is, as before, optional.

## 1.2.2.4. Variables and names

Syntactically, a 'variable' is a reference-to-MODE; a name.

Semantically, the object which is in fact "variable" is the object referred to.

Informally, we may choose an intermediate position and regard the pair of objects, consisting of an instance of a value and the name referring to it, as a variable:

## Ch.1.2.2.S BASIC CONCEPTS 81

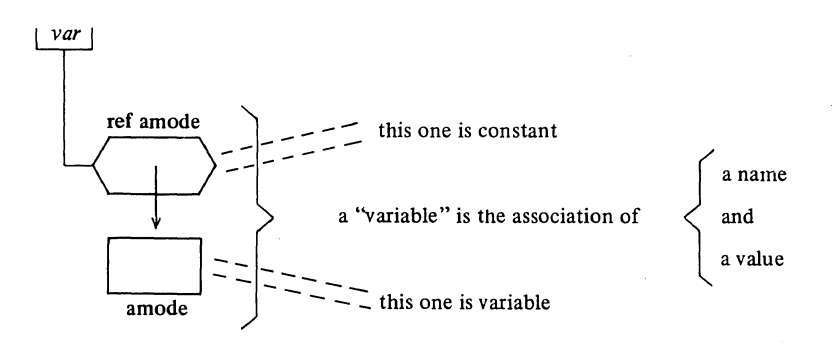

Going up one stair of references, we can generate variable names:

## (ES) ref ref amode *pointer* = loc ref amode ;

or the corresponding variable-declaration:

(ES\*) ref amode *pointer;* Observe that again one ref is embezzled; it is a ref ref am ode value that is ascribed to *pointer.* 

What happens is:

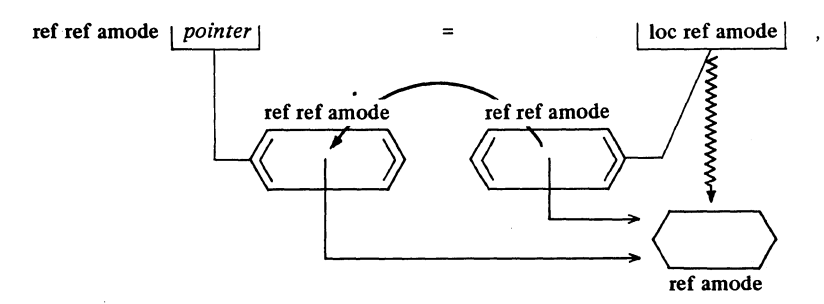

This is essentially the same as E3. The generator loc ref amode generates a name on the stack. Such a ref amode on the stack may, by assignation to *pointer,* become an instance of a name referring to an amode object on the stack. In this way, "indirect addressing" is another fruit of the general concept of an identifier-declaration.

## 1.2.2.S. Casts

Consider the assignation:

## (E6) *pointer* := *marIlyn;*

Here the value referred to by *pointer* (a ref amode object) is superseded by the value yielded by *marIlyn* (its a priori value; of course there is no dereferencing in this syntactic position; the required mode is ref amode).

What happens is:

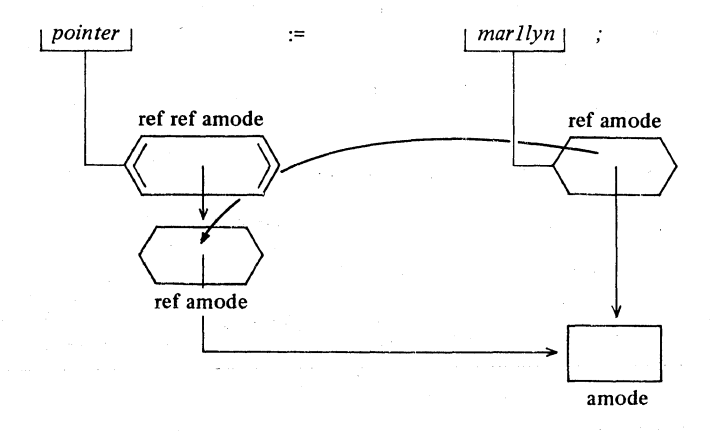

Now the value referred to by *pointer* refers to the value referred to by *marIlyn* (describing indirect addressing in a natural language always leads to muddling sentences). Observe the resemblance with the situation in E2, we do the same thing at one reference level higher.

We could also have achieved this in the declaration of *pointer,* again by an initialized declaration.

## (E6\*) ref amode *pointer* := *marIlyn;*

To make things workable on the higher reference-to-something levels, we often need dereferencing in syntactic positions where coercion cannot do it for us; for example in the LHS of an assignation. In a reference-toreference-to-MODE, we have at least two name levels, and we have to make clear which name is meant (how far down we want to assign). In E6\* *(pointer* := *marIlyn)* the value assigned is the ref amode.

Now suppose we want to assign the amode value of *object1* 0 *object2* to the variable referred to by *pointer* (which is, after E6, the variable *marIlyn).*  We cannot do it without further preface. *pointer* is one ref above the level at which we want to assign.

Now the "preface" is a remarkable little magic wand termed a 'cast', which provides in many situations where coercion fails.

#### Ch.1.2.3 BASIC CONCEPTS 83

If we now write:

## (E7) ref amode ( *pointer*)  $:=$  *object* 1  $\Diamond$  *object* 2

the LHS is a cast obtaining a ref am ode value from *pointer* (dereferencing it once), which is (after E6) the variable yielded by *marllyn.* 

What happens is:

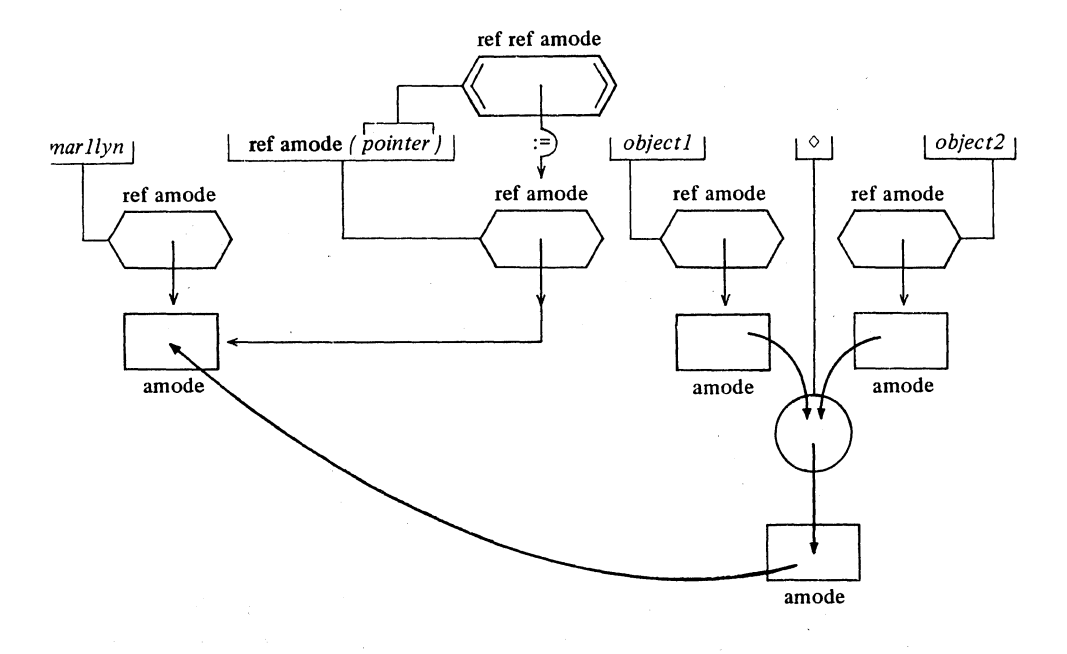

## 1.2.3. The metanotion MODE

In this language a mode is something you can define (declare) yourself in terms of other, already defined, modes (see 1.3.3.1). In the Report [R 1.2.1] you will find a set of metaproduction rules for "MODE", defining an infinite number of possible modes. They are all derived from the primitive modes:

bool, char, int, real, bits, bytes (see also Section 2.1.1)

There is also a special mode void (implying no value at all) which can turn up as the yield of a procedure (4.2.1) and also as the resident value of a union  $(5.6.1).$ 

. ----------- -------

(Occasionally, we shall follow the syntatic style of the Report, as we already did on some occasions, writing for instance "reference-to-referenceto-MODE-identifier". We do so just to point out that for these "notions" exist certain production rules in the syntax, by which they are defined· ultimately as sequences of symbols. You can have some confidence that the intuitive meaning of these notions is in good accordance with their syntactic coherence and the meaning imposed upon them by the semantics of the language. Certain parts of notions are written in capital letters. For such "metanotions" exist separate metaproduction rules, defining them in terms of other notions. Some of these metanotions stand for an infinite number of other notions, which is the case with "MODE". Some others cover only a finite number.

There is no reason to worry about the syntax, but in the long run you might appreciate our attempts to break you softly to the syntactic saddle and the metanotional stirrups of the Report.

In this informal Introduction "amode" stands for "a mode" (you may conceive amode as a declarer for some, not specified, MODE). We shall also use indications like bmode, umode, zmode. For all these declarers you may substitute any MODE-declarer derived from the primitives, with the assistance of the symbols:

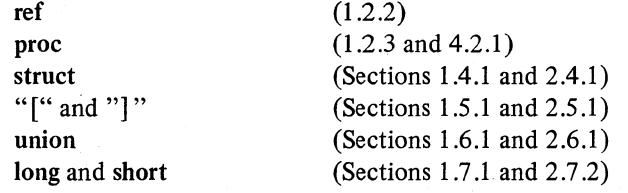

We have already met *marilyn* and her sisters *marl,2,3Iyn* who all yield ref amode objects. We shall soon meet also their cousins *mar u lyn mar v lyn* and other mar-vellous ladies. However, we shall in the sequel substitute for amode other declarers (even ref amode), and all the girls will then follow the new fashions. We trust that you will recognise them in their other moods.

## 1.2.3 .1. 'proc modes

In this section we consider the case in which we substitute for amode the declarer of a procedure with parameters delivering a value or not. We mainly do so to elucidate further the principle of identity, which is the main subject of 1.2. A more complete discussion of declarations in which procedures are involved will be found in 4.2.

All values of mode PROCEDURE are routines. A routine is the internal equivalent of the sequence of symbols which comprises some routine-text. In

----- -------- ------------------

## Ch.1.2.3.1 BASIC CONCEPTS 85

a call this routine is activated. In a routine we can make use of formalparameters; the actual-parameters are then supplied when the routine is called. It is not without reason that the LHS of an identity-declaration is denominated as the "formal-parameter", and the RHS as the "actualparameter". The fact is that the identity-declaration states very precisely what happens when an actual-parameter is supplied, be it in a procedure call or in a formula.

A routine can be denoted by a routine-text, in much the same way as, for instance, "true" may denote the value of this sentence. In the denotation of a routine with formal-parameters we find the formal-PARAMETERS-pack, a sequence of formal-parameters separated by commas ",".

Declarers for procedures with parameters (see also 4.2.1) have the form:

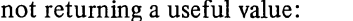

returning a zmode value:

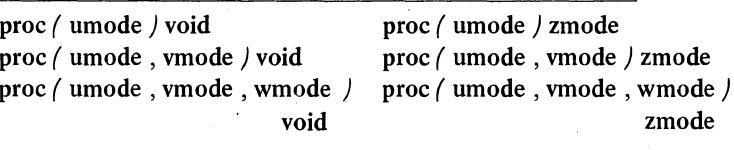

etc. etc.

We now reconsider:

## (E1) amode *thing* = *marIlyn;*

We take for amode the declarer:

(E8.1) proc ( umode , vmode ) zmode

and for *marIlyn* the routine-text:

 $(E8.2)$  (umode u, vmode v) zmode: XXXXX

in which we find the formal-PARAMETERS-pack  $\ell$  umode  $u$ , vmode  $\nu$ ), corresponding to the  $\ell$  umode, vmode  $\ell$  in E8.1.

We thus obtain the identity-declaration:

(E8) proc ( umode , vmode ) zmode *thing =*  ( umode <sup>U</sup>, vmode *v* ) zmode: XXXXX;

This, however, seems to contain some redundancy, and it may therefore be replaced by the contracted form:

(E8\*) proc *thing* = ( umode *u* , vmode *v* ) zmode: XXXXX;

#### 86 BASIC CONCEPTS Ch.1.2.3.2.1

The result of the elaboration of the 'routine-identity-declaration' E8\* is that (a copy of) the routine E8.2 is ascribed to *thing.* Observe that the XXXXX is not elaborated at this stage. The result of the elaboration of E8\* may be depicted as below:

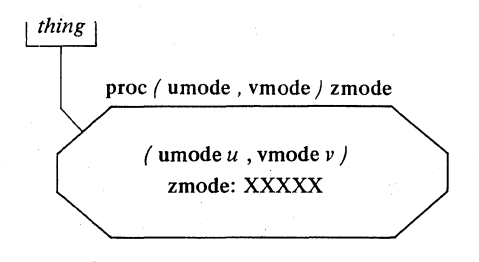

1.2.3.2.1. The supply of the actual parameters (call by value)

Calling the *thing* of E8<sup>\*</sup>, we have to supply an actual-umode-parameter and an actual-vmode-parameter. Let *mar u lyn* be a umode variable and *mar v lyn* a vmode variable. If we now "parametrize" *thing* by writing the actual-PARAMETERS-pack *(mar u lyn, marv lyn)* right behind *thing,* we obtain the procedure call:

## (E9) *thing* ( *mar u lyn, mar v lyn )*

To elaborate this, we must first do some transformation of the routine (E8.2) yielded by *thing:* 

## (E8.2<sup>\*</sup>) zmode ( umode  $u = \sim$ , vmode  $v = \sim$ ; XXXXX )

The " $\sim$ " s are only there as locum tenens for the actual-MODE-parameters; we will now get rid of them by replacement with the corresponding actualparameters.

The result is the cast:

## (E10) zmode / umode  $u = mar u lyn$ , vmode  $v = mar v lyn$ ; XXXXX )

This cast is then elaborated, yielding a zmode value which is then the value returned by the call:

## Ch.1.2.3.2.2 BASIC CONCEPTS

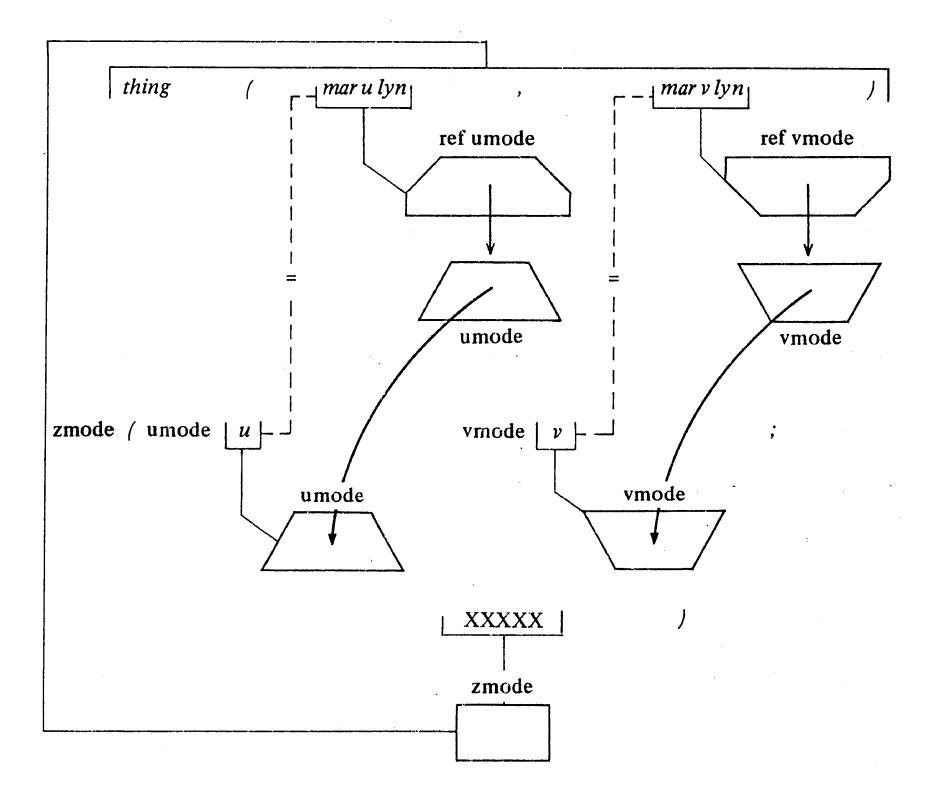

If, for instance, *mar* z *lyn* is declared to be a zmode variable, then you may assign:

(E9\*) *mar z lyn* := *thing ( mar u lyn* , *mar v lyn* )

which, in fact, elaborates into:

 $(E10^*)$  *mar z lyn* := zmode ( umode  $u = max u$  lyn, vmode  $v = max v$  lyn; XXXXX)

1.2.3.2.2. The supply of the actual parameters (call by reference)

Observe that in E10 you cannot assign to the formal-parameters  $u$  and  $v$ ; the identity-declarations in E10 are of type  $E1$ ;  $u$  and  $v$  are constants, copies of the values referred to by *mar u lyn* and *mar v lyn* respectively. This situation has some similarity to "call by value" in some other programming languages.

## 88 BASIC CONCEPTS Ch.1.2.3.2.2

If you want to assign a formal-parameter, you have to declare it to be a reference-to-MODE; the replacement action then leads to an identitydeclaration of type E2 (equivalence, two names referring to the same instance of a value).

Consider, for example, the procedure declaration:

(Ell) proc ( ref zmode , umode , vmode ) void *assign thing* = ( ref zmode *z* , umode *u* , vmode *v* ) void: *z* := XXXXX

or, contracted:

 $(E11*)$ proc *assign thing*  $=$  ( ref zmode *z* , umode *u* , vmode *v* ) void:  $z := XXXXXX$ :

The call:

(EI2) *assign thing* ( *mar z /yn* , *mar u /yn* , *mar v /yn )* 

elaborates into:

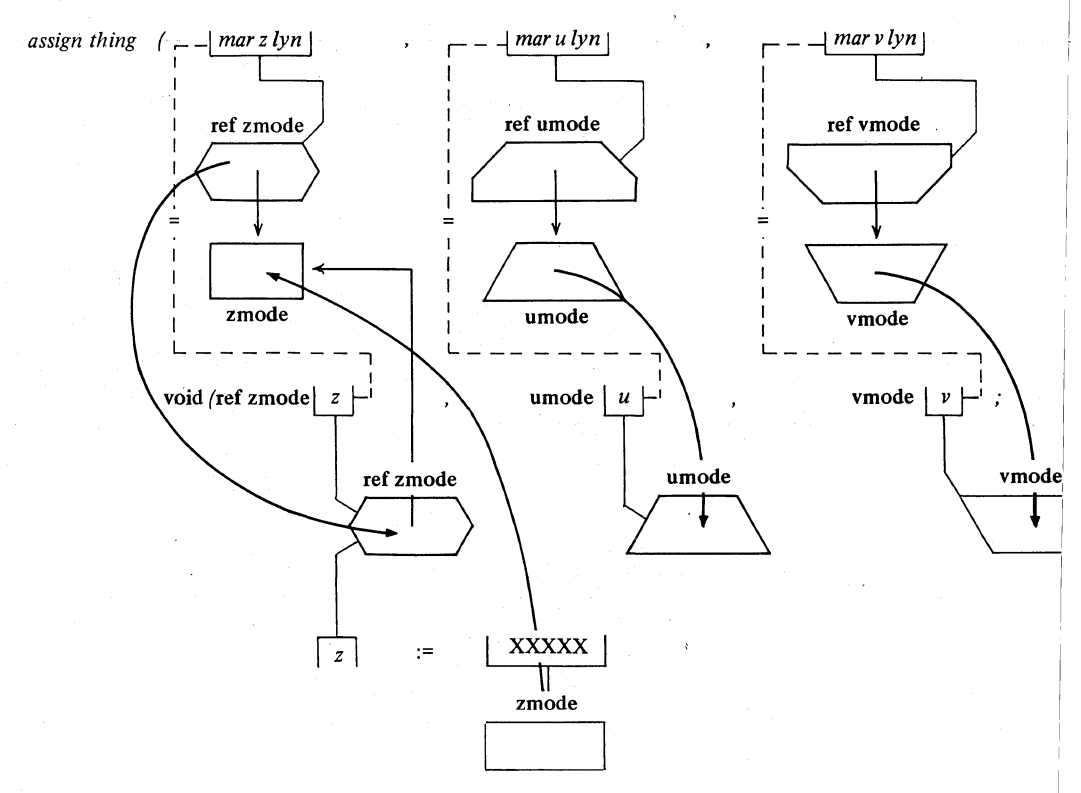

#### Ch.1.2.3.2.3 BASIC CONCEPTS

The call E12 is equivalent to the cast:

## (E12<sup>\*</sup>) void ( ref zmode  $z = max z$  lyn, umode  $u = max u$  lyn,  $vmode y = mar y lvn : z := XXXXX$

It is important to observe that the first identity-declaration is of the type E2. Its effect is that, by its elaboration, a copy of the name yielded by the actual-parameter *mar z lyn* is ascribed to the formal-parameter *z.* The result is that *z* and *mar z lyn* both refer to the same zmode value. Consequently, assignation to z within the routine has the same result as assignation to *mar z lyn.* This is exactly what we wanted to achieve.

Conforming to the domesticated terminology of a "call by value", we might refer to the elaboration of a reference-to-MODE-parameter as a "call by reference" .

The second and third declarations ascribe constants to *u* and *v,* copies of the values referred to by *mar u lyn* and *mar v lyn* respectively; these actualparameters are "called by value".

## 1.2.3.2.3. The supply of the actual parameters (other possibilities)

Now we know exactly what happens to the actual-parameters in a procedure call, we shall find no difficulties in other applications of the principle of identity. For example:

Suppose you want to call *assign thing,* but you are only interested in the elaboration of the routine (for its side effects, for instance) but not in the implied assignation to the first parameter. Then you may call:

(EI3) *assign thing* ( loe zmode , *mar u lyn* , *mar v lyn )* 

which elaborates into:

(E13\*) void f ref zmode  $z = \log z$  *reference , umode*  $u = \max u \, y \in I$  *,*  $vmode v = mar v lyn ; z := XXXXX$ 

and see what happens. The first identity-declaration is now of type E3; a variable of local scope is ascribed to z. The value in which you were not interested is assigned to this local variable and disappears when the elaboration of the routine is completed.

Suppose the value of, for instance, *mar v lyn* does not matter under some circumstances, and you have no vmode value at hand in the range where you want to call *assign thing.* Then you may call:

(E14) *assign thing* ( *mar z lyn* , *mar u lyn* , skip) I.I.A.-4

--~--~--~-~--------~

#### ergo and the BASIC CONCEPTS Ch.1.2.4

Now, when this call is elaborated, the textually third " $\sim$ " in the transformed routine is replaced by skip. A skip happens to be a very docile little dud: it always delivers an undefined value of the required mode without any further action.

## 1.2.4. Summary

For their importance in this language, we review briefly the constructions El, ---, E6. Ascribe them to identifiers in your own memory:

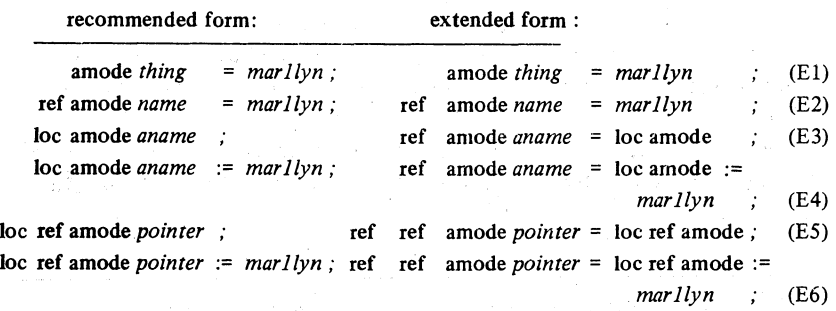

where the locs in the left hand column may be omitted.

And remember:

- (E1) *thing* does not yield a name and you cannot assign to it (provided, however, that amode does not happen to be a mode-indication for a ref bmode).
- (E2) *name* yields the same name as *marllyn*; assignation to *name* has the same result as assignation to *marllyn* and vice versa.
- (E3) *aname* yields a new name, different from all other names (that is what the local-generator achieves) and you can assign to it.
- (E4) *aname* yields a new name (variable) and is initialized by assigning the value referred to by *marllyn* to it.
- (E5) *pointer* yields a reference to a name (a variable name or name of a name); you can assign a name to it.
- (E6) *pointer* yieldsa.reference to a name and is initialized to refer to the name yielded by *mar llyn.*

Vertical readers, please tum to 2.2.

## 1.3. Symbols, modes and operators

## 1.3.1. Representations

A 'program' is defined to be a sequence of 'symbols'. Consider for example:

> begin real *x,* y, z; end read  $(x)$ ; read  $(y)$ ;  $x := abs x$ ;  $y := abs y$ ;  $z := (x + y)/2 - \sqrt{sqrt}(x \times y);$ print  $(z)$

This piece of program begins with the symbol "begin" followed by the sequence "real" " $x''$ ," "," " $y''$ ,"," "z" "," "read" "(" "x" ")" "," and so on. Typographical display features, such as blank space, change to new line, and change to new page have no significance in the language. Strictly speaking "begin", "real", "x", "," etc. are not themselves symbols; they rather represent them.

In the Report the representation(s) of symbols is strongly recommended, rather than explicitly prescribed. For the benefit of available charactersets, other representations may be chosen for a specific implementation of the language; one and the same implementation might even accept different representations from different input-devices. The given piece of program could for example look like:

> *'BEGIN' 'REAL' X, Y,* Z; *READ(X); READ(Y); X:= 'ABS' X; Y:= 'ABS' Y;*  $Z := (X + Y)/2 - \text{SORT}(X \times Y);$ *PRINT(Z)*

*'END'* 

or even:

```
.BEGIN .REAL X, Y, Z; 
READ(X); READ(Y); X := .ABS X; Y := .ABS Y;
Z := (X+Y)/2-SQRT(X*Y);PRINr(Z)
```
.END

On the other hand, if small letters and capitals are both available, one could for instance reserve the capitals for the construction of representations

### 92 BASIC CONCEPTS Ch.1.3.2

for special symbols such as the begin-symbol, the real-symbol etc. If suitable tokens are available one could also choose other representations for the go-on-symbol and the becomes-symbol and the example might then look like:

> *BEGIN REAL x, y, z*  $\Rightarrow$ read(x)  $\Rightarrow$  read (y)  $\Rightarrow$  x  $\leftarrow$  ABSx  $\Rightarrow$  y  $\leftarrow$  ABSy  $\Rightarrow$  $z \leftarrow (x + y)/2 - sqrt(x \times y) \Rightarrow$ print(z)

## *END*

In this Informal Introduction we shall always follow the recommendations of the Report [see R 9.4]. Where the Report suggest alternatives, we shall follow our own taste which may, however, depend upon the context. A complete list of the alternatives recommended by the Report is given in Appendix I and a particular recommended standard is given in Appendix 5.

1.3.2. Symbols, bold words and comments

In this language a rather extensive set of symbols is required, and moreover, we need some expedient for constructing an arbitrary number of new symbols.

A decisive point of course is the set of characters, types and marks producible by your input equipment; or, to state it more precisely, distinguishable by the input devices on your computer. If this happens to be you, then there is hardly any problem, thanks to the productive power of human handwriting and the perceptive qualities of the human eye. With an automaton there may, however, be some difficulty. Usually its senses are only able to distinguish a rather small set (some power of two) of different combinations of punched holes or magnetized spots in some material. In that binary form usually at least one font of letters (we represent them in lower case), ten digits, the punctuation marks ".", ",", ".", ",", "," and "'", one pair of brackets "(" and ")" and a more or less generally accepted set of marks, such as "+", "-", " $x$ " (or "\*"), "/" and "=", can be represented. In more favourable cases, the equipment may afford more luxury in the form of a second case of letters and/or some selection of types such as " $\lt$ ", " $\gt$ ", "[", "]", "V", " $\wedge$ " and perhaps even "7", "<sup>\*</sup>", "<sub>10</sub>" etc. In particular an underlining "\_" and a vertical stroke "|" may be available and can be used to assist in the construction of other tokens like, for instance, " $\mathbf{f}$ ". " $\leq$ ", " $\geq$ " etc.

Nevertheless, this language needs much more than all the marks'

### Ch.1.3.2 BASIC CONCEPTS 93

mentioned, and thus, even for the representation of the finite set of required symbols, an expedient to construct symbols from available marks appears to be essential. The Report recommends [R 9.4.2.2.b] that the extra symbols, or "bold words", be constructed similarly to identifiers, but distinguished from them by means of a "stropping" convention. The strop mechanism may be open- and close-apostrophes, or a period used as "boldface shift", or underlining, or bold type face, or the use of upper case letters (i.e. the capitals):

*"begin"* is an identifier or 'tag' (see 1.4)

but:

# *. "'begin''', ".begin",* "begin", *"begin" or "BEGIN'*

might be used as a stropped word to represent the begin-symbol.

Here we adopt stropping by bold type face. In this notational convention, a sequence of marks like "notification" is to be considered as one indivisible symbol and definitely not as a sequence of the symbols "not", "if", "i", "c", "at", "i" and "on", even though "not", "if", "i" and "at" happen to be proposed representations for required symbols, and "c" and "on" very well might be operators or mode-indications. Whether you want to consider such a construct as an ill chosen representation (in particular if such a splitting happens to make sense) or not is related to your inclination to meditate on problems concerning the amount of blank paper needed to separate spots of ink. Anyhow, you will be wasting your time, because the Report dictates [R 9.4.2.2.b] that, even though blank space, change to a new line and the like normally have no meaning in this language, you must use them to resolve this ambiguity by writing not if i c at i on if that is what you really want. Otherwise, the bold word notification is to be assumed.

We are thus able to construct as many symbols as we need. For example "isnt" for ":  $\pm$ :" and "at" for "@" if we are unable or unwilling to produce or use ": $\pm$ :" and " $\mathcal{Q}$ " on our input equipment. In particular we are now in the position to introduce as many bold words as we want, and we really need them for:

1) MODE-mode-indications (see 1.3.3.1)

for example we used amode as an amode-mode-indication

... \_---\_.\_---\_ ....... \_-------

2) operators (see 1.3.3.2 and 3)

For the representation of an operator, it will be appropriate to use "+", "x", *"1\"* etc. if the action defined can be considered as an "addition",

## 94 BASIC CONCEPTS Ch.1.3.2

"multiplication" or "conjunction" in some technical sense. Moreover, composite symbols such as  $+x, >=, +:=, \div x:=$  are admissible [R 9.4.2.1]. For the rest we shall use bold words for operators as well.

A particular role is played by the comment-symbol represented by "comment", "co", " $\sharp$ " or " $\sharp$ " and also, for special puposes, by "pr" or "pragmat". These symbols serve to step outside the language for a while.

A 'comment' consists of two matched comment-symbols enclosing an arbitrary sequence of characters, marks and types, not containing that comment-symbol. Thus comment *this is a comment* comment and  $\cos \phi$  co are comments, but co *this is not a comment k* is not. Comments can be inserted at any place in a program except inside an identifier, a bold word or a denotation *(S.1.1.1* and *S.S.1.1).* 

A specific implementation may distinguish human comments, between two comments or  $\dot{\phi}$ s, from pragmats between two pragmats or prs.

A (human) comment then serves to supply additional human information for the possibly human reader.

A pragmat may contain a message for a specific compiler (for instance to inform it to compile in some special mode or sub-language or to subjoin the program to some library or something), or for an operating system (for instance to inform it concerning certain required equipment or availability of hardware features, certain libraries etc.). A pragmat will usually be subject to the rules of a specific command language.

Consider the following program:

## pr  $ALGOL68$  pr

. begin comment *this example is based on the revised report on the algorithmic language algol68 section* 9.2; *end of* comment proc pr *NONREC* pr *pr* = void: *pr; pr* 

comment *if NONREC means "nonrecursive compilation", whatever that may be, then we got into trouble* comment

## end pr  $RUN$  pr  $\phi$  ???  $\phi$

In the standard-prelude (the standard declarations) of the Report a special comment-symbol "c" is used to express that the so called "pseudo-comment" should be replaced by a representation of a declarer or closed-clause suggested by that comment [R 10.1.2 Step 7] . In this Informal Introduction we shall follow this convention (e.g. in 3.7.2.ES).

## Ch.1.3.3 BASIC CONCEPTS

1.3.3. Other declarations

Besides the identifier-declarations (1.1.2) we have:

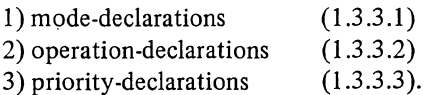

1.3.3.1. Mode-declarations

A mode-declaration has the form:

mode MODE-mode-indication = actual-MODE-declarer

For example, in:

## (E1) mode pram = proc (umode, vmode) zmode;

the pram-mode-indication pram is declared to stand for the actual-declarer, which is  $proc / umode, vmode / zmode, and now, by declaring for example:$ 

(E2) loe pram *puvz ;* 

you ascribe to *puvz* a name referring to a value of the mode pram. which is a routine with a umode and a vmode as parameters, returning a zmode value:

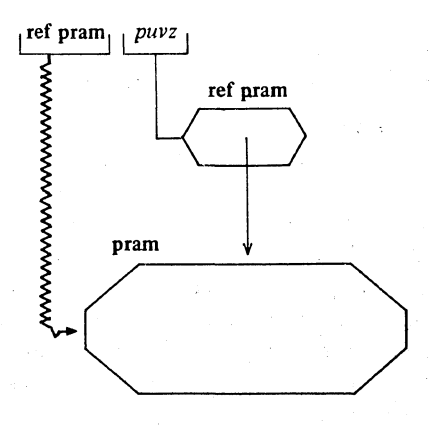

We may now assign to the procedure variable *puvz,* for example:

(E3) *puvz* := *thing* 

where *thing* is declared as in  $1.2.3.1.E8$  to yield a proc (umode, vmode) zmode. What happens in the elaboration of E3 is:
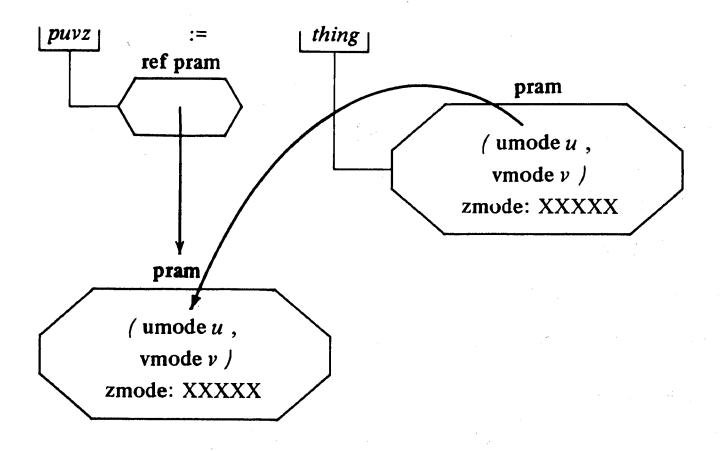

In fact we are now repeating the things we discussed in 1.2.

By virtue of the mode-declaration E1, the variable-declaration  $E2$ "develops" into:

 $(E2*)$  loc proc ( umode , vmode ) zmode  $puvz$  :

- "to develop" is a technical term, which should be distinguished from "to elaborate".
	- In "elaboration" actions on internal objects are performed.
- In "development", a mode-indication is replaced by its actual-declarer.

(One could say that "elaboration" is performed by the object code (at run time), while "development" is an action of the compiler.)

(In E3 the semantics of the lanugage state that the pram yielded by *thing*  is copied into the pram referred to by  $puvz$ . As in other situations where copying is prescribed, one should remember an important remark in Section 2.1.4.1.a of the Report: "Any of these actions . . . may be replaced by any action ... which causes the same effect". In particular where routines are manipulated, the implementor usually has other expedients at his disposal which "cause the same effect" as copying. The same applies to many other situations of this kind, particularly where copying might appear to be involved.)

You may declare a mode-indication as a convenient abbreviation for  $certain$  declarers (as, for instance, was the case in E1 and E2). You could do without them in these situations, at the price of time and ink.

There are, however, very interesting and important situations in which mode-declarations are indispensable for expressing certain essential

## Ch.1.3.3.2 BASIC CONCEPTS

interrelations of objects in the memory. Some of these more involved mode-declarations will be used in other sections (see  $1.4$ ).

Circular mode-declarations like:

```
mode amode = amode.
mode amode = bmode ; mode bmode = cmode ;
                      mode cmode = amode \cdotmode amode = ref amode ;
```
might bring the compiler into difficulties and are apparently of no use. Consequently, they are regarded as not well-formed (2.4.3). However, there are constructions which might puzzle you at first sight, because they have an appearance of circularity (in fact are circular in some aspect), but nevertheless are very useful and can (easily) be implemented. Of course, such modedeclarations are well-formed and are not excluded.

1.3.3.2. Operation declarations

There are two kinds of operators: monadic, declared as:

(E4) op ( umode ) zmode m = ( umode *u* ) zmode: XXXXX;

or, by contraction:

 $(E4*)$  op m = ( umode  $u$  ) zmode: XXXXX;

and dyadic, declared as:

(E5) op ( umode , vmode ) zmode  $\diamond$  = ( umode *u* , vmode *v* ) zmode: XXXXX,.

or, by the same contraction:

(E5\*) op  $\Diamond$  = ( umode *u*, vmode *v* ) zmode: XXXXX ;

Observe the resemblance to procedure declarations. Instead of declarers like proc ( umode ) zmode and proc ( umode , vmode ) zmode we have here op ( umode ) zmode and op ( umode , vmode ) zmode.

The result of the elaboration of an operation-declaration is that (a copy of) the routine is ascribed to the operator. For example, E5 (ES\*) elaborates into:

### BASIC CONCEPTS

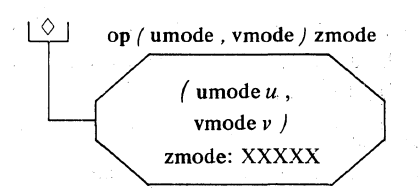

In contrast to procedures, an operator can only be defined to yield a routine and not to refer to one. Consequently, the uncontracted forms (as in E5) are rarely of practical use, and we shall never write one again.

If *mar* z *lyn* is declared to be a zmode variable; then the assignation:

(E6) . *mar z lyn* := *mar u lyn*  $\Diamond$  *mar v lyn* 

elaborates into:

(E6\*) *mar z lyn* := zmode ( umode  $u = mar u lyn$  , vmode  $v = mar v lyn$ ; XXXXX)

The cast in E6\* is then elaborated, yielding a zmode value which is returned by the formula:

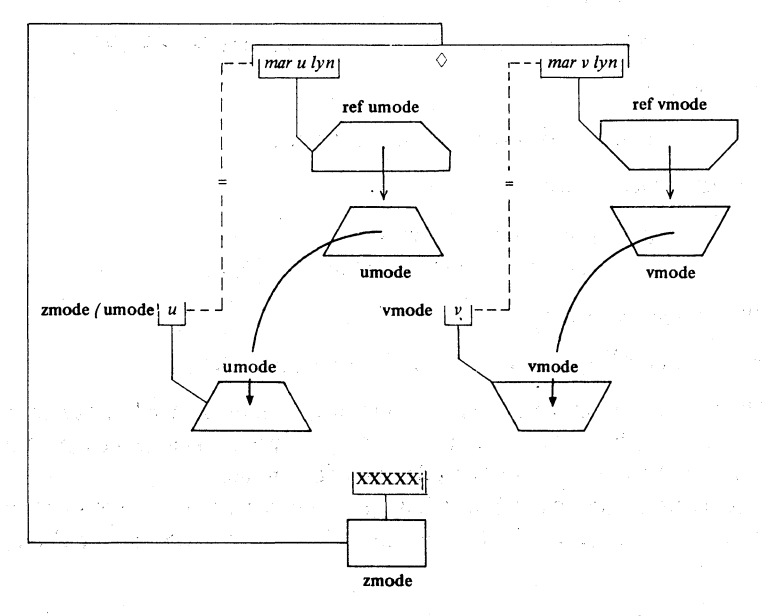

Observe that this picture is almost identical to the picture of Section 1.2.3.2.1.

### Ch.1.3.3.3 BASIC CONCEPTS 99

There is, however, a fundamental contradistinction to procedures. For one and the same operator more than one declaration may occur within the same range. Which one then applies depends entirely on the mode(s) of the operand(s) in the particular formula in which the operator is applied.

For example:

(E7) op m =  $(\text{amode } a \mid \text{amode: XXXXX};$ <br>(E8) op m =  $(\text{bmode } b \mid \text{bmode: WWWWW})$ op  $m = /$  bmode b) bmode: WWWWW ... (E9) op  $\Diamond =$  ( amode *a1, a2 )* amode:  $\Diamond$   $\Diamond$   $\Diamond$   $\Diamond$   $\Diamond$  = ( bmode *b1*, *b2 )* bmode:  $\Diamond$  $\Diamond$  $\Diamond$  $\Diamond$  $op \Diamond = / bmode b1, b2$  *bmode:*  $\forall x \forall x \forall x$ . amode *am, am1, am2* ; bmode *bm, bm1, bm2* :  $am1 := m$  *am2*;  $\Rightarrow$  E7 applies *bm1* := m *bm2* :  $\Rightarrow$  E8 applies *am* := *am1*  $\Diamond$  *am2*:  $\Rightarrow$  E9 applies

*bm* := *bm1*  $\Diamond$  *bm2*  $\Rightarrow$  E10 applies

Observe that it is determined during the compilation of the formula which operator, i.e. which routine, applies.

## l.3.3.3. Priority declarations

All monadic-operators have the same, the highest, priority. For dyadic-operators nine priority levels can be declared by a prioritydeclaration of the form:

$$
prio \diamond = DIGIT-token
$$

in which "DIGIT-token" produces one of the nine digits " $I$ " to " $9$ ". In a formula with dyadic-operators of equal priority like:

(E11)  $am \Diamond am1 \Diamond am2 \Diamond am$ 

the implied bracketing is:

(E11\*) ((  $am \Diamond am1$  )  $\Diamond am2$  )  $\Diamond am$ 

Priority-declarations may impose another (implied) bracketing:

(E12) prio  $0 = 6, \Diamond = 7, x = 8$ ;

the bracketing implied in the formula:

 $(E13)$   $a \times b \cdot c \times d \cdot e \cdot f \circ g \times h \cdot i \times j \times k \cdot l$ 

## 100 BASIC CONCEPTS

is:

# (E13\*)  $((a \times b) \Diamond (c \times d)) \circ (e \Diamond f) \circ ((g \times h) \Diamond ((i \times j) \times k)) \circ (b)$

Unless explicit bracketing requires otherwise, monadic-operators are elaborated first, i.e. they have the highest priority:

## (E14)  $am := m$  *am*  $\geq m$  *am* 2

is parsed like:

## $(E14^*)$  *am* := ( m *am1* )  $\Diamond$  ( m *am2* )

Of course it would have been possible (and in fact has been investigated) to declare different priority levels for different monadic-operators. However, it makes matters very awkward without much gain. The main root of this smallness of gain is that, if  $m1$ ,  $m2$ ,  $\cdots$ , mn were monadic-operators with different priorities, nevertheless only one parsing is conceivable for the formula m1 m2 --- mn *operand*, Namely:

( m1 ( m2 ( --- ( mn *operand* ) --- ) )

The gain can thus be found only in combination with dyadic-operators. There is only one situation in which you might feel sorry (see 5.1.3).

Vertical readers, please tum to 2.3.

### 1.4. Stowed values, structures

## 1.4.0. STOWED values

In this language values (one or more) can be STOWED (i.e. collected) to form a value of a new mode. The metanotion "STOWED" stands for:

1) 'structured with FIELDS mode'

or

2) 'ROWS of MODE'

corresponding to two entirely different systems of collecting:

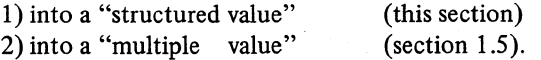

## Ch.1.4.1 BASIC CONCEPTS 101

In a multiple value you collect values of essentially the same mode, its "elements", each of which can be selected by a specific set of subscripts. The mode of a multiple value is 'ROWS of MODE' and covers the concept of "array" (or "vector", "matrix". "dimension", etc.) in other programming languages.

In a structure you collect values of (not necessarily) different modes, the "fields" of the structure, each of which can be selected by a specific fieldselector. Structured values cover what in other programming languages are known under a variety of names like "records", "lists", "trees", "queues", "chains", etc.

The important feature of structures is that values of different modes may be collected into them. In particular, one or more of the fields may be references to other values, in which way lists and trees of all kinds may be constructed.

Another important feature, however, is that the selection of a field in a structure may very well take place at compile time, whereas the subscripts of an element in a multiple value are usually determined (computed) at run time. Therefore, even in situations in which multiple values are the only possibility in many other programming languages, in this language you will often use structures instead. A good example is the compl (see Section 2.4.4).

Finally, the general concept of MODE allows you to build multiple values the elements of which are structures, and vice versa to build structures the fields of which are multiple values.

1.4.1. Enumeration by tagging

By a mode-declaration like:

(EO) mode triple = struct ( umode *first,* vrnode *second,* wmode *third) ;* 

triple is declared to "specify" a new class (mode) of values, each of which is structured with three fields, a umode field *first,* a vrnode field *second* and a wmode field *third. first, second* and *third* are the 'field-selectors'.

Syntactically a field-selector is a sequence of letters and digits with a leading letter. It may look like an identifier but it is not. It is important to recognize clearly its function:

A field-selector as such does not yield any internal object. A field-selector is part of a declarer or of a selection;

A triple object, as declared by EO, may be visualized as a box with a umode, a vmode and a wmode box within it, the fields of the triple. These

### 102 BASIC CONCEPTS Ch.1.4.1.1

fields can be "pulled up" by their field-selectors *first, second* and *third.* We might imagine a piece of cord between the field and its tag:

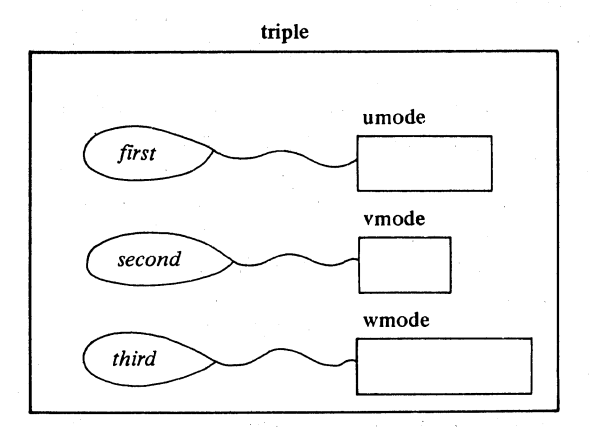

It is important to bear in mind that *first, second* and *third* are not names referring to the fields (see 1.4.1.1)

Merely to simplify our drawings we shall often write the selectors inside the boxes:

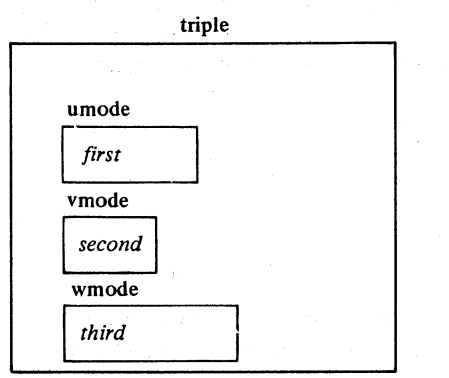

warning: our drawings serve to visualize internal objects and matters of elaboration; please do not confuse the selector in the box with the instance of a value in it.

## 1.4.1.1. Structured constants

We now reconsider the three fundamental identity-declarations El, E2 and E3 of Section 1.2, in which we substitute systematically triple (as declared in EO) for amode:

 $(E1)$  triple *thing* = *marllyn* ;

By El, a copy of the triple value referred to by *marIlyn* (which is itself of mode ref triple) is ascribed to *thing:* 

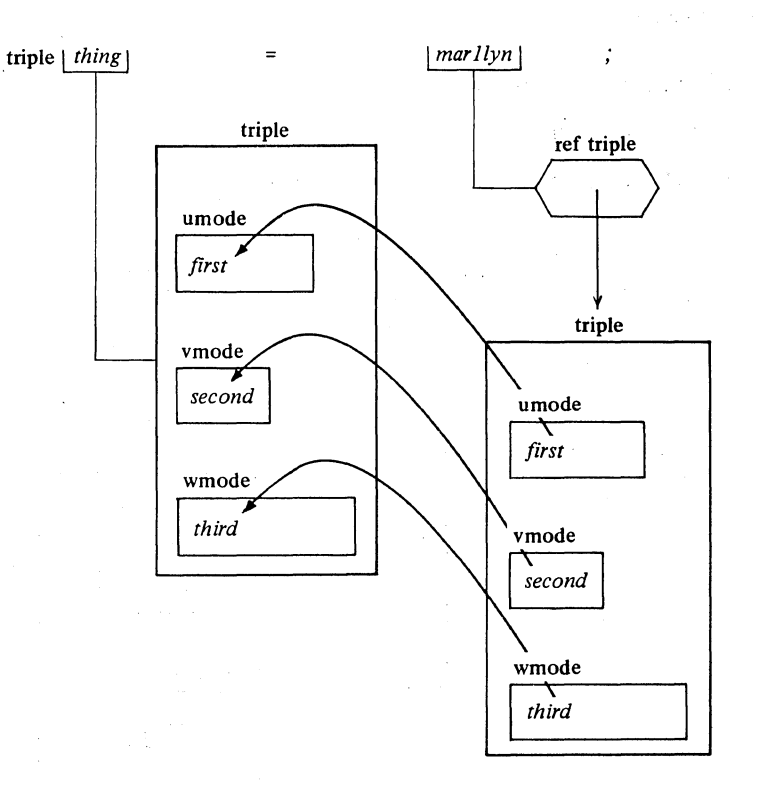

After this declaration *thing* yields a triple object and its fields can be selected separately by pulling them up by their tags:

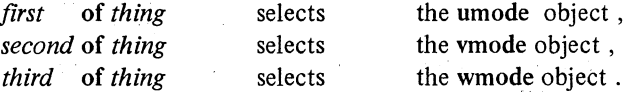

Because *thing* does not refer to a triple, you cannot assign to it. Consequently you cannot assign to its fields *first* of *thing, second* of *thing* and *third* of *thing,* which in their turn yield the fields of *thing.* 

In the declaration El, *marIlyn* is dereferenced, because *thing* is required to be of triple mode, and its fields are copied into the triple *thing* thus defined; the supersession is a triple action (three'fields are copied). But, in the reach of this declaration, whatever may happen to the fields of the triple

--\_.\_.\_-- -----------

#### 104 BASIC CONCEPTS Ch.1.4.1.2

referred to by *marllyn,* nothing can happen to the fields of the triple yielded by *thing.* You may select them, you cannot change *them;first* of *thing* etc. are not names.

## 1.4.1.2. Names of structures

By the declaration:

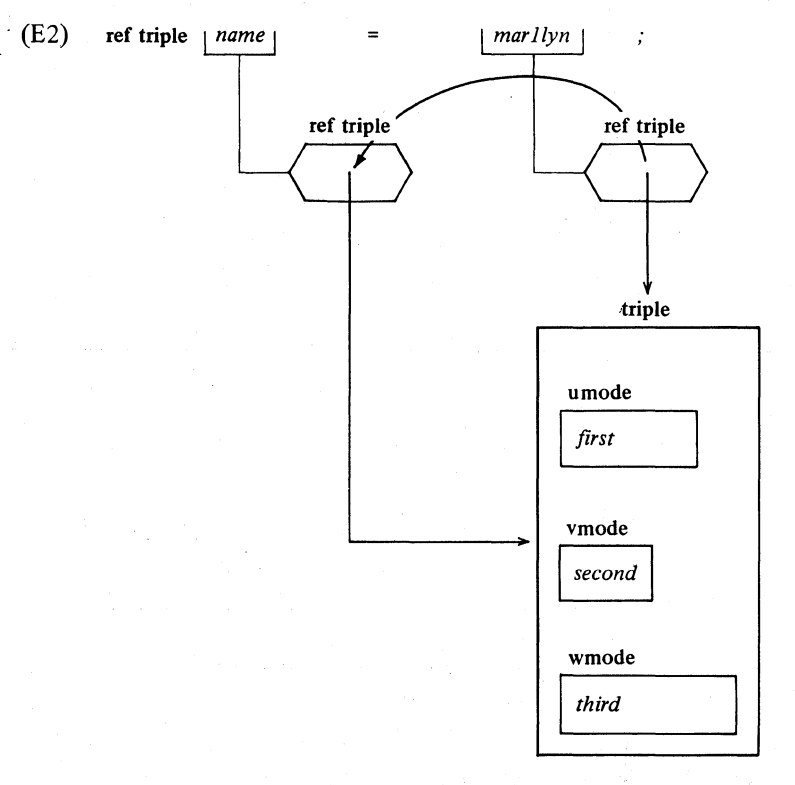

*mar llyn* is not dereferenced (see 1.2.E2) as in EI, because the formalparameter requires a ref triple value.

Clearly, *name* is a name, referring to the same triple object as *marIlyn*  (two identifiers referring to the same internal triple).

You may assign to *name,* for example:

## (E2\*) *name* := *mar2lyn*

by which assignation the triple object referred to by *mar2lyn* is copied into the triple object referred to by *name* (and by *marllyn).* 

## Ch.1.4.1.3 BASIC CONCEPTS 105

Moreover you can assign to the names:

*first* of *name, second* of *name* and *third* of *name.* 

For example, the assignation E2\* is equivalent to the collateral assignation:

 $(E2^{**})$  *( first of name := first of mar2lyn , second* of *name* := *second* of *mar2lyn , third* of *name*  $:=$  *third* of *mar2lyn*  $)$ 

Recapitulating:

*first* of *thing, second* of *thing* and *third* of *thing*  yield the fields of the triple yielded by *thing,* 

but:

first of *name, second* of *name* and *third* of *name*  yield names which refer to the fields of the triple referred toby *name.* These are known as the "subnames" of *name.* 

1.4.1.3. Creation of new structures

A new triple variable can be declared (see 1.2.E3) by means of a localgenerator:

 $(E3)$  ref triple *atriple* = loc triple;

or by the more usual variable-declaration:

(E3<sup>\*</sup>) triple *atriple*; or loc triple *atriple*;

What happens is essentially the same as in  $1.2.E3**$ :

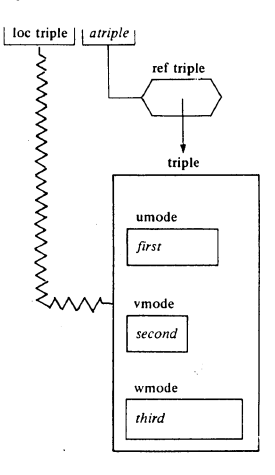

#### 106 BASIC CONCEPTS Ch.1.4.2

## (E4) ref triple *atriple* = loc triple *:=marllyn ;*

or more usually:

## $(E4*)$  triple *atriple* := *mar1lyn*;

You are not required by the syntax to declare a new mode like triple (EO) before you give identifier-declarations; that is, you may very well declare:

## (E3\*\*) struct ( umode *first,* vmode *second,* wmode *third) atriple ;*

In most cases, however, you will spare time and ink by a mode-declaration. Moreover, if you use structures to construct lists etc., the mode-declaration is indispensable (see 1.4.3).

## 1.4.2. Different objects in one box

The fields of a structure may be of different modes, but could also be the same. In the latter case it is often a matter of efficiency (or even convenience) whether you declare them in a structure or in a multiple value. You can stow as many values in a structure as you wish, but you have to enumerate them in the declaration by tagging the fields explicitly. The number of fields in a structure is determined statically (at compile time). The minimum number is one, the maximum depends only on your perseverance in writing them down.

Of course the field-selectors in one structure must all be different. However, if it suits you, you may very well use the same sequence of symbols as a field-selector in different structures or even elsewhere as an identifier.

Just to give you some impressions, consider:

## (ES) mode threeofakind = struct ( amode *one, two* , *three) ;*

which is a contraction of:

## (ES\*) mode threeofakind = struct ( amode *one,* amode *two,* amode *three) ;*

And consider further:

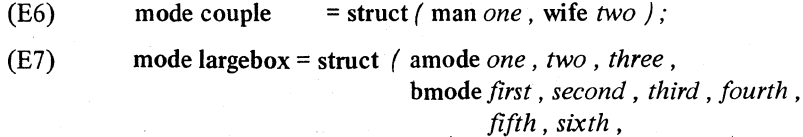

cmode *a* , *b* , *c* , *d* , *e* , f, *g* , *h* , *i* , j , *k , l,m,n,o,p,q,r,s, t,u, v,w,x,y,z);* 

Now consider the variable-declarations:

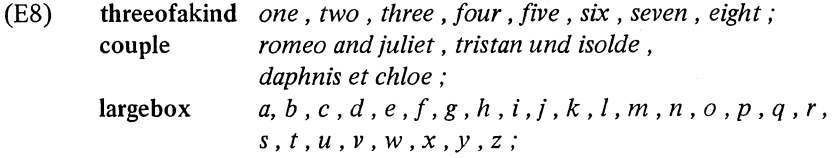

and observe that there are no ambiguities in:

(E9) *one* of *two, two* of *three, one* of *one, two* of *romeo and juliet, one* of *daphnis et chloe, one* of *t, t* of *t,* 0 of 0, *a* of *b ,*  etc.

There is no restriction on the modes of the fields in a structure; every mode is allowed (including structures, see 1.4.4). Consider, for example:

 $(E10)$  mode surprisepacket =

struct ( umode *umode* , vmode *vmode* , zmode *zmode ,*  proc ( ref zmode , umode , vmode ) void *proc* ) ;

and the variable-declaration:

(E11) surprisepacket  $s$ ,  $s1$ ,  $s2$ ,  $s3$ ;

and the assignations:

 $(E12)$  *umode* of  $sI :=$  *mar u lyn*; *vmode* of  $s2 := mar v lvn$ ; *proc* of s := *assign thing;* 

By virtue of Ell, *proc* of s is a procedure variable, a reference to a proc ( ref zmode, umode, vmode ) void to which we assign in E12 the compatible routine yielded by *assign thing* (see 1.2.Ell \*). If we now parametrize *proc* of s (1.2.3.2.1), it will be dereferenced to yield a routine which can be called (this will be discussed in 4.2.2.2). For reasons to be discussed later (5.5.1.3.E30) we must put brackets around *proc* of s before parametrizing it.

Now you may fish out what happens by elaboration of the call:

(EI3) *( proc* of s ) ( *zmode* of s3, *umode* of *sl, vmode* of s2 )

## 108 BASIC CONCEPTS Ch.l.4.3

## 1.4.3. Chaining

By declaring a field of a structure to refer to (to be the name of) another value, you can chain this structure to that other value. If, in particular, this other value is of the same mode as the structure, we are able to chain values of the same mode (i.e. to construct "queues", "lists", "trees" etc.).

Consider:

## (E14) mode box = struct ( amode *value,* ref box *next) ;*

This mode-declaration is one of those which have an appearance of circularity (see 1.3.3.1). You might think that it develops into:

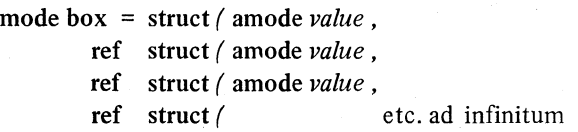

This, however, is not the case. The box textually contained in ref box *next*  in E14, is "shielded" by the struct and the ref (see 2.4.3 for the details). Therefore the compiler does not develop box (in this syntactic position).

Consider the identity-declarations:

(E15) 
$$
\mathbf{box}\,a\,,b\,,c\,,d\,;
$$

The result of their elaboration will be:

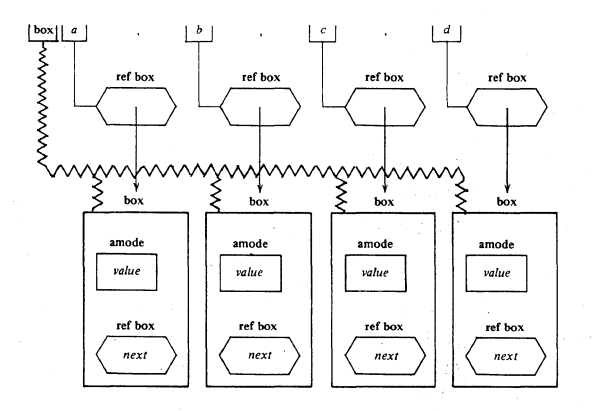

Observe that the field tagged *next* is of the same mode as the name ascribed to *a* , *b* , etc. There is not a tittle of infinity about the size of these boxes.

Let us first assign:

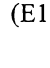

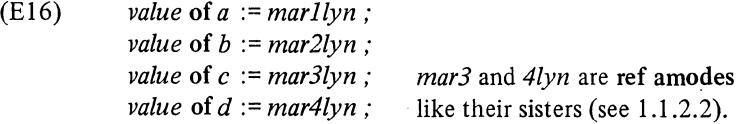

Because *a* refers to a box, *value* of *a* is the subname referring to its amode field. Consequently, *value* of *a* yields a ref amode value and thus is an amode variable, which is why we can assign *marllyn* to it. The four *mar lyns* are dereferenced and their amode values are copied into the *value* of fields of the boxes referred to by *a* , b , *c* and d respectively.

Much more interesting is to see what happens when we assign:

 $(E17.1)$  *next* of  $a := b$ ;

By the same reasoning as above, *next* of *a* is the subname referring to the ref box field of the box referred to by *a.* Consequently, *next* of *a* yields a ref ref box value and thus is a ref box variable (is a variable name) (see also 5.4.2). Therefore  $b$  in the RHS of the assignation is not dereferenced and the value yielded by *b* is copied into the field *next* of the box referred to by *a:* 

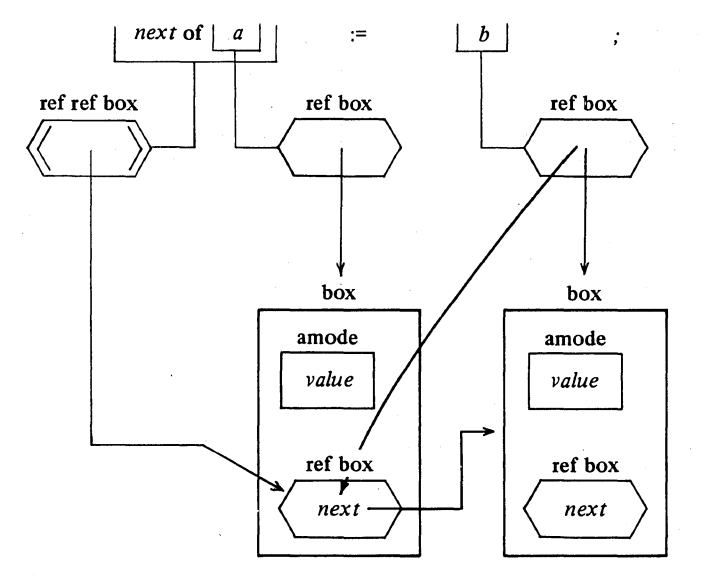

The result is that we have chained the box referred to by  $a$  to the box referred to by *b* via the *next* of field of the box *a*.

. \_---------\_ ... \_----\_ ...

Similarly:

(EI7.2)  $next$  of  $b := c$  :

(EI7.3) *next* of  $c := d$ ;

Finally, we want to express that *d* is the last box in the chain. Then we must give a special value to its *next* of field, recording this fact. Such a value is nil, which is "a name referring to no value":

(E17.4)  $next of d := nil;$ 

What we have achieved by the assignations E17 is:

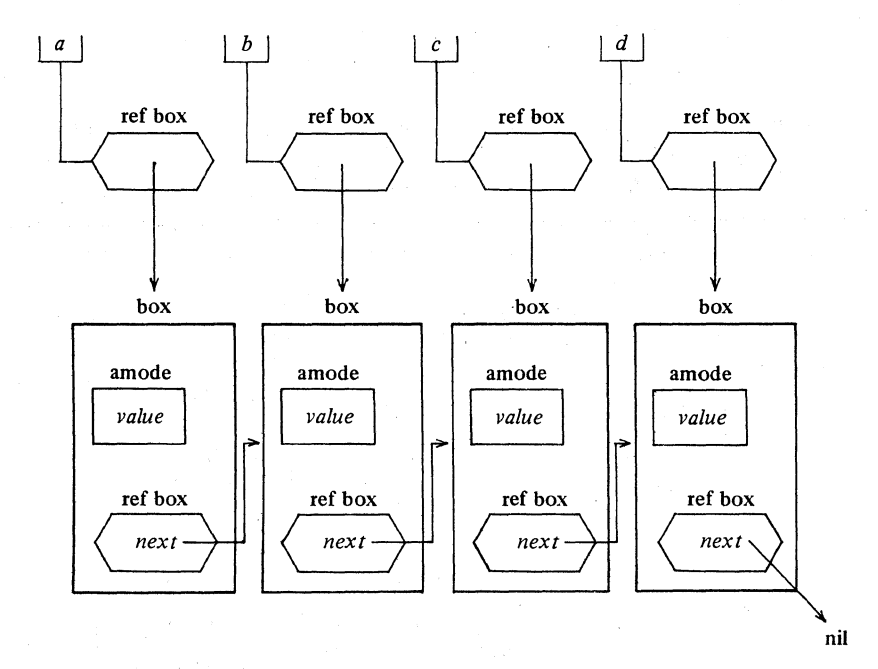

Let us now consider the assignation:

(E18) *value* of *next* of *next* of *next* of  $a := \text{marilyn}$ 

*next* of *a* refers to *b , next* of  $b$  refers to  $c$ , *next* of c refers to *d ,* 

consequently, *value* of *nex t* of *next* of *next* of *a* refers to the amode field of the box referred to by  $d$ . It thus appears that E18 was a rather complicated

way of prescribing:

(E18\*) *value* of  $d :=$  *marilyn* 

In a mode as declared in El4 we can build single threaded lists. Of course we can chain in much more complicated ways.

For example:

(EI9) mode node = struct ( amode *mainvalue ,* 

proc ( amode ) amode *function,*  ref node *north, east, south, west) ;* 

(E20) node p, q, *r,* s, *t, u, v,* w;

We may assign:

I.

- (E21) *mainvalue* of  $p :=$  *marilyn*; etc. *function* of  $p := (\text{amode } a \mid \text{amode}: XXXXX;$ etc.
- (E22) *north* of  $p := q$ ; *east* of  $p := r$ ; *south* of  $p := s$ ; *west* of  $p := t$ ; *north* of  $r := u$ ; *east* of  $r := v$ ; *south* of  $r := w$ ; *west* of  $v := r$ ; *north* of  $s := p$ ; east of  $t := p$ ; south of  $q := p$ ; west of  $u := q$ ; *north* of  $w := r$ ; *east* of  $q := u$ ; *south* of  $u := r$ ; *west* of  $r := p$ ; *east* of  $s := w$ ; *west* of  $w := s$ ;

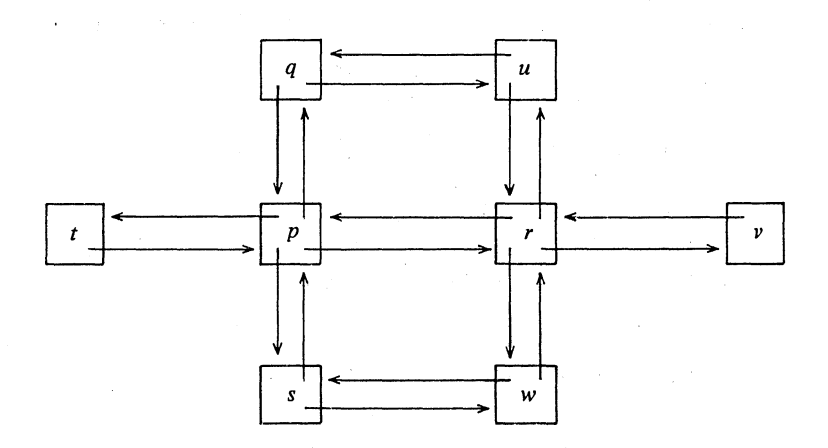

You might now like to meditate on expressions like:

I

(E23) function of  $w := (\text{amode } a \mid \text{amode})$ : if *mainvalue* of  $w = a$ then mainvalue of north of w else (function of v) (mainvalue of east of w) fi

1.4.4. Pandora's boxes

A field of a structure may be another structure with a field which may be another structure and so on:

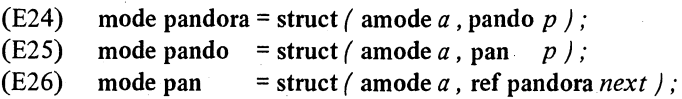

By virtue of E2S and E26, E24 develops into:

(E24\*) mode pandora = struct ( amode *a ,* 

struct ( amode *a ,*  ); struct ( amode *a ,*   $\int p$ ref pandora next  $\frac{1}{p}$ 

Intentionally, we chose the selectors of the fields of pandora and its inner fields somewhat confusingly, just to point out that such is allowed (though it may not be wise).

 $(E27)$  pandora p;

Now observe that:

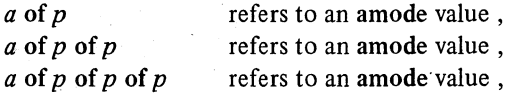

but:

a of p of p of p of p is meaningless

as are:

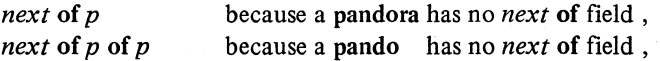

## BASIC CONCEPTS

Ch.1.4.4 but:

> $next$  of *p* of *p* of *p* refers to a pandora

as do also:

*next* of  $p$  of  $p$  of *next* of  $p$  of  $p$  of  $p$ , *next* of *p* of *p* of *next* of *p* of *p* of *next* of *p* of *p* of *p* , *etc.* 

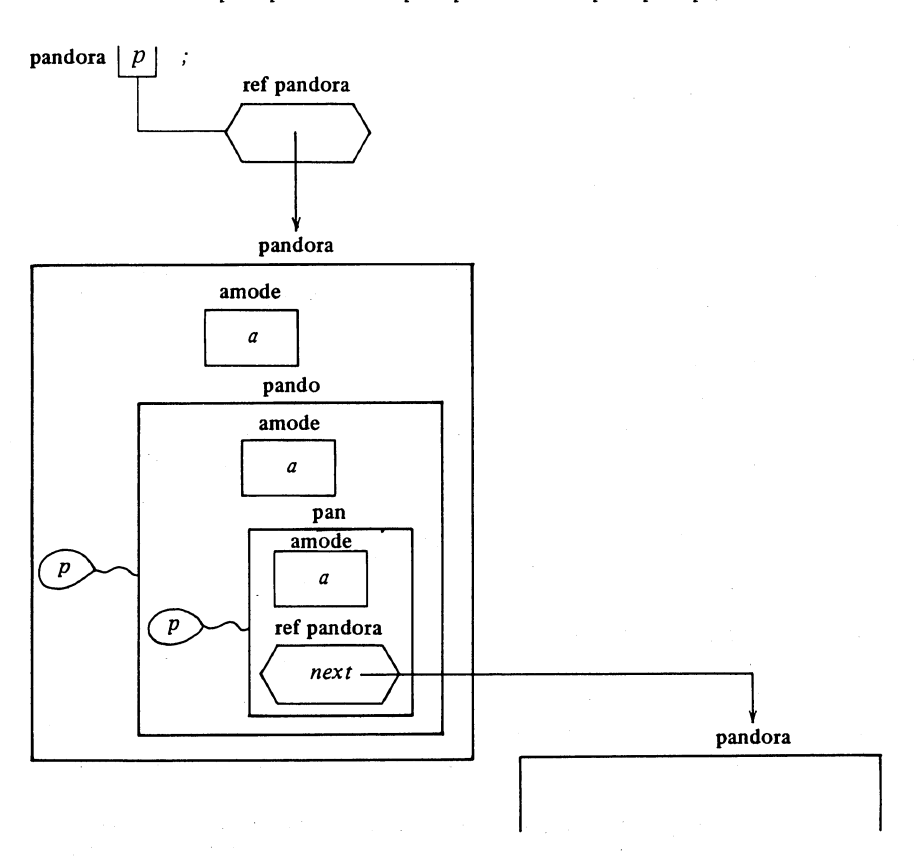

The well-formed rule (2.4.3) prohibits circular definitions like:

mode pandoravel = struct  $\int$  amode  $a$ , pandoravel. $p$   $\int$ ;

Here pandoravel is not shielded by a ref. The compiler cannot do anything sensible with this pandoravel. Obeying such a mode-declaration would result in an endless loop of development.

113

#### 114 BASIC CONCEPTS Ch.1.S

Observe that, as soon as a ref stands in front of some declarer, the only thing the compiler has to do is (to be prepared) to reserve a location for holding a name; that is why a declarer following a ref in a struct can be shielded.

Vertical readers, please tum to 2.4.

## 1.5. Stowed values, mUltiples

1.5.1. Multiple values and descriptors

A multiple value (or "multiple" for short) consists of:

1) zero, one or more values, all of the same mode.

These values are the "elements" of the multiple. Each element is selected by a set of one or more integers, its "subscripts". In this section, we use  $h$ ,  $i$ ,  $j$ ,  $k$ ,  $m$ ,  $n$ ,  $m$ ,  $n$ ,  $n$ ,  $n$ ,  $n$ , as units yielding an integral value.

2) a "descriptor".

A descriptor describes the subscripts that are required to select an element-how many of them are needed and what bounds are to be set on their values.

Examples of the modes of multiple values are:

 $\lceil$  amode  $\lceil$  ,  $\rceil$  amode  $\lceil$  ,  $\rceil$  amode  $\lceil$  ,  $\rceil$  amode

which should be pronounced as 'row of amode', 'row row of amode', 'row row row of amode' and so on, or, in general, as some 'ROWS of MODE' where "ROWS" stands for as many times 'row' as you may require. The number of 'row's in the mode is the number of subscripts needed to select an element, and "MODE" (amode in the examples) specifies the mode of each element.

Syntactically, [ ] amode, [,] amode, etc. are formal-ROWS-of-MODEdeclarers (you can use them in formal-parameters). Actual-ROWS-of-MODEdeclarers (for use in generators and therefore also in variable-declarations) are more complex, since they must contain the descriptor of the value to be generated. Here"are some examples:

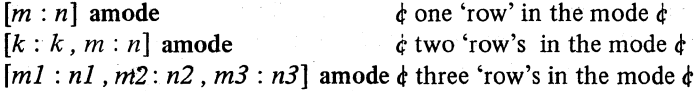

## Ch.l.5.! BASIC CONCEPTS 115

and even

 $[k : k]$   $[m : n]$  amode  $\phi$  one 'row', but the 'MODE' also has a 'row' in it, giving 'row of row of amode'  $d$ 

 $m : n, k : k$ , etc. are "boundpairs";  $[k : k, m : n]$  specifies the complete descriptor. Each boundpair consists of a lower-bound (to determine the lowest acceptable subscript), a colon, and an upper-bound (to determine the highest acceptable subscript). If the upper-bound of any boundpair is lower than the corresponding lower-bound, then the descriptor is "flat" and the multiple value consists of zero elements.

We shall bring multiple values into our pictures in the following way:

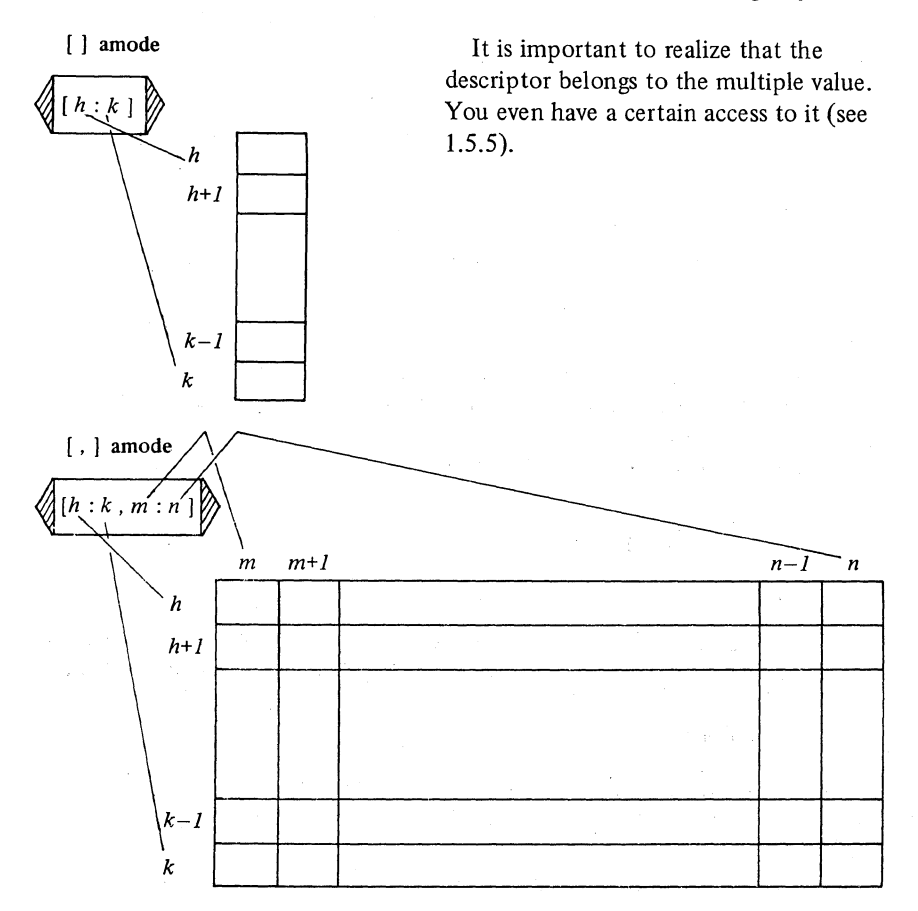

#### 116 BASIC CONCEPTS Ch. 1.5.2

## 1.5.2. Indexing

To select a "subvalue" of a given multiple (i.e. a value which is a subset of that given multiple value), we use 'indexers'. The smallest subvalue is one individual element of the multiple, which is obtained by "subscripting". All other subvalues can be obtained by "trimming"; the mode of a subvalue thus obtained is some 'ROWS of MODE'.

## 1.5.2.1. Indexers

An indexer consists of a sub-symbol "[", followed by one or more 'trimscripts' separated by comma-symbols followed by a bus-symbol "]" (see below). A trimscript is a trimmer-option (i.e. a 'trimmer' or EMPTY) or a 'subscript'. Examples:

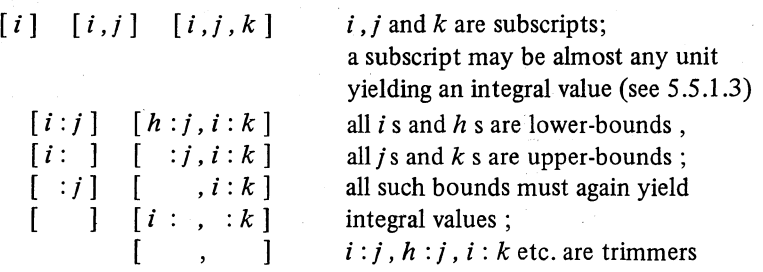

If a bound is omitted, then its value is that of the corresponding bound in the descriptor of the given multiple. If both bounds are omitted, then the colon may be omitted also.

Examples in which we find trimscripts of both kinds in an indexer are:

 $[h, i:j]$   $[k, k]$   $[k, k]$  $[h, i : j, k]$   $[h, i, k: ]$ 

A special kind of a trimmer is a trimmer with a revised-lower-bound:

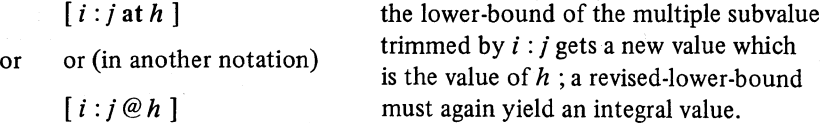

In the absence of a revised-lower-bound (but not when both bounds and the colon are omitted also), the multiple subvalue gets a revised lower-bound of 1.

Semantically, an indexer is pretty close to a descriptor. In fact, unless all

## Ch.1.5.2.2 BASIC CONCEPTS 117

its trimscripts are subscripts, it describes a multiple (sub)value in much the same way that a descriptor does. We give two examples:

# 1.5.2.2. Subscripting

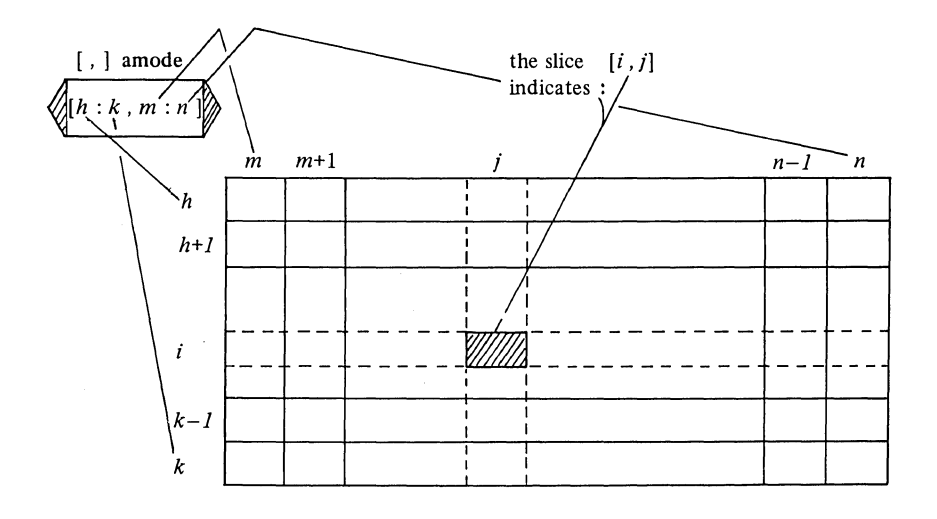

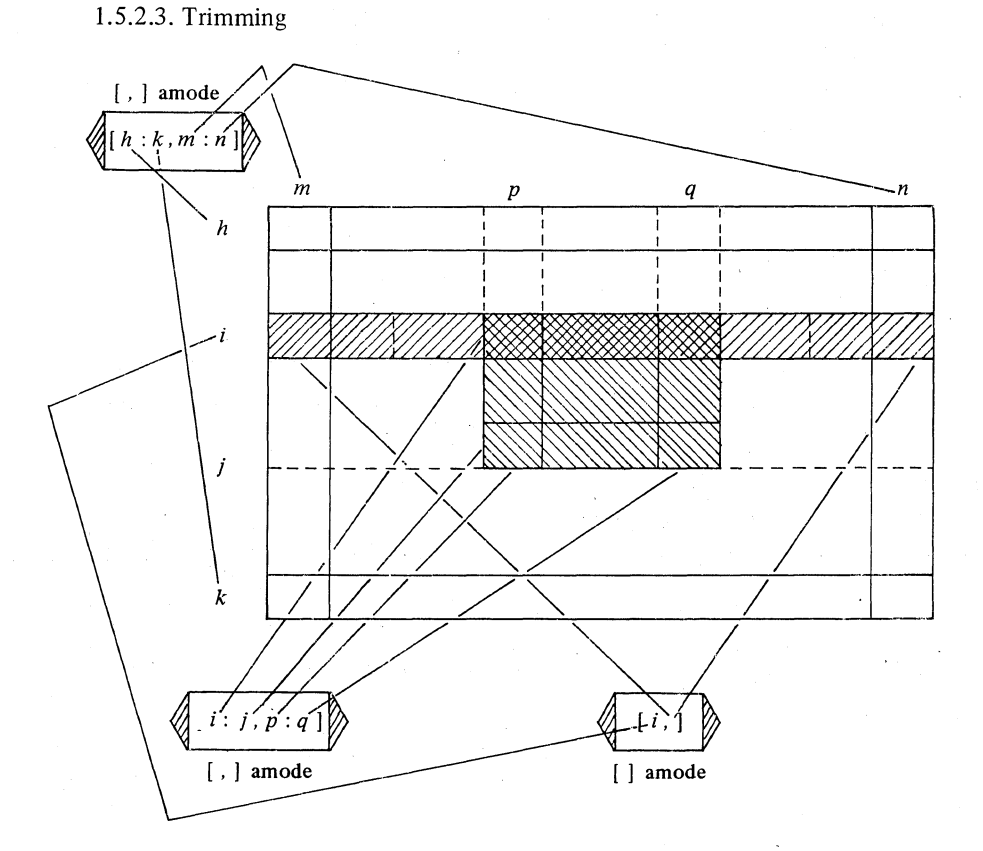

## 1.5.3. Identifier declarations for multiples

We could discuss, systematically again, the three fundamental identitydeclarations El, E2 and E3 as elaborated for the general amode in Section 1.2, substituting now for amode all kinds of 'ROWS of MODE'. An exhaustive discussion would, however, be rather boring without giving substantially new information. We shall, therefore, confine ourselves to a brief survey of many possibilities and a few remarks on mixed matters.

(E3.1) ref [ ] amode  $arow = loc [m : n]$  amode ; t the state  $\uparrow$ formal-declarer actual-declarer

or, as usual:

(E3.l \*) *[m* : *n]* amode *arow;* 

The identifier *arow* will now yield the name referring to a row of amodes, the descriptor of which is  $[m:n]$ .

(E3.2) ref  $\lceil$ ,  $\rceil$  amode *arowrow* = loc  $\lceil h : k, m : n \rceil$  amode;

or:

(E3.2\*) *[h: k, m* : *n]* amode *arowrow;* 

The identifier *arowrow* will now yield the name referring to a row row of amodes, the descriptor of which is  $[h : k, m : n]$ .

In both declarations E3.l and E3.2 a new multiple value will be generated onto the stack; together with these multiple values, their descriptors will be made.

E3.2 elaborates into:

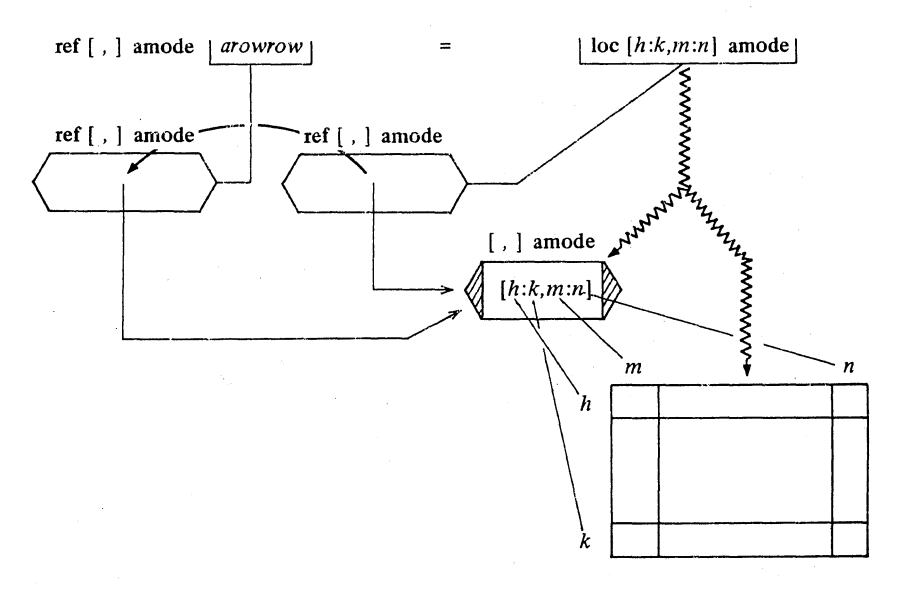

An example of an El-type identity-declaration for multiples is:

## (El) [, ] amode *multipleconstant* = *arowrow ;*

in which the multiple value (and its descriptor) referred to by *arowrow* is ascribed to the identifier *multipleconstant.* 

## 120 BASIC CONCEPTS Ch.1.5.4

An example of an E2-type identity-declaration for multiples is:

## (E2) ref [ ] amode *namultiple* = *arow* ..

in which the name yielded by *arow* is ascribed to the identifier *namultiple*  (which is thus made to refer to the multiple value referred to by *arow*).

By virtue of El you cannot assign to *multipleconstant* (being no name) and by virtue of E2 an assignation to *namultiple* results in assigning to *arow.* 

*namultiple* ~ or *arow* ~ := *anotherow* 

Here, *anotherow* must of course yield a [ ] amode value, but it must do more than that-the bounds must match also. The bounds of the location referred to by *arow* (and so by *namultiple)* are *[m* : *n].* Therefore the bounds of *anotherow* must be  $[m:n]$  also-otherwise it will not fit.

However, we can declare a "flexible" name to which the restriction does not apply:

(E3.3) ref flex  $\lceil \cdot \rceil$  amode *arowflex* = loc flex  $\lceil m : k \rceil$  amode :

or:

## (E3.3\*) flex *[m* : *k]* amode *arowflex;*

*arowflex* is a flexible name, and its mode is ref flex [ ] amode (different from the mode of *arow).* Now, when we assign

## *arowflex* := *anotherow*

it does not matter that *anotherow* has *n-m+* 1 elements and the location referred to by *arowflex* has room for *k-m+* 1. It is a flexible location and will be expanded or contracted to suit.

This flexible feature will, however, be an expensive luxury in some implementations. It presupposes a storage allocation regime in which multiples are allowed to "breathe".

### 1.5.4. Slices

The external object which yields or refers to a subvalue of a multiple is the 'slice'; it consists of an identifier (yielding or referring to a multiple value) followed by an indexer:

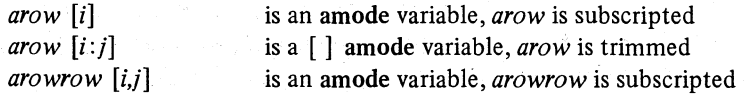

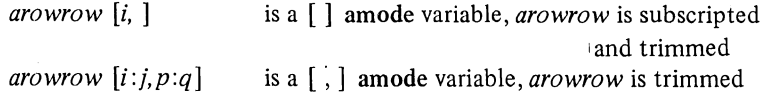

All these slices yield (sub)names (by virtue of E3.1 and E3.2) and you may assign to them (provided the bounds fit, of course).

```
arow := arowrow [i, ];
arowrow [i:j, p:q] := another row row [h:k,r:s];
arowrow [i, ] := arrow;
arow := arowrow [i, ]
```
In an assignation like:

arow flex := arow  $[i : j]$ 

nothing can go wrong, because *arowflex* is flexible. See 5.5.4 for full details of such assignations.

Slices may also turn up in identity-declarations:

(E1.1)  $\left[\right]$  amode *rowcopy* = arowrow  $\left[i, \right]$ 

A copy of the *i*th row of the multiple value referred to by *arowrow* is ascribed to rowcopy (this copy of a subvalue has got its own descriptor, which is  $[m:n]$ ).

(E1.2) ref  $\lceil \cdot \rceil$  amode *arowname* = *arowrow*  $\lceil i, \rceil$ 

The name of the *i*th row of the multiple value referred to by *arowrow* (for which subname a new descriptor has been made) is ascribed to *arowname*. The element:

arowrow [i,j]

may now also be accessed by:

arowname  $[i]$ 

Such identity-declarations are of the utmost importance in situations where you want to have an efficient access to a multiple subvalue. For applications see 8.5.3.

## 1.5.5. Interrogations

We already mentioned that its descriptor belongs to a multiple (sub)value and that you have a certain access to it. Bounds of a flexible location, for

- ------------- ----------

 $I.I.A.-5$ 

example, can be changed by assignation (see 5.5.4.1).

In a formal-row-of-MODE-parameter the lower- and upper-bounds do not have to be specified. In that case, you cannot in general know the bounds that will appear in the actual-row-of-MODE-parameter. For example, if you are in a routine, then you cannot know the actual bounds from the formalparameter(s). For this purpose some standard operators, lwb and upb, are provided:

1 lwb *arowrow* or Iwb *arowrow* yields the first lower bound 2 upb *arowrow* yields the second upper bound

For further details see  $5.5.3$  and  $6.5$ 

Vertical readers, please tum to 2\_5.

## 1.6. Unions

1.6.1. United modes

A MODE may be MOOD or UNITED. Thus far we have considered MOODs. Every MOOD defines a certain class of values\_ A UNITED mode does not define a new class of values.

If we declare:

 $(EO)$  mode abcmode = union ( amode , bmode , cmode );

then an abcmode is either an amode value or a bmode value or a cmode value\_ There is no such thing as an abcmode value. Nevertheless we shall bring an abcmode into our pictures in the following way:

## abcmode

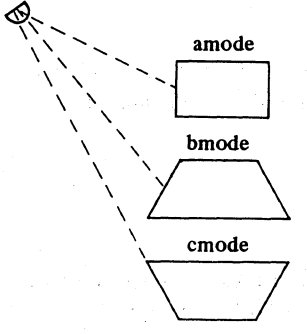

In any given situation, one of the dotted lines will be thick (i.e. one of the possible modes in a union will be in force).

## Ch. 1.6. 1.1 BASIC CONCEPTS

Unions "commute" and "associate":

(EO.1) mode bacmode = union  $/$  bmode, amode, cmode  $/$ ;

specifies the same united mode as abcmode.

(EO.2) mode abcmodedaemodeuv = union ( amode , bmode , cmode , union ( dmode , amode , emode , , union ( umode , specifies the same united mode as:  $v \mod y$ ,

 $(EO.2^*)$  mode abcdeuvmode = union  $\alpha$  amode, bmode, cmode, dmode , emode , umode , vmode ) ;

Let there be declared:

amode *maralyn* , bmode *marblyn* , cmode *marclyn ;* 

1.6.1.1. United constants

Consider the identity-declaration:

(EI) abcmode *marlyn* = *marblyn;* 

it elaborates'into:

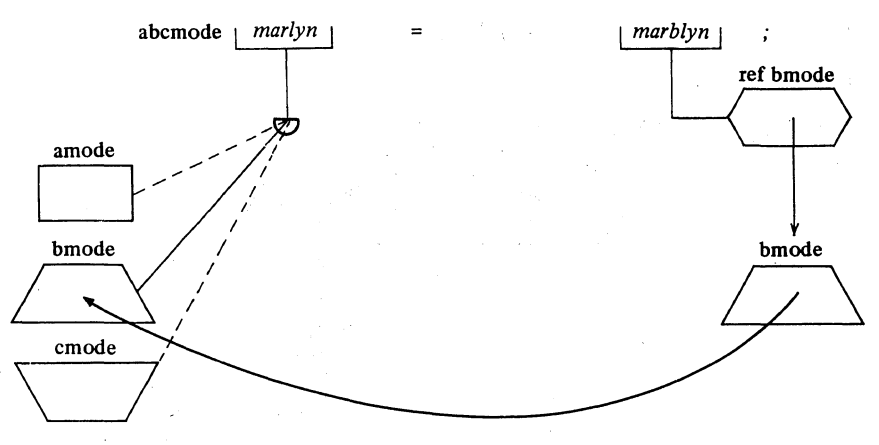

A copy of the bmode value referred to by *marblyn* is ascribed to the identifier *marlyn.* Observe that *marlyn* is still an abcmode identifier, but she now yields a bmode value (we say that bmode values are "acceptable" to the mode abcmode).

#### 124 BASIC CONCEPTS

When we declare:

(El.2) abcmode *marlyn* = *maralyn ;* 

then she is made to yield an amode value, and in:

(Bl.3) abcmode *marlyn* = *marclyn ;* 

she is made to yield a cmode value.

In all these cases, *marlyn* is a constant. Strictly speaking *marlyn* is either an amode constant, or a bmode constant, or a cmode constant. So, recalling the fact that *marlyn* is declared to be of united mode, we might term *marlyn*  a "united constant". United constants will be of little (if any) use when declared in this way, but these identity-declarations can easily arise when matching an actual-parameter to its formal counterpart in a routine (as in 2.6.2.E8, for example).

## 1.6.1.2. Equivalence of unions

Let *nylram* be a ref abcmode, i.e. *nylram* yields the name of a union ( amode , bmode , cmode ). Although there is no such thing as an abcmode value, a ref abcmode is a well shaped internal object as are all names; it is simply a name referring to a union.

Consider the identity-declaration:

## (E2) ref abcmode *marlyn* = *nylram ;*

it elaborates into:

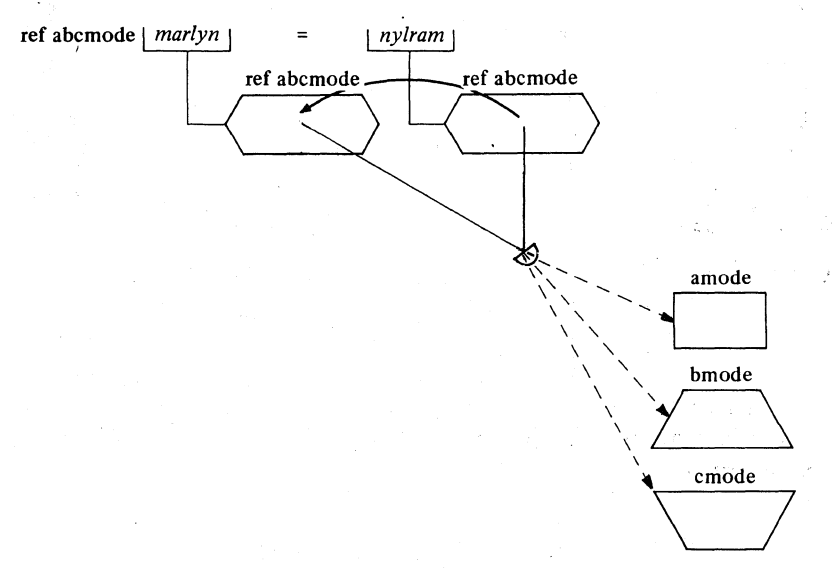

## Ch.1.6.1.3 BASIC CONCEPTS 125

A copy of the name yielded by *nylram,* which refers to an abcmode, is ascribed to the identifier *marlyn.* Now *marlyn* and *nylram* both yield names referring to the same union.

But what about the identity-declaration:

## (???) ref abcmode *marlyn* = *maralyn* (???)

The actual-parameter refers to an amode value; the formal-parameter, however, requires a reference to a union. Although in this union there occurs an amode, this water is too wide. You can assign an amode value to a variable which is united from amode; you can never make a reference to such a union refer to a value which occurs in that union. Try drawing the picture, it cannot be done!'

1.6.1.3. Local united generation

The happening:

## (E3) . ref abcmode *marlyn* = loc abcmode ;

or:

(E3\*) abcmode *marlyn;* 

can be depicted as follows:

------ ----------------------

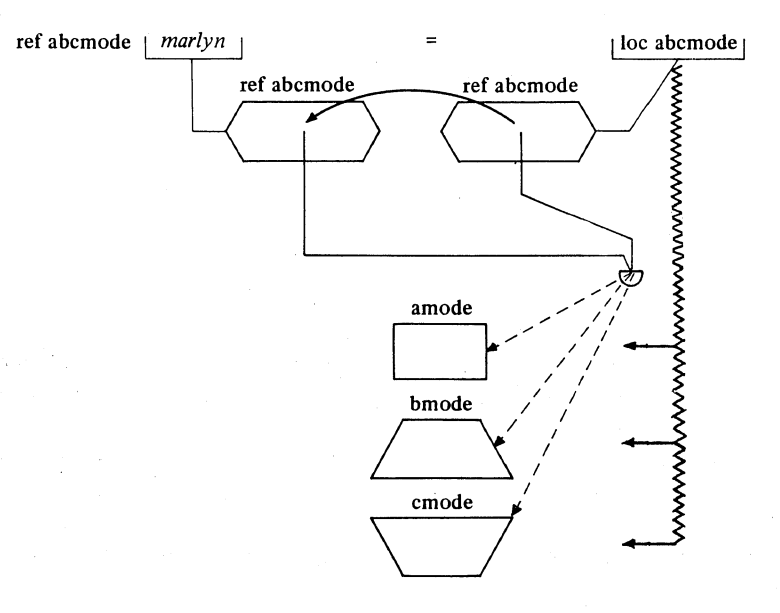

\

### 126 BASIC CONCEPTS Ch.1.6.2

You might ask what value is now generated on the stack, because there is no such a thing as an abcmode value. You have to ask your implementor. His answer will be something pretty close to "I reserve sufficient locations for an amode, or a bmode, or a cmode and, for use in conformity-clauses (see 1.6.2), I also reserve space to record which of these is actually in residence".

## 1.6.2. Assignations and conformity-clauses

To an abcmode variable you may assign either an amode or a bmode or a cmode value. For example:

(E4) . *marlyn* := *marblyn* 

elaborates into:

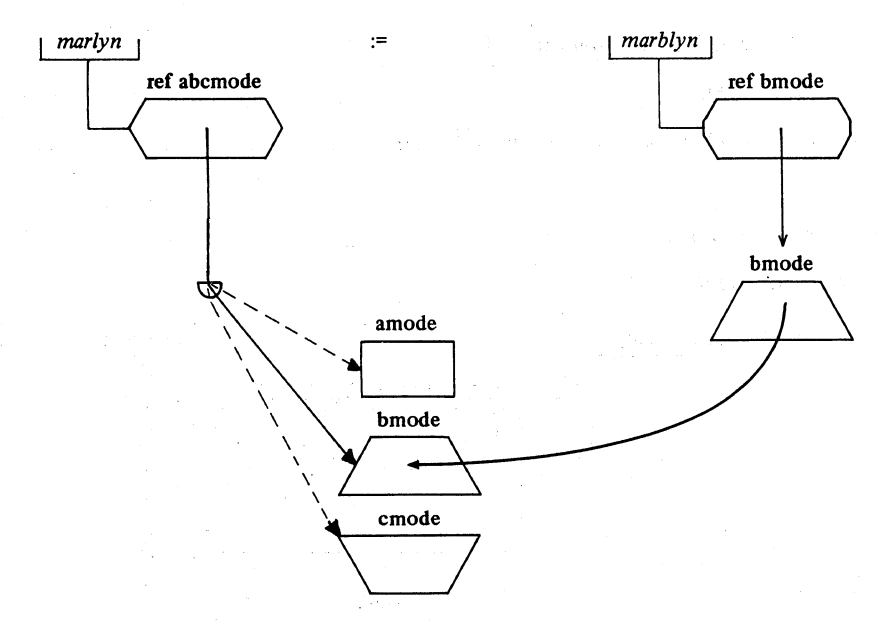

After this assignation the name yielded by *marlyn* now refers to a bmode value. In order to enable you find out which is the mode in force in a union, we have the 'conformity-clause'.

An important application of unions will be found in routines. Suppose you want to switch in a routine depending upon the mode of an actual-parameter when you declared the formal-parameter to be the union of several modes; then you most likely will want to find out (inside the routine) the mode of

the parameter actually supplied, which you may achieve as follows:

(ES) case *marlyn* in

 $(amode):$  c *do this* c, (bmode) : c *do that* c , (em ode) : c *do the other* c

esac

In many cases it will not suffice to find out the mode actually supplied, you may also want to know its value. Now you cannot assign:

*marblyn* := *marlyn* 

not even.when the modes conform. The proper tool in such cases is the conformity-clause again:

(E6) case *marlyn* in

(bmode *bvalue)* : *marblyn* := *bvalue* 

out c *marlyn's* mode was not bmode; some alternative action can be taken here c

esac

Here, we have declared a bmode identifier *bvalue* to which, provided *marlyn*  "conforms" to bmode, her bmode value can be ascribed. The assignation *marblyn* := *bvalue* is then quite straightforward:

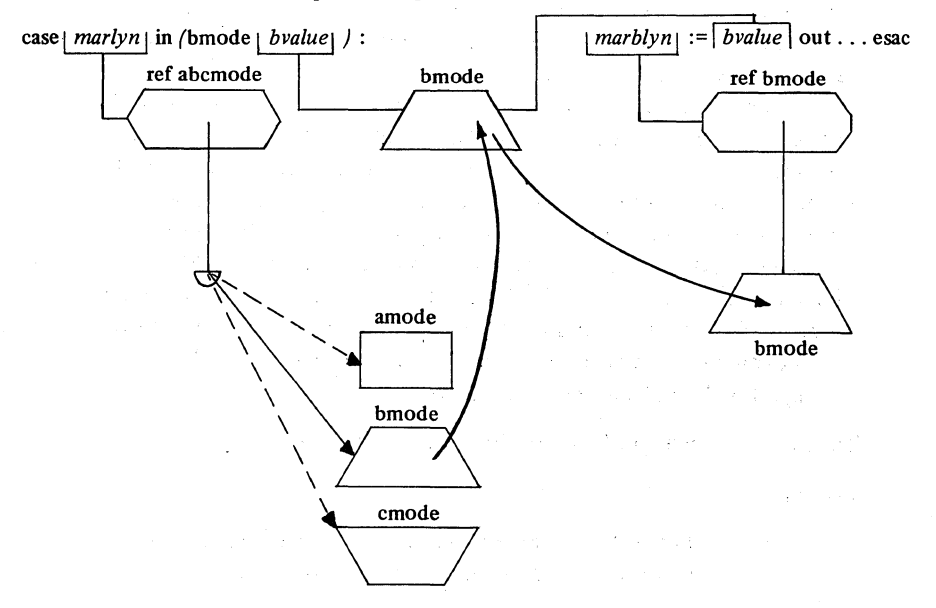

## 128 BASIC CONCEPTS Ch.l.7

Contrariwise, if *marlyn* does not conform to bmode, no assignation takes place and, since no specific alternative modes have been mentioned (as they were in E5), the clause in the out part will be taken.

Vertical readers, please tum to 2.6.

## 1. 7. Distinctive features

As we pointed out in 1.2.3, all modes in this language are derived from the primitive modes with the assistance of the symbols ref, proc , struct , "[" and "]", union, long and short. Until now we have not discussed long. and short, and we have not discussed the identity-relation for ref modes (names); these are the subject matter of this section.

## 1.7.1. The long and short modes

Going down to the level of a concrete computer, the values of all primitive modes (1.2.3) will be mapped into bit-patterns. A bool will most likely be a single bit, a char may be stored in at least six bits (more likely seven or eight, i.e. a "byte"), an int may occupy an entire machineword (a bits, see 2.7.1), a real one or two machinewords.

On most modern computers you will find provision for (if not in the hardware, then in the standard software) multilength arithmetic. That is to say, apart from an int occupying a single machineword, we may also be enabled to add, subtract, multiply and divide integers occupying, say, two machinewords, and maybe even larger ones (occupying three or more machine words). The same may apply to reals and also to the primitive modes bits and bytes (discussed in 2.7.1), and there may in addition be further versions of all these occupying half, or even a quarter, of a machineword.

To distinguish between the various sizes of such values we have the long-symbol "long" and the short-symbol "short".

Thus we may distinguish an infinity of different modes

For integers:

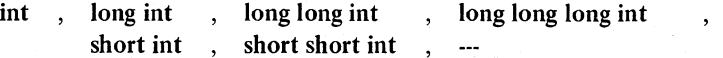

## BASIC CONCEPTS

for real numbers:

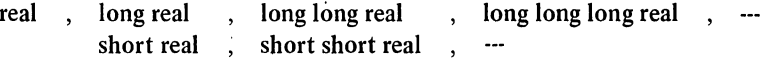

and similarly for bits and bytes.

In a specific implementation, only a few of these will in fact be distinguishable as values of different length. The effective number of longs or shorts is not necessarily the same for int, real, bits and bytes. It may be acquired from corresponding environment enquiries (see  $6.7.1$ ).

Modes of different longth and shorth derived from the same primitive mode are different modes and it is therefore quite proper to unite from different longths and shorths derived from the same (or different) primitives:

mode integral = union  $\prime$  short int, int, long int  $\prime$ ; mode number = union  $\ell$  real, long real, long long real);

#### 1.7.2. Identity relations

As was pointed out in 1.2, a 'reference to MODE' value is also an internal object in the compu ter, i.e. a ref will also be mapped into a certain bit-pattern (the address of the value referred to). Consequently, names may also be operated upon and, in particular, compared. To compare names of the same mode we have the identity-relators :=: (or is) and : $\pm$ : (or isnt).

Consider the following picture:

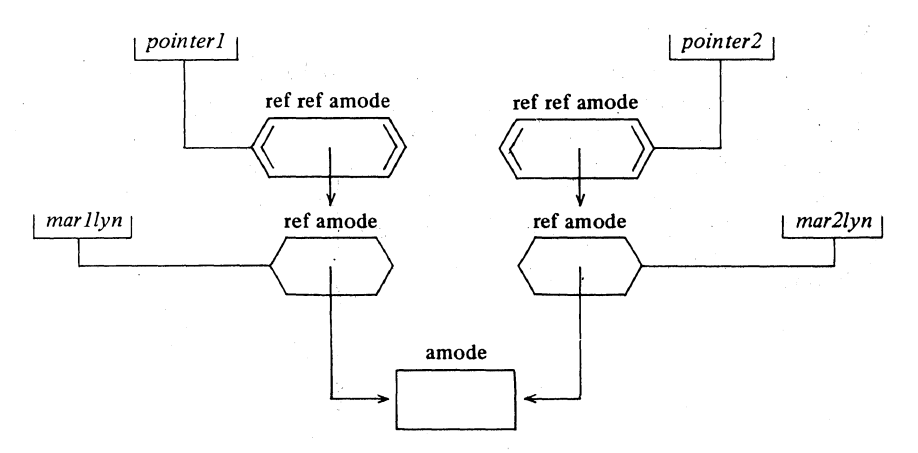

Apparently, the assignations:

*pointerI* := *marllyn* 

and

*pointer2* := *mar2lyn* 

have been made. Now:

(E1) *pointer1* : *‡*: *pointer2* 

because they refer to different internal objects

but:

(E2) *marllyn* :=: *mar2lyn* 

because they refer to the same internal object.

We may also write:

(E3) ref amode *(po in terI* ) is ref amode *(pointer2)* 

which means the same thing. We might write:

(E4) *pointerI* = *pointer2* 

or:

(E5) *marllyn* = *mar2lyn* 

or even:

(E6) *pointer1* = *mar2lyn* 

but, in all of these, the *pointers* and the *marlyns* would be dereferenced to yield the amodes ultimately referred to (assuming the operator "=" to have been declared for a pair of amodes), and it is these that would be compared. It would not then be possible to declare "=" between ref amodes or ref ref amodes (for otherwise E4-6 would become ambiguous). This is why " $:=$ :" and ":  $\pm$ :" had to be specially included in the language.

Vertical readers, please tum to 2.7.

## 2. DECLARATIONS

## 2.1. Primitive declarations

## 2.1.1. Primitives

In the previous chapter, we considered values of a hypothetical mode amode. In ALGOL 68 there is in principle an infinite number of possible modes which could be substituted for amode, and in the course of the present chapter we shall show you how to construct them all. They are, however, all derived from a small number of "primitive" modes (1.2.3). The primitives are as follows:

- int The values of this mode are the integers within some finite range dependent upon the implementation (e.g. from  $-2^{31}$  to  $2^{31}$  –1 for a 32 bit binary machine). See 6.2.1 for how to fmd the size of the range. Arithmetic performed upon int values will in general yield exact results, the same in every implementation.
- real The values of this mode will in general be held as floating point numbers by the implementation. Thus the range of numbers that can be held is much greater than for int, but one pays for this by a restricted precision (again see 6.2.1 for details).

bool There are only two values of this mode, true and false.

char The values of mode char are characters  $-$  i.e. internal representations of certain graphic inarks on external media. These graphic marks will include at least the letters *a* to *z*, the digits  $0$  to  $9, ", +, -, /, /$ , point, comma and space. Most implementations will aqd others to this list, and we shall assume, in our examples, that this has been done (and in particular we shall use  $A$  to  $Z$  quite freely).

bits  $\rightarrow$  The values of these modes are computer words, regarded as a bytes  $\int$  collection of bits or of characters, see 2.7.1.

## 2.1.2. Variable declarations

Whenever we wish to have, at our disposal, a variable value of some mode, we must declare it, and provide an identifier to yield its name  $(1.1.1)$ :
#### 132 DECLARATIONS Ch.2.1.3

(E1) real *x*; int *i*; bool *p*; char *c*;

A variable-declaration  $[R 4.4.1.e]$  consists of:

- a) an 'actual-declarer' (real, int, etc.) which specifies the mode of the variable value created thereby. For every mode which can be constructed in the language, an actual-declarer can be written. For example, real, ref real, ref ref real, int, ref char, bool, etc. are all perfectly good actual-declarers, and the mode that each specifies is obvious.
- b) an identifier  $(x, i, \text{etc.})$  to which the name referring to the newly created variable is to be ascribed.

If we have to declare several variables of the same mode, we have three methods:

- (E2) real *x*; real *y*; real *z*; int *i*; int *j*;
- (E3) real *x*, real *y*, real *z*, int *i*, int *j*;
- $(E4)$  real *x*, *y*, *z*, int *i*, *j*;

E3 and E4 are 'collateral-declarations'. In fact they mean exactly the same thing, but the "contraction" E4 is more convenient to write. The difference between E2 (with ";"s) and E3 (with ";"s) is that the declarations take place serially in the first case and collaterally in the second. The difference between them is quite academic in the case of these simple primitives, but could be of crucial importance in more complex situations, such as we shall meet in 2.5. Declarations are always separated from each other, and from other clauses, by go-on-symbols (i.e. ";"s), and for this purpose a collateral-declaration such as E4 counts as one declaration:

(ES) bool p, real *x, y, z,* int i, j; char *c;* 

Now that we have declared these variables, we are free to use them:

(E6)  $x := 3.142$ ;  $y := x;$  $i := 3$ 

#### 2.1.3. Sample declarations

In the chapters that follow, we shall give many examples using identifiers such as  $x, y, i, j$ , etc. To save confusing you, we shall not declare them each time we use them, and so whenever you see such an example, please assume the declarations listed in Appendix 2 to have been already made. You have

#### Ch.2.2 DECLARATIONS 133

already met most of them in Chapter 0 (where they were conspicuously marked with a "D"), and the Report itself also uses most of them in the same way [R 1.1.2].

Vertical readers, please turn to 3.1.

#### 2.2. Identity declarations

Identifiers are declared in 'identifier-declarations' of which there are two kinds  $-$  the variable-declaration, which has just been described (2.1.2), and the identity-declaration, which follows.

### 2.2.1. Identity declarations

An identity-declaration serves to introduce a new identifier, to specify the mode of the internal object (value) that is to be ascribed to it, and to fix that value. Thereafter, until the end of the range (3.2.1) in which that identitydeclaration occurs all other occurrences of that identifier are deemed to yield that same value (see 3.2.3 for the precise mechanism of this).

An identity-declaration  $[R 4.4.1.a]$  has two sides  $-$  its left hand side, or 'formal-parameter', and its right hand side, or 'actual-parameter'. Consider:

(EI) real *e* = 2. 718281828;

I I

I ,

 $\begin{bmatrix} 1 \\ 1 \\ 1 \end{bmatrix}$ 

! <sup>I</sup>

An identity-declaration is constructed as follows: Its LHS (the formal-parameter) (real *e* in the example) consists of:

- a) a 'formal-declarer' (real) which simply specifies the mode of the . internal object. For every mode which can be constructed in the language, a formal-declarer can be written. For example, real, ref real, ref ref real, int, ref char, bool, etc. are all perfectly good formaldeclarers, and the mode that each specifies is obvious.
- b) an identifier *(e)* to which the object is to be ascribed.
- Its RHS (the actual-parameter) (2.718281828 in the example) consists of: a unit whose context is strong, and which yields a value whose mode' (after coercion if necessary) is the same as that specified by the formal-parameter. This value is now ascribed to the identifier, after which the identifier will always yield that value.

The whole.of Chapter 5 is devoted to describing what can and cannot stand as a unit, and to explaining all about the strength of contexts and

#### 134 DECLARATIONS Ch.2.2.2

coercion, so that it would be inappropriate here to do more than give a few examples that are particularly important. If you have already read 5.1.4.1, you will have noticed the similarity between the rule just given for an actual-parameter and that appropriate to the RHS of an assignation.

An identity-declaration is therefore a very simple concept, with a simple syntax and simple rules. Do not therefore be afraid when you come across a particular example which seems to go on for page after page. It is simply because a long and complicated formal-declarer has been used to specify a long and complicated mode, or because the unit on the RHS happens to be rather a long one. The effect is just the same. We associate together a particular mode and a particular identifier, and ascribe to that identifier a particular value of that mode.

Note, however, that once a value has been ascribed to the identifier, this value cannot be changed (it is a constant (see  $1.2.2.1$ )), and the compiler should be able to take advantage of this. After El:

## (E2)  $x := e$

should compile into exactly the same code as:

(E3) 
$$
x := 2.718281828
$$

Things are slightly more complicated with examples like:

(E4) real 
$$
xy = x \times y
$$

Here, the value to be ascribed to  $xy$  is to be calculated  $(x \times y)$  at the time when this declaration is encountered during the elaboration of the program, and if it is encountered several times the values will presumably be different on each occasion. Nevertheless, although the compiler will now, presumably, have to reserve a word of store to hold this value, it should still be able to gain some benefit from knowing that it cannot change until the next time.

## 2.2.2. Another look at variable declarations

(E5) real  $x_i$  or even loc real  $x_i$ ;

We have already seen that real is an actual-declarer which creates a real variable, and that the name referring to this variable is ascribed to *x* (making  $x$  a ref real identifier). So it seems that we have two methods of creating a ref real identifier and ascribing a value (more specifically a name) to it. Let us therefore try to construct an identity-declaration to do precisely the same job as the variable-declaration E5. Presumably it will look something like this:

#### Ch.2.2.3 DECLARATIONS 135

# ref real  $x =$  "something"

In this example, "something" must obviously be a unit that yields a constant value (a name) of mode ref real, but it must also have the property that it reserves a space in the store where a real value may be put, and it is the name referring to this space that it must yield. If you search through Chapter 5 looking for such a unit, you will find that it is known as a 'generator' and is not described until 5.7.2. This is because the use of generators is rather specialised. There are two kinds of generator, and we recommend the loc one for the present purpose (as we have already explained in 1.2.2.3):

(E5<sup>\*</sup>) ref real  $x =$  loc real;

loc real is the generator, and the mode it yields is ref real in spite of its appearance to the contrary. The loc signifies that the real value thus created is local to the current range, as will be explained in 3.2.2. real is an actualdeclarer.

If you feel like trying a heap generator, then you should read 2.7.3 first.

Of course, we have already met this before in  $1.2.2.3 - E5$  means exactly the same as E5\*. But please remember the distinction between formaldeclarers (such as ref real in  $E5^*$ ), which merely specify modes, and actualdeclarers (such as real in E5 and on the RHS of E5\*), which, in addition, .generate values of the mode specified. This distinction may not seem important just now, but you will forget it at you peril when you come to 2.5.2 and even in 2.2.3 it will be relevant.

## 2.2.3. Initialized variable declarations

We explained in 1.2.2.3 how you could write:

(E6) real *ee* := 2. 718281828;

which has created a real variable and assigned an initial value to it all in one go. But beware! E6 (at least in this representation) looks deceptively like El - the difference is just one ":". We can subsequently assign a different value to *ee* (E6), but never to *e* (El).

Now, if we have the collateral-declaration:

(E7) real 
$$
x := 1.0
$$
, real  $y := 2.0$ ;

we may apply our usual contraction to obtain:

(E8) real  $x := 1.0, y := 2.0$ ;

## 136 DECLARATIONS Ch.2.2.3

Likewise, if we had had:

(E9) real 
$$
x = 1.0
$$
, real  $y = 2.0$ ;

we could have obtained:

(E10) real 
$$
x = 1.0
$$
,  $y = 2.0$ ;

which simply goes to show that formal-declarers (the reals in E9) may be gathered together in just the same way as actual ones (the reals in E7). But:

(E11) real 
$$
x = 1.0
$$
, real  $y := 2.0$ ;

which is perfectly good collateral-declaration, creating a real object *x* and a refreal object  $y$ , cannot be contracted to:

real 
$$
x = 1.0, y := 2.0;
$$

for here we would be gathering together one formal-declarer and one actual one, and moreover it would be too confusing to have the one declarer real being used to create objects of two different modes.

Vertical readers, please tum to 3.2;

Ch.2.3 DECLARATIONS 137

# .2.3. Mode declarations

We introduced mode-declarations to you in 1.3.3.1; Consider:

## $(E1)$  mode myproc = proc/real, int, ref char) bool;

This is a 'mode-declaration'. On the LHS we have introduced the bold word (1.3.2) myproc as a 'mode-indication'. On the RHS we have an actual-declarer specifying the required mode. Henceforth, (or at least within this range) myproc and proc (real, int, ref char) bool may be used interchangeably. You may have declarations such as:

(E2) myproc *proc;*  ref myproc *refproc;* 

and you may now embark upon the construction of even more elaborate modes such as:

# (E3) proc(myproc) void

See 2.5.2.2 for mode-declarations of 'row of' modes where bounds must be specified.

Naturally, a mode-declaration may be combined with other declarations (whether they be other mode-declarations, or even identifier- (1.1.2), priority- (4.3.1) or operation- (4.3.2) -declarations) into a collateraldeclaration:

# (E4) mode  $r = real$ , mode it = int, mode bo = bool, real *x*;

to which we may now apply our usual contraction, collecting together all the modes:

(E5) mode  $r = real$ , it = int, bo = bool, real x;

Vertical readers, please turn to 3.3.

# 2.4. Declarations of structures

## 2.4.1. struct declarers

The concept of a "structure" was introduced in 1.4.0. Each structured value is of some mode, and for each such mode we can write a declarer (and up to this point formal- and actual-declarers are still looking the same):

## (El) struct(real *first,* int *second,* ref char *third)*

This is the way you would write a struct declarer  $[R 4.6.1.d]$ ; but should you wish to declaim it in public you would take a deep breath and say\*:

> "structured -with -( a-)real-field-first -(and -an -)in tegralfield-second-(and-a-)reference-to-character-field-third-mode"

This is the way in which the Report would specify this mode  $[R 1.2.1]$ , but in this Introduction we shall stick to the corresponding declarers  $-$  they are much cleaner.

*first, second,* and *third* in E1 are 'field-selectors', not identifiers, and they are a part of the declarer, which identifiers could never be. Thus:

## (E2) struct (real *fourth, intfifth,* ref char *sixth)*

specifies a different mode from that specified by E1. A value of one could not be assigned to a name referring to a value of the other.

The fields inside a structure can be of any mode whatsoever, including of course other structs:

(E3) struct (proc ( real, int, ref char) bool *pr,*  struct (real *first,* int *second,* ref char *third) group)* 

Where two adjacent fields are of the same mode, the usual contraction is possible, as in:

(E4) struct (real *re, im)* 

The only limitation is that a struct cannot contain itself (2.4.3), although it can contain a reference to itself. To achieve this, however, we must use a mode-declaration (2.3):

#### (ES) mode sequence = struct (int *object,* ref sequence *next);*

Modes such as this are particularly useful in conjunction with heap generators

<sup>\*</sup> If some pedant should notice that even this verbosity is not the full story, let him please keep the secret to himself.

#### Ch.2.4.2 DECLARATIONS 139

(5.7.2.2), and for a substantial example of their use you are referred to 8.7.1.

2.4.2. struct declarations

Now we can use struct declarers in the formal-parameters of identitydeclarations, or as the actual-declarers in variable-declarations:

(E6) struct (real *x,* int i) *st* = (3.14, 123);

in which a constant *st* is created, and

(E7) struct (real *x,* **int** *i) ss;* 

in which a variable ss is created. ss can now be assigned to other variables of the same mode, or its individual fields may be accessed using their selectors:

(E8)  $x := x \text{ of } ss$ 

This subject will be treated more fully in S.4.2.

## 2.4.3. Well-formed modes

The mode-declaration 2.4.1.ES was circular. However, not all such circular mode-declarations are valid. There are two dangers to avoid:

- a) we must avoid modes whose values would occupy an infmite amount of storage space (consider the problems of representing a large as specified by mode large = struct (int *large,* large *larger););*
- b) we must avoid modes which could be strongly coerced into themselves (how many times should you dereference the RHS of ref itself  $who =$ loc itself, given that mode itself = ref itself?).

Here is how to distinguish the sheep from the goats  $[R \, \dot{7} \, .4.1]$ .

Start from the mode-indication on the LHS of the suspect declaration.

Now look through the RHS, marking, or "shielding", each ref or proc with the word "yin", and each struct and each set of parameters of a proc with the word "yang".

At each mode-indication you encounter, find the mode-declaration that it identifies (3.3.1), and continue there.

Eventually (because it is circular), you will get back to the modedeclaration which you started from. So we have:

(E9) mode sequence = struct (int *object,* ref sequence *next);*  yang yin

and, in a more complicated case:

(ElO) mode a = struct (ref b fl, union (int, a) [2), yang yin mode b = proc (int, int) a; yin yang

Now consider all routes from your starting mode-indication returning to the same point. Is each route properly shielded by passing through at least one "yin" and one "yang"? If not, the mode is not well formed and the mode-declaration is invalid. E9 passes the test. In E10, there are two routes from a back to a again. One passes by way of "yang-yin-yin-yang" but the other can only manage "yang". It can be shown that a missing "yin" will land you in danger (a) above, and a missing "yang" will put you in danger (b). Keep your yin and yang in the correct balance and you will attain harmony.

## 2.4.4. The mode compl

The mode compl (for complex) is not a primitive in the language, although you would not come to much harm if you were to regard it as such, since it is provided with a complete set of operators and other useful facilities (5.4.0 and 5.4.3). It is, in fact, a struct, being declared in the standard-prelude (1.1) [R 1O.2.2.f] by:

(Ell) mode compl = struct (real *re,im);* 

Vertical readers, please turn to 3.4.

#### Ch.2.S DECLARATIONS 141

## 2.S. Declarations of multiples

## 2.5.1. Row declarers

The concept of a "multiple value" was introduced in 1.5.1. Each multiple value is of some mode, and for each such mode we can write a declarer. Now, however, we are at the point where formal- and actual-declarers begin to look different. Here is a formal-declarer:

 $(E1)$  [, ] refreal

which is pronounced:

'row row row of reference to real'

This specifies the mode of a multiple value which needs three subscripts (because there are two ","s between the "[" add the "]"), and whose elements are names of mode ref real.

Here is an example of a formal-declarer whose interest lies in its complexity, rather than in any use it might have:

(E2)  $\left[\right]$  struct (proc (int, ref  $\left[\right]$  real)  $\left[\right]$  real p, [,]  $[$ ] ref compl q)

The pronunciation of this one is left to the proverbial student as his proverbial exercise. You have enough information to do it, but have you the stamina? However, this example does show that we may have rows of structs and of other rows, structs containing rows, and procs that use and yield rowed modes. Observe the difference between [,] [] real ('row row of row of real') and [,,] real ('row row row of real'). The first is a doubly subscripted multiple each element of which is a singly subscripted one. The second is a straightforward triply subscripted multiple value.

## 2.5.2. Row declarations

In a variable-declaration involving a 'row of mode we encounter a problem that did not arise before. A multiple value consists (1.5.1) of a descriptor and a set of elements, and whenever we create such a value, not only must it be of the required mode, but its descriptor must fit our requirements as well. It is the responsibility of the actual-declarer to ensure that both these requirements are met.

A multiple value is simply a row of elements together with a descriptor, and its mode is something like [,] real. Observe that the mode tells you the number of subscripts, but not the number of elements. So, you may ask, if I have a multiple value with 100 elements, may I supersede it with another one of 200 elements (but of the same mode, of course)?

The answer is that "it all depends". Superseding takes place during assignation (1.1.2.2), in which the value superseded is that referred to by the name on the LHS. It is the name which controls the location where the elements are kept, and so it is the name which determines whether the location is flexible enough to accommodate the greater number of elements. If the mode of the name is ref flex  $\left[ , \right]$  real, well and good, but if its mode is only ref [,] real the assignation will not be allowed.

Thus we have the situation (which only arises with multiple values) that a value may be referred to by either a "flexible name" (with a flex after the ref in its mode) or a "fixed name" (without a flex). Nevertheless, the mode of the value itself is the same in either case. There is no such mode as flex [,] real.

Suppose that *rowvar* yields a flexible name of mode ref flex [ ] real. You will see presently that *rowvar* could have been declared as follows:

## flex  $[1:0]$  real *rowvar* := skip;

where the skip is to signify that we do not at the moment have the slightest idea what size it is, or what are the values of its elements.

Here now is an identity-declaration:

(E3)  $\qquad \qquad \lceil \cdot \rceil$  real  $xl = rowvar;$ 

Since *xl* is not a name, no question of flexibility arises. *xl* now simply yields the multiple value obtained from *rowvar,* with whatever number of elements that had.

Here is another identity-declaration:

(E4) ref flex  $\lceil \cdot \rceil$  real  $xlm = rowvar$ ;

Now *xlm* yields the same flexible name as *rowvar,* and refers to the same location in store. The flex was necessary in order to match the mode of *rowvar*. If we have a fixed name *rowfix* of mode ref [ ] real declared by:

[1 : *10]* real *rowfix;* 

then the corresponding declarations are:

(E5)  $\left[\right]$  real  $xf = rowfix;$ 

(E6) ref  $\lceil \cdot \rceil$  real  $xfg = rowfix;$ 

2.5.2.2. Actual 'row of declarers

A 'ROWS of' variable-declaration contains, of course, an actual 'ROWS of' declarer. This has to reserve a substantial region of store, and so it must know how much store to reserve, and whether it is likely to be changed later (through being flexible). This information is provided by bounds in the actual-declarer:

(E7) [1 : 99] real *xfgh;* 

(ES) flex [1 : 99] real *xlmn;* 

Space for 99 reals is reserved, with the option of altering it later in the second case, and arrangements are made to release the space again when the current range is left.

Since an actual-declarer is actually going to reserve some actual store, of some actual size, it follows that the bounds must be actually present. If the upper-bound is less than the lower-bound, then the descriptor is "flat" and the number of elements in the multiple is taken as zero (the bounds  $[1:0]$ are frequently used when an initially empty multiple is to be created, as in 2.S.EII below. If the lower-bound is I, it may be omitted as in

(E7\*) [99] real *xfgh;* 

A bound can be any meek int unit, and you will see in Chapter 5 that this covers a large number of possibilities. All the bounds in the actual-declarer, together with the RHS if the declaration is initialized (2.2.3), are elaborated collaterally each time that the variable-declaration is encountered [R 4.4.2.b] .

Also, since a variable-declaration creates a name whose mode has a ref in it  $(2.2.2)$  (even though this ref does not appear in the actual-declarer), it follows that an actual-declarer may start with a flex (as in ES) if the name created is to be a flexible name. This may seem more natural if ES is written in its alternative form:

## (ES\*) loe flex [1 : 99] real *xlmn;*

Next you might like to reflect upon the fact that the RHS of a modedeclaration (2.3) is an actual-declarer, so that not only may a mode-indication be made to specify a mode, but it then also specifies bounds and flex, where relevant, as well. A splendid example of this is the mode string declared in

-------~.----.-.-~---

144 DECLARATIONS Ch.2.S.2.3

2.5.3. If such a mode-indication now appears as or in a formal-declarer, no harm is done, the actual-bounds and any flex associated with it simply being ignored.

However, if the bounds of a mode-declaration require elaboration, as *n* in: (E9) mode  $a = [1:n]$  real;

then they are not elaborated at the time this mode-declaration is encountered. Instead, it is the value of *n* in force at the time a is applied that matters:

(E10)

\n
$$
n := 1;
$$
\n
$$
\begin{array}{ll}\n\text{a } a; \\
\text{b } i = 2; \\
\text{c } b; \\
\text{d } b; \\
\text{e } i \in [1 : 2] \text{ real } b; \\
\text{f } i = 1 \end{array}
$$

# 2.5.2.3. Summary

Let us now summarize the differences between actual- and formaldeclarers: A 'row of' actual-declarer must have bounds and may start with flex:

 $[1:99]$  real flex  $[1:99]$  real

moreover, if an actual-declarer specifies a struct mode, then its fields are also actual-declarers: .

struct ([1 : 99] real *a,* struct (int *c,* flex [I : 99] real d) b)

A formal-declarer never has any bounds, and never starts with a flex:

```
[] real 
struct (\begin{bmatrix} \end{bmatrix} real a, struct (int c, [\begin{bmatrix} \end{bmatrix} real d) b)
```
However, if it starts with a ref, or has a ref anywhere within it, then flex may occur in parts of the declarer controlled by that ref:

```
ref [ ] real ref flex [ ] real
ref struct (\int \int real a, struct (int c, flex \int \int real d) b)
ref [] flex [] real 
ref ref flex [] real
```
Moreover, certain declarers are always constructed like formal ones, even if they occur as or inside actual ones. These are declarers beginning with ref, proc or union, so that the following are all correctly formed actual-declarers:

ref  $\lceil \cdot \rceil$  real  $\lceil 1 : 99 \rceil$  ref flex  $\lceil \cdot \rceil$  real

struct  $/[1:99]$  real *a*, ref struct (int *c*, flex  $[$   $]$  real *d*) *b*)  $proc / [ ] real / [ ] real$ union  $/$ [ ] real,  $[$  ] int/

## 2.5.3. The mode string

The mode string is not a primitive in the language, although you would not come to much harm if you were to regard it as such, since it is provided with a complete set of operators and other useful facilities (5.5.1.1, 5.7.0.2, 6.1). It is, in fact, a  $\left[\right]$  char, being defined in the standard-prelude  $(1.1)$ [R 10.2.2.i] by:

(E11) mode string = flex  $[1:0]$  char;

An interesting consequence of this is that if we declare:

(E12) string *t;* 

we have not created an object with an undefined value as we would have done in:

#### real *x;*

Instead,  $t$  has been made to refer to an empty string, which is a very definite (and useful) entity, and the only thing undefined about it is the value of the elements which it hasn't got.

Because flex is only meaningful after a ref, the mode string is the same as the mode  $\lceil \cdot \rceil$  char, but the mode ref string is equivalent to ref flex  $\lceil \cdot \rceil$  char.

Vertical readers, please turn to 3.5.

#### 146 DECLARATIONS Ch.2.6

## 2.6. Union declarations

#### 2.6.1. union declarers

We introduced you to unions in 1.6.1. Although we cannot create values of united modes, we can talk about such modes, and to do this we need declarers:

# $(E1)$  union  $\sqrt{[ ] }$  real,  $[ ]$  int

Note how the inside of a union is always formal (2.5.2.3), so that there is no difference in appearance between formal and actual union declarers  $[R 4.6.1.s]$ .

You will remember that (1.6.1) the order in which the modes are specified inside a union is quite immaterial  $[R 4.6.1.s, R 7.3.1.k]$ , so that:

 $(E2)$  union  $\sqrt{2}$  int,  $\sqrt{2}$  real)

specifies exactly the same mode as that specified by E1. Moreover:

 $(E3)$  union (int, string, union (real, union ( $\lceil \cdot \rceil$  char, int)))

could equally well (and with less ink) have been:

(E4) union (int, real, [ ] char)

However:

## union (int, ref int)

is not allowed because, if this mode were required (a posteriori) in a firm context (e.g. as the operand in a formula), and a ref int were available (a priori), we should not know whether to dereference it and then unite it (5.6.0), or whether to unite it straight away. It is therefore forbidden for a component mode of a union to be firmly coercible to one of the other component modes or to the union of those others  $[R 4.7.1.f]$ . Thus:

union (ref union (int, real), int, real}

would not be correct either, because ref union (int, real) can be firmly coerced to union (int, real).

## 2.6.2. union declarations

Now we can use union declarers in the formal-parameters of identitydeclarations, or as the actual-declarers in variable-declarations:

#### Ch.2.6.2 DECLARATIONS 147

(E5) union (real, int)  $ir = (p | 2 | 3.14);$ 

in which a constant *ir* is created (either int or real depending on the yield of *p),and* 

(E6) union (real, int) *ri;* 

in which a variable *ri* is created, to which either a real or an int may subsequently be assigned (5.6.0). At the moment, it is not defined whether  $ri$ refers to a real or an int, but it will certainly be one of them  $[R 4.6.2.a]$ .

Since there is no such thing as a value of a united mode, there are some declarations which, whilst being legal, are not at all useful:

(E7) union (bool, real)  $br = 3.142$ ;

br will now, in fact, always yield a real value, but wherever it is used allowance for both possibilities will nevertheless be made (and, for example,  $x := br$  will not be allowed). This declaration could, however, very reasonably arise when matching the actual-parameter of a call to the formal-parameter of a routine-text (1.2.3.2.1):

(E8) proc  $pbr =$  (union (bool, real) br): XXXXX; pbr(3.142)

 $\label{eq:2.1} \frac{1}{\sqrt{2}}\sum_{i=1}^n\frac{1}{\sqrt{2}}\left(\frac{1}{\sqrt{2}}\sum_{i=1}^n\frac{1}{\sqrt{2}}\sum_{i=1}^n\frac{1}{\sqrt{2}}\sum_{i=1}^n\frac{1}{\sqrt{2}}\sum_{i=1}^n\frac{1}{\sqrt{2}}\sum_{i=1}^n\frac{1}{\sqrt{2}}\sum_{i=1}^n\frac{1}{\sqrt{2}}\sum_{i=1}^n\frac{1}{\sqrt{2}}\sum_{i=1}^n\frac{1}{\sqrt{2}}\sum_{i=1}^n\frac{1}{\sqrt{2$ 

Here, *pbr* yields a routine which is prepared to accept either a bool or a real as its actual-parameter (and occurrences of  $br$  within XXXXX will be treated accordingly).

 $\label{eq:QCD} \mathcal{Q} = \left( \begin{bmatrix} \mathcal{Q} & \mathcal{Q} & \mathcal{Q} \\ \mathcal{Q} & \mathcal{Q} & \mathcal{Q} \\ \mathcal{Q} & \mathcal{Q} & \mathcal{Q} \end{bmatrix} \right) \mathcal{Q}$ 

医心脏 医马利氏征  $\label{eq:2} \mathcal{F}^{(1)}_{\mathcal{F}}(\mathcal{A},\mathcal{F})=\mathcal{F}^{(1)}_{\mathcal{F}}(\mathcal{A},\mathcal{F})=\mathcal{F}^{(1)}_{\mathcal{F}}(\mathcal{A},\mathcal{F})$ 

Vertical readers, please turn to 3.6.

 $\mathcal{L}^{\text{max}}(\mathbf{A})$  ,  $\mathcal{L}^{\text{max}}(\mathbf{A})$ 

 $\label{eq:2.1} \mathcal{L}_{\mathcal{A}} = \mathcal{L}_{\mathcal{A}} \left( \mathcal{L}_{\mathcal{A}} \right) \left( \mathcal{L}_{\mathcal{A}} \right) \left( \mathcal{L}_{\mathcal{A}} \right)$ 

#### 2.7 bits, bytes, longs and shorts

### 2.7.1. bits and bytes

bits and bytes [R 10.2.2.g,h] are two primitive modes which are intended to give you access to the actual words in your computer, so that you may achieve greater efficiency. bits is similar to  $\lceil \cdot \rceil$  bool and bytes to  $\lceil \cdot \rceil$  char (or string), except that the number of bools or chars respectively is limited to exactly that number which can be fitted into one computer word. Thus individual bits or bytes values can be passed around inside your program with great efficiency, at the expense of some additional effort (by widening (5.7.0.2) or the procedures *bitspack* and *bytespack* (6.2.2) and the operator elem (6.1.2)) whenever you want to get at the individual bools or chars within them. Environment enquiries are provided (6.2.1) to tell you how much you can get into a single bits or bytes in your implementation.

bits and bytes are, of course, easily declared:

## (E1) bits *bits;* bytes *bytes;*

Note that  $\lceil \cdot \rceil$  bits and  $\lceil \cdot \rceil$  bytes may be declared and bits and bytes may appear inside struct, union and proc modes.

#### 2.7.2. long and short modes

Double, triple, etc. length working is used in computers in order to obtain greater accuracy, or to distinguish between a greater number of possible values of some mode, or to pack more information into one value. The ALGOL 68 modes where this facility would be useful are:

# int, real, compl, bits and bytes

Indeed, it is possible to prefix all of these modes by "long" in order to obtain new modes of approximately double the precision, by "long long" for triple precision, and so on. A given implementation does not have to carry this on indefinitely, however. After some number of longs (perhaps only one) it will treat values of longer modes as being of the same precision. Various environment enquiries are provided to tell you how many longs are effective, and how precise they are (6.7.1), and a full set of operators (6.7.3) and procedures (6.7.2) is provided for them.

long modes are, of course, easily declared:

(E2) long real *reaeal;* long long int *iiiiiiint;*  proc (long int, int) long long int *power;* 

#### Ch.2.7.3 DECLARATIONS 149

In the same manner, these modes may be prefixed by "short" in order to take advantage of any facilities in the hardware for manipulating half words or individual bytes; Again, after some number of shorts (perhaps none at all) further shorts will make no further difference to the precision. Appropriate environment enquiries, operators and procedures are provided as before .

(E3) short real *rel*; short short int *it*; proc (short int, int) short short int *root;* 

2.7.3. heap declarations

Just as:

 $(E4)$  real *x*;

which may also be written as:

 $(E4*)$  loc real *x*:

means the same thing (2.2.2) as:

(E5) ref real  $x =$  loc real;

so:

(E6) heap real *x;* 

means the same as:

(E7) ref real  $x =$  heap real;

in which the heap real is a heap generator. The effect of E6 is to reserve a space in the store for the variable *x* which will not disappear when the current range is left. (It will not, of course, then be accessible via the identifier *x,* but its name may in the meantime have been assigned to a ref real variable with a larger scope).

This and other uses of heap generators will be described more fully in 5.7.2.2.

Vertical readers, please tum to 3.7.

# 3. CLAUSES

## 3.1 Serial clauses

A particular-program  $(1.1)$  [R 10.1.1.g] consists of an ENCLOSED-clause (3.2.4), which is usually a 'serial-clause' enclosed by embedding between begin and end (or, if you prefer, between "(" and ")", which can be used as alternatives wherever begin and end may occur).

The bricks out of which a serial-clause is constructed are called 'declarations', 'statements' and 'expressions'. Declarations we have already met (1.1.3 and 2). 'Statements' and 'expressions' [R 3.0.1.b, c] are alternative names for 'void-units' and 'MODE-units' respectively, and units in general will be discussed in Chapter 5. In the meantime, it will suffice to say that:

$$
x:=a+b
$$

is a statement (usually) and:

*a+b* 

is an expression (likewise).

We shall also need 'go-on-symbols' (better known as semicolons) which constitute the mortar which bind the bricks together, and 'labels' which enable us to find our way around.

## 3.1.1. The declarations

The building rules are really quite simple  $[R 3.2.1]$ . The foundations, which come first, consist of declarations (as many as you like) with mortar in between:

(E1) begin

 $\dot{\mathbf{c}}$  the begin is not part of the serial clause proper; it is the earth in which the foundations are embedded  $\dot{\mathbf{r}}$ real *a;*  int i; char  $c, d, e$ ;

The last one is a collateral-declaration (see 1.1.3) meaning the same as:

(E2) char c, char d, char *e;* 

however, it all counts as one brick for our present purpose.

Ch.3.1.2 CLAUSES 151

Statements are also allowed within the foundations (but not labels). This is particularly useful when you are declaring multiple values (as described in 2.5.2) in which the bounds are first to be calculated:

(E3) begin

int i; *read (i)*;  $\phi$  (7.1.2)  $\phi$  $[I : i]$  real  $xI$ ;  $\phi$  declares a multiple with bounds  $I$  to  $i \phi$ 

Note that it is perfectly possible for there to be no foundations at all, the building starting straight away with the walls. This would be rather unusual for the serial-clause which constituted the body of a particular-program, but there are plenty of other places where such serial-clauses could occur.

## 3.1.2. The statements

The walls come next, and these too may be entirely absent. They consist of statements and semicolons, with labels attached where required (a label always comes before a statement (or before an expression, or even before the whole particular-program) and consists of an identifier (1.1.2) followed by a colon).

(E4) begin

```
int i; real x, y, z;
```
comment those were the foundations: now for the walls comment  $z := 1 - 3 \times$  *sart (small real);*  $\oint$  for *small real* see 6.2.1  $\oint$ *labl: read (i);* 

 $x := i$ *:* 

*lobi:* 

*lubl:*  $y := i/x \uparrow 2$ ;

 $x := (2 \times x + y)/3;$ if  $y/x \leq z$  then go to *lobl* fi; *print (x);*  $\varphi$  (7.1.1)  $\varphi$ go to *Iabl;* 

This will compute and print the cube roots of the (nonzero) integers read in. The conditional statement (if ...... fi) does what you would expect it to do (see 3.2.4.2 for details).

We now observe (as you have doubtless guessed already) that when a statement is followed by a ";" the completion of the elaboration of that statement is followed by the initiation of the elaboration of the following statement. Only when we come to a go to statement (consisting of go to

- ---------------

followed by a label-identifier, or alternatively of just the label-identifier) is this sequence broken. Note that several labels can precede one statement (as *lobi:* and *lubl:* in E4).

3.1.3. The yield

Finally, we come to the roof. This consists of just one statement (voidunit) or one expression (MODE-unit) (and there may be some labels before it).

(ES) begin

int *i; read (i);* real *x,* y, *z;*   $\phi$  those were the foundations  $\phi$  $z := 1 - 3 \times \sqrt{3}$  *sart (small real);*  $x := i$ ; *lobl:*  $y := i/x \uparrow 2$ ;  $x := (2 \times x + y)/3$ ; if  $y/x \leq z$  then go to *lobl* fi; <sup>4</sup>' those were the walls ¢ *print (x)*  end  $\psi$  the end is part of the embedding, too  $\psi$ 

In this case the roof *(print*  $(x)$ *)* was a statement – it was, in fact, just the last statement of the clause, and if there had been any more following it would have been quite content ro be part of the walls.

Note that, in accordance with the best building practice, there is no mortar underneath the foundations, and there is none on top of the roof. Also, there is exactly one ";" between each brick. Contrast this with ALGOL 60 where extra ";"s mostly did no harm.

Now, if the roof is an expression, then it must yield a value. What happens to this value?

(E6)  $a := b + (real \, x, y, z; z := 1 - 3 \times sqrt \, (small \, real); x := i;$ *lobl: y := i/x*  $\uparrow$  2; *x := (2 x x + y)/3;* if  $y/x \leq z$  then go to *lobl* fi;  $x)$ 

Here, the piece between the "'' and the "'' is indeed a serial-clause and it occurs in a place where it is expected to yield a value (it is in fact a realserial-clause). *x* is its roof and is an expression which (after a little dereferenc $ing - see 1.1.6$ ) yields a real value. This value now becomes the value of the serial-clause as a whole, and in due course it gets added to  $b$ , and the result is put into *a.* 

## Ch.3.1.4 CLAUSES 153

## 3.1.4. Completers

We will now consider buildings with several roofs. Suppose, in the example E6, we only wanted the cube root of  $i$  if  $i$  was positive and the cube root was less than 10.0 (actually, it was rather a poor way of finding cube roots for largish numbers anyway). In the other cases, we wanted to print a message and to yield the result *10.0* regardless. Then we could build a house like this:

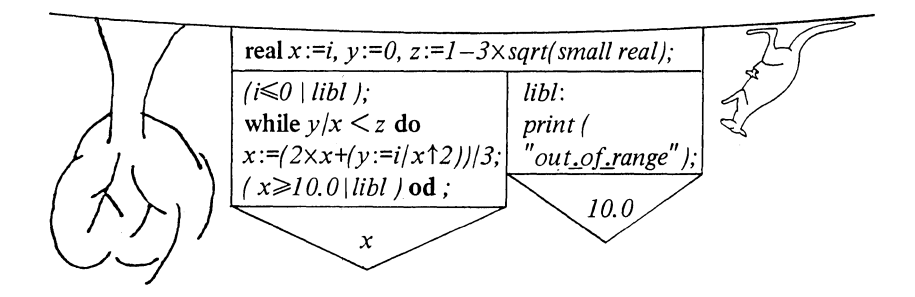

We have to make it an Australian house, so that you can read the program from the top downwards. We also included one or two short cuts in the program, which you might be able to follow.

Observe that the foundations are common to both roofs. The complete statement containing the two-roofed serial-clause (and without the short cuts) will now look like this:

(E7)  $a := b + (real x, y, z; z := 1 - 3 x \sqrt{sqrts}$  *a*  $|real(x, x) = i;$ if  $x \leq 0$  then go to *libl* fi; *lobl:*  $y := i/x \uparrow 2$ ;  $x := (2 \times x + y)/3$ ; if  $y/x \leq z$  then go to *lobl* fi; if  $x \ge 10.0$  then go to *libl* fi, *x* exit *libl: print* (" *out of range"* ); *10.0)* 

exit means that we have come to the first roof, and if this point is reached during the elaboration, then *x* is the value of the serial-clause. Otherwise (there being no more exits in this particular clause) *10.0* is the roof and provides the value. Inevitably, the exit must by followed by a label (for how else could the following statement be reached), and so the exit with its label attached constitute what is known as a 'completer' and the process of leaving a serial-clause through the roof (i.e. via either the *x* or the 10.0 in the E7

## 154 CLAUSES Ch.3.1.5

example) is known as "completing". Contrariwise, if you jump out of the middle of a serial-clause by means of a go to (out of the window perhaps) then that is to "terminate" it, and in this case no value is yielded. The mode . of the value yielded on completing may be coerced and balanced (5.2.0.1) according to the context in which the serial-clause as a whole appears.

*You* can try imagining how E7 could have been written without the exit facility. It would have been necessary to re-arrange it so that the *x* to be yielded came right at the end. After *libl,* it would have been necessary to assign  $10.0$  to x, and then to go to another label just before the final x.

Note that, syntactically, a completer is a special type of mortar, so one does not expect to see any ";"s either before or after it. It might be tempting to regard it as a statement meaning "and now go to the end of the clause" but this would be dangerous since you must be quite sure first that you know which clause it will go to the end of.

## 3.1.5. Delimiters

In all the examples given above, the serial-clause itself was the part between the begin and the end (or "(" and ")"). However, serial-clauses can occur in a variety of contexts, and the complete list of delimiter pairs applicable is as follows:

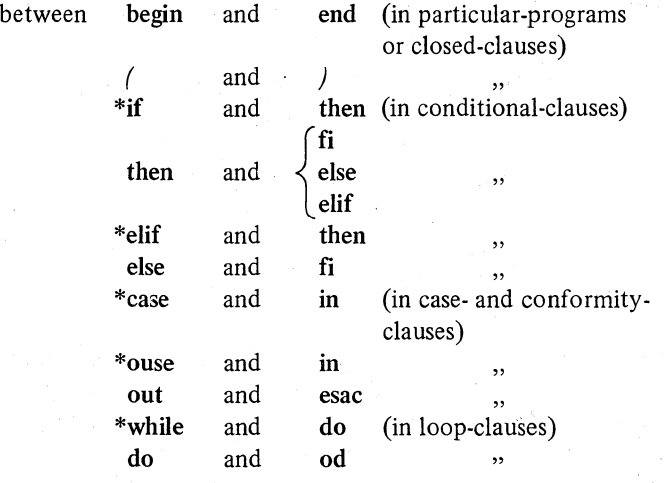

\* Strictly, the clause between these delimiters is an enquiry-clause rather than a serialclause  $-$  see 3.2.4.2.

## Ch.3.1.5 CLAUSES

**Contractor** 

Closed- conditional- and case-clauses will be discussed in 3.2 and conformity-clauses in 3.6.

 $\mathcal{L}_{\rm{max}}$ 

**Vertical** readers, please turn to 4.1.

-.-----.-.--.- ---------------

#### 156 CLAUSES Ch.3.2

## 3.2 Closed clauses

## 3.2.1. Ranges and reaches

A 'range' [R 3.0.1.f] is a piece of source text which constitutes a serial· clause {or one which constitutes a routine-text (see 4.2.2.1) or certain portions of choice-clauses and loop-clauses (3.2.4, 3.5.2)). A range can "contain" further ranges within itself, and so on recursively. Here is a (not very sensible) particular-program, with all its ranges marked and numbered:

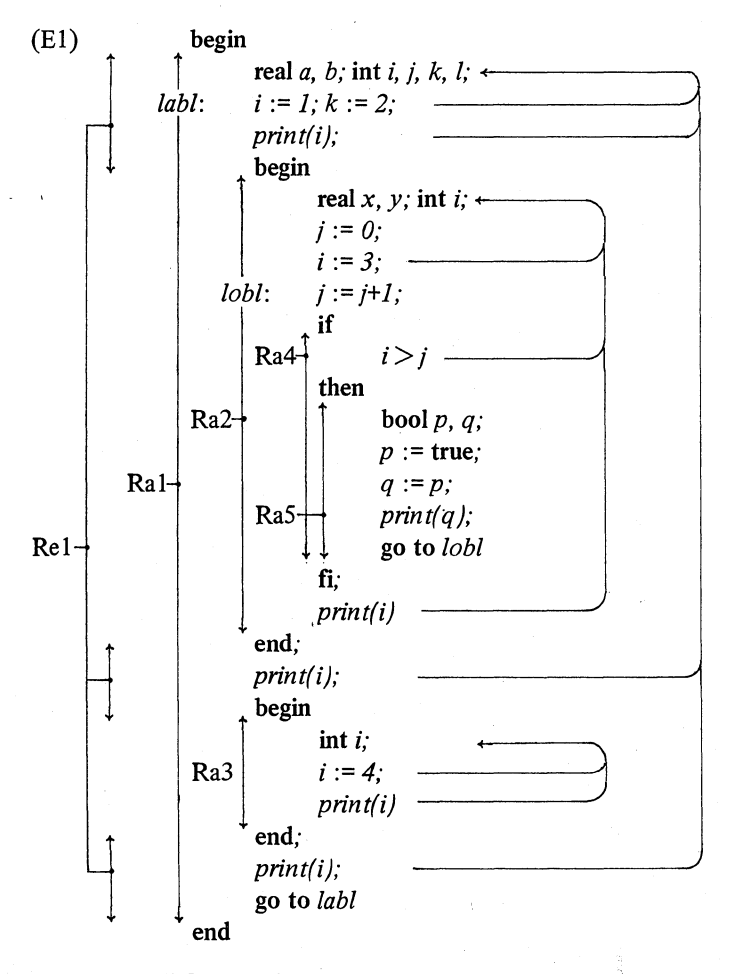

A "reach" [R 3.0.2] is a range, with the exclusion of all the ranges

## CLAUSES 157

contained within it. Thus Re1 in the above example is a reach.

Note how the ranges in EI are mostly serial-clauses contained between the delimiters listed in 3.1.5.

#### 3.2.2. Scopes of names

Consider the declaration real *x* at the head of Ra2, which could also have been written as:

(E2) loc real *x* 

When this is reached during elaboration of the program (i.e. just after the beginning of Ra2), a name is created (a location in the store is reserved) and is ascribed to the identifier  $x$   $[R$  4.4.2.b]. The loc in E2 means that the "scope" of this name is local, i.e. restricted to the lifetime of the range Ra2 (in whose declarations it occurs). Therefore, as soon as we cease elaborating statements within Ra2 (when we reach the delimiter end which terminates it in this instance), the name (to all intents and purposes) ceases to exist (the location in store is relinquished).

Thus, anything that you declare at the head of a range is only available to you inside that range (this is of course exactly the same as in ALGOL 60, except that there they are termed "blocks" instead of "ranges").

In an assignation (5.1.4.1) the scope of the RHS must be at least as old as that of the LHS, for otherwise the value referred to by the LHS would be undefined in some reach:

## (E3) begin ref real *xx;* real *y;*

begin real *x;* 

read  $(x)$ ;  $\phi$  reads a real value (2.0, perhaps)  $\phi$ 

 $y := x$ ;  $\phi$  this is all right because the real value is being as-

signed, and its scope is not limited  $\phi$ 

 $xx := x \phi$  this one is going to cause trouble  $\phi$ 

end;

 $print(y)$ ;  $\dagger$  no complaints  $\dagger$ 

 $y := xx;$ 

 $print(v)$  *i* now what? *i* 

end

In this example, the name *x* is newer in scope than the names *xx* and *y*  (newer in the sense that it was created later than them and will disappear sooner). Thus the assignation  $xx := x$ , in which the name x was supposed to be assigned, was illegal.

#### 3.2.3. Identification

Identifiers may occur in declarations -- these are called "definingidentifiers". In all other places (in assignations to take the most obvious example) they are "applied-identifiers". Consider the range Ra5 in El. The identifier  $p$  is defined in:

 $(E4)$  bool *p* 

and is applied in:

#### (E5)  $p := true$  and in  $q := p$

Now it is up to the compiler to correlate each applied-identifier with a defining one, and when this has been done the former is said to "identify" or to be "within the reach of" the latter. The two occurrences of  $p$  in E5 thus identify the  $p$  in E4 (or E5 is within the reach of E4), still in the context of the range Ra5, of course, and this means that all these ps yield the same name (they get hold of the same location in the store) and they are all of the same mode (ref bool in this case).

Now, what about the identifier i, which has defining occurrences at the head of Ra1, Ra2 and Ra3 in E1, and applied occurrences (notably as *print(i)*) all over the place? The rule is quite straightforward  $[R 7.2]$ ;

Start at the applied occurrence in question (call it "A")

Look for a defining occurrence in the same reach as A (call it "B") If none is found,

 $\rightarrow$  then look for a defining occurrence in the reach which is immediately outside the range which contains the reach which you have just been looking at (call it "B")

If none is found,-

A then identifies B.

Thus the "reach" of a particular defining-identifier is the range in which it is declared with the exclusion of all inner ranges within which it is re-declared. Note that, in some other languages, the term "scope" is used with this static meaning. In ALGOL 68, however, "scope" has another, dynamic meaning (3.2.2).

The arrows on the right hand side of example El show how all the applied occurrences of *i* are identified, and if you follow through the elaboration of this particular-program, you will find that what it prints out is:

lTT31411TT31411T **•..•** 

## Ch.3.2.3 CLAUSES 159

where  $T$  is printed for the value true (see 7.1.1).

Note that, each time a new defining occurrence of  $i$  is encountered, then, until further notice, a new name is ascribed to  $i$ . This certainly does not mean that the old name yielded by  $i$  ceases to exist. It simply goes underground, and cannot be accessed (at least not via  $i$ ) until after the end of the range in which  $i$  was redefined. It can, of course, be accessed if the programmer has made provision for some other object to yield or to refer to it.

Labels are identified just like any other identifiers, being defined as in:

*labl:* 

and applied as in:

. go to *labl* 

This means that the go to *lobl* at the end of RaS can be used to jump out of Ra5 (which is then terminated  $-3.1.4$ ) into Ra2, which contains it; but it would be quite impossible to jump into Ra2 at *lobl:* from anywhere in the 'reach Re1. The identification just would not work. Thus, a range can only be entered via its declarations (which is just as well, if you think about it).

Finally, as you might expect, each applied-identifier must identify one, and only one, defining-identifier [R 7.2.1] . Thus all variables which you use must be declared (as in ALGOL 60, but not as in FORTRAN) and any given identifier may only be declared once within a reach. However, an appliedidentifier need not necessarily come after its defining-identifier:

(E6) begin

```
end 
      proc a = real: b := c;
      real b := 1, c := 2;
      x := a
```
is perfectly legitimate (see 4.2.2.1 for further details of routine-texts, of which real:  $b := c$  is one). On the other hand:

(E7) begin

```
end 
      real b; 
      b := c;real c; 
      c:= b
```
is syntactically correct, and the identification of  $c$  works, but the assignation  $b := c$  will not work because no name has been ascribed to c at this point of

For the identification of modes see 3.3.1, and for operators see 4.3.3.

### 3.2.4. ENCLOSED clauses

An ENCLOSED-clause is either:

a closed-clause (3.2.4.1) a collateral-clause (3.7.1) a parallel-clause (3.7.2) a structure-display (3.4) a row-display (3.5.1) a conditional-clause (3.2.4.2) a case-clause  $(3.2.4.3)$ a conformity-clause (3.6) or a loop-clause (3.5.2)

these 3 being known collectively as choice-clauses

ENCLOSED-clauses occur primarily in primaries (5.1.0.1). This means, inter alia, that they can stand as statements or as expressions (yielding respectively either void or some mode).

#### 3.2.4.1. Closed clauses

A closed-clause is a serial-clause enclosed between begin and end, or between " $\gamma$ " and " $\gamma$ " [R 3.1]. There are two chief reasons for using them. The first is to create some variables (strictly names) which are to be local to some range:

```
(E8) begin 
             real pie; 
                   begin 
                   real w := 0, int i := 1; real z = sqrt (small real/2);
             loop: w := w + 2/(i \times (i + 2));
                   i := i + 4:
                   if 1/i > z then go to loop fi;
                   pie :=4 x w 
                   end; 
             print(pie) 
             end
```
Here, the closed-clause was a statement, and it was created because w, i, *z* and

Ch.3.2.4.2 CLAUSES 161,

*loop* were not needed outside it. Here is a similar example in which the closed-clause is an expression:

(E9) begin *print* ( $4 \times$  (real  $w := 0$ , int  $i := 1$ ; real  $z =$  *sqrt (small real/2)*; *loop*:  $w := w + \frac{2}{i x} (i + 2)$ ;  $i := i + 4$ ; if  $1/i > z$  then *loop* fi;  $w$  )  $)$ 

end

Indeed, 99% of an entire particular-program could be contained within one such expression. Note here the alternative form of the go to statement in which the "go to" is omitted.

The second reason why closed-clauses are used is to alter the priority of operators in formulas (5.1.3):

$$
(E10) \qquad y := x \times (a+b)
$$

In these cases, the serial-clause inside the closed-clause often contains just one unit (the building is nothing but a roof, using the metaphor of 3.1).

## 3.2.4.2. Conditional clauses

if  $Ra1 = \frac{Ra1}{Ra2}$  $\int$ , else Ra3† fi some meek bool enquiry-clause yields the value true let us elaborate a serial-clause (and yield a value if one is asked for) let us elaborate another serial-clause (and yield its value)

An enquiry-clause is built like a serial-clause (3.1), except that it may contain no labels (apart from ones nested inside some ENCLOSED-clause within the enquiry) and hence no completers. The range that commences with its declarations extends right to the end of the conditional-clause (Ra1 above) and the two serial-clauses are also ranges (Ra2 and Ra3). Each of them can contain declarations, statements, other ENCLOSED-clauses and all the rest of the paraphernalia, or it can be as simple as a single unit:

## $(E11)$  if *p* then *r* else *s* fi

where  $p$  would have to be a bool (or a proc bool), and  $r$  and  $s$  might be labels,

or they might be procs. Either way, rand *s* would be statements and therefore the whole conditional-clause would be a statement, and would yield no value.

In order to save ink, there are alternative representations that may be used for if, then, else and fi:

$$
(p | r | s)
$$

It is quite in order to omit the else and its associated clause:

 $(p | r)$ 

If  $p$  is true the statement  $r$  is elaborated. Otherwise no statement is elaborated at all. However, this is not a sensible thing to do if the conditional-clause is expected to yield a value, for then the value yielded if *p* were false would be undefined.

$$
x := (i < j \mid a + b \mid a - b)
$$

That was a slightly more ambitious example.  $i \leq j$  is a formula yielding a bool value (5.1.3 and 6.1.2). The conditional-clause as a whole is required to yield real (in order that it may be assigned to x). Both  $a+b$  and  $a-b$  are formulas yielding real, and so all is well. As a matter of fact, it would have been sufficient for them to have been coercible to real, and a phenomenon known as "balancing" could have been invoked to aid the process. However, we shall leave discussion of this (and indeed of the coercion of all ENCLOSEDclauses) to 5.2.0.1.

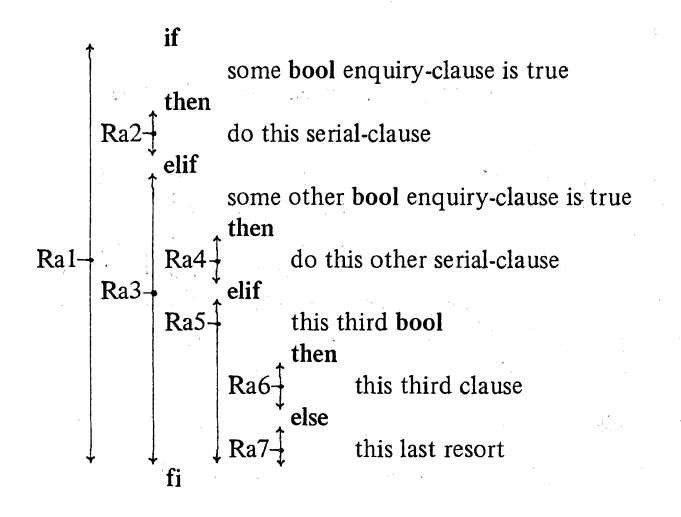

#### $CH.3.2.4.3$  CLAUSES 163

This is a piece of syntactic sugar to save you from writing (or forgetting to write) too many fis. It has an alternative representation:

 $(E12)$   $(p | r | : q | s | t)$ 

meaning:

(E13) if p then r else if q then s else t fi fi

3.2.4.3. Case clauses

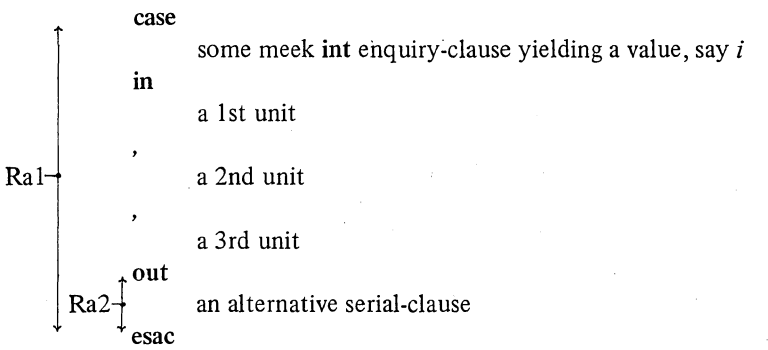

Some number, say  $n$ , of units are separated by ","s. If the value of  $i$  is such  $\mathbf{u}$  that  $\mathbf{v}$  is a set of  $\mathbf{v}$  is a set of  $\mathbf{v}$  is a set of  $\mathbf{v}$  is a set of  $\mathbf{v}$  is a set of  $\mathbf{v}$  is a set of  $\mathbf{v}$  is a set of  $\mathbf{v}$  is a set of  $\mathbf{v}$  is a set of  $\mathbf{v}$  is a set

 $i \leq 0$  or  $i > n$ 

then the out clause is elaborated. Otherwise the ith unit is elaborated. If the case-clause as a whole is required to yield a value, then each unit must be capable of yielding a value of the required mode (but all legitimate coercions and balancings may be applied to this end (see 5.2.0.1)).

It is quite in order to omit the out and its associated serial-clause. "If the clause as a whole is a statement, this means that no action is taken. If it is an expression, however, the value yielded is undefined:

(E14) begin int *days, month, year; days* := case *month* in end *31, (year mod 4 = 0*  $\land$  *year mod 100 + 0*  $\lor$  *year mod 400* = *0129128), 31,30, 31,30,31,31,30,31,30,* 31 esac

As usual, there are alternative representations for case, in, out and esac:

(E1S) *print((il"SUNDAY", "MONDAY", "TUESDAY", "WEDNESDAY", "THURSDAY", "FRIDAY", "SATURDAY"* I *"NODAY"))* 

Corresponding to elif in conditional-clauses, there is ouse in case-clauses:

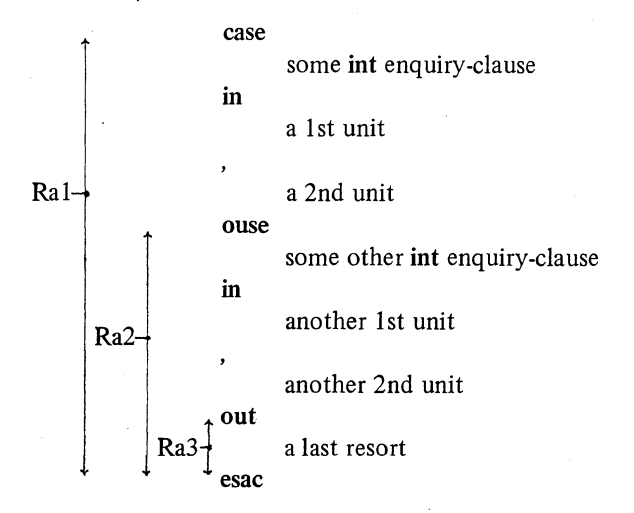

If you think it confusing that "(", ")". "I" and "I:" should be able to represent so many things, please accept our assurance that no syntactic ambiguity arises. They are quick and easy to write, although it might be kinder to use the longer versions in algorithms intended for publication.

Vertical readers, please turn to 4.2.

## 3.3. **Bold** words

Certain bold words have fixed meanings in this language (e.g. real, begin, if - see Appendix I for the full list). All other bold words may be used for mode~indications and for operators. They are declared to yield modes or routines by means of mode-declarations (2.3) and operation-declarations (4.3.2). These declarations are valid for some range, and so the question of identification arises.

# 3.3.1. Identification of mode-indications

The identification of identifiers was described in 3.2.3. The purpose and method of identification of mode-indications are exactly the same [R 7.2]. Consider the identification of r in:

(EI) begin  $\rightarrow$ mode r = real; begin  $*$  mode  $r = int;$  $ri := i$ ; skip end;  $\cdot$  **r**  $x := y$ ; skip end

An explanation of the identification of operators will be postponed until 4.3.3.

Vertical readers, please turn to 4.3.

## 3.4. **Structure** displays

Structure denotations as such do hot exist in the language. However, the required effect can be obtained by means of a particular form of ENCLOSED-clause known as a 'structure-display'. These can stand in any strong position where a primary yielding a structure would be allowed (because the position is strong, it follows that the exact mode of the structure-display is always known). Thus, given the declarations involving the mode vec in Appendix 2, and the declaration:

(E1) vec *vI, v2, v3,* 

we can write:

(E2)  $v1 := (1, 1, 1)$ 

but not:

(???) 
$$
vl := vl * (1, 1, 1)
$$

where the context would be firm (see 5.1.0 and 5.1.3).

A structure-display, then, is enclosed between "'' and "'' (or between begin and end) and contains one strong unit (5.1) for each field (of which *theie* must be at least two) [R 3.3.1.e, h] . Because each field position is strong, widening is permitted (as indeed happened in the case of the  $(1, 1, 1)$ in the E2 example above). Because a field position is also a unit, structuredisplays are considerably more than a substitute for structure denotations, e.g.:

(E3)  $vl := (x + 2, 3.4, i - 3)$ 

Note that the various fields are elaborated collaterally (1.1.2.2).

Vertical readers, please turn to 5.4.

## Ch.3.5 CLAUSES 167

#### 3.5. Row displays and loops

## 3.5.1. Row displays

Multiple denotations as such do not exist in the language (except for the special case of string  $(5.5.1.1)$ ). However, as in the case of structures  $(3.4)$ , the required effect can be obtained by means of a particular form of ENCLOSED-clause known as a 'row-display'. These can stand in any strong position where a primary yielding a multiple would be allowed (because the position is strong, it follows that the exact mode of the structure-display is always known). Thus:

(E1)  $xI := (1,2,2,3,3,4);$ (E2)  $y = (x, y, axb+1)$ 

but not:

 $(x?)$   $x! := y! + (1, 2, 3, 4, 5)$ 

A row-display, then, is enclosed between "'' and "'' (or between begin and end) and contains one strong unit (5.1) for each of its elements (of which there must be at least two) [R 3.3.l.d, i].

Because each element is strong, widening is permitted:

(E3) 
$$
xI := (1, 2, 3, 4, 5)
$$

Note that the various elements are elaborated collaterally (1.1.2.2).

A row-display yields, of course, a multiple value, whose elements are yielded by its units  $[R 3.3.2.b]$ . The lower-bound of this multiple is always  $I$ , and the upper-bound is the number of units in the row-display. Thus

(1,2,3,4,5)

has bounds  $[1:5]$ , and:

$$
((1, 2, 3), (4, 5, 6))
$$

has bounds  $[1:2, 1:3]$ . Note how the row-display here contains as many row-displays as there are rows, each of which contains as many elements as there are columns.

A special kind of row-display, known as a 'vacuum', has no units at all and yields a multiple of appropriate mode with bounds  $[I:0]$ ,  $[I:0, 1:0]$ , etc.:

(E4)  $aI := ( )$
#### 168 CLAUSES Ch.3.5.2

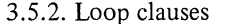

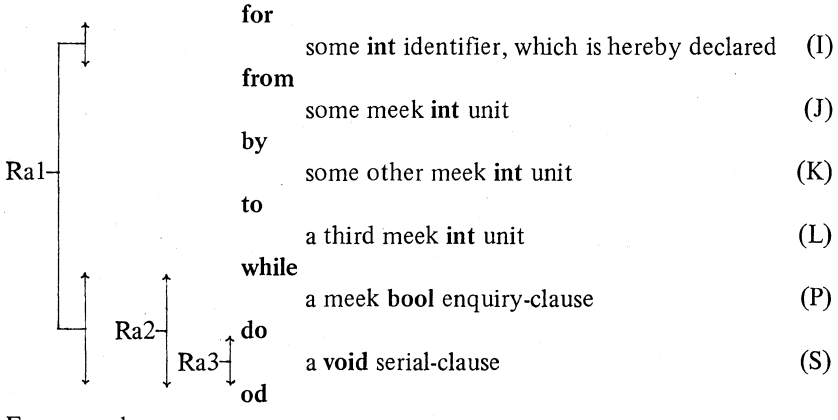

For example:

(E5) for *i* from  $k-2$  by *1* to *m* while real  $\lim = \max \text{ real/a}; x \leq \lim$ do  $x := x + a \uparrow i/i$  od

This sums a certain series from  $k-2$  to *m*, or until *x* is getting too large, whichever happens first.

Now a loop-clause consists of various parts labelled as I through S above. S is the serial-clause which is to be repeated. In E5 it was just one unit, but it will usually contain a substantial amount of program within itself:

(E6) for  $i$  from  $j$  by  $k$  to  $l$  while  $p$ do  $x := x + xI[i];$  $p := x < max$  real/2 od

From inside S you may access I and you may do things which will alter the yield of P, but you may not alter I because its mode is int and not ref int (this means that the compiler is at liberty to treat I specially, perhaps keeping it in some fast access register). You can do what you like to J, K and L, but it will make no difference to the number of times the loop is obeyed, which is determined once and for all (effects of P apart) at the beginning. The loop is obeyed until I $>L$  (or  $\lt$  if K is negative). I.e. the number of times obeyed is

$$
-
$$
entier  $- / (L-J)/(K + I)$ 

or zero if this is negative. The loop will be obeyed zero times if P yields false upon entry.

# Ch.3.S.2 CLAUSES

More precisely, the interpretation of a loop-clause is illustrated by the following piece of program, which is entirely equivalent to E6:

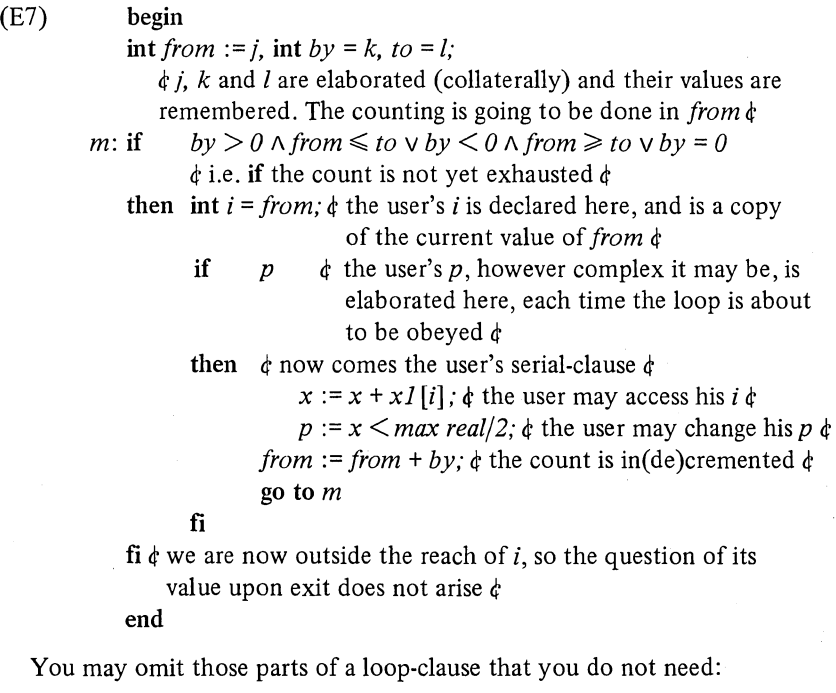

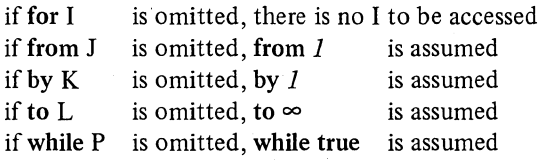

In fact, the only part which has to be there at all times is the do S od. If this does stand on its own, then the loop is executed indefinitely, unless you jump out of it.

--------------------------

(ES)

ref int  $h = i$ ;  $\phi$  so that h and i are interchangeable identifiers  $\phi$ 

*i* :=-4; for *i* from 3 by 2 to 3 while  $i < 0$  do  $h$ :=  $h+1$  od;  $d$  obeyed 0 times  $d$  $i := -4$ ; from 3 by 2 to 3 while  $i < 0$  do  $h := h + 1$  od;  $\phi$  obeyed 1 time  $\phi$ *i* :=-4; **by** 2 **to** 3 **while**  $i < 0$  **do**  $h$ :=  $h+1$  **od**;  $\dagger$  obeyed 2 times  $\dagger$  $i := -4$ ;  $i := -4$ ;  $i := -4$ ; while  $i < 0$  do  $h := h + 1$  od;  $\phi$  obeyed 3 times  $\phi$ while  $i<0$  do  $h:=h+1$  od;  $\phi$  obeyed 4 times  $\phi$ do  $h:= h+I$  od;  $\phi$  ad lib  $\phi$ 

Vertical readers, please turn to 4.5.

#### 3.6. Conformity clauses

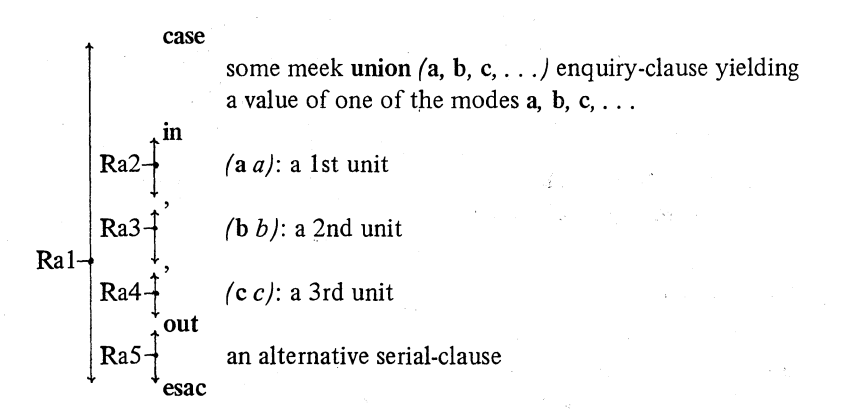

As with case-clauses  $(3.2.4.3)$ , there is a number of units separated by ","s, but now each one of them is preceded by a "specification", such as  $(a a)$ : The enquiry-clause yields a value whose mode is of one of the modes in its union. If the formal-declarer in one of the specifications matches, or "conforms to", this particular mode, then that specification is chosen and the value is ascribed to its identifier (which is a defining-identifier), if it has one (these identifiers being optional). The unit following the chosen specification is then elaborated, and of course applied occurrences of that same identifier can make the value available inside it. On the other hand, if none of the specifications conforms to the mode of the value, then the out clause is elaborated.

Here is an example of a conformity-clause yielding a bool:

(El) union (char, bool, int, real) *cbira;*  if case *cbira*  in  $\pmb{\text{(bool b)}}: b$ ,  $(int i): i > 0,$ (real *r*):  $r > 0$ out false esac then  $\phi$  we get here if *chira* was not a char and was otherwise true or  $> 0$ , as the case may be  $\phi$ fi

As in ordinary case-clauses, you may omit the out clause, you may introduce an ouse followed by a new union to be tested and a new set of specifications and units, and you may substitute the usual alternatives for case etc.:

(E2) union (char, bool) *cba,* union (int, real) *ira;*  if  $(cba \mid (char))$ : false,  $(bood \; b)$ : *b* |: *ira*  $|$  (int *i*):  $i > 0$ , (real *r*):  $r > 0$ ) then skipfi

(Here we must observe that every value referred to by a ref union must include within itself an indication to show of which of its permitted modes it currently is. Therefore a union *(int, real)*, whilst being a very convenient example with which to illustrate the point, is likely to occupy two words of storage  $-$  one for the int or the real, and one to say which it is. Thus there is no practical benefit in using this mode if the intention is to save storage space.

A real saving would occur in the following case:

union  $\left(\begin{array}{c} \cdot \\ \cdot \end{array}\right]$  int,  $\left(\begin{array}{c} \cdot \\ \cdot \end{array}\right]$  real) *ir1*;

because the elements in these multiples are all int or all real, and only one additional word is needed to indicate the mode of the whole lot.)

Vertical readers, please turn to 5.6.

------------------

#### 172 CLAUSES Ch.3.7

#### 3.7. Collaterality

# 3.7.1. Collateral clauses

Collateral-clauses [R 3.3] include such things as structure-displays (3.4) and row-displays (3.5.1), but the ones we are particularly interested in at the moment are void-collateral-clauses. These consist of a list of two or more void units separated by commas, and enclosed between begin and end, or between **"(":and ")":** 

# (El) *(x:=1,y:=2,z:=3)*

These three statements are elaborated "collaterally". There is not likely to be much gain in using collateral-clauses in this way unless your hardware contains three central processors (so that they can do a statement each), or unless you have reason to believe that your compiler is sufficiently clever to discover that they can be done more efficiently in an order other than that in which they were written down. Alternatively, it might be the case that one of the statements was likely to get held up awaiting some event in real time (transput perhaps), in which case the others would be carrying on. This situation is more likely to arise when parallel-clauses are used (see next section). In the meantime we must consider exactly what "collateral" means.

Collateral elaboration occurs, inter alia, in the following situations:

collateral-declara tions collateral- and parallel-clauses structure- and row-displays between the two sides of an assignation or an identity-relation between the two operands of a dyadic-operator amongst the primary and the actual-parameters of a procedure call.

Suppose two phrases A and B (it could be more) are to be elaborated collaterally. Then the elaboration of A may be merged in time with that of B in a manner left quite undefined by the Report [R 2.1.4.2.e] . So long as the elaboration of A has no side effect upon that of B, and vice versa, then the manner of this merging has no effect on the result  $-$  otherwise, anything might happen. Normally, the two elaborations would proceed until both were completed (3.1.4), but if one were terminated by a go to, then the other would be stopped abruptly at whatever stage (if any) it had reached.

In practical compilers, it is probable that A would be elaborated first and then B, or vice versa, but one is not entitled to make any assumptions based on this. Consider the following:

 $(E2)$  begin int *i*; proc *side* = int:  $(i := 1; i := 2; i)$ ; proc  $add = (int ii, int jj)int: ii+jj;$ *prin t (add( side, side))*  end

The two calls on *side* are elaborated collaterally. If one were elaborated entirely before the other (in either order), each would yield the value 2, and  $\mu$ would be printed. In the corresponding ALGOL 60 program, this would be the guaranteed result. However, this ALGOL 68 program is perfectly entitled to print 3 as its answer, because i is global to *side* and the collateral elaboration of the two calls is quite entitled to be merged  $[R 2.1.4.2.e]$  in the following manner:

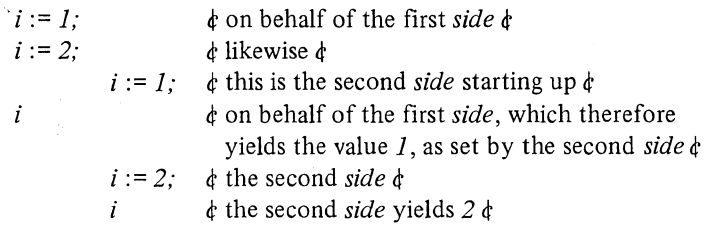

Here is another example:

(E3) 
$$
i := 0;
$$
  
\n $xI[(i + := 1; j - 2)] := x2[(i + := 1; j - 2)];$   
\nprint (i)

The two subscripts are to be elaborated collaterally. Suppose their elaborations were merged as follows:

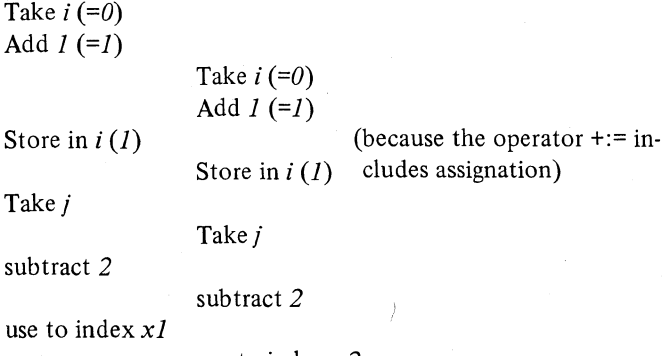

use to index *x2* 

### 174 CLAUSES Ch.3.7.2

Thus 1 is printed, even though *i* +:=*1* has been elaborated twice. In general it may be said that if two identical clauses are to be elaborated collaterally, then the implementation is quite entitled (but not of course bound) to perform the elaboration of only one of them and to assume that the other yields the same result. In other words, a compiler may detect common sub-expressions (such as the  $(i +:= 1; j - 2)$  in E3), and optimise its code accordingly, and if a user has put side effects into these sub-expressions, he has no right to complain if they do not behave as he expected.

So the moral of this story, if you were thinking of use side effects and collaterality is involved, is "Don't".

# 3.7.2. Parallel clauses

These are like collateral-clauses, except that you are provided with some control over the synchronisation of the constituent statements. They consist [R 3.3.1.c] of par followed by a void-collateral-clause:

(E4)  $par(x:=1, y:=2, z:=3)$ 

However, this example, although legitimate, does not take advantage of the synchronisation facilities provided. To take a more realistic example, suppose we have a procedure which generates lines of output at random intervals:

(ES) proc item *generate* = ( e *computes the next* item *of output, taking a random length of time to do* so e); mode item = struet ( e *a collection of values intended to be printed* e);

We wish to print these items of output on a lineprinter which operates in real time (i.e. not disguised by an operating system), and at some fixed number of lines per minute. In order to smooth out the irregular periods between the generation of items (so as, hopefully, to keep both the printer and the central processor busy at all times), we shall put the items into a buffer as they are generated, and take them out at a rate suited to the printer. First let us declare our buffer:

(E6) int *nmb buffers* = e *the number of* items *the buffer can hold* e; [1 : *nmb buffers]* item *buffer;*  int *index* := 0, exdex := 0;  $\phi$  *pointers to items within the buffer*  $\phi$ bool *work to be done* := true, *printing to be done* := true;  $\phi$  *we shall need these in order to know when to stop*  $\phi$ 

## Ch.3.7.2 CLAUSES 175

Now we must set up some semaphores so that the generating department and the printing department can communicate with each other. There is a special mode provided for this purpose:

# (E7) serna *free slots, full slots;*

A serna has a reference to an int hidden inside it, but you are only allowed to get at it by means of the special monadic operators level, up and down [RIO.2.4]:

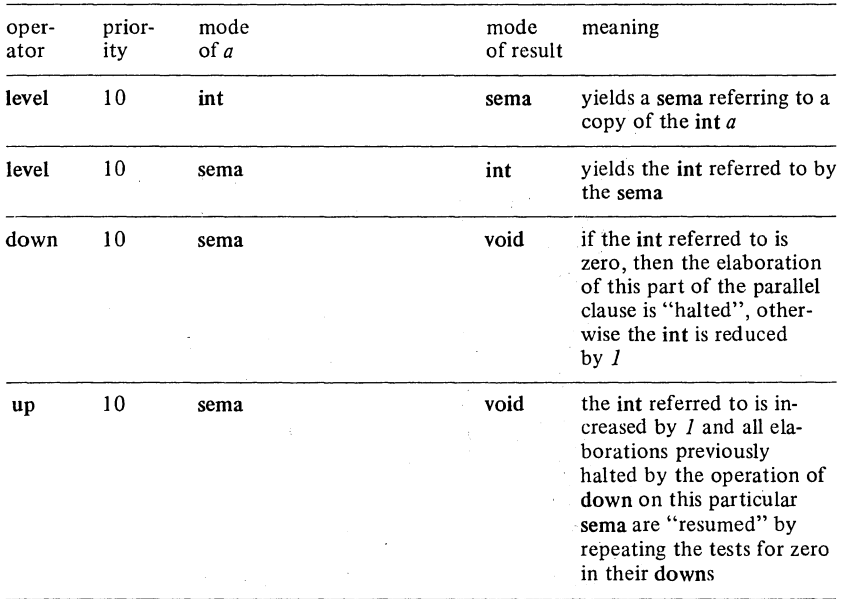

We shall now initialise our semaphores:

(E8) *free slots* := level *nmb buffers;* 4' *because we have not generated*  any items yet  $\phi$ 

*full slots* := level *0;* 4' *because there are no* items

*waiting for printing* 4'

Now we come to our parallel-clause:

(E9) par begin

4- *the generating department* 4 while *work to be done*  do

#### CLAUSES Ch.3.7.2

down *free slots;* 4' *halts this department if all the slots are jUll. initially, there are plenty* 4' *index* modab *nmb buffers* +:= 1; ¢ *increment index modulo nmb buffers* ¢

*buffer [index]* := *generate;* 

if c *there are no more items to generate* c then *work to be done*  $:=$  false fi: up *full slots* 4' *to enable the other department to get*  going  $\oint$ 

#### od

,  $\phi$  comma to separate the two statements.  $\phi$ <sup>4</sup>' *the printing department* <sup>~</sup> while *printing to be done*  do down *full slots;* 4' *halts this department if there is nothing to print (as initially)*  $\phi$ *exdex* modab *nmb buffers* +:= 1; *print* ( *buffer [exdex]* ); *printing to be done* := *work to be done*  $\vee$  *index* $\neq$ *exx*; up *free slots*  $\phi$  *if the other department was halted,* it *may now be resumed*  $\phi$ 

od

end

For a more ambitious example of parallel-clauses see R 11.12. For a general discussion of the use of these semaphores see:

E.W. Dijkstra, Cooperating Sequential Processes, contained in "Programming Languages", Ed. F. Genuys, Academic Press. and E.W. Dijkstra, Comm ACM 11 5 May 1968 p 341.

Vertical readers, please turn to 5.7.

# 4. ROUTINES

# 4.1. Procedures and operators

In ALGOL 68, procedures arise out of the structure of the language in a very natural way. Thus routines are values, which therefore have modes. They become ascribed to identifiers or operators by the elaboration of declarations, and they are called in the course of a variety of units.

Therefore, there is hardly a topic in this area which could not have been fitted elsewhere in our orthogonal plan (which is, indeed, why the Report itself contains no chapter on the subject). However, the chapter which you are about to read is not entirely redundant, since we thought it proper in view of their central importance to gather all the information about routines, procedures and operators into one place.

The necessary concepts were introduced in 1.1.4, which indicated how to declare a procedure:

(E1) proc *reciprocal* = (real *a*) real:  $1/a$ ;

and how to call it:

(E2) real *x;*   $x := reciprocal(3.14)$ 

Also how to declare an operator:

(E3) op oneover = (real  $a$ ) real:  $1/a$ ;

and how to use it in a formula:

 $(E4)$  real *x*;  $x :=$  one over 3.14

All these matters will be discussed at greater length in 4.2 in the case of procedures, and 4.3 in the case of operators. In particular, note how the right hand side of E1 is the same as that of E3. This is the part which defines precisely what the routine, which is being created in either case, is to do, and is known as a 'routine-text' (4.2.2.1).

# 4.1.1. Standard prelude routines

However, a large proportion of the operators and procedures which you will call in the course of your programs will not have been declared by you in

#### 178 ROUTINES Ch.4.1.1

this way, because they will be already built in to your program by means of the 'standard-prelude' (1.1). Amongst these you will find procedures for all the usual mathematical functions (sine, cosine, square root, etc.  $-$  the full list is given in  $6.2.2$ ), and operators for all the usual mathematical operations  $(+,$  $-$ , x,  $\div$ , etc., and a lot of not-so-obvious ones - all listed in 6.1, 6.3, 6.5 and 6.7).

Although the procedures declared in the standard-prelude will be just that  $-$  when you call them, certain built-in routines will be entered  $-$  this may not be so for the operators. For example, the operator "+", used to add two ints together, is defined in the Report [R 1O.2.3.3.i] by the following operationdeclaration:

(E5) **op** 
$$
+ =
$$
 (int *a*, *b*) int:  $a - -b$ ;

If you had used this in your own program, it would have compiled a routine to do  $(a - b)$ , and called it in whenever such a "+" was encountered in a formula. This is not the intention for the standard-prelude operators. When this "+" appears in a formula, your compiler should produce, on the spot, the most efficient possible code to do the same job. .

Therefore you need hardly be aware, when using these operators, of the strange way in which they were introduced into the language, and any such lack of awareness should be no bar to a full understanding of 5.1.3 where the use of operators in formulas is fully discussed.

Vertical readers, please tum to 5.1.

# Ch.4.2 ROUTINES 179

# 4.2. Procedure declarations

# 4.2.1. proc declarers

The concept of a "routine" was introduced in 1.1.4. Each routine is of some mode, and for each such mode we can write declarers. There are four classes of routine, categorised according to whether they require parameters or not, and whether they return a value or void.

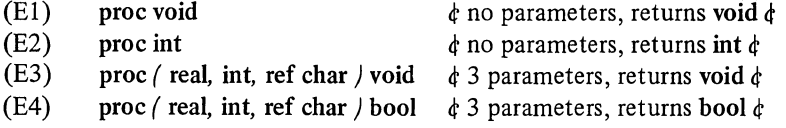

This last one would be pronounced in public as:

"procedure-with -( a-)real-parameter-( and-an-)in tegral-parameter- (and-a-)reference-to-character-parameter-yielding-( a-) boolean"

To say that a routine returns "void" is to say that it returns no useful value.

Formal proc declarers and actual proc declarers look exactly the same [R 4.6.1.o]. (Note also that the declarers specifying the modes of the parameters and of the value returned are always formal.)

The parameters and returned value of a routine can be of any mode whatsoever, including another proc mode:

 $(ES)$  proc ( real, proc ( real, int ) void ) proc ( int ) real

A 'procedure' is an external object which upon elaboration yields a routine:

(E6) proc void proca;

is a variable-declaration declaring a ref proc *proca*. The value referred to by proca is at present undefined, since we have not yet provided a routine for it. However, if it had referred to some routine, then:

# $(E7)$  proc void *proch* := *proca*;

would have created *procb*, making it refer to the same routine (initially). Which all goes to show that routines may be assigned and otherwise handled just like values of any other mode.

What, then, is a routine? It is a piece of code somewhere within your program, compiled there as a result of some statements written by you (or maybe it was put there by the standard-prelude (6.2.2)). When a routine is assigned, as in E7 above, there is of course no question of moving pieces of code around inside the computer  $-$  it is a pointer to the piece of code that is handled during these operations, but the effect is just the same. Note that there are no operations operating on routines defined within the standardprelude (with a little ingenuity, you might construct some of your own, but they would probably not be particularly useful).

There are, therefore, two questions that we have to answer:

1) How do we introduce routines into a program, and cause them to be yielded by procedures?

2) How do we "call" them  $-$  i.e. cause them to be obeyed?

Major discussion of the second question will be deferred until 5.2.1.

## 4.2.2.1. Routines texts

A 'routine-text' [R 5.4.1] is used to create a routine. It may stand, inter alia, as the actual-parameter of an identity-declaration, or of a call (see E18 below), or as the RHS of an assignation. Here is a routine-text yielding a routine of mode proc (real, real) real:

## (E8) ( real *a,* real *b* ) real: *a+b*

Please note that (real *a*, real *b*) real is not a declarer such as proc (real, real/real is (declarers do not contain identifiers). The real  $a$  and the real  $b$ occurring in E8 are formal-parameters, such as you would expect to find on the LHS of an identity-declaration (2.2.1), and the two reals in these formalparameters and also the real specifying the mode to be returned are therefore formal-declarers. The *a+b* in E8 is a strong unit (5.1.0.2) and forms the body of the routine.

Now we may use E8 in an identity-declaration, to declare a proc ( real, real / real:

(E9) proc ( real, real ) real  $sum =$  ( real *a*, real *b*) real:  $a+b$ ;

Rather a cumbersome way of adding two reals together, and rather a cumbersome way of declaring it, too. There are two contractions we can use to

Ch. 4.2.2.1 ROUTINES 181

shorten it. Firstly, the reals in the two formal-parameters of the routine-text may be gathered together in the familiar  $(2.1.2)$  fashion (i.e. (real *a, b)*). Then, there still being considerable redundancy, all of the formal-declarer after the proc may be omitted  $[R 4.4.1.b]$ , leaving:

# (E10) proc *sum* = (real *a*, *b*) real:  $a+b$ ;

which really is about as short as you could expect. In this form it is known as a 'routine-identity-declaration'. Likewise:

# proc *refsum*  $\phi$  of mode ref proc etc  $\phi := \text{real } a, b \text{ real}: a+b;$

which was a 'routine-variable-declaration'.

When there are no formal-parameters, the routine-text becomes very simple, as in this proc real:

 $(E11)$  real:  $x + 3.14$ 

which may appear in an identity-declaration with the usual routine contraction:

 $(E12)$  proc *xplus* = real:  $x + 3.14$ ;

Finally, there is one more contraction to be used where several procedures are to be declared (but please use it only for short snappy ones):

(E13) 
$$
\text{proc } iplus = \text{int: } i + 3, \text{ zplus } = \text{compl: } z + 1 \text{ i } 1;
$$

The part after the ":" in a routine-text can be any strong unit (Chapter 5) yielding the required mode. Most often it will be some form of ENCLOSEDclause (3.2.4), as in the following example in which we also illustrate a routine-text returning void:

(E14) **proc** pars = (ref real *a, b*) void:  $(i < 0 | a := 3.14 | b := 3.14$ ;

Note that in a routine-declaration the RHS must always be a routine-text. If we go back to the uncontracted identity- or variable-declaration, this restriction does not apply and we can, for example, make the routine to be ascribed or assigned dependent upon some condition:

# (E15) proc void  $pq = (i < 0 \mid \text{void}: a := 3.14 \mid \text{void}: b := 3.14)$ ;

Here we have two routines available. Which of the two is ascribed to *pq* will depend on the value of  $i$  at the time E15 is encountered. Please compare this example carefully with E14, in which there is only one routine which tests  $i$ each time it is called.

A routine-text is a quaternary  $(5.1.0.1)$ , and this determines where it may

#### 182 ROUTINES Ch.4.2.2.2

be used (thus if it was needed as the operand of a formula  $(5.1.3)$  it would need to be enclosed between "'' and "'".

#### 4.2.2.2. Calling

A routine with formal-parameters can be called by providing it with actual-parameters to match its formal ones. Within the context of ElO we could put:

$$
(E16) \qquad a := sum(x, y)
$$

 $x$  and  $y$  are the actual-parameters of this call. What happens next is just as if the routine-text had been transformed into a cast containing an identitydeclaration to match each formal-parameter with its actual counterpart. The elaboration of the call is equivalent to the elaboration of that cast. Applying this process to  $E16$  and  $E10$ , we get:

real/  
real 
$$
a = x, b = y;
$$

after which comes the body of the routine:

*a+b*  )

Observe how the ( and the) demarcate a new range, so that the formalparameters *a* and b, to which real values have been ascribed for the duration of this call, may not be confused with any occurrences of *a* and *b* elsewhere. Observe also that real  $a = x$ ,  $b = y$  is a contracted collateral-declaration, so that  $x$  and  $y$  are elaborated collaterally  $(3.7.1)$ .

In this example, real values were ascribed to the formal-parameters  $a$  and b, and so it would have been illegal to try to assign to them from within the routine. In ALGOL 60, this would have been known as "call by value". If we do wish to alter the value referred to by a formal-parameter, then that parameter must be of a mode that refers to something, as in E14 which permits the following call:

# $(E17)$  pqrs  $(x, y)$

which will assign 3.14 to either *x* or *y*, according to the value of *i* at the time. We term this "call by reference". In ALGOL 60, you would have had to use (or misuse) "call by name" for that one.

To get some other effects of the ALGOL 60 call by name, however, you must declare your procedure with proc mode parameters:

"

### Ch.4.2.2.3 ROUTINES 183

```
(E18) proc series = (int k, proc (int) real term) real:
                  begin real sum := 0;
                  for j to k do sum +:= term (j) od;
                  sum 
                  end;
```
This sums the terms of some series from 1 to *k.* When it is called, the actualparameter provided for the term can be any unit that yields a proc (int) real, and very commonly this will be a routine-text.

(E19)  $x := series / 100$ , *(int i) real: 1/i)* 

During a call of this routine, the procedure ascribed to term (in this case the routine-text) is called once each time round the loop-clause. This is how, in ALGOL 68, we achieve the effect of Jensen's device.

See 5.2.1 also for other examples and further discussion of calls.

A routine without formal-parameters is called by means of a coercion known as deproceduring. This is described fully in 5.2.1, but here is a brief example:

(E20) begin

```
real x; 
proc pp = \text{void: } x := 3.14;
       begin 
       real x := 0;
      pp; \phi pp is called \phiprint (x) \phi prints 0.0 \phiend; 
print (x) \phi prints 3.14 \phiend
```
When pp is called, the routine from void:  $x := 3.14$  is entered. Note, however, that the name *x* assigned to by this routine is (as we hope you would expect) the one declared in the outer range, and not the one declared just before the call.

# 4.2.2.3. Recursion

Suppose, now, that a routine happens to contain a call on itself (either directly, or via a chain of calls on other routines which eventually calls the same one again). Are there any problems? In some programming languages there may be, but not in this one. It all works out normally, just like you

### 184 ROUTINES Ch.4.2.2.3

would expect. You will find several examples of such recursion in this book, notably in 8.7.1. Here is another one:

(E21) begin

proc *blocked* = (int *x, y)* bool: c *A description of a maze, centred at (0, 0) with entrance at (0,100).* 

*Yields* true *if the point (x, y)* is *inaccessible (part of the walls). The maze is presumed to contain no cycles.* c;

int  $x := 0$ ,  $y := 100$ ,  $d := 0$ ;  $\phi$  *starting coordinates and direction*  $\phi$ proc *maze* = bool :

if *blocked*  $(x, y)$  then false

elif  $x = 0 \land y = 0$  then true

else int *presx* := *x*, *presy* := *y*, *presd* := *d*, *i* := 0;

*loop*:  $i := i + 1$ ;

 $x := presx + ((d := (presd + 2 + i) mod 4) + 1 | 0, -1, 0, +1);$  $y := presy + (d + 1 | -1, 0, +1, 0);$ 

if *maze* then true else  $(i < 3 \mid$  go to *loop*); false fi

fi;

*print* (if *maze* then *"Maze is solved"* else *"No route to centre* "fi ) end

Clearly, *maze* can call itself recursively to a considerable depth. Now *maze* contains declarations for the variables *presx, presy, presd* and *i*, which must be elaborated whenever it is called (two trivial cases apart). This means that four locations must be reserved on the stack (1.2.2.3). Next, *maze* calls itself recursively, and we meet these declarations again. Do we get the same four locations? Of course not! We reserve another four on the stack, and the first four become inaccessible until such time as we return to the particular call of maze in which they were created. Then we will find that their values have not been touched since we left them.

So, by the time *maze* has called itself to a depth of 20, there are 20 instances of these four variables on the stack, and their values form a complete record of how we got from the entrance to where we are. So, if we replace the last line but one of *maze* by:

if *maze* then *print* ((*presx, presy, newline*)); true else  $(i < 3 | ...$ 

then we shall get printed a complete set of directions showing how to get out again.

Ch.4.2.3 ROUTINES

# 4.2.3. Scopes of routines

The following example should be compared carefully with 3.2.2. E3:

(E22) begin proc void  $pp$ ; real  $y$ ; begin real x; proc  $p = \text{void}: y := x$ ;  $x := 2.0$ ; *p*;  $\phi$  this is all right. 2.0 is assigned to  $\psi$   $\phi$  $pp := p \phi$  this one is going to cause trouble  $\phi$ end; print  $(y)$ ;  $\phi$  no complaints  $\phi$ pp;  $\phi$  tries to assign x to y, but who is  $x$ ?  $\phi$ print  $(y)$   $\phi$  now what?  $\phi$ end

In an assignation, the scope of the RHS must be at least as old as that of the LHS, and in the case of  $pp := p$  above, it was obviously the scope of the routine ascribed to p (i.e. void:  $y := x$ ) that was too new.

In fact, the scope of a routine corresponds to the smallest range containing a declaration of an identifier or a bold word (2.3 or 4.3 .2) which is used inside that routine  $[R \, 7.2.2.c]$  (i.e. the inner range in the above example because the routine contained an  $x$ ). There are two small exceptions. A mode-indication used inside the routine as a formal-declarer (i.e. not as an actual one) does not count for this purpose, neither does an applied-operator whose only crime is to identify a priority-declaration (4.3.1) outside.

In both this example, and in 3.2.2. E3, the trouble could have been caught by a check at compile time, but in the following example a run time check would be necessary:

(E23) begin ref real xx, proc  $copy = (ref \text{ real } a)$  ref real: a; begin

real *x* := *2.0;*   $xx := copy(x)$ end; print (xx) end

Vertical readers, please turn to 5.2.

 $I.I.A.-7$ 

### 186 ROUTINES Ch.4.3

## 4.3. Operation declarations

The operators used in formulas (5.1.3) are either symbols built in to the language for the purpose, or bold words (1.3) invented by the user. (Note that a bold word used in a mode-declaration (2.3) may not, in that reach (3.2.1), be used for an operator.) (Note also that the built in symbols may all be used for either monadic- or dyadic-operators, except for the symbols  $\lt$ .  $>$ ,  $/$ , =, x, and \* which may not be monadic [R 9.4.2.1].)

In order to be used, an operator must yield a routine, and if it is to be used as a dyadic-operator it must have a priority too. Now several routines may, at one and the same time (subject to a restriction that will be discussed below in 4.3.3), be ascribed to a given symbol (or bold word), but that symbol (or bold word) may only have one priority. Therefore, before a symbol can be used as a dyadic-operator, it must be given a priority (unless it has already acquired one in the standard-prelude [R 10.2.3.0]).

# 4.3.1. Priority declarations

There are 9 available priority levels for symbols to be used as dyadicoperators (for convenience, we classify monadic-operators as having priority 10 in Chapter 6, but this is purely our own convention). We associate a priority with a symbol (for the duration of some range) thus  $[R 4.3.1]$ :

(E1) prio min = 9;

Priority-declarations may be incorporated into collateral-declarations:

(E2) prio min = 9, prio max = 9;

and this may be contracted into:

(E3) prio min = 9, max = 9;

#### 4.3.2. Operation declarations

An operation-declaration looks rather like an identity-declaration:

## (E4) op (real, real) real min = (real a, b) real:  $(a < b | a | b)$ ;

The RHS of this one is a routine-text (4.2.2.1), but in general it is an actualparameter  $(2.2.1)$  – so if you were trying to be very posh you might try to organise yourself some other unit which (after suitable coercion, of course) would yield a proc (real, real) real. Normally, however, a routine-text is as far as you will ever need to go, in which case you may then immediately contract

it as with routine-declarations (cf 4.2.2.1. ElO):

```
(E5) op min = (real a, b) real: (a < b | a | b);
```
The operator min now works for pairs of reals. However, we may wish it to work for other combinations:

- (E6) op min = (int *a*, *b*) int:  $(a < b | a | b)$ ,
- (E7) min = (int *a*, real *b*) real:  $(a < b | a | b)$ ,
- (E8) min =  $(\text{real } a, \text{ int } b)$  real: *a* min real  $(b)$ ;

E8 was trying to be clever by using the version of min already declared in E5. It is an interesting example of the use of a cast  $(5.1.1.3)$  but not an efficient way of doing a job, as E7 was. Note the contraction whereby the ops have been gathered together (cf 4.2.2.1. EI3).

Now min yields four routines, but this is only the start of it. Now there are all the combinations of long reals and long ints (2.7.2), and no doubt sensible meanings could be found for min when operating upon chars, strings and all sorts of things.

min is a dyadic-operator (so far), and as such yields routines which have two formal-parameters. Monadic-operators, of course, yield routines with one formal-parameter:

(E9) op min =  $(\lceil \cdot \rceil \cdot \text{real } a1)$  real:

begin real  $x := max$  *real*  $\phi$  6.2.1  $\phi$ ; for *i* from lwb *al* to upb *al* do *(al*  $[i] \le x | x := a$ l  $[i]$  *j* od; *x* end;

Routines yielded by operators are entered when those operators are encountered in the elaboration of formulas [R 5.4.2] . For a full understanding of formulas, you should consult 5.1.3. It will suffice here to show how the operands of the formula are matched up to the formal-parameters of the yielded routine (having selected the right routine to match the modes of the operands, of course). This process is identical to that used when procedures with parameters are called (4.2.2.2). So, if we have the formula:

 $(E10)$  *i* min x

we first select the E7 version of min, and then construct the following colla teral-declara tion:

$$
int a = i, real b = x;
$$

In the reach of this declaration,  $(a < b | a | b)$  is elaborated, and the real result becomes the value yielded by the formula.

## 4.3.3. Identification of operators

The identification of identifiers was described in 3.2.3, and the purpose and method of identification of operators are essentially similar. Consider the . identification of min in:

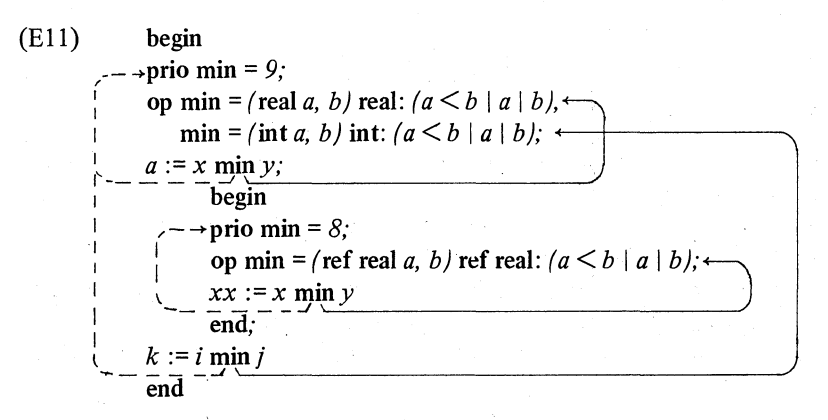

Firstly, you must identify all the applied occurrences of min in the formulas with the defining occurrences of min in the priority-declarations. This results in the dotted lines to the left hand side of Ell.

Secondly, you must identify all the applied occurrences of min in the formulas with the defining occurrences of min in the operation-declarations. But you must only accept, in your search, a defining occurrence the modes of whose formal-parameters can be firmly coerced from the modes of the operands of the formula  $[R 7.2.1]$ . This results in the lines on the right of El1.

However, let us now try to declare another version of min:

### (E12) op min = (ref real *a*, *b*) ref real:  $(a < b | a | b)$ ;

The purpose of this one is to determine which of two names (of mode ref real) refers to the smaller value. Let us use it in a formula:

## $(E13)$  x min y

But Oh dear! Doesn't this also identify the version of min declared in E5 (in a formula, the operands are firm, and so *x* and *y* can be dereferenced in this example (5.1.0))?

Clearly, it must be forbidden for E5 and E12 to oceur in the same reach. This is expressed by saying that the modes of the formal-parameters of two declarations of the same operator in the same reach must not be "firmly

#### Ch.4.3.3 ROUTINES 189

related" [R 7.1.1] , i.e. one of them, or a component mode of one of them (if it is a union), must not be firmly coercible to the other. Since ref real (in E12) is firmly coercible to real (in E5), these certainly do not pass the test.

However, even if two declarations are in different reaches, as they are in Ell, and they are firmly related, then the one in the inner reach renders invisible the one in the outer reach. Thus you could not have written, immediately after  $xx := x$  min y in E11,  $a := x$  min 2.0. It certainly could not have identified the min declared for two ref real parameters, and it is not allowed to see the other one. On the other hand,  $k := i \min 2$  would have been all right in this position. This additional restriction simplifies implementation of the language and is unlikely to affect the average user, since it is more likely that such an identification would indicate an error on his part, than that it would be his real intent.

-----\_. --- - --.. -------------~----.---------------------

Vertical readers, please turn to 6.3.

## 190 Ch.4.5

### 4.5. Row-of parameters

Consider routines of modes such as proc  $\int [$  real) void. When such a routine is called, the compiler may be obliged to take a copy of the value of the actual-parameter  $-$  in general a time consuming operation  $-$  just in case the body of the routine should contrive in some way to alter the original:

(El) *[0:* 99] real *xl;*  proc  $a2 = (1$  real b1) void: for i to 99 do x1 [i] := b1 [i-1] od; a2 *(xl)* 

The intention and effect of this example is not to make every element of *xl* a copy of  $xI[0]$ , which is what would have happened if  $bI$  had not yielded a copy of the value of  $xI$  at the start of the call.

However, cases such as this are rare, and a decent implementation will postpone making the copy until the problem actually arises, if at all. But not all implementations are decent, and so it may be wiser to declare your formal-parameter as a ref  $\lceil \cdot \rceil$  real. Then, as call, it is only a name which has to be passed to the routine, which uses it to access the original multiple value that it refers to. However, if a routine is provided with a name, it is entitled to be told whether the multiple value referred to is fixed or flexible:

(E2) proc  $a5 = (ref \mid real \, bl)$  void: XXXXX; proc  $a6 =$  (ref flex  $\lceil \cdot \rceil$  real b1) void: XXXXX;

For further discussion of this point, see 8.5.

Vertical readers, please turn to 5.5.

# Ch.4.7 ROUTINES 291

# 4.7. Jumps

We have informally been using jumps in this book right from the start, but mainly only in places where we had not yet introduced choice-clauses (3.2.4) or loop-clauses (3.5.2). Since these already provide powerful and adequate facilities for controlling the flow of your program, jumps are hardly necessary in ALGOL 68. Their main legitimate uses are for premature exits from loop-clauses and from event routines (7.4.4).

# 4.7.1 . Simple jumps

We have already seen (3.1.2) that labels may appear anywhere in a serial-clause provided no declarations come afterwards:

(El) *labl:* 

A jump to a label consists of goto (or go to) followed by the label that is to be identified (3.2.3), or simply just of that label by itself:

(E2) go to *labl*  go to *labl labl* 

The effect of the jump is to cause the unit following that label to be elaborated next. A jump may only occur in a strong context (its mode is irrelevant, but is automatically regarded as the mode expected for syntactical purposes).

## 4.7.2. Procedured jumps

In some other languages, there is a mode label, and one may assign labels to label variables and subsequently jump to them. In ALGOL 68, however, procs are used for this purpose [R 5.4.4.2] :

 $(E3)$  proc void *ppp*;  $ppp :=$  goto stop

The elaboration of this constructs the routine

void: goto stop

and assigns it to *ppp*, just as if we had written

(E4)  $ppp := void: goto stop$ 

An interesting application of this facility can be used to realise the equivalent of the ALGOL 60 switch facility:

i92 ROUTINES Ch.4.7.2

In fact, if a jump appears in any strong context where a procedure without parameters is expected (no coercions allowed), this is what happens. In all other contexts, the jump is simply obeyed immediately. Thus we may distinguish between

(E6)  $x := \text{if } p \text{ then } y \text{ else goto } stop \text{ fi}$ 

and

(E7) *taskl* := if *p* then void: *print (lip WAS TRUE")* else goto *stop* fi <sup>d</sup>' see Appendix 2 for *taskl.*  if *p* is false, we assign void: goto *stop* to *taskl,* 

but we do not go there yet  $\phi$ 

Vertical readers, please tum to 5.7.

# S. **UNITS**

# 5.1. Simple units

'Units' (also termed 'unitary-clauses') are the entities in the language which actually get things done. The simplest example of a unit is the simple type of assignation (e.g.  $x := y + 2.4$ ) which we have used many times already. However, examples much more complex than this can be constructed in accordance with a set of rules which it is the purpose of this chapter to describe. (The corresponding definitions are mostly to be found in RS.)

# 5.1.0. Coercion

# 5.1.0.1. Coercends

The basic building blocks out of which units are made are known as 'coercends', of which there are 16 types, arranged in a hierarchy as follows:

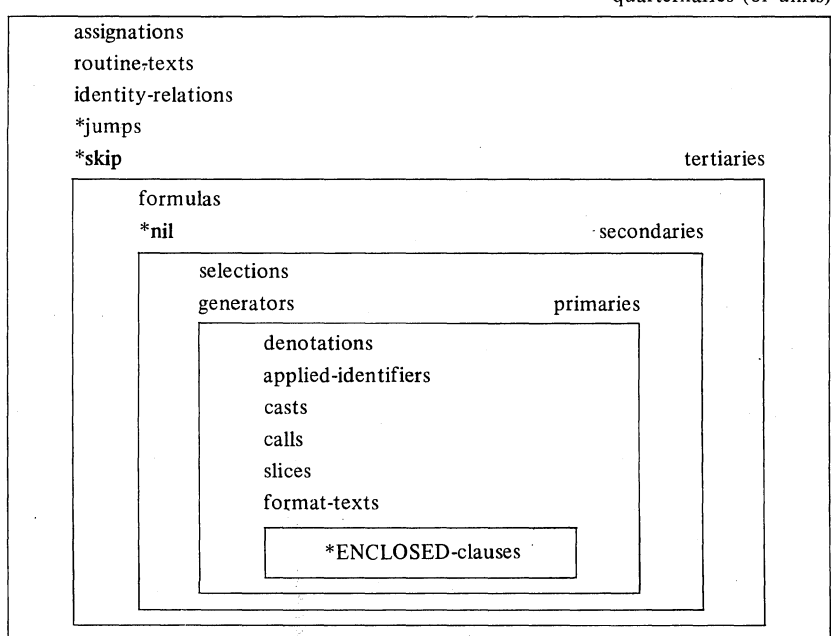

quarternaries (or units)

\* Strictly speaking, these units are not coercends, since they cannot be coerced.

A unit can be any quaternary. Right at the bottom are ENCLOSED-clauses  $(as (a+b)$  in  $x := y \times (a+b)$  which are themselves made up of further units (as described in 3.2.4), so that the definition of the whole setup is recursive .

 $\cdot$  Now the elaboration of a unit (i.e. of a coercend or of an ENCLOSEDclause) has two effects. '

Firstly, it must yield a value (e.g. the value of the formula  $2+3$  is 5). This value will be of some mode, possibly void, uniquely determinable at compile time. If the mode is void, then the unit is a 'statement'; otherwise it is an 'expression'. Secondly, some other actions (independent of what is yielded) may take place (e.g. in  $x := 2.4$ , the value 2.4 is assigned to x).

# S.1.0.2. Coercion

Now the a priori mode of a coercend may have to be coerced (see 1.1.6) into the mode that is required by the "context" in which that coercend appears  $[R 6.1]$ . Thus, the a priori mode of 2 is int. If 2 occurs in the context  $x := 2$ , then the expected mode (after the  $x :=$ ) is real. When this assignation is elaborated, then, the integral value  $2$  must be coerced into the real value 2.0 before the assignation can proceed. Fortunately this particular coercion (which is known as "widening") is permitted in this particular context and this assignation is therefore legitimate; The question as to whether anyone of the 6 permissible coercions may be applied in a particular case depends upon the context. For this purpose, contexts are divided into S classes:

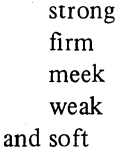

All 6 coercions may be applied in strong positions. During the rest of this chapter, as we describe each form of unit, we shall indicate the strength of the contexts occurring in it. Here, in the meantime, is a summary:

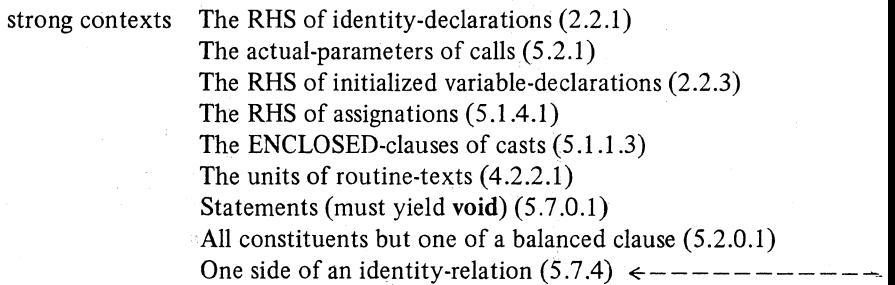

I I I I I I I I I I I I I I I I I I I I I I I I I  $\frac{1}{2}$ 

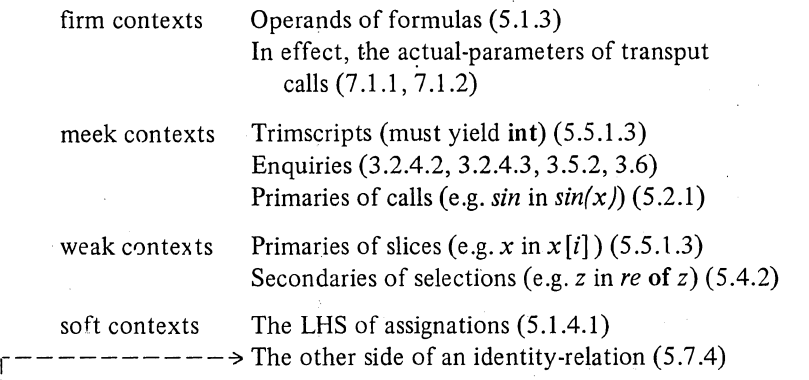

A complete chart of all the coercions is given below. The way to use this chart is as follows. Consider first the mode (a priori) of the available coercend and secondly the mode (a posteriori) required by the context. Then you must find a route following the arrows on the chart that will, through a sequence of intermediate modes, take you from the first to the second. If the coercion is possible, then there will be such a route (if there are several routes, they will always be found to be equivalent).

Suppose, for example, that in a strong context you have (a priori) a coercend of mode proc ref bool and what you really need (a posteriori) is a value of mode  $\lceil$  ] union (real, int, bool). Then there is indeed a route between them, but the simplest way of describing it to you will be to introduce a fictitious operator to represent each coercion on the way, as suggested in 1.1.6 (of course these operators are not really part of ALGOL 68). Thus the required value is obtained by the following operations on the coercend:

# ROW(UNITE(DEREFERENCE(DEPROCEDURE( coercend))))

and you will encounter these operations (from the innermost to the outermost) as you follow the route. Doubtless you will be relieved to hear that coercions do not invariably get so complex.

The change of mode brought about by each of these fictitious operators is given in the chart. Their effect upon the elaboration of the program will be found at appropriate points in this introduction, as follows:

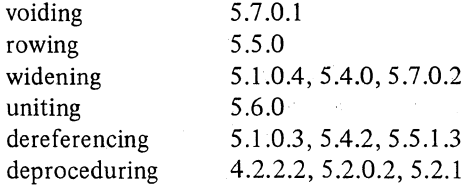

#### COERCION CHART

# coercend, of the MODE AVAILABLE (a priori)

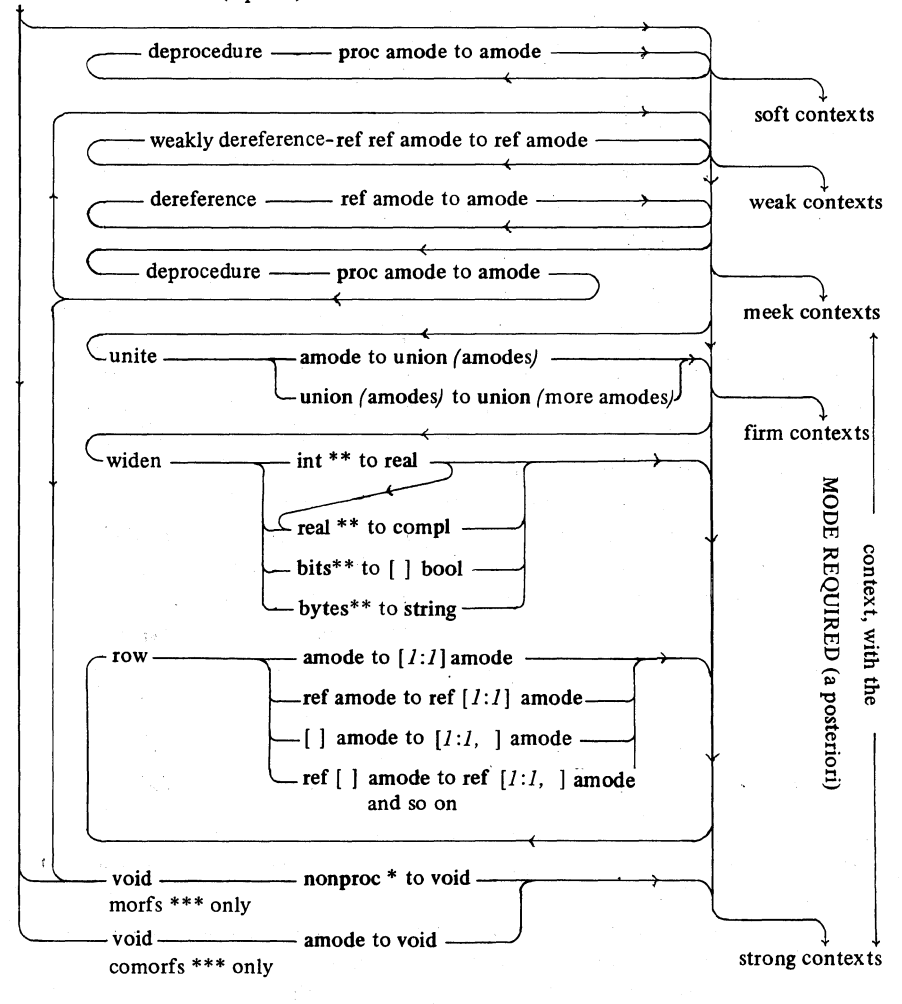

- \* nonproc is all modes except proc amode and refs proc amode.
- \*\* The corresponding longs and shorts versions can also be widened.
- \*\*\* Comorfs are assignations and casts. The rest are morfs. See 5.2.1.

 $\text{Ch.5.1.0.3}$  UNITS 197

If you cannot find a suitable route through the maze simply because your context is not strong enough, then all is not lost. A device known as a 'cast' has been provided wherein you first state the mode you would like to have (a posteriori), and then strongly coerce yourself into it regardless. Casts are described in 5.1.1.3 below. They are particularly useful for dereferencing in soft contexts and for widening in firm ones.

## 5.1.0.3. Dereferencing

We have already explained in 1.1.2.1 and in 2.1.2 how a declaration such as real *x*; causes a location in the memory to be reserved (or "generated") for a real value, the name which refers to that value being ascribed to the identifier x. Thus, the value yielded by x is a name of a priori mode ref real.

Now, very frequently, what we want is the real value stored in the location referred to (as x in the assignation  $y := x$ ) and what we have got is its name. We must therefore have resort to the coercion known as "dereferencing".

Dereferencing  $[R 6.2]$  is permitted in any context that is strong, firm, meek or weak (which is almost everywhere). (A slight restriction in the case of weak positions will be discussed in 5.4.2.) The effect is to remove one ref from the a priori mode, and to yield the value of the thing that was named. If this value is in turn another name, then further dereferencing may be required.

Thus if the ref real identifier *x* stands in a context that is strong, firm or meek, and if the expected mode is real, then the value yielded is the real value that *x* refers to.

#### 5.1.0.4. Widening

Consider:

 $(E1)$   $x := i$ 

Widening [R 6.5] is used to tum an int value into a real value (also a real value into a compl value (see 5.4.0) and some further cases in 5.7.0.2). In this example, therefore, the ref int  $i$  is first dereferenced to yield an int value, which is then widened to yield the corresponding real value, which can then be assigned to the name *x.* 

We shall now consider the simpler forms of coercend, starting with the primaries:

# 5.1.1. Primaries

We shall consider three forms of unit here-denotations, identifiers and casts.

Denotations are those entities which, in earlier languages, would have been known as "literals" or "constants". The following examples show some legitimate denotations, together with the a priori modes of the values that they yield [R 8.1].

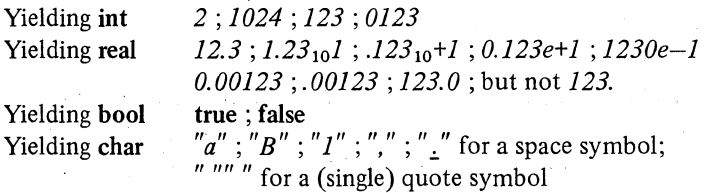

From a study of these examples, you should be able to construct any other denotation that you might require.

For string denotations see 5.5.1.1, for the void denotation see 5.6.1 and for bits and long denotations see 5.7.1.

# 5;1.1.2. Applied identifiers

An identifier standing as a unit constitutes an applied occurrence (1.1.5) of that identifier. Somewhere, that same identifier will have been declared (at its defining occurrence). These two occurrences must be correlated since the a priori mode of the value yielded when it stands as a unit is the same as the mode with which it was declared. The exact method of correlation is considered in 3.2.3.

#### 5.1.1.3. Casts

Suppose the operator  $\Diamond$  had been defined for pairs of reals, but not for Ints, and suppose you wanted the formula:

# $(E2)$   $x \Diamond i$

which would not then be allowed. *i* cannot be widened because its context is only firm. If only it were strong. Let us therefore make a mould the shape of a real, and melt up our int, and cast it into the required shape:

(E3)  $x \Diamond \text{real}(i)$ 

This is all right. real(i) is a 'cast'  $[R 5.5.1]$ . The formal-declarer real specifies that it shall yield a real, which suits the  $\Diamond$  operator. Immediately after the

formal-declarer the context is strong, and an ENCLOSED-clause is expected. Thus the int *i* may be widened to real and everyone is happy.

Other examples of the use of casts will be given in 5.2.4. Ingenious users will find many other applications. For example, in transput (see 7.1), given  $i = 1234$ :

 $(E4)$  print(i);  $print(\text{real}(i))$   $\phi$  will print + 1.234<sub>10</sub>+3  $\phi$  $\dot{\text{c}}$  will print + 1234

5.1.2. Secondaries

Discussion of secondaries will be postponed until Section 5.4.2.

## 5.1.3. Tertiaries-formulas

(The reason why we sometimes prefer to talk of formulas rather than formulae is to be found in the Report at 1.1.4.2.a, but we would not recommend that you should read that just yet.)

The following are examples of 'formulas':

(E5)  $x - 2$ ;  $x \Diamond y$   $\phi$  if a meaning for  $\Diamond$  has been declared  $\phi$ ;  $x \times a + b$ ;  $x \times (a + b)$ ; -2

It will be seen that the essential feature of formulas is that they contain operators which operate upon operands [R 5.4.2] .

If a formula contains more than one operator, then there is an implied bracketing which ensures that each dyadic-operator has two clearly defined operands, and each monadic has one. In order to assist with the implied bracketing, each dyadic-operator has an associated priority in the range of  $I$ through 9, all monadic-operators effectively having priority 10. For example, "t" has priority 8, "x" and "/" have 7, and "+" and "-" have 6. The rule is that the operators with the highest priority are always considered first. Thus:

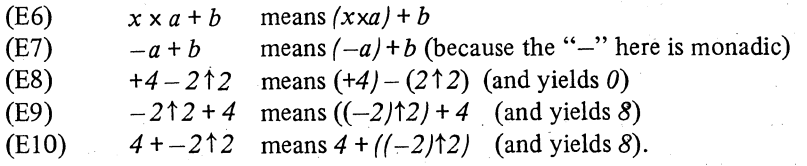

We agree that E8 and E9 are confusing, but it was thought that to have some dyadic-operators of priority higher than the monadics would have been

even more so. The operator " $\uparrow$ ", as in  $a \uparrow b$ , should not be thought of as equivalent to the usual mathematical notation for "to the power" as in *ab ,*  which is itself a notation for a function such as  $pow(a, b)$ .

Where several operators of the same priority occur together, an additional rule is needed. Thus for dyadic-operators:

$$
(E11) \qquad i-j+k-m+n
$$

means

 $(E12)$   $((i - j) + k) - m + n$ 

Likewise for monadic-operators:

 $(E13)$  + abs entier  $-x$ 

means

 $(E14)$  +(abs / entier  $(-x)$ ))

The priority and meaning of each operator are either built into the standard-prelude  $(6)$  or library-prelude  $(1.1)$  or are defined by the user (1.3.3.2 and 4.3).

The mode(s) of the operand(s) in a formula must match the mode(s) for which its operator has been defined. For example, the dyadic-operator "+" is defined (6.1.2) to do a variety of things, amongst which is a definition which states that if its first operand is real and its second operand is real, then it yields a real value which is to be the sum of its two operands (within the accuracy permitted by the implementation). A separate definition states that if its first operand is int and its second is int, then it yields an int value, and there are ten other similar definitions, not to mention three more for its monadic counterpart  $(6.1.1)$ .

An operand can be any tertiary except nil, provided it is of the required mode. E.g. it can be another formula (as in the implied bracketing examples above), a selection, a denotation or an ENCLOSED-clause, but it cannot be an assignation because an assignation is not a tertiary (see 5.1.0.1). Thus if you wanted to operate upon an assignation, you would have to make it into a closed-clause thus:

# (E15)  $x + (b := a \times y)$

The tertiary which constitutes an operand is in fact firm, and the permitted coercions therefore include dereferencing, but not widening. Thus in:

(E16) *x* + *y* 

200 UNITS Ch.S.1.3

the names  $x$  and  $y$  are first dereferenced to yield two real values, which are then added to yield the real value of the formula.

Consider also:

(EI7) x := i + *j* 

*i* and *j* cannot be widened because of the firm context, but the version of "+" to add two ints can be used. Then the value of the whole formula *i+j,* being of mode int, can be widened to real.

(E18)  $x := i + y$ 

Here again, *i* cannot be widened in order to be added to *y*. The formula  $i+y$  is only valid by virtue of the fact that the operator "+" is also defined (6.1.2) for the case of an int plus a real yielding a real.

5.1.4. Quaternaries

5.1.4.1. Assignations

An 'assignation' [R 5.2.1] is one of the commonest forms of unit. It consists of two parts-a left hand side (its 'destination ') and a right hand side (its 'source'). Consider the following example:

(E19)  $x := v + 3.14$ 

The LHS  $(x$  in this example) is subject to the following restrictions:

- a) It must yield a name (i.e. its mode must be ref amode; in the example above  $x$  was ref real).
- b) It must be a tertiary (in the example  $x$  was an applied-identifier; a formula is also possible but in fact few operators yield names (but see 6.3)).
- c) Its context is soft, which means in particular that no dereferencing is allowed (unless you use a cast).

Application of these rules completely determines the mode of the value referred to by the name yielded.

The RHS ( $y + 3.14$  in the example) therefore has considerable freedom, the rules being the following:

- a) It must yield a value whose mode is the same as that of the value referred to by the left hand side (in the example a real value is yielded, which is in agreement with the ref real mode of the left hand side).
- b) It can be any quaternary, which means it can be any coercend or any ENCLOSED-clause, provided a suitable mode is yielded (in the example it was a formula).

--------------------------

c) Its context is strong, which means that any known coercion can be applied in order to obtain the required mode (in particular, both widening and dereferencing can be used).

d) It has a scope restriction, but this is described in 3.2.2. Consider:

(E20)  $x := y$ 

Both *x* and yare, a priori, names (of mode ref real). *y* must be dereferenced to yield a real value. The value formerly referred to by *x* is then superseded by this real value.

$$
x:=a+b
$$

In this case the RHS is the formula  $a + b$ , which already yields a real value. No dereferencing is therefore needed (note, however, that *a* and b were in fact dereferenced during the elaboration of the formula itself).

Since any quaternary can stand for the RHS of an assignation, it follows in particular that another assignation can so stand. It is therefore necessary to specify what value (and of what mode) is to be yielded. In fact, the value yielded by an assignation is the value yielded by its LHS, which is always of mode ref amode. Consider the following:

(E21) 
$$
a := b := x := 2.4
$$

Let us first insert the implied bracketing (which, as you will observe, is not that of a dyadic-operator (see 5.1.3. E12)):

(E22) 
$$
a := (b := (x := 2.4))
$$

First of all, the real value 2.4 is assigned to x. The value of  $x := 2.4$  as a whole is the name *x* which, being of mode ref real, must be dereferenced before the value to which it refers (which is now 2.4, of course) can be assigned to *b.*  The value of this assignation is the name  $b$ , the value referred to by which (2.4 again) can now be assigned to *a.* Thus, everybody lands up by referring to his private instance of 2.4. The formula  $x + (b) = axy$  given in example E15 causes the product  $axy$  to be assigned to  $b$ .  $x$  and the new value now referred to by *b* are then added together.

## 5.1.4.2. skip

skipis a special form of unit. As a statement, it is a dummy. In other strong contexts, it yields an undefined value of the mode demanded.

 $\text{Ch.5.2}$  203

Note that it is never subject to coercion and that it may only occur where the context is strong.

Vertical readers, please tum to 6.1.

#### 5.2. Balance and call

In this section we consider balancing, procedure calls, and also some further examples of coercends involving names.

5.2.0. Coercion

## 5.2.0.1. ENCLOSED clauses and balancing

Any form of ENCLOSED-clause (3.2.4) may stand as a primary. Often, the effect is straightforward:

(E1)  $y := x \times (a+b)$ 

However, let us consider again the example E9 from 3.2.4.1:

(E2) begin *print* ( $4 \times$  ( real  $w := 0$ , int  $i := 1$ ; real  $z =$  *sqrt (small real*/2); *loop*:  $w := w + 2/(i \times (i + 2))$ ;  $i := i + 4$ ; if  $1/i > z$  then *loop* fi;  $w$  )  $)$ 

#### end

In this example, the value of the serial-clause within the parentheses is, a priori, the name w (of mode ref real) which will have vanished by the time we are outside the clause. Fortunately it is also clear that, if the value of this serial-clause is a name, it ought to have been dereferenced (because the operator "x" is expecting a real). However, the rules provide that an ENCLOSED-clause cannot be dereferenced (it is not a coercend). Instead, the required mode and the strength of the context are passed on to the unit which is to be yielded, which in this case is the identifier  $w$ . Therefore, it is  $w$ that gets dereferenced, right at the last moment before it disappears, and the resultant real value is passed on. The following piece of syntax (which is not the complete syntax for a serial-clause) may make this clearer to those who have some familiarity with the Report [R 3.2.1].

---------------------
SORT: strong; firm; weak; meek; soft. SORT MOlD serial clause:

> strong void unit, go on token, SORT MOlD serial clause; declaration, go on token, SORT MOlD serial clause; SORT MOlD unit.

The ENCLOSED-clause might well be a conditional-clause:

(E3)  $x := (i < 0 - i|i)$ 

or it might be a case-clause:

$$
(E4) \t x := (i|j,k,m,n)
$$

In these cases as well, any coercion that might appear to be needed on the  $ENCLOSED$ -clause as a whole is instead performed on the unit(s) inside, as the context may permit. Indeed, different coercions may be applied to different internal units;

(E5)  $x := \text{case } i \text{ in } j, k, x, y \text{ esac}$ 

The first two alternatives in  $E_5$  would have to be widened  $-$  the last two are already real. Widening is possible because the case-clause occurs in a strong context. However, even if the context had been firm, widening would have been permitted provided that at least one of the alternatives had been real, e.g.:

(E6)  $a := x \times (i < 0 \mid i \mid y)$ 

The fact that *y* is real shows that the version of the operator "x" requiring a real is intended, and therefore the context of *j* can be promoted to strong. The same holds for

(E7) 
$$
a := x \times (i < 0 |x|k)
$$

This principle is known as "balancing". However:

(E8) 
$$
a := x \times (i < 0 |j|k)
$$

involves the multiplication of a real with an int, and is not balanced.

Balancing is permitted between:

a) The completion points of a serial-clause [R3.2.1] (i.e. the exits and the final unit (3.1.4)), e.g.

Ch.5.2.0.2 UNITS

(E9)

\n
$$
a := b + \text{( real } x, y, z; z := l - 3 \times \text{sqrt}(\text{small real}); x := i;
$$
\n
$$
\text{if } x \leq 0 \text{ then go to lib! fi};
$$
\n
$$
\text{lobl: } y := i/x \uparrow 2; x := (2 \times x + y)/3;
$$
\n
$$
\text{if } y/x < z \text{ then go to lobl fi};
$$
\n
$$
\text{if } x \geq 10.0 \text{ then go to libl fi};
$$
\n
$$
x \text{ exit}
$$
\n
$$
\text{libl: print("out of range");}
$$
\n
$$
\text{10}
$$

Please compare that carefully with 3.1.4. E7.

- b) The alternatives of a conditional-clause [R 3.4.1] , following then or else (3.2.4.2 and examples E6 and E7 above).
- c) The altematives of a case-clause, including the out option (3.2.4.3), e.g.:

(E10) 
$$
a := y \times (i | j, k, x, y)
$$

- d) The alternatives of a'conformity-clause, including the out option (3.6).
- e) The LHS and RHS of an identity-relation (5.7.4). Experienced readers might like to consider the rather delicate example 5.7.4. E28.

See also 5.5.1.3 for the balancing of transient names.

### 5.2.0.2. Deproceduring

Deproceduring is a method of calling routines not having parameters, and has already been introduced in 4.2.2.2. We think it best, however, to consider it alongside calls of routines which do have parameters, which brings us to:

### $5.2.1$ . Primaries  $-$  procedure calls

It will have been seen (1.2.3.1 and 4.2) that procedures are declared in much the same way as other objects, and that they yield values (i.e. their routines). Thus proc void, proc real, ref proc ( int, real) int are perfectly valid modes. The consequence of which is that if *random* (which is declared to be of mode proc real (see 6.2.2)) appears as a coercend, it is not immediately apparent whether its value (i.e. its routine, which is of mode proc real) is to be yielded, or whether the intention is to elaborate the routine and to yield its real result (although the latter may well be intended 99% of the time, the former facility is needed whenever a procedure is to be assigned, or operated upon in a formula, or yielded by another procedure  $-$  all of these things being quite allowable).

The distinction between these two interpretations can only be made by

a) Calls [R S .4.3]

(E11) proc (real) real *p*; proc  $sinh = (real x)$  real:  $(exp(x) - exp(-x))/2$ ;  $y := \sinh(x)$ ;

(EI2) *p:= sinh* 

*sinh* has been declared to be a procedure requiring a parameter. Therefore, in Ell where an actual-parameter is indeed present, the intention is clearly that the procedure should be called. If there are no parameters, as in E12, then its body must be yielded. Thus the problem does not arise.

b) Deproceduring [R 6.3]

proc real *q*; proc *sinh*  $x =$  real:  $(exp(x) - exp(-x))/2$ ;

(EI3)  $y := \sinh x$ ;

(EI4)  $\dot{q}$  := *sinh x* 

> *sinh x* does not require parameters. Therefore, we must see which mode is required by the context. In E13, real is required, which is what the routine yielded by *sinh x* returns. Therefore we must employ the coercion known as "deproceduring". .

The effect of deproceduring is always to convert the mode of a coercend of proc amode into amode (including proc void into void), at the same time calling the value (i.e. the routine) that the coercend yields.

In E14, on the other hand, the mode required is proc real and so the routine yielded by *sinh x* is assigned without any coercion.

Deproceduring can be used in any context\*, including the LHS of an assignation.

In elaborating a call of either sort, it is first necessary to establish what is to be called. In case (a) this is specified by a meek primary yielding the required routine, and the primary is followed by the actual-parameters. The interpretation of these has already been described in 4.2.2.2. Usually, the primary will be an identifier, as *ncos* (see Appendix 2) in:

$$
(E15) \qquad x := n \cos(i)
$$

\* In strong void contexts, there may be some doubt as to whether deproceduring or voiding  $(5.7.0.1)$  is to be used. The coercion chart  $(5.1.0.2)$  shows that deproceduring is always to be preferred to voiding, except where the coercend is an assignation or a cast. In E14 it was an assignation yielding (a priori) the ref proc real value *q.* Clearly, to have now called this would have been ridiculous, and therefore immediate voiding was appropriate. If *q* had stood as an applied-identifier on its own, however, it would have been dereferenced, then deprocedured (so that any side effects of *sinh x* could happen), and finally voided.

## $\text{Ch.5.2.3}$  UNITS 207

However, it could be an ENCLOSED- (e.g. conditional-(3.2.4.2)) clause, as in:

(E16)  $x := (p \mid n cos \mid n sin) (i)$ 

In case (b), where deproceduring is to be used, the required routine must be yielded by a suitable unit (but not an assignation or a cast). Again, usually, it will be an identifier as in:

$$
x := \text{random}
$$

It cannot, however, be an ENCLOSED-clause (which is not a coercend). If proca and proch are both of mode proc real, then:

(E17)  $x := (p \mid proca \mid procb)$ 

is legitimate, but the deproceduring of *proca* and *procb* takes place in situ, as you have already seen in 5.2.0.1, and the conditional-clause as a whole yields real without further coercion.

The corresponding situation in the case of calls with actual-parameters arises in:

(E18)  $x := (p | n cos(i) | n sin(i))$ 

which should be compared wjth example E16 in which the actual-parameter (i) appeared only once.

The modes yielded by the actual-parameters in a call must, of course, match those of the formal-parameters (4.2.2.2) of the routine. However, the context of an actual-parameter is strong, so that all the coercions are available.

### $5.2.3$ . Tertiaries  $-$  nil

nil is a special tertiary of mode ref amode which yields a name which does not refer to any value. See S.2.4.E27 for an example. Note that nil is never subject to coercion and that it may only occur where the context is strong.

### $5.2.4.$  Quaternaries  $-$  assignations involving names

Here are some examples of assignations involving names. Remember that *xx* and *yy* are of mode ref ref real and that *a*, *x* and *y* are merely ref real:

(E19)  $xx := \text{if } i < 0 \text{ then } x \text{ else } y \text{ fi};$ 

The value of *xx* is therefore the name *x* or the name y.

### (E20)  $yy := xx;$

and so is the value of  $yy$ .

(E21)  $a := xx;$ 

The value currently referred to by x or y (whichever was assigned to  $xx$ ) is assigned to  $a$ . Note that  $xx$  is dereferenced twice in this example.

 $(E22)$  ref real  $(xx) := a$ ;

The value referred to by a is assigned to x or to y,  $xx$  is here put in a cast, so that it may be dereferenced. There is normally little point in using a cast as the RHS of an assignation, since:

$$
(E23) \qquad y := \text{real}(x);
$$

means the same as:

(E24)  $\gamma$  := x;

(E25)  $a := xx := x$ ;

means the same as  $a := \text{real}(xx := x)$ , in which the name x is assigned to xx, the value referred to by the value referred to by which (i.e. it is dereferenced twice) being then assigned to *a.* On the other hand:

(E26) 
$$
xx := a := x;
$$

means the same as  $xx := (a := x)$ , in which the value referred to by x is first assigned to a, and the name a is then assigned to xx (but the resultant value of  $xx$  is no way dependent upon x, so that one might just as well have written  $a := x; xx := a;$ 

 $(E27)$   $xx := nil$ 

means that the value referred to by *xx* is a name which does not refer to anything.

Vertical readers, please turn to  $6.2$ .

# 5.4. Units and structures

 $5.4.0.$  Coercion  $-$  complex widening

The widening of ints into reals was introduced in 5.1.0.4. In a similar fashion, it is possible to widen a real into a compl, provided the context is strong. Thus:

(E1)  $z := x$ 

*x* is first dereferenced into a real and then widened.

 $(E2)$   $z := 2$ 

Here the int 2 is first widened into a real, and then widened again into compl.

Even an implementation (of a sublanguage) which does not include the compl operators in its standard-prelude ought to implement this particular widening (i.e. of a struct (real re, im)), in order that a user may then declare these operators himself, and use them in the normal fashion.

### 5.4.1. Primaries - applied identifiers

Clearly, once a struct (or a ref struct, etc.) has been ascribed to an identifier, then that identifier can stand as a unit, and the value yielded is the whole of some structure (however complicated) of the appropriate mode (or the name of such a structure). For example, in:

$$
(E3) \t\t\t\t v1 := v2
$$

*v2*, which is of mode ref struct (real *xcoord*, *ycoord*, *zcoord*) (see Appendix 2) is dereferenced to yield a value (consisting of three real quantities) which is of mode struct (real xcoord, ycoord, zcoord). Such identifiers can occur in assignations (as above), or in formulas, as in:

(E4)  $v1 := v2 + v3$ 

or in selections, as will now be discussed.

## 5.4.2. Secondaries - selections

A 'selection' is a form of secondary which can be used to obtain an individual field out of a structure, thus:

### (E5) xcoord of *v1*; re of z

Here, xcoord and re are field-selectors (see 2.4.1) and  $vI$  and z are identifiers.

Ch.S.4 UNITS

More specifically, any weak secondary can be selected from, and this has various consequences as follows:

a) Because it is weak, the secondary can be dereferenced, but a special provision attaches to weak dereferencing. If we have a name referring to a structure, we have the right to expect, from our selection, a name referring to the selected field, and so the dereferencing of the secondary must yield the name of the structure, never the structure itself. Therefore, in weak dereferencing, succeeding refs may be removed from the mode of the secondary until one remains, but this last one cannot go.

A special rule now provides that where the secondary thus yields the name of a structure, the selection as a whole yields the subname (1.1.4.2) referring to the selected field (but if the secondary (being of a non-ref mode) yields the structure itself, then the selection yields the field itself). For example in:

## (E6) *xcoord* of *vI*

*vI* is of mode ref struct (real *xcoord; ycoord, zcoord)* and hence the example as a whole yields a name of mode ref real. This selection as a whole may now be dereferenced if its context is strong, firm or meek, as happens in:

(E7)  $x := y + x \text{coord of } vI$ 

However, if we declare:

### (E8) vec  $wI = (1, 2, 3)$ ;

in which *wI* is of mode vec, then:

### (E9) *xcoord* of *wI*

is of mode real. Thus both *vI* and *xcoord* of *vI* are acceptable on the LHS of an assignation, but *wI* and *xcoord* of *wI* are not.

For another viewpoint over this whole matter, you are invited to re-read 1.4.3.

b) Because it is a secondary from which the selection is made, and because a seleciion is a secondary, it follows that selections can be selected from. If we declare:

(EtO) mode tens = struct ( vec *xlevel, ylevel, zlevel);* tens *uI;* 

then we may call upon:

### (Ell) *xcoord* of *ylevel* of *ul*

and the result is of mode ref real. Moreover, if we declare:

## Ch.S.4.3 UNITS 211

(E12) mode man = struct ( int *age,* ref man *father);* man *jones;* 

then we may call upon:

(E13) *age* of *father* of *father* of *father* of *father* of *father* of *jones* 

and the result is of mode ref int. Each time we select a *father* in this example, we obtain a ref ref man which, since it occurs in a weak position, can be dereferenced as far as ref man which is just what we need in order to be able to select another ref ref man from it.

 $5.4.3$ . Tertiaries  $-$  formulas with complex operators

It will be recalled (2.4.4) that compl is really a structure of mode struct (real *re, im).* Six special operators are provided for use with compls. They are re, im, abs, arg, conj and i. The first four operate on compl and yield real. For example:

(E14) re z means the same as real *(re* of z)

(E1S)  $re(w + z)$  means the same as *re* of  $(w + z)$ 

(E16) abs z means the same as *sqrt* (re  $z \uparrow 2 + \text{im } z \uparrow 2$ )

Contrariwise:

 $(E17)$  re  $w := x$ 

is not permitted, although:

(E18) *re* of  $w := x$ 

is.

(E19) conj z means the same as re  $z$  i - im z

i is a dyadic-operator which produces a compl out of two reals or ints. Thus:

(E20)  $z := x$  i y means the same as  $z := (x, y)$ 

However:

 $z := w + (x, y)$ 

is not legitimate because the context of  $(x, y)$  is not strong.

 $(E21)$   $z := w + x$  i y

N.B. Those still unhappy with the interpretation of  $-x\hat{z}$  should pay some attention to re  $z \uparrow 2$ , in E16 above.

Vertical readers, please tum to 7.4.

### 5.5. Units and multiples

### $5.5.0.$  Coercion  $-$  rowing

The restriction that a row-display (3.5.1) should contain either zero or at least two units is necessary in order to avoid ambiguity. However, a multiple value is perfectly entitled to contain only one element, and in order to be able to assign values to such multiples a coercion known as "rowing" is provided. This may be used in any strong context. Thus, given:

(E1) flex  $[1:2]$  real  $w!$ ;

then

 $(E2)$   $wl := 2.4;$ 

causes a multiple (with bounds  $[I : I]$ ) of one element (i.e. 2.4) to be assigned to  $wI$ . Also:

(E3)  $wl := (1, 2, 3);$ flex  $[1:2, 1:4]$  real  $w2 := w1$ ;

gives  $w2$  the bounds  $[1:1, 1:3]$ . Likewise:

(E4) flex $[1 : 2] [1 : 3]$  real  $w3 := w1$ ; gives  $w3$  the bounds  $\left[1:1\right]\left[1:3\right]$ .

Thus, rowing consists of adding one 'row' or one 'row of' to the mode of a value, at the same time providing bounds  $[I: I]$  (several 'row's or 'row of's may be added by repeated rowing). See also 5.5.1.3. E20 for how to produce names by rowing

### 5.5.1. Primaries

### 5.5.1.1. String denotations

A string is of course of mode [ ] char, and therefore a literal string could

Ch.S.S.1.2 UNITS 213

be provided by means of a row-display:

(E5) 
$$
s := ("T", "H", "E", "T", "Q", "U", "I", "C", "K")
$$

However, a more compact denotation is provided:

 $(s)$   $s := "THE.OUTCK.BROWN.FOX. JUMPS. OVER. THE. LAZY. DOG"$ 

The value of the RHS here is a multiple value of mode string, and with bounds  $[1:43]$ . Note the denotation "." for the space character. You can, if you like, use a space as the space-character:

## $(E6*)$   $s := "BUT IF YOU HAVE A VERY LONG STRING-$ *DENOTATION WHICH CONTINUES ON TO THE NEXT LINE, HOW CAN YOU TELL HOW MANY SPACES THERE WERE AT THE LINE BREAK?"*

Presumably as many as you actually punched when you punched the program in the first place. Note that this is an exception to the general rule (1.3.2) that blank spaces have no meaning in this language.

If the quote-sumbol itself is required to appear in the string, it must be represented by two quote-symbols (i.e. ""), thus:

(E7)  $s := "He said " "she said " "he said " "he is a  $liar$ " " "$ 

An empty string can also be assigned:

(E8)  $s := "$ "

There is no denotation for a string of one character only. However, in strong positions the same result can be obtained by taking a character·denotation (5.1.1.1) and rowing (5.5.0) it:

$$
\begin{array}{ll}\n\text{(E9)} & s := "A" ; \\
s := \frac{mnm}{m}\n\end{array}
$$

Note that a comment may not appear inside a string- (or character-) denotation, and thus the comment symbol  $(\phi)$  may safely appear, and stand for itself [R 8.1.4.1] .

### 5.5.1.2. Applied identifiers

Clearly, once a multiple (or a ref to a multiple, etc.) has been ascribed to an identifier, then that identifier can stand as a unit, and the value yielded is the whole of some multiple value of the appropriate mode (or the name of such a value). Note that the value so yielded includes a descriptor. For

example:

 $(E10)$   $xI := vI$ 

(in which  $yI$  has to be dereferenced before a multiple value is obtained).

5.5.1.3. Shces

Slices are used in order to dissect multiple values. They consist of a weak primary, which yields a multiple value, followed by an 'indexer' containing a series of 'trimscripts' which specify which parts of that multiple value are required. Trimscripts may be either 'subscripts' or 'trimmers'.

Let us declare:

(E11)  $\lceil$ ,  $\rceil$  real  $x3 = (c \text{ some multiple with bounds } [0:l-1, 0:m-1, 0:n-1] \text{ c})$ ; which is of mode  $[, ,]$  real. It can be represented thus:

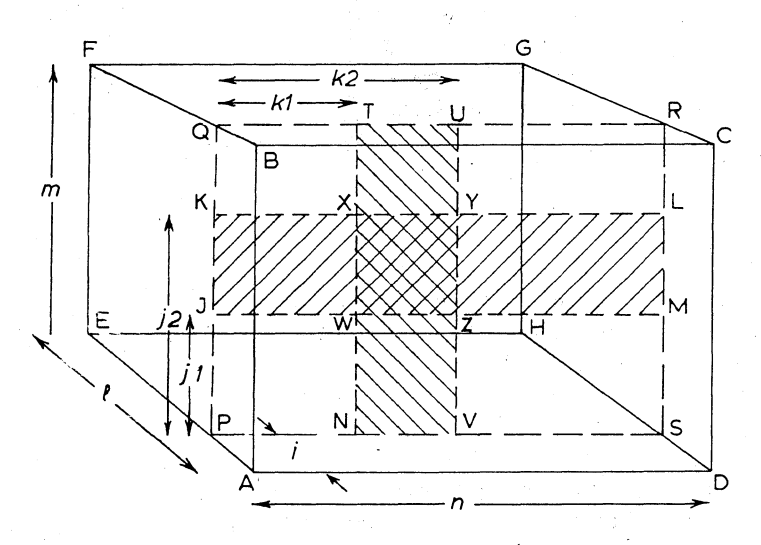

ABCDEFGH represents the whole value, *x3.* From this, we may select the plane PQRS by writing:

 $(E12)$   $x3[i, ]$ 

which yields a value of mode [,] real. This could now be assigned to any doubly subscripted variable which it happened to fit. Here, *i* is a subscript. Further subscripts can be used to yield the row JM (of mode  $[]$  real) and the element W (of mode real):

Ch.5.5.1.3 UNITS 215

## $(E13)$   $x3[i,j], x3[i,j], k1]$

To obtain the column TN (of mode [ ] real) we write:

## $(E14)$   $x3$  [*i*, *k1*]

Trimmers are used to obtain a part (a "subvalue") of a row, column, etc. The required lower- and upper-bounds (both inclusive) are given, separated by a colon. Additionally, the 'revised-lower-bound' from which the yielded bounds are to run is also specified following an  $\mathcal{Q}$  (effectively, the subvalue between the specified lower- and upper-bounds is extracted, and its bounds are then "slid down" until the revised-lower-bound is reached). If no revised-lower-bound is specified,  $\omega$  *I* is assumed. The following examples should make this clear:

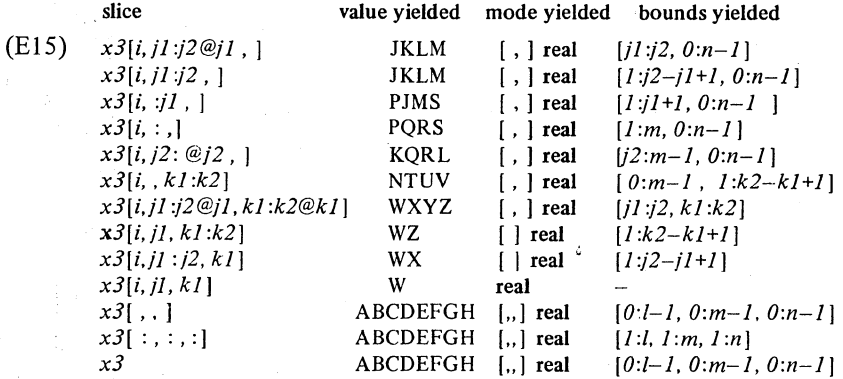

(The last line is not strictly a slice at all).

Note that, if a bound is omitted from a trimmer, the bound currently existing in that multiple is implied. Moreover, if both bounds are omitted, both existing bounds are taken (but  $@$  I is still implied). Alternatively, when both bounds are absent, the colon may be omitted as well, but now the existing lower-bound is assumed (i.e. there is no sliding). This accounts for the difference between  $x3$ [,,] and  $x3$ [:,:,:] in E15. The first is the same as  $x3$  (no trimmers, existing bounds). The second is an abbreviation for  $x3[0:l-1, 0:m-1, 0:n-1]$  (full set of trimmers, with @l implied for each).

Subscripts, and bounds occurring in trimmers, are meek **int** units, and therefore expressions of considerable complexity can be used, including any coercion that is able to yield int. The use of an assignation will be quite common:

$$
(E16) \qquad x3[j := i, , ]
$$

A slice consists of a weak primary, followed by an indexer. The weak primary leads to the following consequences:

a) Because it is weak, it can be dereferenced, but only until one ref is left (see 5.4.2 for the corresponding phenomenon in connection with selections). Thus dereferencing can never yield the multiple value itself.

A special rule now provides that where the primary thus yields the name of a multiple value, the slice yields the subname which refers to the element or subvalue that has been sliced (but if the primary already yields a multiple value  $-$  as  $x3$  in the examples above  $-$  then the slice yields the element or subvalue itself). The similarity between this and the corresponding provisions for selections (5.4.2) should be noted.

However, names referring to multiple values may be either fixed or flexible (2.5.2.1) so that there are two cases to consider. For example, in:

 $(E17)$  *x1* [*i*]

 $xI$  is a fixed name of mode ref  $\lceil \cdot \rceil$  real, and hence the example as a whole yields a name of mode ref real, which may itself now be dereferenced if its context is strong, firm or meek, as happens in:

(E18)  $x := y + xI[i]$ 

whereas in:

(E19)  $xx := x1[i]$ 

we have obtained, in *xx,* a pointer to a real value, which just happens to be a particular element of a  $\lceil \cdot \rceil$  real.

(The converse operation, in which a pointer intended for a multiple value can instead point to a single value is also possible:

(E20) ref  $\lceil \cdot \rceil$  real  $xx1 := x$ ;

This involves rowing (5.5.0), and the bounds, when the real value referred to is accessed via  $xx1$ , are  $[1:1]$ ).

A pointer to a subvalue can also be obtained:

(E21) ref  $\lceil \cdot \rceil$  real *xx1* := *x2*  $[2 : 4, i]$ ;

in which *xx1* is made to point to part of the *ith* column of *x2.* 

If, however, the primary yields a flexible name, as in:

(E22) *a1* [i]

where *al* is of mode **ref flex** [] **real**, we have to be careful. We indeed get a

 $\text{Ch.5.5.1.3}$  UNITS 217

name, and its mode is ref real as in E17, but it is said to be a "transient name" [R 2.1.3.6.c] because it is only meaningful so long as the flexible *al* stays the same size. If the whole of *a1* is subsequently assigned to, it may grow or contract and, in the process, be re-incarnated at a different address in the store. What happens now if a subname referring to an element or subvalue in the old store address has been preserved somewhere?

Clearly, transient names are undesirable things to hang on to, and it is therefore forbidden for them to be either assigned, or ascribed, or passed to or returned by a routine. They may be dereferenced, or stand on the LHS of assignations, so that we may have

(E23)  $x := y + aI[i]; aI[2:5] := (a, b, x, y);$ 

but not

 $(***)$   $xx := aI[i] \phi$  cf. E19  $\phi$ 

Care must therefore be taken, when using the flex feature (and especially the mode string), to avoid these situations. Indeed, these unfortunate, but necessary, restrictions are a significant limitation on the usefulness of flexibility.

(Transient names can also arise in rowing, with the same restriction. Thus we may have

(E24) [1: 1, 1 : 4] real *b2;*   $(p \mid b2 \mid a1) := \lceil \cdot \rceil$  real  $(a, b, x, y) \notin a1$  is rowed to ref  $\lceil \cdot \rceil$  real  $\oint$ 

but not

 $(***)$  ref [, ] real  $xx2 := a1$ ;  $\phi$  cf. E20  $\phi$ 

nor even

 $(***)$  ref flex [, ] real  $xx2 := a1$ ;

Note how E24 illustrates the balancing of a fixed name *(b2)* against a transient name (the rowing of *a1)* to give a transient name.)

b) Because it is a primary, it follows that any suitable ENCLOSED-clause can be used, thus:

(E25) if  $i < j$  then x1 else y1 fi  $[2 : n-1]$ 

Even a string denotation can be trimscripted:

(E26) "abed" [2]

yields" *b"* . However, a row-display cannot be used because its context must I.l.A.-8

---------------.--.--------...

be strong, not weak (3.5.1). However, it can always be cast:

## $(E27)$  [  $\frac{1}{i}$  **[int** *(i, k, l, m*) [*i*]

Of course, slices can always be sliced again:

### $(E28)$   $w3[i][i]$  c see 5.5.0.E4  $\phi$

c) Because a selection is a secondary, parentheses may be needed when slices and selections are to be combined:

### $(E29)$  p of a [i]

is only meaningful if q is of some mode such as  $\lceil \cdot \rceil$  struct (amode p, ...), in which case the *ith* structure is to be sliced from the multiple, and then the field  $p$  is to be selected from it.

## $(E30)$  (p of q) [i]

is only meaningful if q is of some mode such as struct  $\lceil \cdot \rceil$  amode p, ... ), in which case the field  $p$  (which is a multiple) is to be selected from the structure  $q$ , and the *i*th element is to be sliced from it. See 1.4. E13 for a similar case concerning a selection which yields a procedure.

### $5.5.2.$  Secondaries  $-$  multiple selections

Suppose we have a row of structured values (e.g. complex numbers). We may select a row of fields:

(E31)  $x1 := re$  of z1; ref  $\lceil \cdot \rceil$  real  $xx1 := im$  of  $z1$ 

Observe that (re of z1) [i] and re of  $\left( z1[i] \right)$  therefore both select the same real value, but by completely different mechanisms!

Again, the possibility of transient names arises, so preventing

 $(***)$  flex  $[1:n]$  compl  $c1$ ; ref  $\lceil \cdot \rceil$  real  $xx1 := re$  of  $c1$ 

### 5.5.3. Tertiaries - bound interrogations

It is useful to be able to discover the actual value of the bounds of a multiple which is on hand, particularly so when it is a formal-parameter of a routine, and the bounds of the actual-paramter are needed inside the routine. Two special operators are provided for this purpose:

Ch.S.S.4 UNITS 219

 $(E32)$  n lwb  $x3$ ;  $n$  upb  $x3$ 

These two formulas yield, respectively, the lower- and upper-bounds of the *nth boundpair* (see 1.5.1) of the multiple  $x3$ . (For example, with  $x3$  declared as in E11, 3 upb  $x3$  would vield the value  $n - 1$ ).

For getting at the first (or only) boundpair, monadic versions of lwb and upb are provided. Thus:

(E33) upb *xl* 

means the same as

 $(E34)$  *l* upb  $x$ *l* 

All these operators are introduced formally in 6.5.

## $5.5.4.$  Quaternaries  $-$  assignations

There are three questions to be answered:

1) What happens when the LHS yields a flexible name (2.5.2.1)?

2) What happens when the LHS is a slice?

(Note that these two questions can never arise together, because a slice cannot yield a flexible name).

3) What happens when the LHS and the RHS involve the same multiple value?

### 5.5.4.1. Flexible assignations

In the first place, it must be stated that the bounds on the two sides of an assignation must match exactly. Thus:

(\*\*\*)  $[1 : 3]$  real xa,  $[2:4]$  real xb; xa := xb

can never be legitimate under any circumstances.

However, if the LHS yields a flexible name (and this can only occur when the whole of some multiple is being assigned to), then the bounds from the RHS are copied across. This means that a flexible multiple may well change its size when the whole of it is assigned to. Given the declaration:

(E35) flex  $[1:0]$  real c1,  $[0:n-1]$  real d1;

. (E36)  $c1 := d1$  causes  $cI$  to acquire the bounds  $[0:n-1]$ , whereas:

 $(E37)$   $c1 := d1[2:n-2]$ 

causes  $c1$  to acquire the bounds  $[1:n-3]$ .

### 5.5.4.2 Assignation to slices

When the LHS of an assignation is a slice, then of course only the sliced part of the multiple referred to is assigned to. First, however, the bounds of the slice are elaborated, and slid down according to any @s that may be present. These bounds are then compared with those on the RHS to see whether the assignation is legitimate. If it is, the value of the RHS is assigned to the slice on the left (but as selected by the un-slid bounds, of course). Thus, given the declarations:.

(E38) [1:3] real xa,  $[2:4]$  real xb,  $[1:2]$  real xc,  $[2:3]$  real xd;

the following statements are all legitimate :

(E39)  $xa [2:3] := xc;$  $xa [2:3 \ @2] := xd;$  $xa [2:3] := xd[@1];$  $xa [@1]:=xb [@1]$  $xa \, | : \, : := xb \, | : \,$ 

In these examples the bounds used for comparison purposes are  $[1:2]$ ,  $[2:3]$ ,  $[1:2]$ ,  $[1:3]$  and  $[1:3]$  respectively, but in all of the first three cases it is  $[2:3]$  of xa that get altered. The fourth and fifth cases show how the presumably intended effect of  $xa := xb$  (which is not legitimate) can be achieved.

5.5.4.3. Overlapping slices .

Suppose we wish to effect a cyclic permutation of the elements of *xl.*  Then we may write

(E40)  $yI[2:n] := xI[1:n-1];$  $yI[I] := xI[n];$  $xI := vI$ 

However, we might consider the effect of:

Ch.S.S.4.3

UNITS

(E41)  $x:=xI[n]$ ;  $x1[2:n] := x1[1:n-1];$  $xI[1] := x$ 

Consider the second line of this:

 $x1[2:n] := x1[1:n-1];$ 

in which the slice being assigned from overlaps the slice being assigned to. Does this work, or is it equivalent to:

for *i* from 2 to *n* do  $xI[i] := xI[i-1]$  od;

(which has rather a disastrous effect)? Fortunately, the overlapping slices of E41 do work correctly, and it is up to the implementation to ensure that it starts the copying operation at the correct end.

Vertical readers, please turn to 6.5.

## 5.6. Units and unions

### (El) union (int, real) *ira, irb;*

*ira* and *irb* may refer to values of mode either int or real. However, this raises no problem when one is assigned to the other:

$$
(E2) \quad ira := irb;
$$

since *ira* now refers to whichever mode *irb* referred to before. The modes on the two sides of E2 are both ref union ( int, real), and the RHS is dereferenced as usual.

The problems do not begin to arise until we want to set the mode of *irb* in the first place (by assigning an int to it, for example) or until we want to get an int out of it again (always assuming that it happens to refer to an int at the time in question). The first of these problems is dealt with by a new coercion known as "uniting". The solution to the second has already been given in 3.6 (conformity-clauses).

### $5.6.0.$  Coercion  $-$  uniting

It should be emphasised that there are no built-in-operators for operating on unions so *ira* + *irb* is not a valid formula unless you have suitably defined "+" for yourself. This is reasonable because your compiler could not tell whether you were trying to add a real to an int or an int to an int or whatever. Therefore, all arithmetic must be done on ununited operands. Once you have a value of some definite mode, however, (and if your context is at least firm) then you may unite it to yield any union containing that mode which may be demanded by the context:

(E3) *ira* := *i+2;* 

Here,  $i+2$  is of mode int. The mode required is union (int, real) and the context is strong (being the RHS of an assignation). Therefore *i+2* is united to be of mode union (int, real) and as such it can now be assigned to *ira.* Because the uniting was from an int, *ira* now refers to an int value. You might be tempted to think that this example is ambiguous,because the *i+2* might also be widened to real and then united. However, if you try to follow through this possibility on the coercion chart given in 5.1.0.2, then you will find that it has been carefully excluded  $-$  the only coercions that may precede uniting are the meek ones.

(E4) union (bool, int, real) *bira; bira* := *ira* 

Ch.S.6.1 UNITS

Here, *ira* is united from union *(int, real)* into union *(bool, int, real)*. This is quite in order because all the constituent modes of the former are also constituents of the latter.

 $5.6.1$  Primaries  $-$  the void denotation

One of the few places where void values are actually useful is in unions such as

(E5) union (real, int, void) *riv;* 

Here, *riv* may refer to a real value, an int value, or to no value at all *(i.e.* a void value). We can bring about the last state of affairs using the void denotation empty:

 $(F6)$  *riv* := empty;

and of course we can test for this case in a conformity-clause:

(E7) case *riv* in (real *x*): *print(x)*, (int i): *print(i) ,*  (void): *print(" neither")*  esac

5.6.4. Quaternaries - assignations of unions of rows

Multiple values inside unions are always declared with formal bounds  $(2.5.2.3)$  [R 4.6.1.u]:

(E8) union ([] int, [] real, bool) *irla;* 

The effect is much as if the bounds had been preceded by flex, insofar as a multiple value of any size (and suitable mode) may be assigned thereto:

(E9) *irla:= yl; irla:= il* [17:23]; *irla:=* il

In all these examples, the RHS is united before being assigned. The whole of the multiple value on the RHS (bounds and all) is copied across regardless. [R 5.2.1.2.b]. There is no question of checking the existing bounds of the LHS (for if *irla* had previously referred to a bool, there would have been none).

A union containing multiples cannot be sliced (5.5.1.3), so there is no question of·assigning to only a part of it. To get at a part of its existing value, we use a conformity-clause (3.6):

## (E10) il  $[17:23] := (irla)/[]$  int  $ij1$ :  $ij1/[17:23]$

Note that if *ir la* did not refer to a [] int at this time, the result of E10 would be undefined.

It is, however, possible to discover the bounds of the multiple within a union without all this bother, provided the union consists of multiples and nothing else [R 10.2.3.1.a]. Thus irla as declared in E8 would not do, but if we declare:

(E11) union  $\left(\begin{matrix} \n\end{matrix}\right]$  int,  $\left[\begin{matrix} , \end{matrix}\right]$  real/*ir1b*;

then we can say:

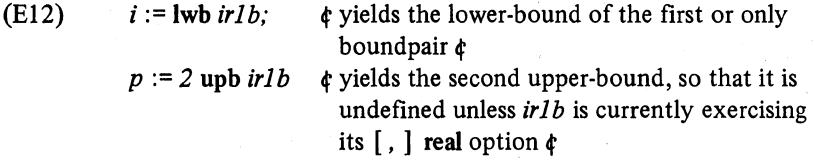

Vertical readers, please tum to 7.6.

## 5.7. Bits and pieces of garbage

## 5.7.0. Coercion

## 5.7.0.1. Voiding

We have one coercion left to consider, although we have in fact been using it informally all along. Formally, it is necessary in order to satisfy the general syntactic rule that the mode of each external object must, a posteriori, be that required by its context.

The bulk of any ALGOL 68 program will consist of statements forming the bodies of serial-clauses  $(3.1.2)$ . Statements are, of course, void-units, but in practice most of them will be assignations which yield a value (the name yielded by the LHS). This value is thrown away by "voiding"  $[R 6.7]$ :

(E1) begin  $x := 1$ :  $y := 2$ :  $z := 3$  end

The first two assignations in this will certainly be voided. Whether the third one is or not depends upon whether the context in which the whole closedclause occurs expects void.

Voiding can occur in strong contexts (but all contexts where void is required are strong anyway) and may in most cases be preceded by deproceduring (see coercion chart in 5.l.0.2):

(E2) ...., x or y;  $\phi$  see Appendix 2. x or y is deprocedured and the next random number is taken but (the context requiring void) its real result is then thrown away by voiding  $d$ 

However, an assignation (or a cast) must never be deprocedured and then voided, for otherwise in:

## (E3) proc void ppp; ppp ;= *finish;*

we should have to assign *finish* to *ppp* and then, by deproceduring the whole assignation, call the routine now referred to by ppp (i.e. *finish).* The assignation is therefore voided straight away ..

It is useful to note that the context immediately preceding a ";" is always void (and strong).

## 5.7.0.2. bits and bytes widening

-------------\_ .. \_\_ .\_----

In strong contexts, bits values can be widened to  $\lceil \cdot \rceil$  bool and bytes values to string. The bounds of the [ ] bool will always be [1 : *bits width]* (see

6.2.1) and the string will always contain exactly *bytes width* chars.

Here is an example in which a slice is trimmed out of a bits value. Note the use of a cast to give strength to what would otherwise have been a weak . context (5.5.1.3):

(E4) bits  $t := 2r1011100$ ;  $\phi$  for bits denotations see next section  $\phi$ [1 : 3] bool *bl* := [] bool *(t) [bits width-4: bits width-2];*   $\phi$  yields ( true, true, true )  $\phi$ 

Similarly, longs and shorts bits and bytes can be widened, the upper-bound of the resultant value being given by environment enquiries such as *short bits width, long long bytes width,* etc.

5.7.1. Primaries

5.7.1.1. bits denotations

A special form of denotation  $[R 8.2]$  is provided for values of mode bits:

(E5) bits *bits* := *2rl011 01 011 001;* 

which means that the value assigned to *bits* is the row-display:

(false ... false, true, false, true, true, false, true, false, true, true, false, false, true)

Note that the correct number of falses is automatically inserted at the left hand end. The 2r means that the bits denotation is in binary. Radices 4, 8 and 16 are also possible:

(E6) *4r231121 8r5531 16rb59* 

These all yield the same value as that in E5. Note the use of the letters  $a - f$ to denote the "digits" 10 -15.

Thus if you like quoting your ints in octal, you can always write:

(E7)  $i := abs 8r12$   $\phi$  meaning  $i := 10 \phi$ 

(For the operator abs, see 6.1.1).

### 5.7.1.2. long and short denotations

There is no coercion provided in the language for converting a real into a

 $\text{Ch.5.7.2}$  UNITS 227

long real or a long long real. Therefore the a priori mode of any object must already contain the right number of longs. In the case of denotations (int, real and bits) this is achieved as follows [R 8.1.0.1]:

(E8) long int *iiiint* := long 122333444455555; short int it := short *i2;*  long long real *reaeal* := long long 3.1415926535 8979323846; long long long bits *biiiits* := long long long *2r1011001011010111000101100101100101101101011 ;* 

There are no long forms of bool, char, or string denotations.

 $5.7.2$ . Secondaries  $-$  generators

'Generators' [R 5.2.3] are used to make available to the user regions of store where values may be put. They yield the names of those regions. A generator consists of an actual-declarer (2.1.2 and 2.5.2.2), preceded by loc or heap.

### 5.7.2.1. loc generators

In the case of loc generators, the scope  $(3.2.2)$  of the name thus created is the lifetime of the "local range" in which the generator appears. The "local range" is the smallest enclosing range  $(3.2.1)$  containing the generator which is either

- a) a routine-text, or
- b) a serial-clause with at least one declaration (3.1.1), except that priority-declarations  $(4.3.1)$  do not count, or
- c) an enquiry-clause together with the remainder of its choice-clause (3.2.4.2,3.2.4.3,3.6) or loop-clause (3.5.2), if that enquiry-clause contains at least one declaration (priority-declarations again excepted).

(E9) begin *[1:n]* ref realxx *1;*  for *i* to *n*  $\frac{d}{dx} \cos \left( \frac{i}{i} \right)$  := case sign *i*[*i*] +2 in *x l*[*i*], nil. loc real  $= 0$  esac

od;

comment At this point, each element of the multiple value  $xx1$  has been set up referring to either an element of  $x1$  (if the corresponding element of  $iI$  was negative), or to no value at

........... \_-\_.-.-... -.\_.\_.\_----- \_ .. -.-\_.-

all (if zero), or to some value specially created for the purpose by the generator loc real, and initially set to zero. The number of these special values is determined at run time, according to the values of the elements of *ii.* The only way to gain access to them, at the moment, is via the elements of *xx* 1. Because a loc generator was used, they will all disappear when we leave this range. comment

skip

end

d At this *point,xx1* has disappeared, and so have any locally generated values to which it referred  $\dot{d}$ 

In this example, the generator loc real, each time it was encountered, would reserve storage for one real value (presumably on the same stack as *xx1* and i) and yield the name referring to that value. *0* would then be assigned to that name, and the name itself would be assigned to *xx1* [iJ.

Although the generator loc real in this example is contained within the range lying between the case and the esac,

which is in turn contained within the range lying between the **do** and the od,

which is in turn contained within the range lying between the for and the od (but excluding the to  $n$ , see 3.5.2),

which is in turn contained within the range lying between the begin and the end,

only the last range of the four is the local range in question, since the others do not declare anything, neither are they routine-texts.

loc generators are sometimes useful for creating triangular and other oddly-shaped multiples:

(EI0) begin

flex [1 : *0]* ref flex [ ] real *triangle;*  mode array = flex  $[1:0]$  real;  $\phi$  to save ink  $\phi$ *triangle*  $:=$  (loc array  $:=$  1, loc array  $:=$   $(1,2)$ ,

loc array :=  $(1, 2, 3)$ ,

$$
\log \arg z = (1, 2, 3, 4) /
$$
;

for i to 4 do *print (triangle* [i) *[i)) a prints the diagonal a*  end

Outside the range of EI0, both *triangle* and the arrays to which it referred will have vanished.

Ch.5.7.2.2 UNITS 229

The slice *triangle [i] [i]* is worthy of further examination. *triangle* itself is of mode ref flex [] ref flex [] real. *triangle* [i] is a slice of mode ref ref flex [] real (for the reasons explained in 5.5.1.3). It yields the name of the name of the ith row of *triangle* (it is impossible to get hold of the columns). In order to be able to take a further slice out of *triangle [i],* we must demonstrate that it is a weak primary of mode ref flex  $\lceil \cdot \rceil$  real. Now a slice is a primary  $(5.1.0.1)$  and a weak primary of mode ref flex  $\lceil \cdot \rceil$  real can be obtained by dereferencing a slice of mode ref ref flex [ ] real, such as *triangle [i]* ,and there we are. We can make the further slice *triangle* [i] [i], and the mode it yields is ref real. In EIO this was then dereferenced once more so that a real value could be printed.

Now, we shall remind you for the last time that:

$$
(E11) \treal x ;
$$

means exactly the same (2.2.2) as:

 $(F12)$  ref real  $x = \log \text{real}$ ;

*x* is here declared to be of mode ref real and the name of the piece of store made available by the generator loc real has been ascribed to it. Since it is a loc generator, the piece of store will cease to be available outside the range in which Ell or El2 appeared. Also, outside this range, the identifier *x* cannot occur (or if it does, it identifies something completely different). Thus *x* and the name which it yields rise and fall together.

### 5.7.2.2. heap generators

In the case of heap generators, the scope  $(3.2.2)$  of the name that is created is not restricted to the lifetime of any range:

(EI3) begin

real w;  $w := 10.5$ ;<br> $xx :=$  heap real := w d creates an extra instance of 10.5  $w := 10.5$ ; **Carl Carl** on the heap  $d_{\perp}$ 

### end;

comment now we are outside the reach of wand of the first instance of *10.5* to which it referred. However, the second instance of  $10.5$  is still intact, and is accessible via the variable *xx* comment

*print (xx);*  $\phi$  prints 10.5 (after dereferencing *xx* twice)  $\phi$ 

## $xx := x \quad \phi$  the instance of 10.5 on the heap is now quite inaccessible, because no-one now refers to it  $\phi$

In this example, when the heap generator heap real was encountered, storage for one real value was reserved (but not on the main stack such as was used by  $w -$  thus a different region of store, usually termed the "heap", is involved). The generator yielded the name referring to this piece of storage, the value *10.5* was assigned to it, and it was assigned to xx (which is of mode ref ref real – see Appendix 2). Both  $xx$  and this value remained fully available outside the range in which heap real occurred, and were used in the *print.*  However, after this, xx was used for something else and the 10.5 was just left sitting there.

Thus it is very easy to waste large amounts of the heap:

## (E14) to *10000* do heap real od

this will reserve 10,000 words on the heap, and there will be no way of accessing any of them  $-$  they will in fact be "garbage". Therefore it will be necessary for your implementation to include in your run-time program a "garbage collection routine" which will be called in whenever the size of the heap has become embarrassingly large. How this works in detail is your implementor's worry, but it will go something like this:

- 1) Consider all the values (on the stack) which are names that have been ascribed or assigned to identifiers (i.e. all identifiers declared with mode ref ref amode and some with ref amode within the current range, or its surrounding ranges).
- 2) If any such name refers to a value on the heap; mark that area of the heap as useful (this could be done by a vast array of bits, one for each word on the heap). Since the mode of the name is always known, the size of the value can easily be determined.
- 3) If the value referred to by any such name contains further names within itself (again, this will be apparent from the known mode of the given name), then consider these names also.
- 4) Go through the array of bits searching for areas of the heap that have not been marked as useful. These areas can now be made available for further use.

This process will be recognised as being similar to that employed in list-processing languages such as LISP, and it is for applications in which list-processing would otherwise have had to be used that heap generators are primarily intended.

Ch.S.7.2.2 UNITS 231

You can, if you like, do fairly conventional list-processing in this language:

 $(E15)$  mode atom = union (char, int); mode cons = struct (union (atom, ref cons) *car,* ref cons *cdr);*  proc *list* = ( [ ] union (atom, ref cons) *item)* ref cons: begin ref cons  $a := \text{nil}$ ; for  $i$  from upb *item* by  $-1$  to  $1$ *a*  end; do  $a :=$  heap cons := *(item* [i],  $a$  } od; ref cons *expression* := *list*  $((''X'', ''+'', list((''Y'', ''\times'', 2))))$ ;

However, if you intend to create many lists with the same layout, it is better to declare them as structs, and generate them as such:

 $(E16)$  mode operand = union (char, int, ref expression); mode expression = struct ( operand *left,* char *operator,* operand *right);*  ref expression *expression* := heap expression :=  $\int u'' X''$ , "+", heap expression := $\int u'' Y''$ , "x", 2));

This version is more convenient to write, will use less storage space, and will have its garbage collected more speedily (since a complete expression can be removed at one go).

As was mentioned in 2.7.3, the declaration:

(EI7) heap real *x;* 

means exactly the same as:

(E18) ref real  $x =$  heap real;

*x* is here declared to be of mode ref real and to yield the name of the piece of store made available by the generator heap real. This piece of store will still be available outside the range in which E17 or E18 appeared, even though the identifier  $x$  cannot occur there (or if it does, it identifies something completely different). It could be accessed in the following circumstances, which should be compared with E13:

------------------~-------------- ---.\_------------------------------

UNITS

(EI9) begin heap real *w;*   $w := 10.5$ ;  $xx := w$ end; *print(xx);* d' prints 10.5 *d*   $xx := x \cdot d$  the instance of *10.5* on the heap is now garbage *d* 

5.7.3. Tertiaries – order of elaboration of operands

The elaboration of a dyadic-formula involves the elaboration of two operands (these are either other formulas or secondaries). These two operands are elaborated collaterally (see 3.7.1). The following dangerous example illustrates this, and should be compared with 3.7.1. E2:

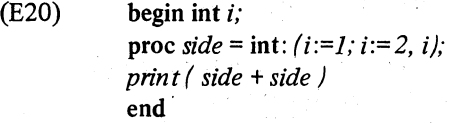

This will print either 3 or 4, for the reasons given in 3.7.1.

The advantage of this collateral elaboration from the point of view of implementation is that the order of elaboration can be chosen to be that which yields the minimum number of compiled instructions. For example:

(E21)  $y := x + a \times b$ 

Most compilers will choose to fetch and multiply *a* and b before getting hold *ofx.* 

 $5.7.4.$  Quatemaries  $-$  identity relations.

Identity-relations are used to detect whether two names are identical:

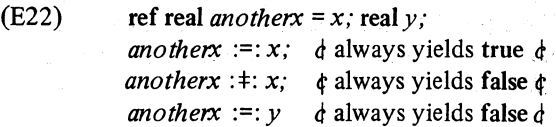

This example is quite trivial, because *anotherx* and *x,* by virtue of the identity-declaration, both yield the same name.

232

Ch.S.7.3

Ch.S.7.4

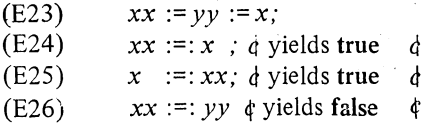

In E24 and E2S, *xx* was dereferenced to yield the name to which it currently referred (i.e.  $x$ ). It is permissible to dereference on one side of an identity-relation, but not on both, and it is for this reason that E26 did not work. E26 could never yield true, whatever assignations we might make to *xx*  and *yy.* However, by the use of casts we can achieve the result presumably intended:

(E27) ref real  $(xx) :=:$  ref real  $(yy)$   $\phi$  yields true (in the context of E23)  $\delta$ 

The rules governing the use of an identity-relation are the following:

It has two sides – a strong side and a soft side. One of these can stand as the LHS, in which case the other must stand as the RHS. The symbol in hetween is either " $:=$ :" or " $:=$ :" (which may alternatively be written as is or isnt).

For its strong side:

a) It must yield a name (i.e. its mode must be ref amode).

b) It must be a tertiary.

c) Its context is strong (so that dereferencing is allowed, and also **nil** (5.2.3)).,

For its soft side:

- a) It must yield a name, of the same mode as that yielded by the strong side.
- b) It must be a tertiary.
- c) Its context is soft (so that deproceduring is the only possible coercion, and **nil** is not permitted).

As a whole, an identity-relation yields a bool value  $-$  true if the names match and the symbol in between is " $:=$ :" or if the names do not match and the symbol is " $:+:$ ".

Here is a delicately balanced example:

(E28) case *i* **in** *xx, x or y* out **nil** esac

 $:=$ :

case *j* in  $yy$ , skip, heap ref real: = x esac

First, let us rewrite the example showing the a priori modes of all the items:

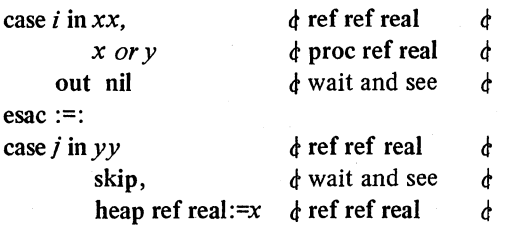

Which is the soft side, and what is the mode of the name that it yields? Well, to put you out of your misery, the LHS is the soft one and the mode is ref real, but to obtain it we have to recall that case-clauses can be balanced (5.2.0.1) so that, even on the soft side, all but one of the items can be strongly coerced. Here then is the example again with all made clear:

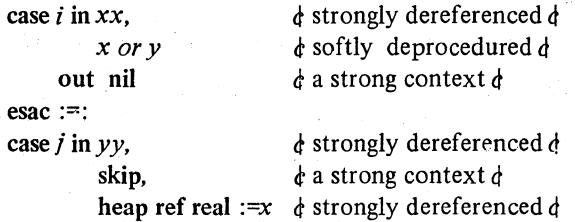

For an application of identity-relations, let us return to our list processing in E15. Let us assume all the declarations of E15 to have been made, and now continue thus:

(E29) op eql = (union ( atom, ref cons  $|a, b\rangle$  bool: case *a*   $\int$ in ( char *c*):  $\int$   $\int$   $\int$  ( char *d*):  $c = d$ , (int): false  $\int$   $b$  eql *c*), (int  $i$ ):  $(b \mid (\text{int } j)$ :  $i=j$ , (char): false | b eql i), (ref cons  $rc$ ): car of  $rc$  eql  $b$ esac; comment this recursively defined (and probably not very efficient) operator compares two cars (or cdrs) of conss and yields true if they are, or refer to via a chain of cars, identical atoms comment ref cons *a :=list(("A", "X"));*  ref cons *b* := *list(("B", "X")); cdr* of cons (a) eql *cdr* of cons (b);  $\phi$  yields true because both sides refer to the value "X"  $\phi$ cdr of cons (a) :=: cdr of cons (b)

d- yields false because both sides refer to different instances of the value  $''X''$   $\phi$ 

Ch.5.7.4 UNITS 235

The distinction here illustrates how, in list processing, it is often important to distinguish between a pointer to a list which is merely a copy of a given one, and a pointer which points to the given list itself. The identity-relation should be used to make this test.

Vertical readers, please tum to 6.7.

## 6. **STANDARD PRELUDE**

### 6.1. Operators

Each particular-program written by a user is presumed to be included within an "outer range", at the head of which is the standard-prelude (1.1) in which various standard declarations are made. These include:

 $\mathcal{L}^{\text{max}}_{\text{max}}$  , where  $\mathcal{L}^{\text{max}}_{\text{max}}$ 

والمستحق أتهدد المتراوي المستور

Standard constants (see 6.2 and 6.7)

Standard procedures (see 6.2 and 6.7)

Standard operators (see this section, and 6.3, 6.5 and 6.7)

Additional constants and procedures required for transput (see 7).

Likewise, at the tail of the outer range, is a label *stop:,* to which you may jump in order to terminate the elaboration of your program, and which is followed by the standard-postlude (see 1.1 and Appendix 3).

We now set out, in tabular form, details of all the common operators (for the manner in which they are used in formulas see 5.1.3). The tables include, for completeness, all of the meanings which each operator can have, even though you may not yet be familiar with all of the modes involved. The meaning of each operator is given in the last column for those operators whose meaning is not obvious. If nothing appears in this column, it means that the generally accepted meaning applies, or that a similar operator has already been explained higher up the column.

There are sometimes several operators which perform the same function, in which case they are all given in the first column. Not all implementations will provide all the versions, however.

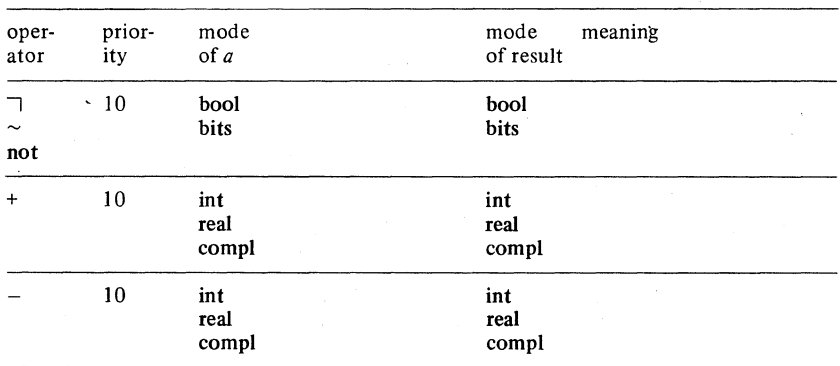

### 6.1.1. Monadic operators

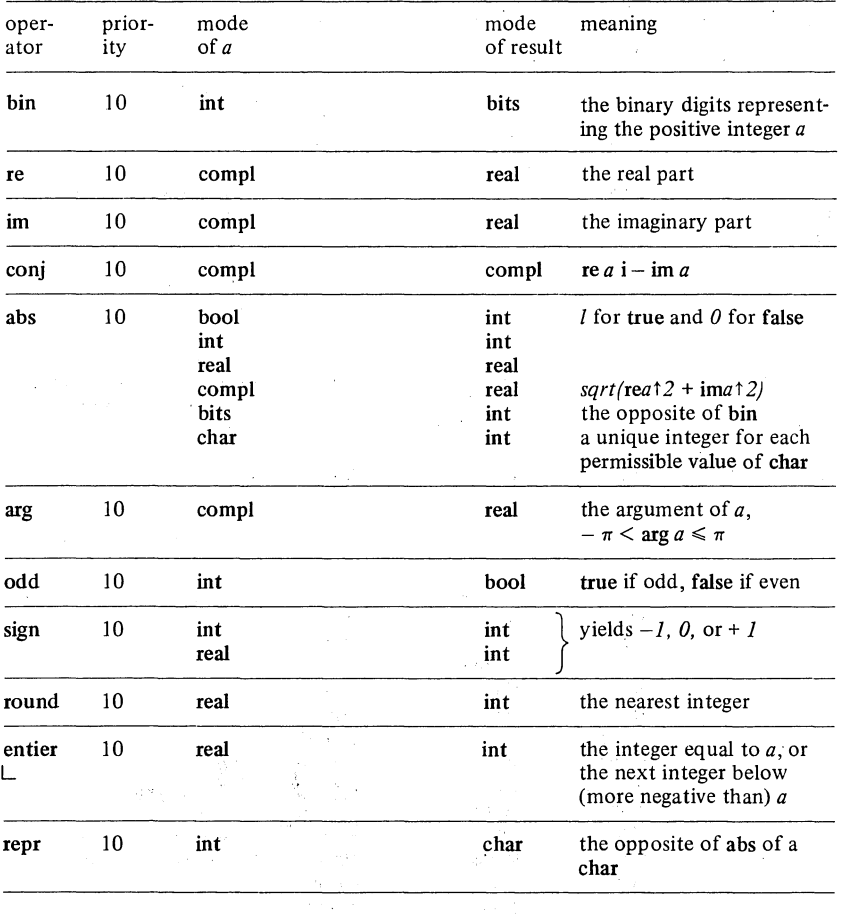

# 6.1.2. Dyadic operators

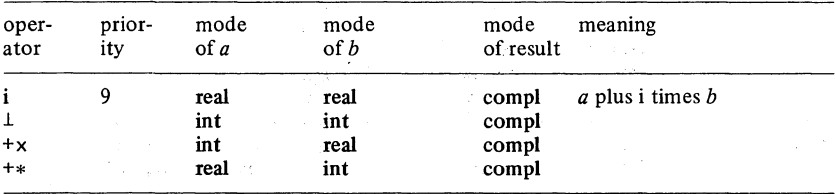

 $\bar{\psi}$  .

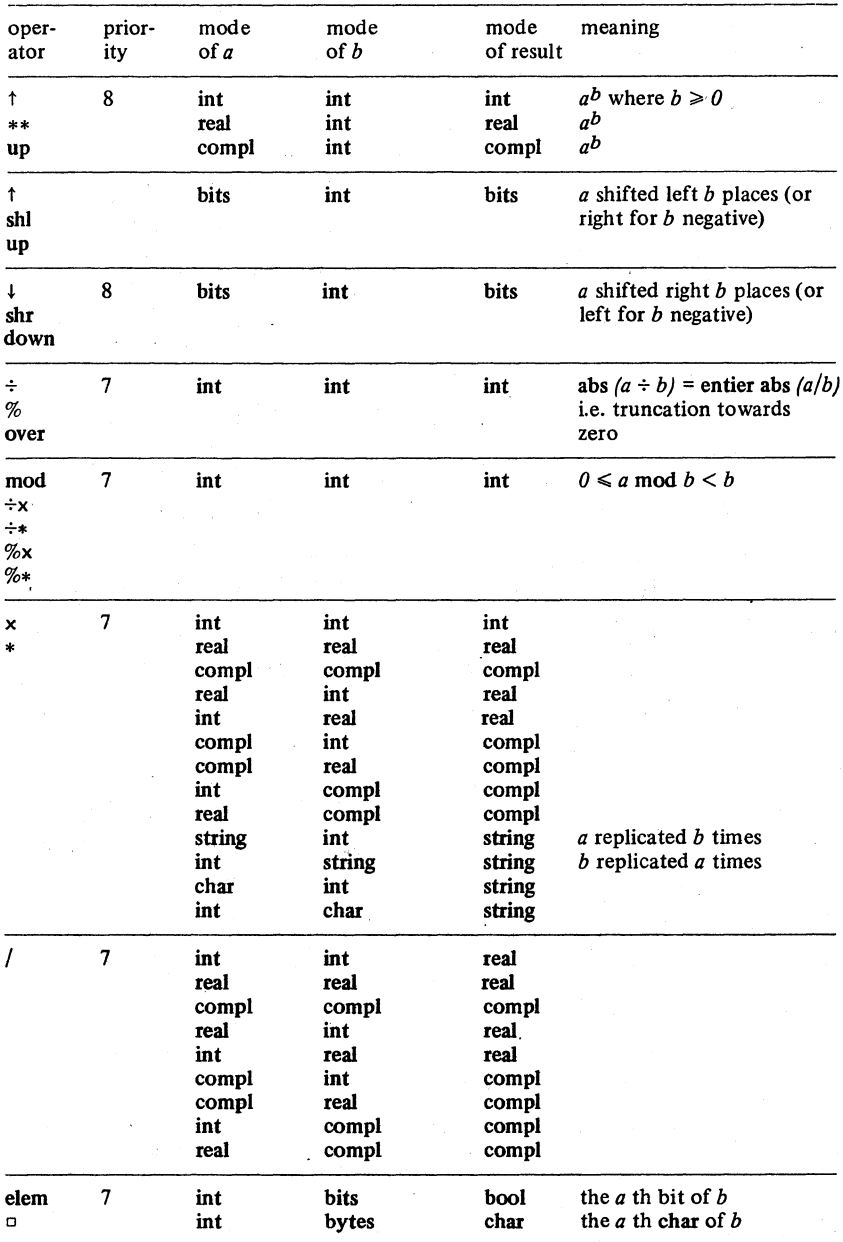

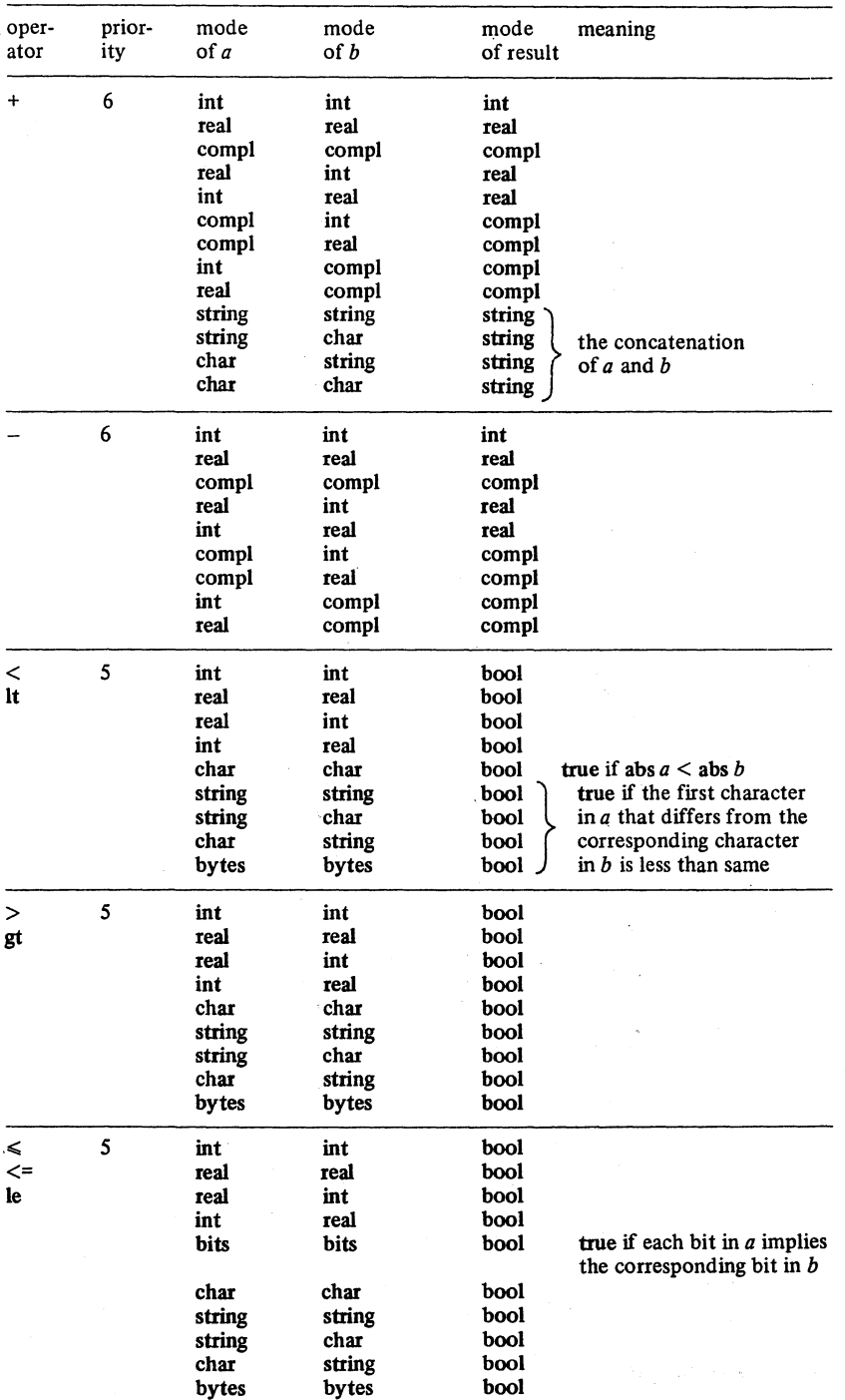

-- - --.-~--.~--.----.,,- ---------
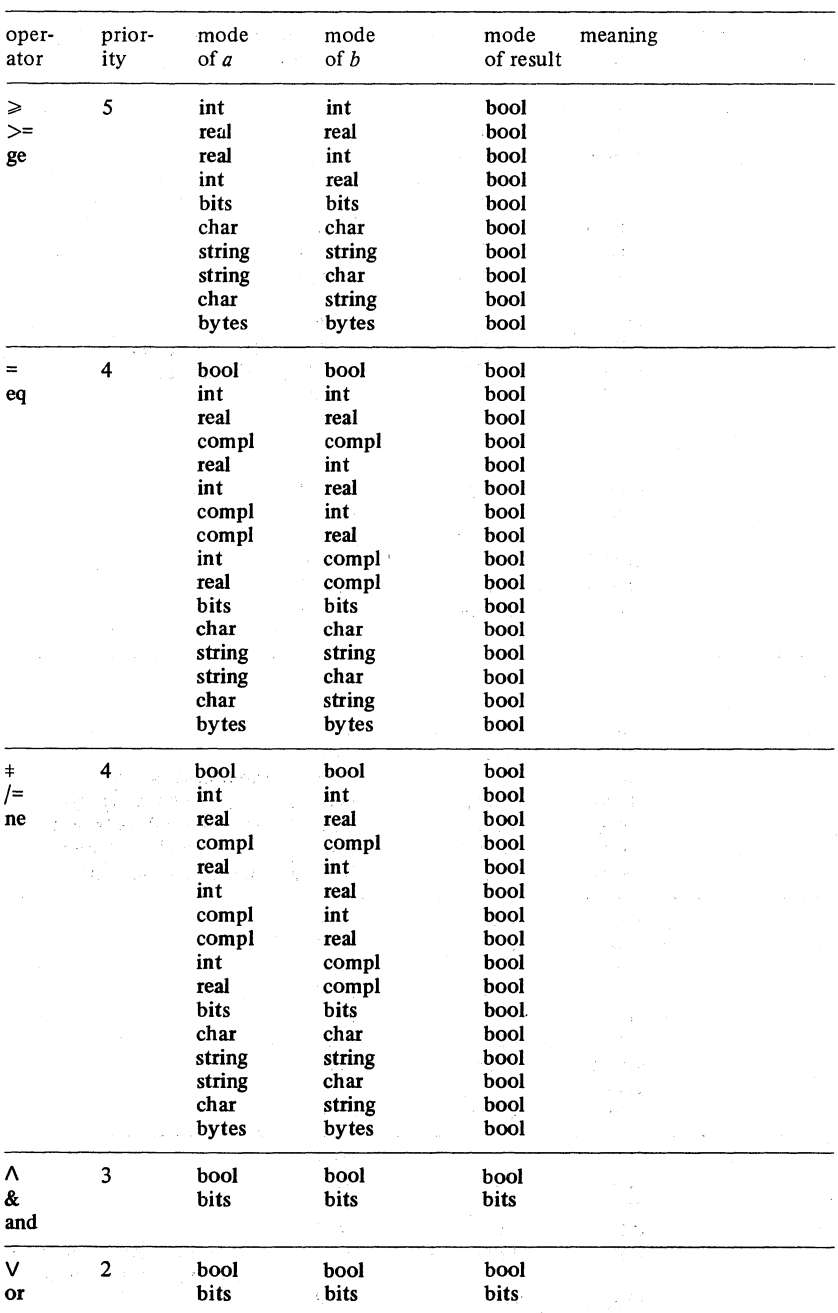

Ţ.

Vertical readers, please turn to 7.1.

## Ch.6.2 STANDARD PRELUDE 241

### 6.2. Constants and procedures

# 6.2.1. Constan ts

With the exception of  $pi$ , the purpose of these constants is to give information about the implementation upon which the program is being run, and they are therefore called "environment enquiries". They are all declared in the standard-prelude [R 10.2.1] , by means of identity-deClarations, to be of some mode such as **int** or real. Hence they are not names, and hence they cannot be altered by the user.

Some further environment enquiries are given in 6.7.1 (in connection with long modes) and in 7.2.2 and 7.5.3 (in connection with transput).

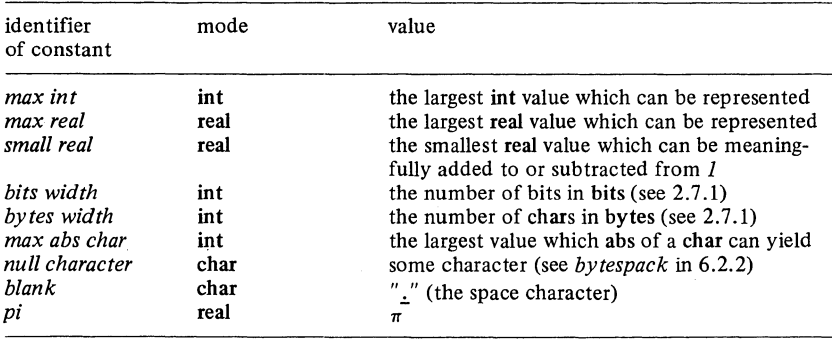

### 6.2.2. Procedures

The following procedures are all declared within the standard-prelude [R 10.2.3.12, 10.5.1] to be of some mode proc amode, rather than ref proc amode. Hence they cannot be altered by the user. Their meanings are those generally accepted, or as specified by the last column of the following table.

Further procedures from the standard-prelude are to be found in 6.7.2, 7.1.1,7.1.2,7.2.3,7.2.4,7.2.5,7.4.2,7.4.3,7.5.1,7.6.3 and 7.7.1.

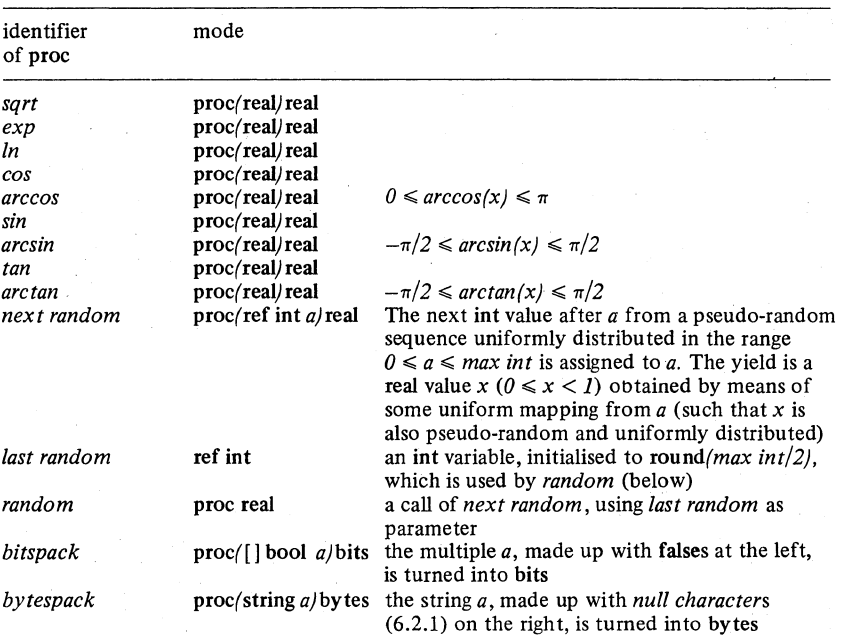

See 6.7.2 for long(s) versions of these.

Vertical readers, please turn to 7.2.

#### Ch.6.3 STANDARD PRELUDE 243

# 6.3. Assigning operators

The operators in the following table all have the property that the result of the operation is automatically assigned to the name of the left hand operand, and this name is yielded as the value of the formula. Thus:

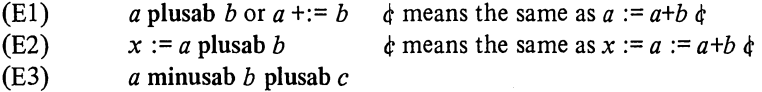

E3 has implied bracketing:

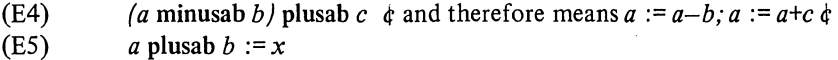

E5 is legitimate example of a formula on the LHS of an assignation, but it is not very sensible since b does not enter into the result.

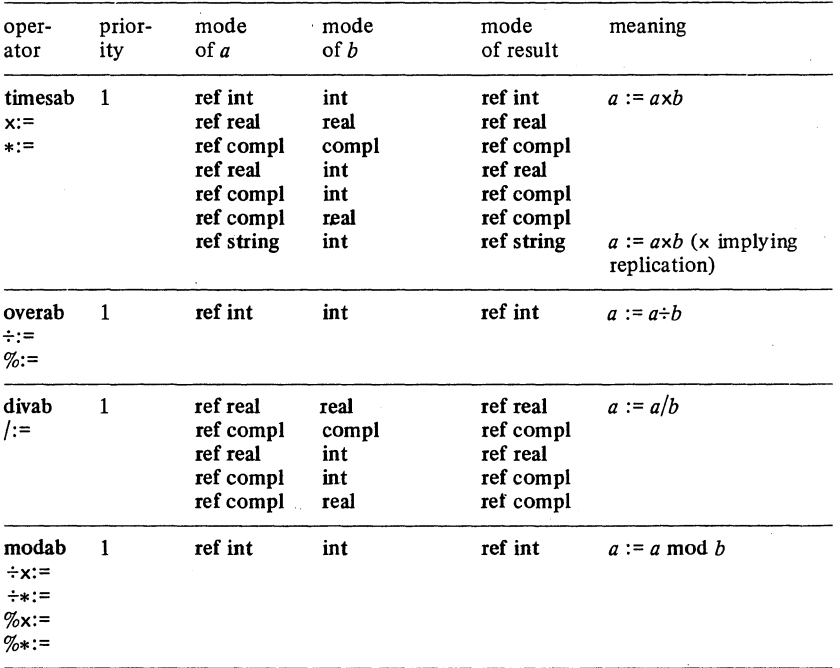

... \_ .. \_-----\_.\_--- .. \_.\_.\_.\_------\_.\_ .... \_---\_ ...... \_-------------------

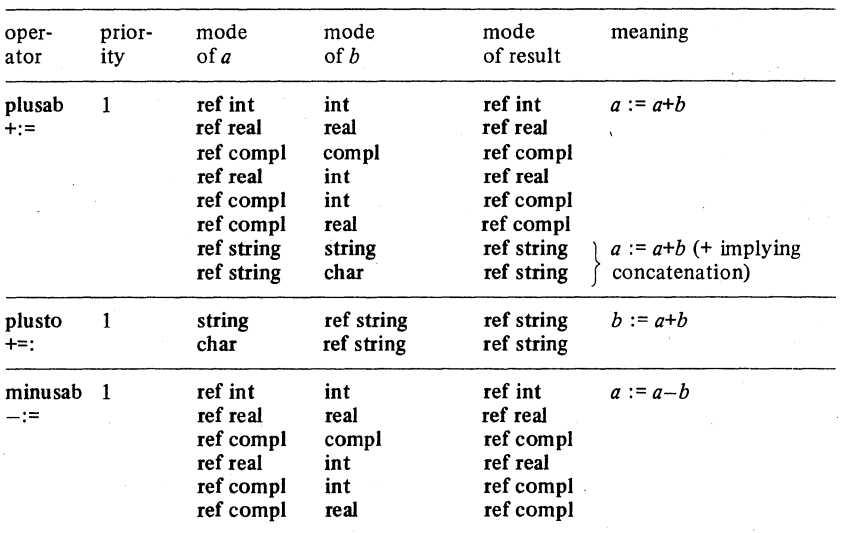

Vertical readers, please tum to 8.3.

# Ch.6.5 STANDARD FRELUDE 245

# *6.5.* Interrogations

The following table specifies the operators introduced informally in 5.5.3. Note that amode stands for any mode and ",s" stands for any number of commas (including none).

# 6.5.1. Dyadic operators

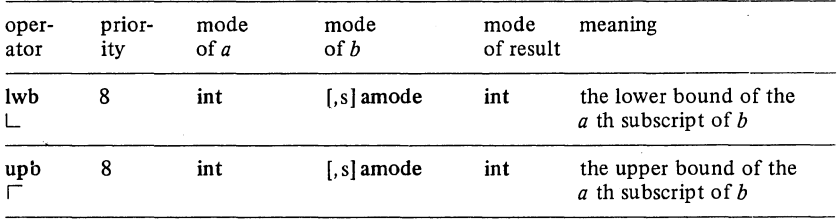

# 6.5.2. Monadic operators

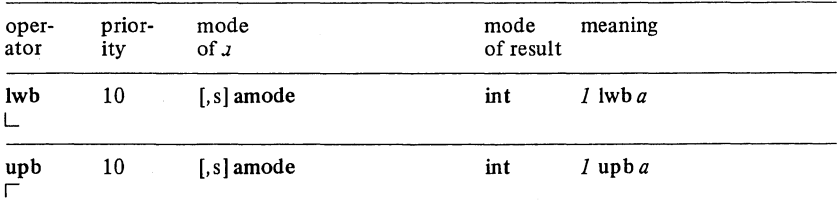

Vertical readers, please turn to 7.5.

#### 6.7. Long operators

#### 6.7.1. Environment enquiries

The numbers of different lengths and shorths of ints, reals, etc. that are provided may vary between different implementations. Environment enquiries (6.2.1) are therefore provided to indicate these numbers [R 10.2.1]. Additionally, the environment enquiries introduced in 6.2.1] *(max int,* etc.) and in 7.5.3 *(int width,* etc.) have long versions of themselves. Note that the number of different "lengths" or "shorths" of each mode includes none at all, so that if the implementation distinguishes just short int, int and long int, then both int lengths and int shorths will have the value 2.

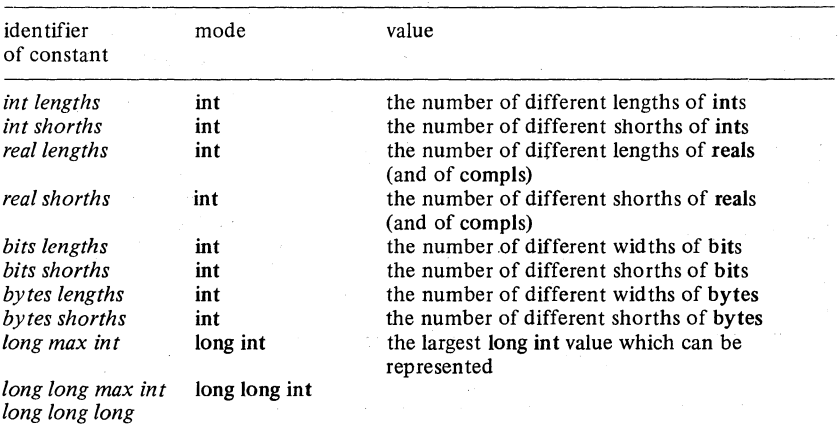

*max int* 

and so on, up to any number of *longs.* For the rest of this table, let us introduce the convention that *"long(s)"* means any number of *longs* or *shorts* and "Iong(s)" means the same number of longs or shorts.

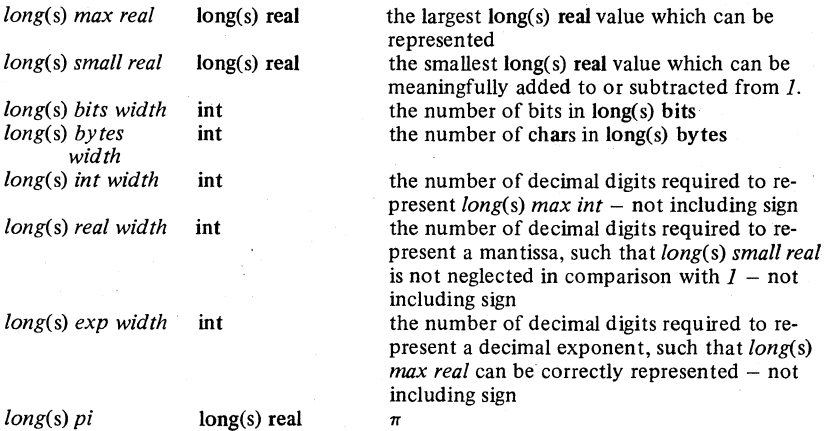

# 6.7.2. Procedures

The procedures introduced in 6.2.2 [R 10.2.3.12, 10.5.1] also have their long and short versions. Note that a procedure with, for example, a long long real formal-parameter yields a value whose mode has exactly the same number of longs in it.

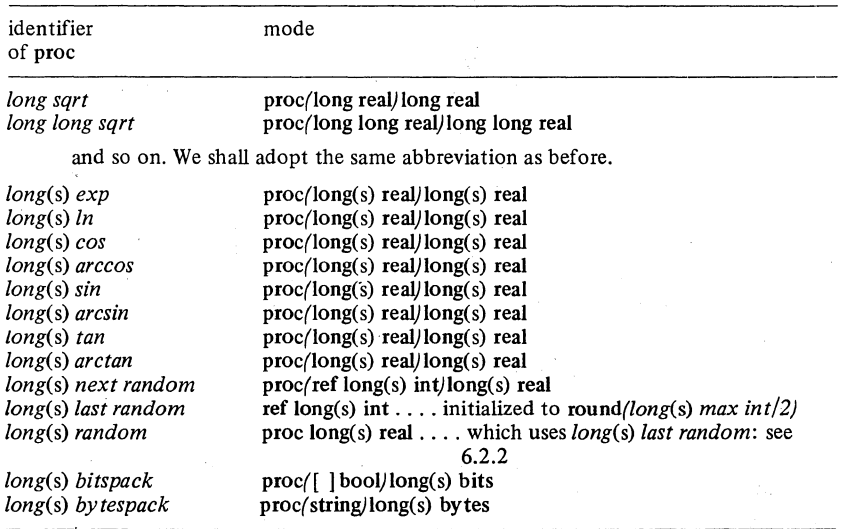

# 6.7.3. Operators

Most of the operators introduced in  $6.1.1, 6.1.2$  and  $6.3$  have their long(s) and short(s) counterparts  $[R 10.2.3]$ . We shall not list them all here; instead we shall give you a rule for working them out yourself.

Each operator has one or two parameters and a result, each being of some mode. If one or more of these modes is:

### int, real, compl bits or bytes

then new version of that operator can be obtained by inserting long(s) or short(s) in front of each of those modes. However, the modes bool, char and string, wherever they occur, must be left strictly alone.

For example, one of the versions of the operator "+" can be used to add a real to an int yielding a real (6.1.2). There therefore exists another version which adds a long long real to a long long int yielding a long long real (but not to add a long long real to a long int yielding a real  $-$  the number of longs

added must be the same throughout). Likewise, a short real can be added to a short int yielding a short real.

However, there are certain exceptions to this general rule, all of which are concerned with not allowing long(s) ints in places where they would clearly be ridiculous. Thus:

> The abs of a char yields a (single) int The repr of a (single) int yields a char long(s) ints, reals and compls can be raised to a (single) int power, yielding correspondingly long(s) ints etc. strings and chars can be replicated a (single) int number of times using  $x$ ,  $*$  or timesab The (single) int th element of a long(s) bits or bytes yields a bool or a char The level of a (single) int yields a sema and vice versa (3.7.2)

In all of these, the phrase "(single) int" implies int where long(s) int or short(s) int might otherwise have been expected.

#### 6.7.4. leng and shorten

There are no coercions provided in the language for converting, for example, ints into long ints or vice versa. Instead, you are provided with the monadic-operators leng and shorten (see 8.4.2 for a meaningful example of their use):

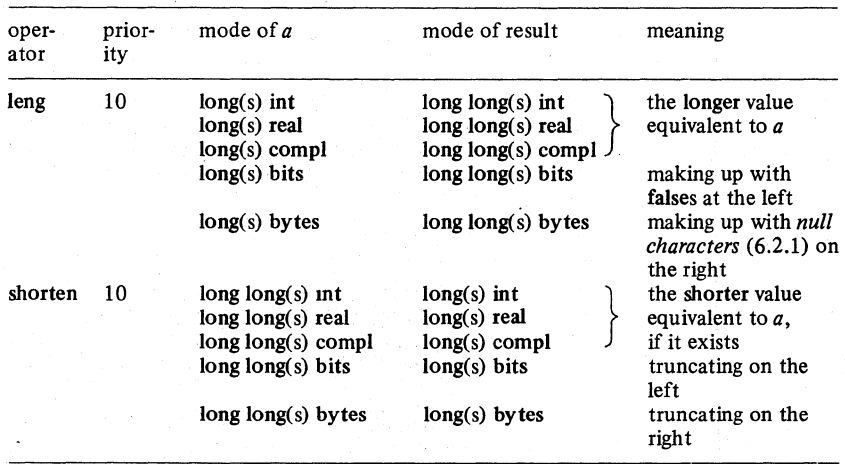

In this table, as usual, " $long(s)$ " means long or short repeated zero or more times (but the same number of times in each column). Also, of course, leng of a short short int yields a short int, leng of a short int yields an int, and so on. Note that if you try to shorten, for example, a long int which is greater than  $max$  int  $(6.2.1)$ , tilen the result is undefined.

# 6.7.5. up and down

The operators up, down and level, as applied to semas, were defined in 3.7.2.

Vertical readers, please tum to 7.7.

# 7. **TRANSPUT**

#### '7.1. Formatless transput

"Transput" is the name given to all those operations which communicate with the environment. These include input, output and transfers to backing media such as magnetic tape and discs, 1

There is a large variety of transput facilities provided to suit the user's taste, ranging from the simplest formatless transput described in this section, through the facilities for accessing various types of device (7.2) and for dealing with exceptional situations  $(7.4.4)$  up to the formatted transput described in 7.6 and the binary transput in 7,7.

#### 7.1.1. Formatless output

Formatless output is achieved by means of the procedure *print,* e.g.:

# (E1) *print (x); print (i+3); print (p & i < j); print ("A"); print ("ABC"); print (x* i y); *print* (bin 5); *print (r)*

The modes of the actual-parameters jn these examples are, respectively, real, int, bool, char, string, compl, bits and bytes (for a description of the mode string see 2.5.3 and 5.5.1.1, for compl see 2.4.4 and 5.4.3 and for bits and bytes see 2.7.1 and  $5.7.1.1$ ). In addition, multiple values  $(1.5.1, 2.5)$  and structures (1.4.1,2.4) made up of any of these modes can be used. The actual-parameter of this procedure is a firm unit (the firmness arises from the particular way in which it is defined in the standard-prelude), which means that widening is not allowed, but dereferencing is. Note that it is not possible to output names (i.e. modes beginning with  $ref$ ), or formats (7.6.2) or routines.

It is possible to output more than one item with one call on *print*:

# (E2) *print*  $((x, i+3, p \& i \leq j, "A", "ABC", x \in y, \text{bin } 5, r))$

which is equivalent to the series of separate *prints* in E1 above. Note the additional parentheses (these are required because the "data list" of items is really a row-display (see 3.5.1)).

The following layout procedures [R 10.3 .1.6] may be called upon in between calls of *print:* 

Ch.7.1.l

TRANSPUT. 251

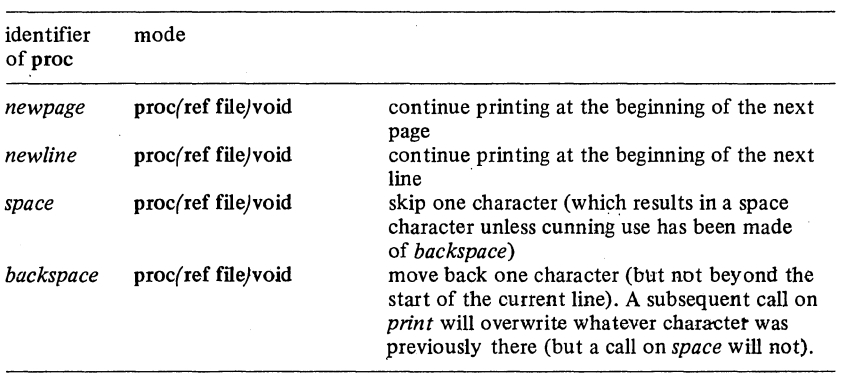

These layout procedures (and other proc(ref file)voids (see 7.2.5) written by the user) may also be called upon within a *print* call. Thus:

(E3) *print ((newpage, "HEADING", newline, "X = ", x))* 

means the same as:

(E4) *newpage (stand out); -print ("HEADING"); newline (stand out); print*  $((''X = '' , x))$ 

The *stand out* parameter specifies the file (see 7.2.1) to be affected. The file *stand out* is automatically implied by *print,* and is therefore supplied as the parameter of these routines when they are called from Within it.

When *print* is called, the mode of each item to be printed is identified, and appropriate action taken as follows:

### ints, reals, compls:

If there is not room for the item on the current line (page), then *newline (newpage)* is called. Then the item is printed, preceded by a space (if not at the beginning of a line), allowing sufficient positions to cope with the largest permissible value of that mode.

Examples are:

+123456 +456 -1 +0

+ 1. 2345610+ 11 -6.5432110 -2 +1.2345610+11 1-6.5432110 -2

#### chars, bools:

*newline* or *newpage* is called if necessary as above, and then the item is output with no preceding space. The (single) characters to be printed for true and false are to be decided by the implementer (see 7.5 .3). In this book we use T and F.

## strings, bytes, bits:

These are treated as sequences of chars or bools as appropriate, *newline* and *newpage* are called wherever required (and thus a string may get split over a'  $line - but see 7.4.4$  for how to control this).

If an item is a multiple (structure), then its component elements (fields) are output in tum according to the above rules. This is discussed more fully in 7.5.1 (7.4.1) under the heading of "straightening".

For those who prefer it, the procedure *write* may be used instead of *print.* 

## 7.1.2. Formatless input

This is achieved by means of the procedure *read,* e.g.:

(ES) *read (x); read* (0; *read (p); read (c); read (s); read (z); read (t); read (rJ* .'

The modes of the actual-parameters in these examples are, respectively:

# ref real, ref int, ref bool, ref char, ref string, ref compl, ref bits, ref bytes

In addition, references to multiples and references to structures made up of any of the modes referred to can be used. The actual-parameter is in fact a firm unit, which means that.

(E6) *read (xx)* 

is allowed, where *xx* is of mode ref ref real and must be dereferenced once.

#### Ch.7.1.2 TRANSPUT 253

The quantity actually input, of course, is of mode real, int, etc. The actualparameter yields the name of the place where it is to be put. Note that it is not possible to input names, or formats, or routines or unions (1.6,2.6).

It is possible to input more than one item with one call on *read:* 

(E7) *read* ( *(x,* i, *p,* c, s, *z, t, r) )* 

which is entirely equivalent to the series of separate *reads* given above. Note the additional parentheses (these are required because the "data list" of items is really a row-display (see 3.5.1)).

The following layout procedures [R 10.3.1.6] may be called upon in between calls of *read:* 

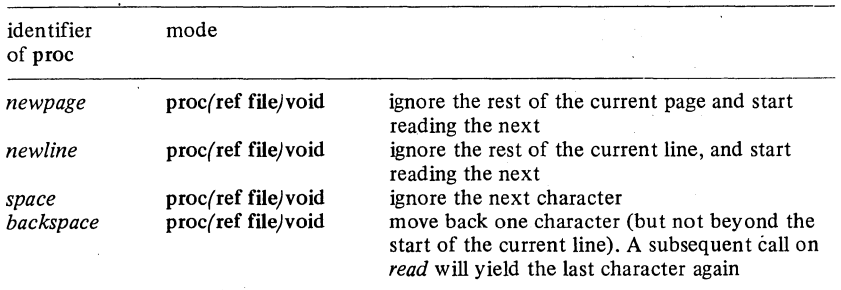

These layout procedures (and other proc/ref file/voids (see 7.2.5) written by the user) may also be called upon within a call of *read.* Thus:

(E8) *read ((newpage,* s, *newline, x))* 

means the same as:

(E9) *newpage (stand in); read (s); newline (stand in); read (x)* 

The *stand in* parameter specifies the file (see 7.2.1) to be affected. The file *stand in* is automatically implied by *read,* and is therefore supplied as the parameter of these routines when they are called from within it.

When *read* is called, the mode of each item required is identified, and appropriate action taken as follows:

ints, reals, compls, bools:

The input stream is searched for the first character that is not space *(newline* 

#### 254 Ch.7.1.2

and *newpage* being called as necessary). When it is found, the required item is read in (note that when real is called for, an int will suffice). If no recognisable item is found, then the result is undefined (unless the user has called the *on char error* procedure (see 7,4.4.7). The following examples are acceptable:

> +123456 456 +456 -1 123456 12.3456 .3456 12.34 1.23456<sub>10</sub>+11 1. 23456e-2 121012 12.34 1 1.234561012 T (for true) F (for false)

"  $\mathbf{i}$  " may be accepted in place of " $\mathbf{l}$ ", and "  $\mathbf{e}$  " or " $\mathbf{v}'$ " in place of " $\mathbf{u}_0$ ".

. chars:

The next-character (possibly space) is read from the input stream, *newline* or *newpage* being first called if necessary.

strings (i.e. flex  $\lceil \cdot \rceil$  chars):

Characters are read from the current position until either the end of the current line is reached, or (if the user has called *make term* (see 7.4.2)) one of the terminating characters is found (this character is not yielded as part of the string, but will be read by the next *read).* If you do not want to have the string stopped by the end of the line (but only by the *term),* you may call the *on line end* procedure (7.4.4.4) so as to call *newline* automatically. If the current position is already at the end of the line (or if the line is empty), *newline* is not called  $-$  you just get an empty string. On the other hand, *newpage* will be called if you are off the end of the page.

 $[m:n]$  chars (i.e. a multiple with fixed bounds), bytes and bits:

The exact number of chars needed (i.e.  $n-m+1$  or *bytes width* or *bits width*)

#### Ch. 7.2 TRANSPUT

is read, *newline* and *newpage* being called as needed. In the case of bits, spaces are skipped (as with bools).

If an item refers to a multiple value (structure), then its component elements (fields) are sought in tum according to the above rules. This is discussed more fully in 7.5.1 (7.4.1) under the heading of "straightening". The number of elements expected in a multiple value (other than a string) is the number contained in the existing multiple referred to by the item.

Vertical readers, please tum to 8.1.

# 7.2. Files

## 7.2.1. Channels, books and files

Your particular-program communicates with its environment via facilities termed "channels" [R 10.3.1.2] . A channel may be anything from a keyboard to a wind tunnel, with all the usual peripherals (tape, cards, magnetic tape, discs) coming in between. In alarge operating system, it will most likely turn out to be a file in its filestore. We distinguish between "character transput" (in which the external representation of the data is potentially readable) and "binary transput" (in which it is not, and which we shall not consider until 7.7).

Confining ourselves, then, to character transput (although some channels may be able to accommodate both varieties), it is convenient to imagine that at the other end of the channel is a "book" (or maybe several books). Some channels permit the program to read the book, and some to write in it. Some very accommodating ones will permit both, and may even allow you to browse through the pages in any order. A program connected to several paper tape readers would be reading several such books through one channel (a channel is thus a type of device, rather than an individual piece of hardware). This channel would presumably permit reading *(get possible),* forbid writing *(* $\exists$ *put possible)*, would insist that the book be read in strict sequence ( $\Box$ *reset possible* and  $\Box$ *set possible*) but might conceivably agree to provide data in binary *(bin possible).* 

A book has pages, lines and characters, the maximum number of each of which may be limited by the channel, although the actual book may be smaller. If a line is able to accommodate *n* characters, then positions within the line are specified by one of  $n+1$  character numbers (the extra one

#### 256 Ch.7.2.1

corresponding to an overflow position at the end). If the line is empty (i.e. it contains zero characters), then its character number is always  $I$  and it is always in the overflowed state. Similarly, if a page (a book) is able to accomodate *m* lines *(m* pages), then positions within the page (the book) are specified by one of  $m+1$  line numbers (page numbers). If the page (the book) is empty, then its line number (its page number) is always 1. The "current position" is a triple *(page number, line number, char number)* specifying the position of the character to be read or written to next (normally the position just after the character read or written last). New readers are advised to start at  $(1, 1, 1)$ . If, by some mischance, you find your current position to be at the overflow position of a line, or of a page, or of the book, then you have overflowed the "physical" book. If the book has been written, but not right up the its end, then the "logical end of file" is the position (page, line and character number) just after the last character written. New writers are recommended to start on an empty book with its logical end of file at  $(1, 1, 1)$ . If by some further mischance you contrive to get your current position beyond your logical end of file, then you have overflowed the "logical" book.

A book has a title, its "identification", which you may use to ensure that you get the right one. Sometimes, you may be allowed to change the identification of the book *(reidf possible)*. For your convenience when referring to the book from within your program, we provide an identifier for it, and with this we associate a record containing useful information (as detailed in 7.4.2). This record is of a special mode called file (in actual fact a file is a particular form of structure (1.4), and there is no reason why several files should not refer to one book, nor why one file should not be assigned to another). files may be declared thus:

# (El) file *my input, my output;*

The process of causing a file to refer to a book (via some specified channel) is known as "opening" the file (see 7.2.3 below). Initially, every particular program is provided with one book to be read, one to be written, and one to browse in. These are already opened in the standard-prelude [R 10.5.1.c] (and are closed in the standard-postlude), and are referred to by file variables called:

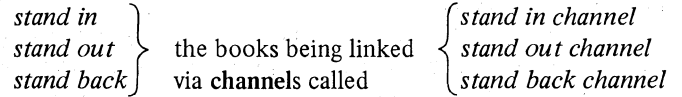

The properties of all books linked via these standard channels are given by

Ch.7.2.1 TRANSPUT

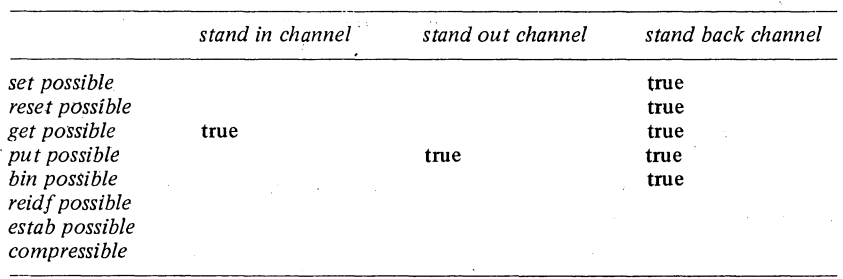

You may open further files on these and other channels:

(E2) *open (my input, "BOOK;..1", stand in channel); create (my output, special printer channel)* 

The results of the first of these can be represented thus:

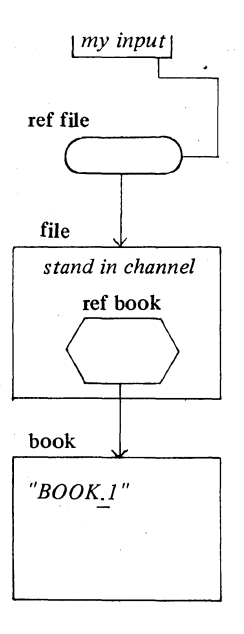

The procedures *print* and *read* introduced in 7.l. automatically use the books referred to by *stand out* and *stand in.* Two further procedures *put* and *get*  perform identical functions for other files. These must specify some file, and are such that:

----------\_.\_ .. \_------

#### 258 TRANSPUT Ch.7.2.2

# *print* (XXXXX) is equivalent to *put (stand out,* XXXXX) *read* (XXXXX) is equivalent to *get (stand in,* XXXXX)

### 7.2.2. Environment enquiries

You will see, therefore, that channels and books have lots of useful properties. What we need are some more environment enquiries (see 6.2.1) to guide us  $[R 10.3.1.3]$ . Since some of these properties may be a function of the channel and some of the book and some (at the whim of the operating system) of both, or neither, these environment enquiries mostly take the form of procedures with ref file parameters. They are therefore only meaningful when a book has been opened on the file.

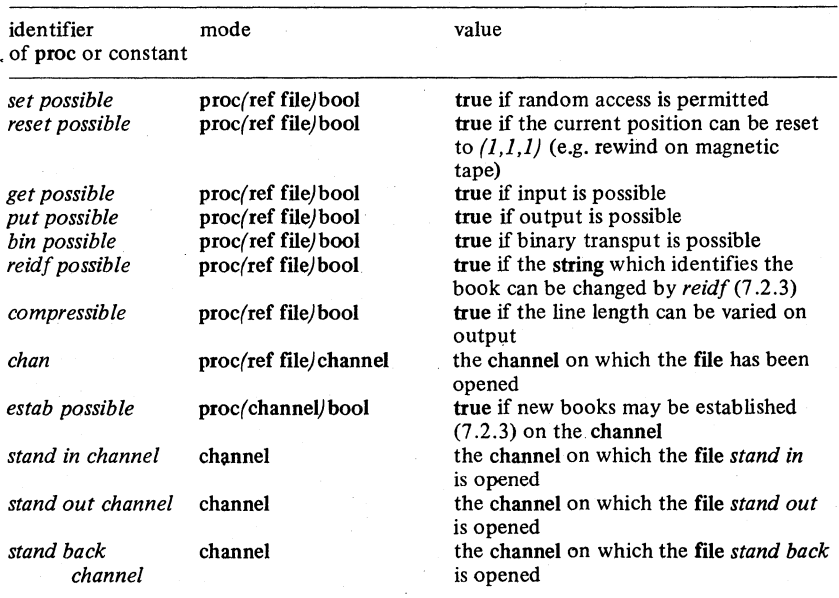

Some further environment enquiries will be given in 7.5.3.

Observe that channel is actually a new mode. Implementations will doubtless ascribe to suitable identifiers in their library-preludes (1.1) extra channels on the lines of *stand in channel* etc. (but you cannot create new channel values for yourself).

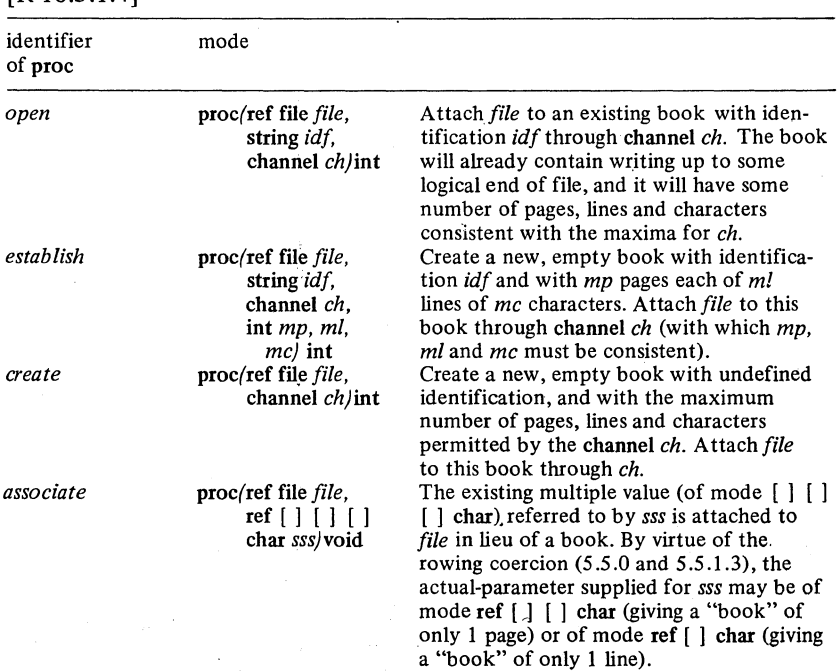

# 7.2.3. Procedures for openipg and closing [R 10.3.1.4]

Note that the int returned by *open, establish* and *create* is normally zero, but if the opening is not successful for some reason (e.g. the required book does not exist, or the operating system is unable to provide the required facility) some other integer may be returned, depending upon the implementation.

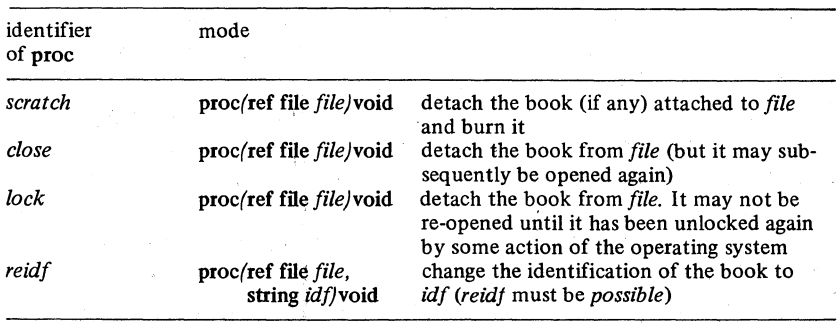

Note that, if two files are declared, and one is assigned to the other, then they are both attached to the same book. For the application of such assignations, see 7.4.2.

# 7.2.4. Position enquiries

# [R 10.3.1.5]

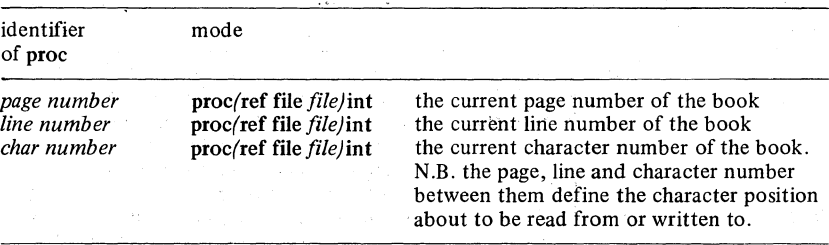

# 7.2.5. Layout routines

[R 1O.3.L6]

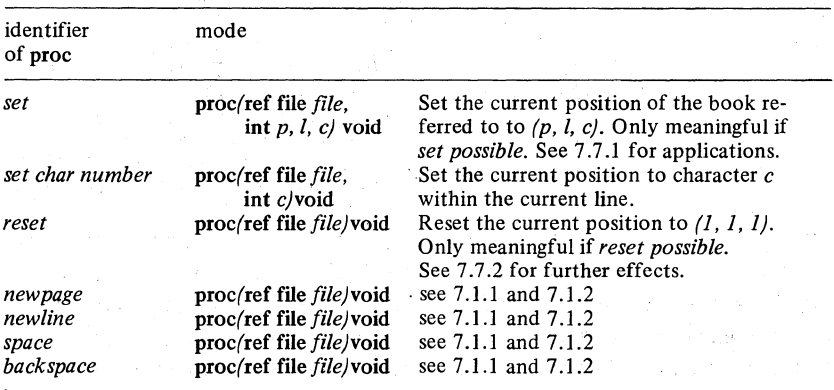

Note that if the book is *compressible* (7.2.2), the effect of *newline (newpage)* during output is to terminate the current line (page) immediately, the length of the line (page) being determined by the number of characters (lines) already written. If the book is not *compressible,* the line (page) is filled out with spaces to the size specified when the book was *established (7.2.3)*  (the sizes specified in *establish* are simply the maxima allowed in the *compressible* case).

It will be recalled that procedures of mode proc/ref file/void (or firmly coercible thereto) may appear as actual-parameters in calls of *get, read (7.1.2), put* and *print* (7.1.1). Of course, any procedure of this mode written by the user is acceptable in such positions. Of the procedures defined in the

#### Ch.7.4 TRANSPUT

standard-prelude, the following are the relevant ones:

*backspace, space, newline, newpage, reset, scratch, close, lock.* 

Note that where such procedures are called from inside *read,* etc. they need no actual-parameter. In other places, the file must be specified.

Vertical readers, please turn to 8.2.

# 7.4. Structures and events

7.4.1. Straightening of structures

Given:

(E1) struct (int *a*, real *b*, compl *c*, char *d*, ......) *s*;

then *print (s)* (or *put, get, read,* etc) is equivalent to

(E2) *print((a* of s, *b* of s, c of s, *d* of s, ...... ))

In other words, the fields of s, taken in order in which they were declared, are *printed* (or *put,* or *got,* or *read)* in accordance with whatever rules are applicable to their modes. This is known as "straightening" [R 10.3.2.3]. If one of the fields is a further structure or a multiple value, then that field itself is also straightened, and so on. Note, however, that although the mode compl is a struet, it is specifically forbidden from being straightened into two reals.

Clearly, since the transput of names and routines and formats and the input of unions is forbidden (at least so far as the transput routines declared within the standard-prelude are concerned), it follows that these things cannot appear in struets that are to be transput.

For straightening of multiple values, see 7.5.1.

# 7.4.2. Files

A file is, in reality, a struct being declared in the standard-prelude [R 10.3.1.3.a] somewhat like this:

262 TRANSPUT

(E3) mode file = struct(ref book *?book?,*  secret *?conv?, ?term?,*  proc(ref file)bool *?logical file end?, ?physical file end?. ?page end?, ?line end?, ?format end?, ?value error?,*  proc(ref file, ref char)bool *?char error?)* 

The queries around the field-selectors are intended to convey to you that these are not the true selectors of those fields. The true ones are secret, and so you have no way of making use of them. You can only alter them via procedures provided for the purpose or by assigning a complete new file, and it is therefore up to the implementor whether his struct is actually made up of the fields suggested in E3 \*.

Now, if you declare two files, open a book on one, and then assign it to the other:

(E4) file *first, second; open (first, "bookname", channel); second* := *first;* 

you arrive at the situation shown on the next page.

Both files must inevitably refer to the same book, and there is no way in which you can change this. However, if you contrive to make one of the fields different in the two versions, then you may get different results when

\* Pedantically speaking, this is not quite true. Your compiler ought not to complain upon seeing:

> file  $f$ : =  $\langle$ skip, *skip*, *stand in channel*,  $f$ ,  $i$ ,  $p$ ,  $p$ ,  $p$ ,  $p$ ,  $p$ ,  $p$ , skip, "", skip, (ref file f) bool: false, (ref file  $f$ ) bool: false, (ref file  $f$ ) bool: false, (ref file  $f$ ) bool: false, (ref file  $f$ ) bool: false, (ref file  $f$ ) bool: false, (ref file  $f$ , ref char  $a$ ) bool: false)

but we would not like to take any bets on it.

TRANSPUT

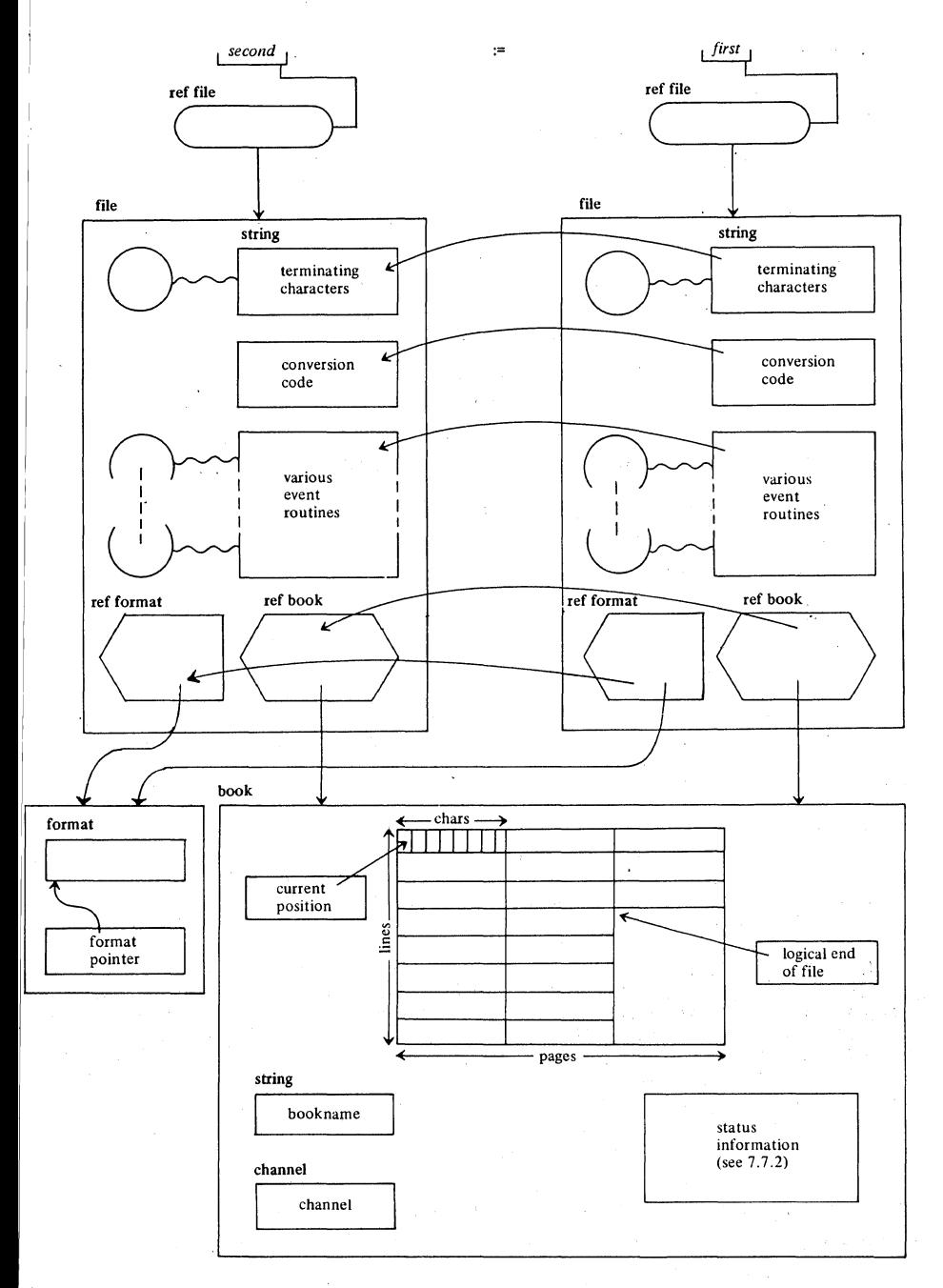

you use them:

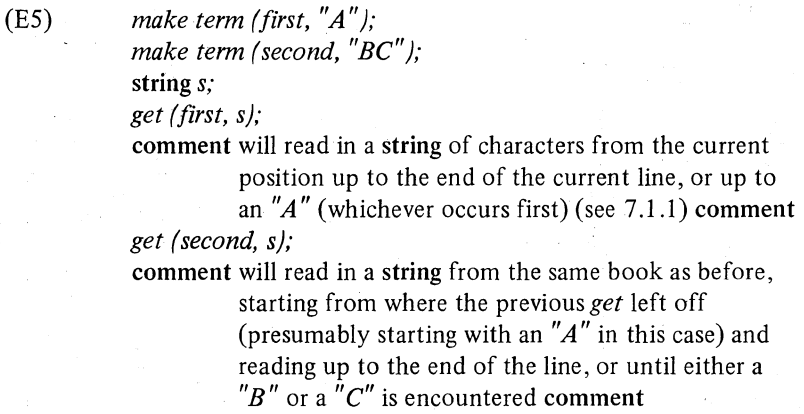

*make term* is the first of the procedures referred to above. Its use should be apparent from the above example. A complete list of these procedures is now given, and their use will be explained in the sections which follow

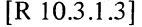

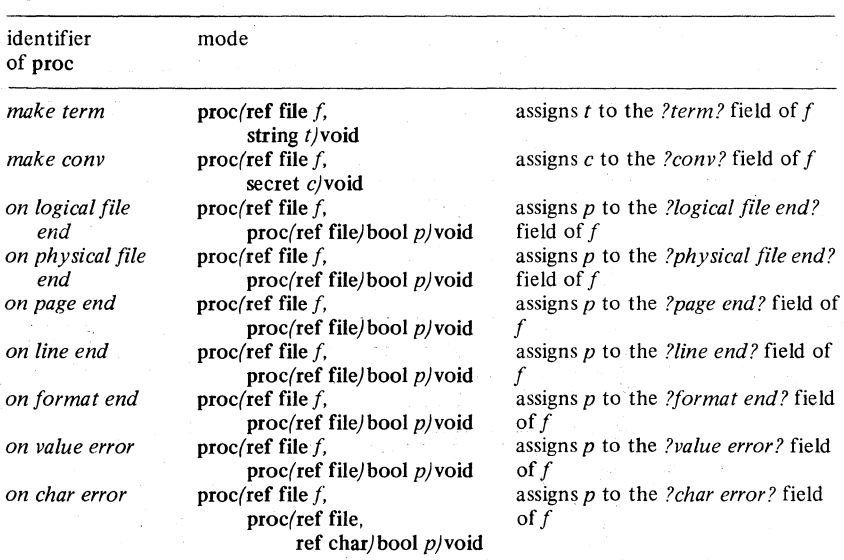

Procedures which alter the *?book?* field of a file are *open, close, establish, associate,* etc. (7.2.3). Note that *associate* causes the file to refer to a [] [] [] char instead of to a book.

### 7.4.3. Code conversion

All transput is really a matter of sending chars to or from a book. The function of the various transput procedures *(put, get,* etc.) is basically to convert the value on hand to or from strings of chars, and to transput the latter. You will doubtless have observed that internally we have been talking of "chars" - that is the internal objects of mode char which can be handled by an ALGOL 68 program. The things which we write in the book (i.e. the external representations) we have been talking of as "characters".

The relationship between these is determined by a conversion rule, and the conversion rule is kept in one of the secret fields of the file. A standard conversion rule is provided for each channel, and the intention is that the library-prelude of your implementation will provide additional ones to suit any special codes with which your installation may have to deaL

An environment enquiry [R 1O.3.1.2.d] provides the standard rules, and the procedure *make conv* attaches them to the file.

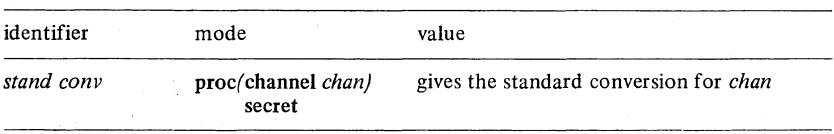

The mode secret is not really called secret, so you cannot do anything with it, except use it in *make conv.-* When a file is *opened* (or *established* or *created)* on a channel, it is set up with the appropriate *stand conv.* When a file is assigned, its *?conv?* goes with it.

(E6) file *first, second;* 

*open (first, "bookname", stand in channel); second* := *first; make conv (second, special conv);*  4 supposing that *special conv* is available in the particular library-prelude 4 *get (first, s);*  $\phi$  reads a string according to the standard  $\phi$ *get/second, s);* 4 reads the next string from the same book, according to *special conv 4 make conv (second, stand conv (stand in channel));*   $\phi$  restores the original rule  $\phi$ *get (second,* s) 4 now does the same as *get (first,* s) would have done 4

Each conversion rule specifies the transformation of each single char into a

-----------

#### 266 TRANSPUT Ch.7.4.4

single external character and vice versa (the mapping rule is not necessarily one to one in either direction).

# 7.4.4. Event routines

The remaining fields in file are event routines  $[R 10.3.1.3.cc]$ . They are provided to enable some user-defined action to take place when, for example, the end of a page is reached, without the user having to insert a test for this at the end of every transput call.

They all yield some bool value, and their default state, as left by *open, create, establish* or *associate,* is to yield the value false. If you write some routine of your own, and associate it with your file by means of one of the *on* procedures given above (7.4.2), then you may do what you like inside it, but there are three ways in which you may finish it:

- I) yield false. In this case you are asking the transput routine which called you in to continue by taking its default action (which in some cases is left undefined by the Report, but which should then be some sensible system action).
- 2) yield true. In this case the calling routine will presume that you have corrected the situation to your satisfaction, and it will continue with next business.
- 3) jump right out of (i.e. terminate) your routine. In this case, the calling routine is terminated also. However, you must be sure that the label to which you jump is in the same reach as that in which your routine was declared, or in a surrounding range (else you will be in identification trouble (see 3.2.3)).

In cases 1) and 2), you may alter any of the values associated with the book (e.g. the current position  $-$  by *newline*, *reset*, etc.  $-$  or the **format**, or the contents) or with the file (e.g. by *closeing* and *re-opening* it with a different book, or by providing a different terminating string, conversion rule or event routines).

Beware of associating an event routine with a file if its scope (4.2.3) is newer than that of the file. If necessary, you must declare a copy of the file with the scope of the proposed routine, so that the original file can continue to use its original routine outside this scope. A good example of this technique can be found in the Report at I0.3.1.3.cc.

We shall now consider the various routines and their uses. They all cause an event routine to be associated with the appropriate secret field of the file. The first four of them are concerned with exceeding the logical or physical limits of the book (7.2.1). To do this is in itself no crime. You are quite

#### Ch.7.4.4.1 **TRANSPUT** 267

entitled to have overflowed these limits by one character, one line or one page as the case may be. It is only when you are in such an overflowed position and you try to make matters worse by attempting transput *(put, get,*  etc.) or layout *(space, newline,* etc.) that an event routine will be called [R lO.3.1.6.dd].

### 7.4.4.1. On logical file end

The associated event routine can be called by the input routines *(get, getf, get bin,* etc.) and by the layout routines *space, set char number, newline* and *newpage* when called in conjunction with input operations. It can also be called by *set.* Input or layout continues right up to and including the last character present in the book before the logical end of the file. If a further character is now demanded (or one of the layout routines is called), then the event is called. If this returns false (or if no such routine is provided) then the further elaboration is undefined (presumably the implementation halts the program with suitable diagnostics). If it returns true, then a further attempt is made to input the character or perform the layout.

The most likely action of the user's routine here is to recognise that his input data is ended, and to take steps to commence the next phase of his program.

# 7.4.4.2. On physical file end

The associated event routine can be called by the output routines *(put, putf, put bin,* etc.) and by the layout routines *space, set char number, newline* and *newpage* when called in conjunction with output operations. Output or layout continues until the book has overflowed (i.e. until the current position has gone beyond the last page that is physically available). If further output is now attempted (or one of those layout routines is called), then the event is called. The action taken is similar to the previous case  $-$  if false is returned the further elaboration is undefined, if true the output or layout is attempted again.

This event might be called, for example, if you had filled up a reel of magnetic tape, in which case it would be appropriate for your routine to *close*  it and *open* another one.

### 7.4.4.3. On page end

The associated event routine can be called by all the transput routines (i.e. by both *put* and *get,* etc.) and by the layout routines *space, set char number* 

and *newline.* Transput or layout continues until the current page has overflowed (i.e. until the current position has gone beyond the last line physically available in the page). If further transput is now attempted (or one of those layout routines is called), then the event is called. If this returns false (or if no such routine is provided), then the default action is to call *newpage* (which should remedy the situation). If it returns true, then the transput or layout is attempted again.

The user may of course call *newpage* himself and return true, but he then also has the opportunity, for example, of outputting some heading and page number on the new page.

### 7.4.4.4. On line end

This is exactly like *on page end,* except that the event happens when the current line has overflowed and the default action (except in formatted transput and when getting strings) is to call *newline* (which should remedy the situation).

The user may, again, call *newline* himself and return true, perhaps first outputting some line number.

It is to be noted that the default actions or user routines invoked by the above events may provoke other events. For example, the default call of *newpage* in *on page end* will normally remedy the situation but, in the exceptional case that this is the last page in the book, or before the logical end, the *physical* (or *logical) file end* event will then be invoked. In the extreme case in which the user when invited to mend the situation fails to do so, but erroneously claims (by returning true) that all is now well, the same event will be invoked again, and so on indefinitely.

#### 7.4.4.5. On format end

The associated event routine is called by the formatted transput routines *(putf, getf,* etc.) when the format is exhausted. It may yield false whereupon the previous format associated with the book is repeated, otherwise it must provide a fresh format and yield true.

### 7.4.4.6. On value error

The associated event routine is called by the formatted transput routines (7.6.3) when the (internal) value on hand is incompatible with the current picture [R lO.3.4.l.l.hh, ii]. For example, on output the picture may provide too few digits, on input the value yielded may be too large to store

#### Ch.7.4.4.7 **FRANSPUT** 269

 $(e.g. > max int)$  or the expected literal in a choice may not be found, and in either case the mode of the picture may be wrong. If true is yielded, the offending value and picture are skipped; otherwise the result is undefined, except that with *putf* the value is first output with *put*.

This event is also invoked during formatless input *(get)* when the value yielded is too large to store.

### 7.4.4.7. On char error

The associated event routine is called by the input routines *(get* and *getf)* when the converted char read from the book does not agree with the sort of value expected (e.g. a letter is found when a number has been called for) or when the character in the book cannot be converted to any char (e.g. a parity error). With the call is provided the name of a char which it is proposed to substitute for the offender in order that input may continue. If false is yielded, then the implementation will take its own action (e.g. diagnostic message) after which the substitution may duly be made (although the user's routine may nevertheless have taken some note of the error). Alternatively, the user's routine may yield true, after possibly having assigned some alternative char to be used in place of the suggested one.

The suggestions that will be made in various circumstances are as follows:

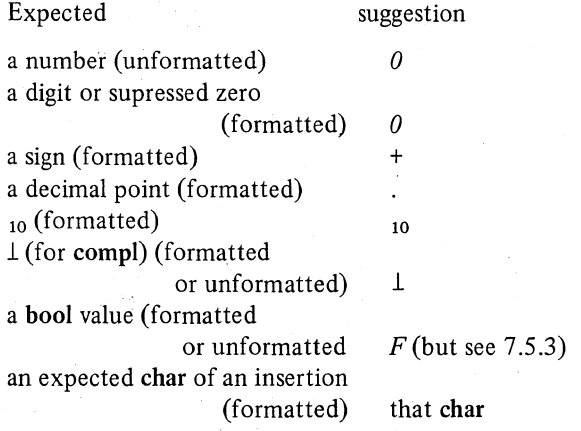

If the user, in this routine, wants to examine the offending character, he has only to backspace the file and use *get.* If he decides the offending character should be a candidate for the next input operation, he has only to leave the file backspaced.

In the case of an unconvertible character, the suggestion will be  $''$ ." (i.e. a space).

Vertical readers, please tum to 8.4.

### 7.5. Rows and strings

7.5.l. Straightening of multiple values

Given:

 $[1:n, 1:4]$  int *i2*:

then *print(j2* ) (or *put, get, read,* etc.) is equivalent to:

(E2) *print( (j2[l,1],j2[1,2],j2[l,3],j2[l,4], j2* [2,1] , *j2* [2,2], *j2* [2,3] , *j2* [2,4] , *j2[3,l]* , *j2[3,2]* , *j2[3,3]* , *j2* [3,4], ........ ))

In other words, the rows of *j2,* and within them the elements of each row, are *printed* (or *put,* or *got,* or *read)* in accordance with whatever rules are applicable to their mode. This is known as "straightening" [R 10.3.2.3]. If one of the elements is a structure, then it itself is straightened in accordance with 7.4.1 and if it is itself a multiple, then it is straightened as above, and so on. Note, however, that a string or  $\lceil \cdot \rceil$  char is never straightened into its constituent chars.

#### 7.5.2. Conversion procedures

Basically, non~binary transput consists of considering values of various modes and converting these values to or from strings. It is the strings which are transput across the channel to or from the book.

*print* and *put* provide certain fixed rules for converting ints, reals, compls, bools, etc. (7.1.1 and 7.1.2). These are quick and easy to use, but they may not always provide the layout you want, in which case you must do-ityourself (or you might consider formatted transput (7.6)). You can always output a string, and so you use one of the following do-it-yourself procedures [R 10.3.2.1] to make your own string. In the following table, number stands for real or int or any long or short version thereof.

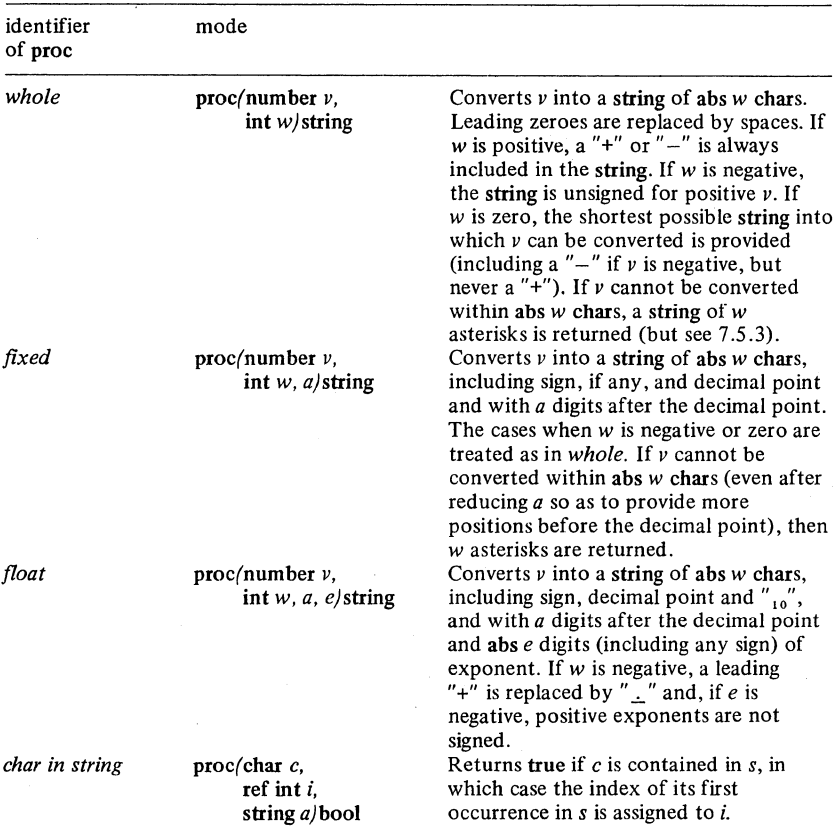

# Examples. Given:

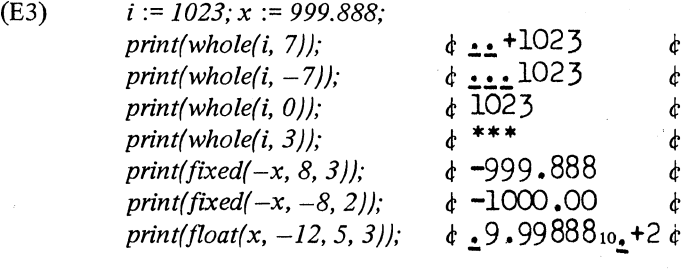

---\_ .. "--------------------------------------

## 7.5.3. Conversion environment enquiries

*print* and *put* always output the exact number of digits necessary to represent the largest possible magnitude of the value being output. The user might wish to know what this number of digits is, either when planning the layout of his page, or when using formatted transput (7.6). Appropriate environment enquiries are therefore provided [R 10.3.2.1.m, n, o,  $10.2.1.r, s, t$ .

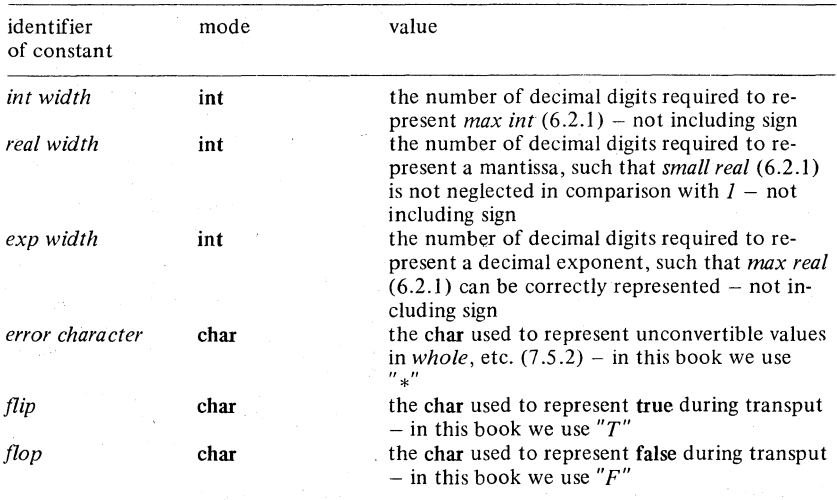

See  $6.7.1$ . for long(s) versions of these.

Note that the chars used for *error character, flip* and *flop* are to be chosen by the implementer – the choice of "\*", "T" and "F" is merely the convention adopted for this book.

Vertical readers, please turn to 8.5.

 $\text{Ch.7.6}$  273

#### 7.6. Formatted transput

In formatted transput, the information about the values to be transput is presented separately from the information about how they are to be laid out. For example, given, in the book to be read, characters to yield the string:

$$
'' + 123.456.789/A47/999.888*6''
$$

we could read in the ints  $123456789$  and 47 and the real 999888000 by writing:

 $r$ (E1) *read f(()* 

 $$ + 3d \times 3d \times 3d$  " $\mid$  ",  $x$  2d " $\mid$  ", 3d. 3d se " $*$ " d  $$$ ,  $i, j, x)$ 

Here,  $i$ ,  $j$ ,  $x$  is a data list of the names to which the values input are to be assigned. In this case they are two ref ints and a ref real, but they could have been of any of the modes acceptable to *read* (7.1.2) including references to multiples and structures which would require straightening (7.4.1 and 7.5.1). The only things not permitted here are proc(ref file)voids such as *newline, space,* etc. because these are concerned with the layout rather than the values.

The layout is controlled by the piece between the two "\$"s, which is known as a 'format-text'. This is made up of various items known as 'frames', 'alignments' and 'literals', and the meaning of each item in this example is as follows:

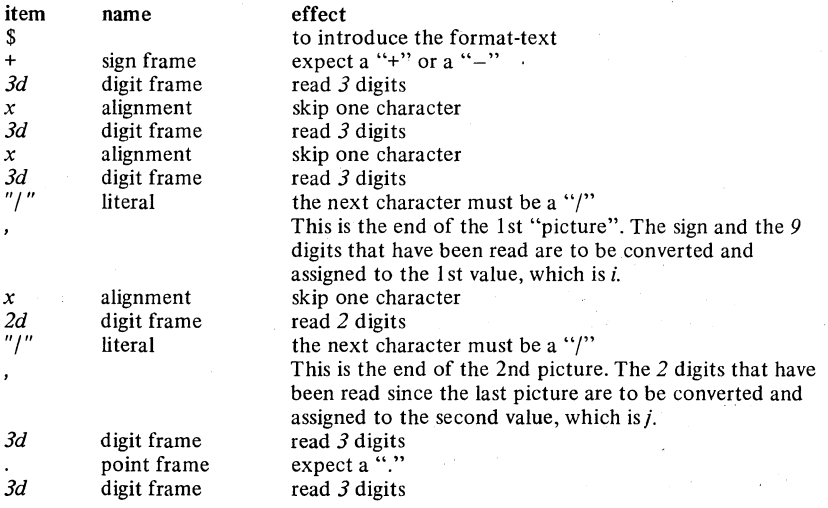

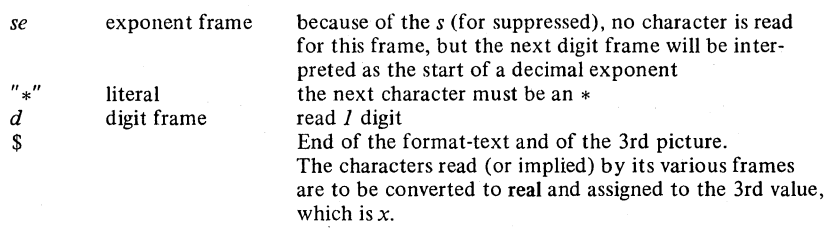

Thus every character position of the input line is accounted for, and each must contain exactly what the format-text says it should. Formatted input is therefore very suitable for punched card input, where fixed layouts are customary, but less so for paper tape where the free layouts accepted by the unformatted procedures will often be more appropriate.

For output, however, the formatted procedures will always give more control over what is printed, chiefly by their ability to include fixed information (*i.e.* literals) anywhere amongst the values that are being printed. For example, to print the same line that we read in in E1, we could write:

(E2) *print!* ( (  $$ + 3d \times 3d \times 3d$  "|", "A" 2d "|", 3d. 3d se "\*" d \$, 123456789, 47, 999888000))

You will see that the format-text here is almost exactly the same as before, the only difference being that here we specify the *"A"* that is to be printed, whereas on input we were prepared to pass over any character that might have been present. On the other hand, the alignment  $x$  is quite sufficient to ensure that a space will be output, unless some other piece of transput has tried to put some other character there. In this respect, the *x* behaves just like a calIon *space* (7.1.1).

# 7.6.1. Format texts

A format-text consists of a list of 'pictures' separed by commas, the whole being enclosed between "\$"s [R 10.3.4.1.1] . Each picture is obeyed in turn, and if it contains any frames it is matched up against the next value that is to be transput (otherwise its insertions are performed and the next picture is taken).

Within each picture there may be found 'insertions' (which can be further subdivided into 'literals' and 'alignments'), and 'frames'. Insertions, or sequences of insertions, may be put at the beginning or end of the picture, or in between any two frames.

Ch.7.6.1.1 TRANSPUT 275

7.6.1.1. Literals

A literal [R 10.3.4.1.1.i] consists simply of a string denotation (5.5.1.1). On output, when this point in the format-text is reached, the string denotation is printed. On input, it is "expected" [R 10.3.4.1.1.11] ; i.e. the characters read from the book at this point must match the literal  $-$  if they do not, then the *char error* event is invoked (7.4.4.7).

The string denotation of a literal is actually preceded by a 'replicator'. These will be described more fully in 7.6.1.4. It will suffice for the moment that a replicator can consist of either "empty" or of an int denotation  $(5.1.1.1)$ , and that we shall indicate the possible presence of one in what follows by an "R".

(E3) *printf* ( $\frac{1}{2}$  *printf* ( $\frac{1}{2}$  *START*"  $\frac{7}{2}$ "..." *3d*  $\frac{1}{2}$ , *i*)

There are two literals in the one and only picture in the format-text in this example. The first has an empty replicator, implying that the string *"START"* is to be printed only once. The replicator in the second shows that ":.. ." is to be printed 7 times, so that the characters written to the book should look like this:

START .......987

Note that if two literals occur in succession, then the second one must have a non-empty replicator, for otherwise:

(E4) *"SMITH""JONES" •* 

would be ambiguous. In fact, E4 is a single literal which would be printed out (see 5.5.1.1) as:

# SMITH"JONES

# 7.6.1.2. Alignments

Alignments [R 10.3.4.1.1.e] do not write any characters to the book. Their purpose is to move the current position (7.2.1) to some different page, line or char number, in a similar manner to the procedures *newpage, newline, space* and *backspace* (7.1.1 and 7.1.2) used in formatless transput. The following are the alignments permitted [R 10.3.4.1.1.ff] :

--. - ... \_---\_.\_------\_.\_--------
# 276 TRANSPUT Ch.7.6.1.3

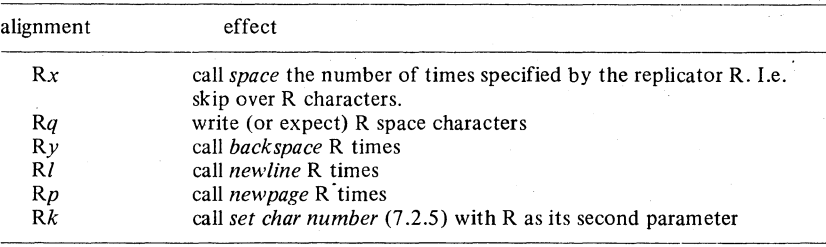

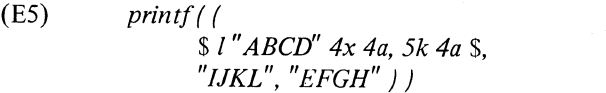

(in which *4a* is a character frame) will therefore cause to be written, on a new line in the book:

# ABCDEFGHIJKL

# 7.6.1.3. Frames

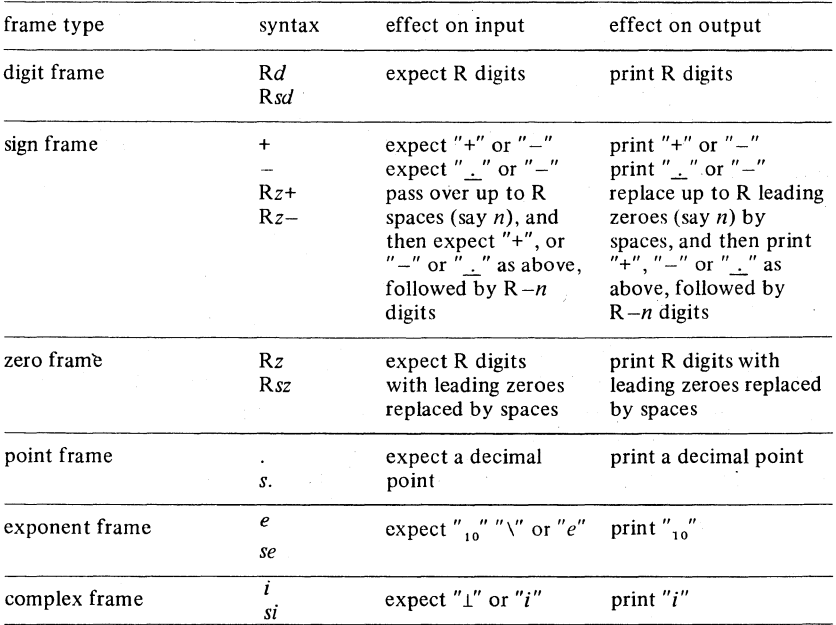

Ch.7.6.3.1

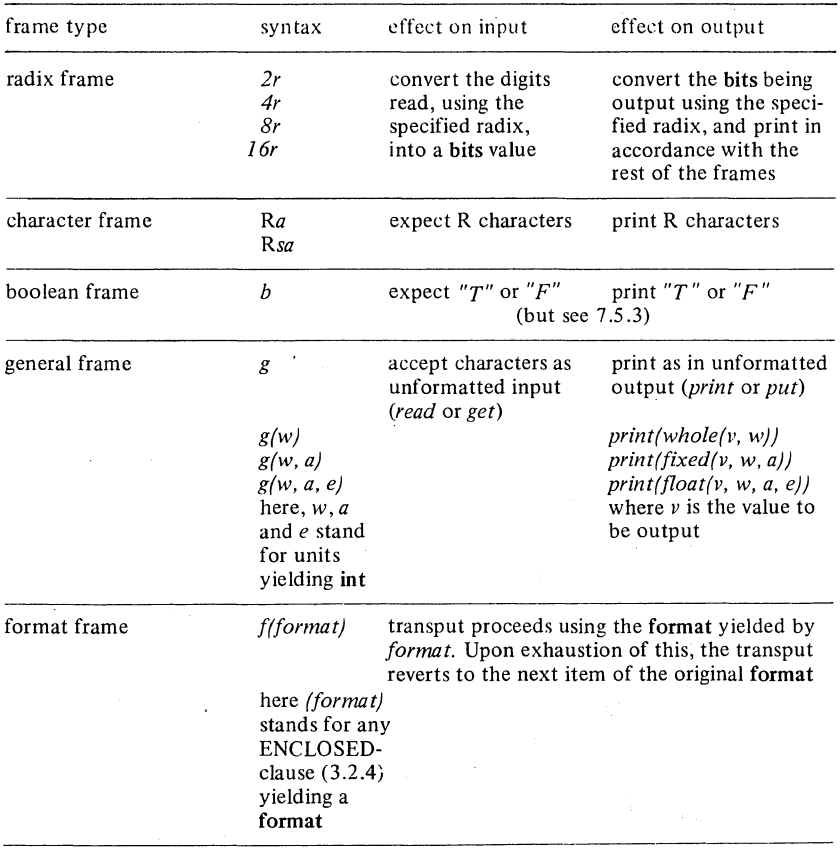

In all the frames listed above, if an s is present, then on input the expected characters are not read from the book, but input proceeds as though they' had been (and in the case where digits were expected, zeroes are yielded). On output, the characters concerned are not written to the book, but are simply "thrown away".

Note that sign, point, exponent and complex frames serve a dual purpose. They indicate that a certain character is to be expected or printed (unless suppressed), and they also indicate to the conversion routines the significance of the adjacent digit frames. Here are some examples:

278 Ch.7.6.3.1

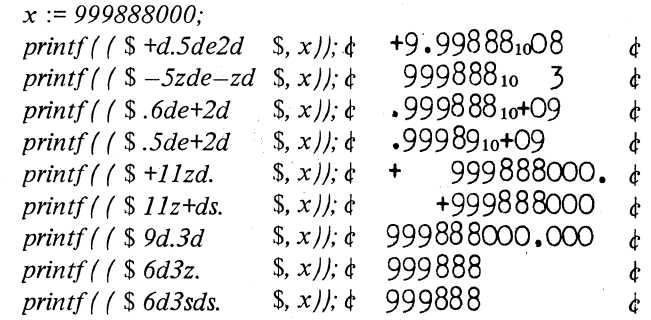

As you will see, any reasonable combination of frames is permissible. Rather than try to list all the permitted cases, we shall instead point out certain compatibility restrictions  $[R 10.3.4.2 - 10.3.4.7]$  which arise with certain modes of the value being transput. Failure to observe them will result in invocation of the *value error* event (7.4.4.6).

- 1) A radix frame  $(r)$  may only be useful if the value is int.
- 2) Either a point frame (.) or an exponent frame *(e)* must be present if the value is real.
- 3) A complex frame (i) must be present if the value is compl, with either a point frame (.) or an exponent frame (e) somewhere on each side of it.
- 4) On output, there is no objection to having point, exponent and complex frames present when the value is int, nor to having a complex frame when the value is real, since the int or real can be widened. These cases are not acceptable on input, however.
- 5) Character frames *(a)* may only be used if the value is char or string.
- 6) A boolean frame  $(b)$  may only be used if the value is bool.
- 7) The order in which the various frames, if present, must appear in int, real or compl pictures is as follows:

sign frame  $(+, -, z+, z-)$ 

zero frames  $(z)$  and digit frames  $(d)$ 

point frame (.)

zero frames  $(z)$  and digit frames  $(d)$ 

exponent frame *(e)* 

sign frame (+, -, *z+, z-)* 

zero frames *(z)* and digit frames (d)

complex frame  $(i)$ , in which case all the preceding frames may occur again.

- 8) Character frames  $(a)$  must not be mixed with other types within one picture, but there may be several of them.
- 9) A boolean frame  $(b)$ , a general frame  $(g)$  or a format frame  $(f)$  must be the one and only frame of its picture.

(E6) *x* := *999888000;* 

## Ch.7.6.1. TRANSPUT 279

Here are some more examples, illustrating compls, bools and strings (single chars are treated exactly like strings):

(E7) *print!* ( ( \$ *2z-d.2d i -d.2de-d* \$,37.2 i -43.4) ); ¢ 37.201 -4. 3410 1 ¢ *print!* ( ( \$ *b,b,b* \$, true, false, true) ); ¢ TFT ¢ *print!* ( ( \$ *4a x 4a* \$, *"ABCDEFGH"* ) ); <sup>d</sup>' ABCD EFGH ¢ *make term (stand in, "F"); readf(* ( \$ g \$, s) ) ¢ reads *"ABCDE"* from a book containing .¢ ABCIEFGH ¢

In addition to the various frames introduced above, there are two further types, known as "choices" [R 10.3.4.8], which can be used when the value to be transput is int or bool:

(E8)  $i := 4; j := 5;$ *print!( ( \$ c("SUN", "MON", "TUES", "WEDNES", "THUS", "FRI", "SATUR") "DAY" \$,*   $i)$  ); <sup>d</sup>' prints WEDNESDAY ¢ *print[( (*  \$ *b(" LESS.:. THAN"* , *"GREATER") \$, i<j) )*   $\phi$  prints LESS THAN  $\phi$ 

On output, one of these literals is selected from the list according to the value of the int or the bool. (Note that a sequence of literals, complete with replicators (7.6.1.1), could be used in place of each of the single literals shown in the examples.) On input, one of the literals listed is expected, and a value is assigned to the int or bool accordingly. If two or more of the literals match, the earliest one in the list is taken. The search is never carried beyond the end of the current line. If no literal matches, the *value error* event is invoked (7.4.4.6).

7.6.1.4. Replicators and collections

Two types of replicator have been introduced already (7.6.1.1). These consist of "empty" and of an int denotation. There exists a third type, known as a "dynamic" replicator [R 1 0.3.4.1. l.dd] , which consists of an *n*  followed by an ENCLOSED int clause (3.2.4):

(E9) proc *digits in = (* int *i)* int:  $entier $(ln(i)/ln(10)+1)$ ;$  $j := 0$ : for i to 4 do j timesab *10* plusab *i; printf(* ( *\$ln(digits in (j))d* \$, *j))*  od ¢ prints: 1 12 123  $1234 t$ 

If the expression of a dynamic replicator yields a negative value, then zero is assumed.

Replicators may also be used to cause a 'collection' of pictures within a format to be repeated. This is particularly useful when a multiple value of flexible size is to be transput:

(E10) flex  $[1:0]$  struct (int *i*, char *a) ic1* :=  $((1, "A"), (2, "B"), (3, "C"), (4, "D"))$ ; file  $f :=$  *stand out;*  $\phi$  *f has the same scope as ic1*  $\phi$ *put!(!,(\$ p* n(upb *ic1)(4z+d,2x a* I), *"TOTAL=" 3z+d \$, ic1,*  $\int$ int  $i := 0$ ; for *j* to upb *ic1* do  $i +:= i$  of *ic1*  $[i]$  od;  $i)$  )

¢ which will print out, on a new page:

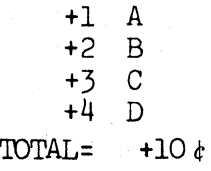

Such replicated collections can, of course, be nested to any depth. Moreover the grouping of the pictures so defined need not correspond to any natural grouping in the values being transput:

(E11) 
$$
[1:4] \text{int } j1 := (999,999,999,999), k1 := (888,888,888,888),
$$
  
printf { ( \$3d, 3(3" A" 2(3d x) 3x), 3d \$.   
 j1, k1) }

### Ch.7.6;2 TRANSPUT 281

# ¢ which would print: 999AAA999 999 AAA999 888 MA888 888 888 ¢

In this example,  $i\ell$  and  $k\ell$  are first straightened (7.5.1). The changeover from the values arising from  $iI$  to those arising from  $kI$  actually takes place half way through the second repetition of the outermost collection  $-$  this is slightly odd, but perfectly permissible.

# 7.6.2. formats

We shall now introduce a new mode, known as **format**. As with other modes, you may declare formats, assign them, refer to them, construct multiples and structures and unions' out of them, invent procs that deliver them, and have operators operating upon them. About the only thing you cannot do with a format is to transput it.

The value of a format is the internal object yielded by some format-text (7.6.1). Moreover, the value of any format at any stage in the elaboration of a program, unless it is undefined, must be traceable back to a format-text somewhere in that program.

(E12) format *f*;  $\phi$  *f* is therefore of mode ref format  $\phi$ *f:=* \$ + *n(int width)d \$; printf( (f,* 999)) ¢ which will print something like: + O()(X)()999 ¢

Because a format-text can contain expressions which in tum may contain identifiers of limited reach, it should be pointed out that the scope of a format-text is determined by exactly the same rule as is applied to routines (see  $(4.2.3)$ , so that the result of the elaboration of the following is not defined:

```
format f:
           begin 
           int i := 4;
         f := \frac{1}{2} n(i) d \frac{1}{2}end and send and send and send and send and send and send and send and send and send and send and send and send and send and send and send and send and send and send and send and send a<br>Send and send and send and send and 
printf ( (f, j) )
```
7.6.3. The formatted transput procedures

Associated with each file is a format value and a format pointer (which l.I.A.-IO

282 TRANSPUT Ch.7.6.3

keeps track of which picture is to be used next). As with *print* and *read*  (7.1.1, 7.1.2), the parameter supplied to *printf* or *readf* is a data list. each element of which yields either a format value, or a value to be transput (but not a proc/ref file/void this time). Usually, the first element provides a format (it is then associated with the file *stand in* or *stand out* as the case may be) whose sequence of pictures (as expanded by performing the replication of any collections) is then matched against the sequence of values obtained by straightening the remaining elements. This was done in all the examples shown so far, but it need not necessarily be the case. Example E2 can thus be rewritten as

(EI3) *printf(* ( \$ + *3d x 3d x 3d"I"* \$,123456789, \$ *"A" 2d"I"* \$,47, \$ *3d. 3d se* "\*" *d* \$, *999888000) )* 

If a new format is provided before the old one has been exhausted, the old one is lost (note, however, that if the new format is provided to a copy of a file obtained by assignation, the original file still retains the old format, as should be clear from the diagram in  $7.4.2$ ). If part of a format still remains unused when the end of the data list is reached, it remains associated with the file and will be used for the next data list to be transput via that file.

(EI4) *printf* (\$ *p* 6( 8( *6(+d.6de+d 2x)* 1) *21) \$);*  & a data list of one element which actually performs no transput at all & proe real *compute* = e computes some result e; to *some large number*  do *printf(compute)* od

This will print the results of the computation, 6 numbers to a line, 48 lines to the page, with 2 extra blank lines inserted after every 8 lines. After printing the results of 288 computations the fonnat will be exhausted. Then the *format end* event will be invoked (7.4.4.5). In this case the user has provided no event routine and so the default action is taken, viz the same format is started again (and printing is continued on a fresh page).

The procedures *printf* and *readf* use the books and formats referred to by *stand out* and *stand in* (there is also a procedure *writef* which is identical to *print!).* Two further procedures *putf* and *getf* perform identical functions for other files, and are such that:

> printf (XXXXX) is equivalent to *putf* (stand out, XXXXX) *readf (XXXXX)* is equivalent to *getf (stand in, XXXXX)*

# 7.6.4. Events

The various procedures which you can associate with each file in order to trap various events during transput were described in 7.4.4. We shall now summarise the situations in which each of them can be called during formatted transput.

During both input and output:

- 1) The various frames, alignments and literals encountered in the format may cause the current position to overflow the physical book (7.2.1). If a character is read from or written to the book in this situation, the *line end, page end* or *physical file end* event is called as appropriate.
- 2) If the end of the format associated with the book is reached before the straightened data list of values being transput has been exhausted, then the *format end* event is called.
- 3) If the mode of the value being transput is incompatible with the sequence of frames which occurs in the current picture (the possible causes of this were listed in 7.6.1.3), then the *value error* event is called.

During input:

- 4) If an attempt is made to read beyond the (logical) end of the book (7.2.1), then the *logical file end* event is called.
- 5) If the value yielded by conversion of various digits etc, in accordance with the picture, is too great for values of that mode (e.g. an int greater than *max int* (6.2.1)), then the *value error* event is called.
- 6) If the character read from the book in accordance with one of the frames  $d, z, +, -, \ldots, e, i$  or  $b$  is not expected, then the *char error* event is called.
- 7) If a character that has been expected by a literal is not found, then the *char error* event is called.
- 8) If none of the literals of a choice is found, then the *value error* event is called.

During output:

- 9) If a value to be output cannot be converted into the number of digits specified in the picture, then the *value error* event is called.
- 10) If a negative value is to be output, and the picture does not contain a sign frame, then the *value error* event is called.
- 11) If the int to be output by a choice is zero or negative or greater than the number of literals in the list, then the *value error* event is called.

---------------------------------------------

Vertical readers, please tum to 8.6.

#### 284 Ch.7.7

# 7.7. Binary transput

Binary output may be used where the sole purpose of the material produced is that it should subsequently be read (during the same or some other program) by binary input. Normally, the medium used will be magnetic tape, disc or drum, but paper tape or cards can be used if your implementation permits.

During binary transput, the medium is still divided into pages, lines and chars, but it is not defined how many chars are occupied by each object that is transput, and your implementation may provide some strange shape for the physical book (e.g. a magnetic drum might be regarded as a continuum of chars, all on the one and only line of the one and only page: on magnetic tape, a line might correspond to some block length, and on a disc a page might demarcate a region which could be accessed without head movement). Nevertheless, it will always be true that the current position will be defined by the triple *(page number, line number, char number),* and that it can always be inspected and manipulated by means of the facilities provided (7.2.4 and 7.2.5). In particular, the procedure *reset* can be used (7.2.5) if *reset* is *possible* (7.2.2) (as on tapes, discs and drums) arid *set* can be used if *set* is *possible* (as on discs and drums). All the binary transput routines which are about to be described start from the current position. As line and page boundaries are passed, *line end* and *page end* events are called, but the default action is to call *newline* or *newpage,* so that the routines proceed automatically to cover as many chars·, lines and pages as the values being transput may demand."

# 7.7.1. Binary transput procedures

In all of these procedures, the values are first straightened (7.4.1 and 7.5.1), and the straightened values are transput  $[R 10.3.6]$ . Thus all information as to how the original values were divided into structures and rows of multiple values is lost, as are the values of any bounds. Nevertheless, if the values output in this way are subsequently read back into a set of structures and multiples identical to that from which they originally came, then the new set will be an exact copy of the old.

## $\text{CH.7.7.2}$  285

(E1) struct(int a, b)s1, s2,  $[1:4]$  int i1, i2;  $s1 := (1,2); i1 := (3,4,5,6);$ *reset( stand back); put bin( stand back, (s1, i1)); reset(stand back); get bin(stand back, (s2,* i2)); comment we might just as well have said  $s2 := s1$ ;  $i2 := i1$ 

However, if we want to mix things up: comment

```
reset(stand back);
```
*get bin(stand back,* (i2, *s2))*   $\phi$  whereupon i2 has the value (1,2,3,4) and s2

```
has the value (5.6) \dot{\sigma}
```
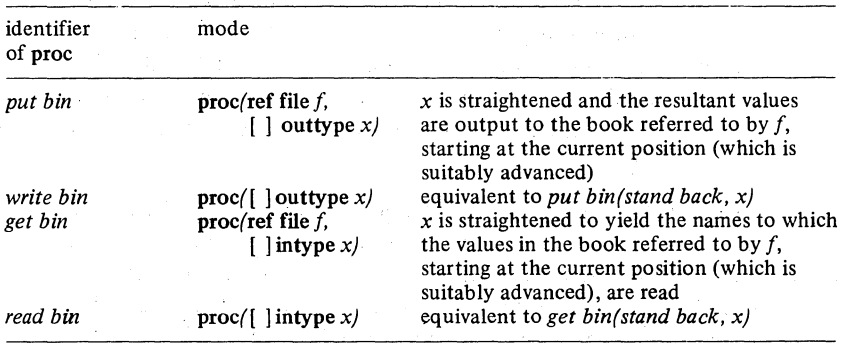

In this table, the modes outtype and intype (these are not their real names) indicate the modes acceptable to *print* (7.1.1) and *read* (7.1.2), with the exception of proc/ref file/void.

# 7.7.2. Some restrictions

The environment enquiries listed in 7.2.2 show what can and cannot be done with the various channels provided in an implementation. You can only do binary transput if *bin possible.* However, this is not to say that non.binary (i.e. character) transput is forbidden thereby. You are perfectly entitled to *put* and *get* to and from your disc, provided only that you are prepared to tolerate any strange page and line sizes that it may have.

There is an important distinction between channels with *set possible* (i.e. drums and discs) and the rest [R 10.3.1.4.j-m]. With *set possible*, you can

### 286 Ch.7.7.2

roam around your book writing characters here, reading them back there, and doing binary transput in between. It is your entire responsibility to keep track of the *(page number, line number, char number)* where everything has been put, and of course if you try to read back as characters that which has been written in binary, or vice versa, then the result will be quite undefined.

If, on the other hand, *set* is not *possible,* then things are different. Whenever you start off at (1,1,1) (after a *reset,* for example, assuming *reset possible),* you have the choice of reading or writing in characters or binary (assuming a suitable combination of *put, get* and *bin possible* on the channel). Thus you have 4 possibilities:

read binary  $-$  you must carry on reading in binary. write binary  $-$  you must carry on writing in binary.

read characters – you may continue reading characters up to some point, and then change to writing characters. But you must not read beyond the logical end of the file (7.2.1).

write characters  $-$  each time you write, the logical end of the file is set to the new current position, which effectively prevents you from doing anything other than to write characters again.

Thus, with *put, get* and *reset possible,* but not *set possible,* the normal behaviour expected with magnetic tape is obtained. If you disobey any of these rules, then the result is undefined. Note that, when *set* is *possible,* it is still impossible to *set* beyond the logical end. Any attempt to do so will merely set the current position to the logical end exactly, and then call the *logical file end* event.

The possible properties of the three standard channels were given in 7.2.1. Note that only the minimum requirements are given there, and individual implementations might, for example, allow *bin possible* on *stand in channel.* 

Vertical readers, please tum to 8.7.

# 8. **EXAMPLES**

# 8.1. Simple examples

In this chapter, which forms the tail of the columns in our othogonal plan, we shall show you, column by column, what you can do with the facilities described so far.

However, the language available to us at the end of this first column is rather sparse. We have shown you only the crudest form of conditional· statement. strings have only been hinted at. You cannot declare procs, nor refs, nor even constants. Any substantial and worthwhile example within these limitations could never do justice to the expressive power of ALGOL 68, and we must therefore invite you to read further before encountering a real example in 8.2.

If shorter examples of these simple facilities are what you would like to see, then we must refer you back to the early parts of Chapter 0 (the Very Informal Introduction) where you will find many such.

Vertical readers, please turn to 1.2.

# 8.2. Procedure examples

# 8.2.1. Easter

The Gregorian Calendar, insofar as it determines upon which day each year shall start, is universally accepted throughout the world. It also fixes the date of Easter as being the next Sunday after the Paschall Full Moon, which is intended to be the first full moon occurring on or after the Vernal Equinox (March 21st). The rules given for computing this are not so widely accepted. For example, the Jewish Passover and the Orthodox Easter are determined from different (and probably more accurate) calendars.

The defining document for these rules was written by one Clavius under a commission from Pope Gregory XIII [1]. Absolute accuracy was not a prime consideration. The Full Moon is considered to occur on the fourteenth day of the lunar month (which commences with the new moon). The rule was carefully devised so that the date predicted for its new moon always fell on, or one or two days after, the true mean new moon of the astronomers  $-$  but never before it. This was to ensure that never, under any circumstances, would the Christian Easter fall on the same day as the Jewish Passover

.~--"--""-"-----~~~-~~~~~--~~~~---~~-

#### 288 EXAMPLES C'h.8.2.1

(notwithstanding which, this terrible circumstance does occasionally arise, as in 1903).

The following is a complete program for calculating the date of Easter according to the Gregorian rule. For further explanations, see  $[3]$  and  $[4]$ .

begin .

int *year, date, moon, paschal, easter;* 

comment We shall reckon dates by the number of days since the start of the year.

Thus: comment

 $int$  *march21st* = 31 + 28 + 21;

comment The Gregorian calendar was introduced into various parts of the world at different dates. In Great Britain, the year was: comment

> int *gregory start* = 1752  $\epsilon$  *or whatever date you prefer*  $\epsilon$ ; *read* ( *year* );

if *year* < *gregory start* 

then *print* ( ( "The Gregorian calendar was not introduced until", *gregory start, newline) )* 

else int *century* =  $\text{year} \div 100$ ,

*leap* = abs *(year mod 4 = 0*  $\land$  *year mod 100 + 0*  $\lor$ *year* mod *400* = *0* );

comment *leap* = 1 for a leap year, and *0* otherwise. comment *, print* ( *(newpage,* 

*year,* 

if  $leap = 1$  then " *(Leap year)*" else "" fi, *newline)* );

comment To calculate the day of the week corresponding to any date, we associate with each year a Dominical Letter, whose position in the alphabet gives the date of the first Sunday in January. comment

> $int$  *dominic* = 7 - *(year* + *year*  $\div$  4 - *century* + *century*  $\div$  4  $-1 - \text{leap}$  mod 7;

*print ('"The Dominical Letter is"* case *dominic* in  $''A''''R''C''T''D''''F''F''T''C''$ 

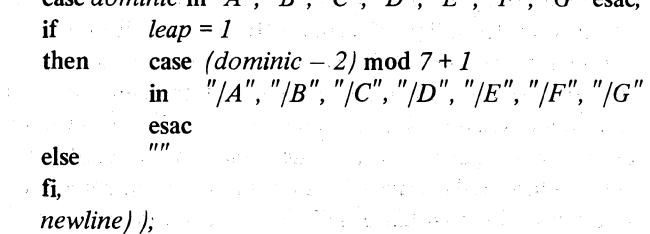

# Ch.8.2.1 EXAMPLES

```
proc weekday = (int date) string: 
   case \left(\text{date} - \text{dominic}\right) \mod 7 + 1in "Sunday". "Monday". " Tuesday". "Wednesday". 
          " Thursday". "Friday". "Saturday"
```
esac;

# proc *month* = (ref int *date)* string:

comment This proc has a ref int parameter which it will alter to become the date within the month. comment.

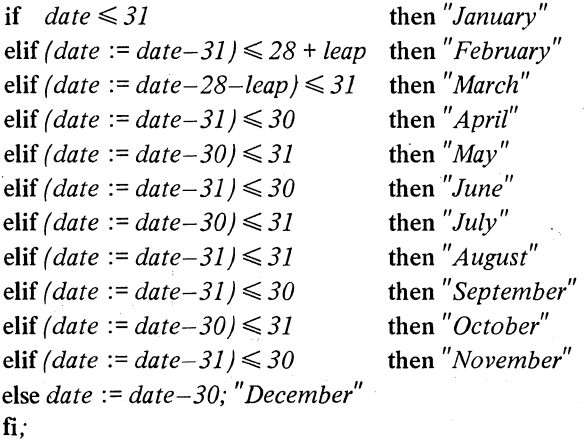

comment The moon revolves around the earth once every 29.530588 days. 235 such lunations last just  $1\frac{1}{2}$  hours less than 19 Julian years. The calendar is therefore based on a "Metonic" cycle of 19 years, each year in a cycle being allotted a "Golden Number" in the range 1 to 19: comment

 $int \, \text{golden} = \text{year} \, \text{mod} \, \text{19} + \text{1};$ 

*print* ( *("The Golden Number is". golden. newline)* );

comment However, following this cycle indefinitely would introduce an error of approximately 0.43 days per century. There is therefore a correction which, for convenience, is only allowed to change at the end of a century: comment

int *lilius*  $\phi$  who is a not inherently meaningful identifier  $\phi$ 

 $=$  *(century – century*  $\div 4$  *a for the leap years omitted* 

*·at the start of some cen-*

*turies* 4'  $-$  *(century-(century-17)*  $\div$  *25)*  $\div$  *3* <sup>4</sup>' *the* 1 ~ *hours error* 4'

-8) mod *30;* 

comment On the 1st of January of any year, the number of days since the last new moon is given by the "Epact": comment

#### 290 EXAMPLES

# int *epact* = (11 x *(golden-l )-lilius)* mod *30; print (("The Epact is", epact, newline));*

comment If successive new moons were to occur every 30 days, then we should be 'able to associate with each date a unique epact, one less for each day modulo 30 (then that date would be a new moon in years with that epact). In fact, six times in the year (and once extra at the end of 19 years) we must have a lunation of only 29 days, whereupon the sequence of epacts slips back a day and some date will have two epacts listed against it. These dates have been carefully chosen (it is alleged) so as to minimise the deviation from the true moon. One of them occurs in February and so happenings in March occur exactly 59 days after those in January (or 60 in a leap year, since the intercalary day, if any, in February is automatically added to the lunation in which it occurs). Therefore, there is a new moon on: comment

> *moon:= 31-epact* + 59 + *leap;*  if  $(\text{pascal} := \text{moon} + 13) \leq \text{march21st} + \text{leap}$ then

comment the fourteenth day of this moon falls before the Vernal Equinox and we want the next one. The next date with two epacts against it occurs in April, the critical epact being given by: comment

> int *clavius* = if *golden* > 11 then 26 else 25 fi.  $moon := moon + (epact \geq clavius \mid 30 \mid 29);$ *paschal* := *moon* + 13

fi;

*print (("The Paschal Full Moon falls upon* ", *weekday* ( *paschal* ), *space, month* ( *date* := *paschal* ), *space)* );

comment Note how we have to break off the *print* here and start another one, so that we can use the value of *date,* as calculated therein, in the next *print.* If it had all been done in one *print,* then we might have been using *date*  and assigning to it at the same time (i.e. collaterally), and anything might have happened. comment

> *print* ( *(date, newline)* ); *print* ( *("Easter day, being the next Sunday after the* ", *"Paschal Full Moon, therefore falls upon* ", *month* ( *date* := *easter* := *paschal* + *7-(paschal- dominic)*  mod  $7)$  ); *print ((date, newline))*

fi .end

Ch.8.3 EXAMPLES 291

The following are the references quoted in this section:

[1] Christophorus Clavius. Kalendarium Gregorianum Perpetuum. Cum Privilegio Summi Pontificis Et Aliorum Principum. Rome, Ex Officina Dominicae Basae. MDLXXXII. Cum Licentia Superiorum.

A companion volume was also prepared, and published in 1603:

- [2] Christophorus Clavius. Romani Calendarii a Gregorio XIII. Pontifice Maximo restituti Explicatio.
- [3] A. de Morgan. A Budget of Paradoxes. Longmans, Green &  $\degree$ o, 1872.
- [4] Sir Harris Nicolas. The Chronology of History, containing Tables, Calculations & Statements, indispensable for ascertaining the dates of Historical Events, and of Public and Private Documents from the earliest periods to the present time. Longman, Brown, Green and Longman's, 1838.

Vertical readers, please turn to 1.3.

### 8.3. Examples of operators

# 8.3.1. Parallel plus

This example is intended to show how defining your own operators can lead to a considerable simplification of a program, at the same time making it more easy to follow.

It is well known that if two resistors  $\vec{A}$  and  $\vec{B}$  are placed in parallel, their combined resistance is given by:

$$
\frac{1}{\frac{1}{A} + \frac{1}{B}}
$$

We can now define the operator "parallel plus" (we shall represent it by pap) to perform this operation. pap is a well behaved operator, being both commutative and associative. For the sake of completeness we shall also define "parallel minus" (pam) and assigning versions  $(6.3)$  paplusab and paminusab.

Consider the following network:

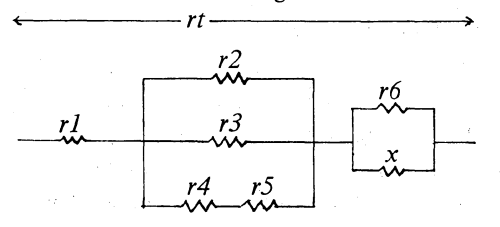

#### 292 EXAMPLES

It is required to find the value of *x* such that the resistance of the whole network shall be *rt.* Here is a program to do it: .

begin prio pap = 7, pam = 7, paplusab = 1, paminusab = 1; op pap = (real *a*, *b*) real:  $a \times b / (a + b)$ ; op pam = (real *a*, *b*) real:  $a \times b$  /  $(b-a)$ ; op paplusab = (ref real *a*, real *b*) ref real:  $a := a \times b / (a + b)$ ; op paminusab = (ref real *a*, real *b*) ref real:  $a := a \times b / (b - a)$ ; *realrt, r1, r2, r3, r4, r5, r6; read ((rt, r1; r2, r3, r4, r5, r6)); print ((rt-(r1* + *r2* pap r3 pap *(r4+r5)))* pam *r6)*  end

Electrical engineers will realise that all these operators ought also to be defined for compl operands (2.4.4) and for mixed real and compl.

Vertical readers, please turn to 1.4.

### 8.4. Two examples of library preludes

A library-prelude (see 1.1) is an expansion of the standard-prelude. It may contain further identity-, mode-, priority- and operation-declarations for use in particular applications. A library-prelude must be throughout consistent with the standard-prelude (i.e. indicators declared in it may not conflict with those declared in the standard-prelude).

In 8.4.1 we give a library-prelude for the basic operations on vectors in a Euclidean space  $E_3$ , the vectors being declared as

mode vec = struct (real *xcoord, ycoord, zcoord);* 

In Section 8.5 we give a library-prelude for the basic operations on vectors in  $E_n$  (n arbitrary) which is more general, but also less simple than this one.

In 8.4.2 we give a library-prelude for the basic operations on rational numbers, declared as

### mode rat = struct (int *numerator, denominator);*

The declarations in 8.4.1 and 8.4.2 (and also those in 8.5) are fully consistent with each other and may, therefore, be joined into one libraryprelude without any precaution. They may be regarded as one of many possible expansions of the language. Their intention is to demonstrate the expressive power and efficient elegance of the language, and to suggest how

# Ch.S.4.1 EXAMPLES

to do away in practice with dialects and specific languages for use in particular problems.

8.4.1. Operations on vectors in E3

mode vee = struet ( real *xcoord, ycoord, zcoord* ) ;.

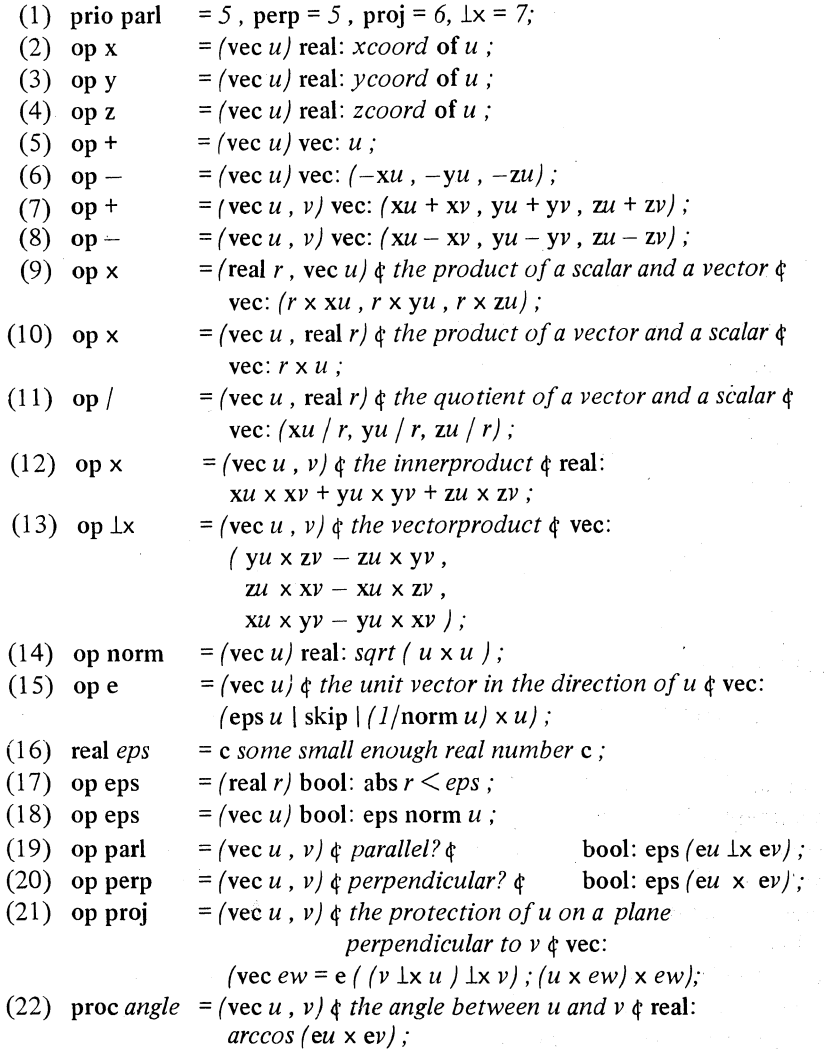

## 294 EXAMPLES

# (23) proc *plane* = (vec  $u$ ,  $v$ ,  $w$ )  $\phi$  *in one plane* ?  $\phi$  bool: eps ( *eu* x *(ev* lx ew ) ) ;

# 8.4.1.1. Comments on the library-prelude 8.4.1

The given set of operations is confined to  $E_3$ -vectors over the field of real values; it is obvious that they can as easily be defined over the field of complex values and also over more particular fields (see, for example, the rationals as defined in 8.4.2). It is also obvious in what way more specific operations can be subjoined to those given in 8.4.1; the declarations (21), (22) and (23) are already of a somewhat specific nature.

The given set may be of use in a variety of applications in mathematics, physics, chemistry and astronomy, enabling the programmer to write transparent and straightforward algorithmic prose in his own professional jargon.

Further modes may be derived from the given vec, for instance:

```
mode event = struet ( real time, vee position) ; 
mode tens = struet ( vee xlevel , ylevel , zlevel) ;
```
The kinds of operators to be then declared for event and tens values, of course, depend entirely upon the specific applications. For an example of the use of the mode event, see 8.4.1.2.

The declarations  $(1) - (12)$  may speak for themselves.

In (13) we adopted for vector multiplication (sometimes termed the "outer product") the operator lx. The formula *u* lx *v* yields a vee perpendicular to both *u* and *v* and of length  $|u||v| \sin (u, v)$ .

The norm defined in (14) is the usual Euclidean norm. If the underlying field is that of the rational values (8.4.2) we may define:

# op norm = ( vee *u* ) rat: *max* ( abs *xu* , abs *yu* , abs *zu* );

The environment enquiry *eps* in (16) serves as a criterion for "zeroness" and is used in (20), (21) and (23) to define parallelism, perpendicularity and "planeness". The value of *eps* may depend heavily upon the given input- and the required output-precision. If, for instance, real  $eps = 0.01$ , then two vectors will be considered as "perpendicular" to each other as soon as their inner product is *<0.01* (see also the example in 8.4.1.2).

In (21) the vee *ew* (which is local to the routine) is a unit vector perpendicular to  $\nu$  in the plane of  $\nu$  and  $\mu$  (we applied the vector product  $\bot x$ twice); hence,  $(u \times e w) \doteq a$  real  $\dagger \times e w$  yields a vec in the plane perpendicular to *v* and in the plane of *v* and *u.* 

The declarations (22) and (23) may speak for themselves.

# 8.4.1.2. An example of the use of vees

The input starts with an integral number *n,* whieh fixes the number of real quadruples following. The first real in each quadruple is a point in time, the remaining three reals define a point in space (a vee). In the first line of the program below we define such a quadruple to be an event.

Let the input consist of some thousands of events, ordered in time; the time-coordinates are not necessarily equidistant. One may conceive the row of events to be the result of some smoothing process on a large set of measurements. The events may then describe, with sufficient accuracy to allow second order numerical differentiation, the orbit of a particle (be it a mass body or an electric charge) in a possibly complicated field of forces.

The program below surveys the motion and acceleration of the particle in its orbit. It includes a few features of the language which you may not have met yet (if you have been reading vertically). Nevertheless, we hope their meaning will be readily apparent to you (if not, please see 2.5 and 5.5.1.3 for multiple values and how to slice them, and 3.5.2 for the use of for).

```
(E1) begin mode event = struct (real time, vec pos \phi ition \phi );
      proc deriv = \epsilon yields the derivative of a vec as a function of time \epsilon\left(\begin{array}{c} \left[ \right. \right] event e, int k ) event:
             \ell event elk = e[k-l], ekl = e[k+l];
               real dt = time of ek1 - time of elk;
               ( time of elk + dt/2, (pos of ekl - pos of elk) /dt )) ; 
      int n ; read (n) ; 
      [l:n] event orb; read (orb); \phi see 7.1.2 \phireal init \phi initial time \phi = time of orb [1];
      print ( ("initial time =", init , newline) } ; 
      [2:n-1] event vel \phi ocity \phi;
      for i from 2 to n-1 do vel [i] := deriv (orb, i) od;
      vec newx = e pos of vel [2]; \phi unit vector tangent to the orbit at
                                          time init ~
      vec newy = e (pos of vel [3] proj newx ); \phi newx-newy is the
                                                          tangent plane to the 
                                                         orbit at time init \diamondvec newz = newx \perp x newy; \phi newz is the unit vector perpendicular
                                        to the unit vectors newx and newy &
```
# 296 EXAMPLES Ch.8.4.1.2

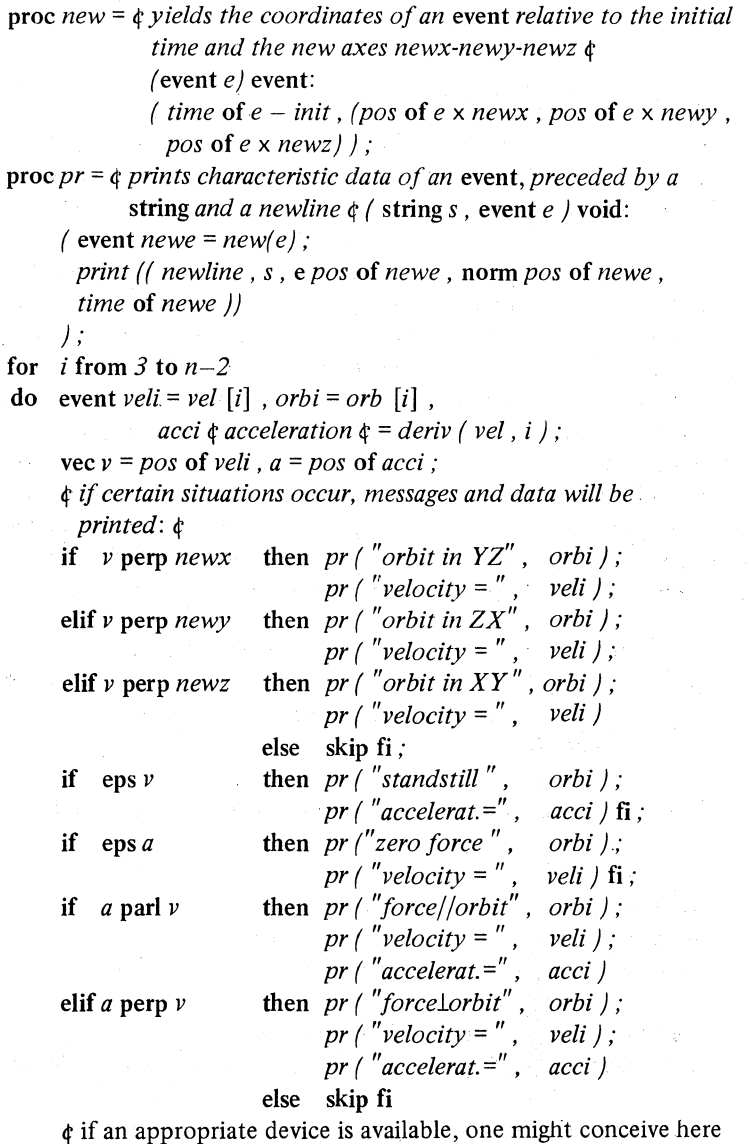

the call of a procedure plotting the curve ¢

od

end

8.4.2. Operations on rational operands

mode rat = struct ( int *numerator*, *denominator* );

(1) prio nn = 7, nd = 7, dd = 7; (2) op n =  $(\text{rat } r \mid \text{int: } numerator \text{ of } r ;$ (3) op d  $=$  (rat *r*) int: *denominator* of *r*; (4) rat  $o = (0, 1)$ ; (5) rat  $l = (1, 1)$ ; (6) proe *errat* = void: e *some action interrupting or halting the elaboration of the program signalizing that a result, required to be rational, cannot be expressed as a value of the mode* rat e; (7) proc  $gcd = (int n, d)$  int: if  $d = 0$  then abs *n* else *gcd* ( *d*, *n* mod *d* ) fi; (8) proc *long gcd* = ( long int *n*, *d* ) long int: (9) op  $\downarrow$ if  $d = \log 0$  then abs *n* else *long gcd* (*d*, *n* mod *d*) fi;  $=$  ( int *n*, *d* ) rat: if  $d=0$ then *errat* ; skip else int  $k = \gcd(n, d)$ ;  $f_i$ . ( if sign  $n =$  sign d then abs  $n \div k$ else – abs  $n \div k$  fi, ab's  $d \div k$ ) = ( long int *n* , *d* ) rat: if  $d = \text{long } 0$ then *errat* ; skip

 $(10)$  op  $\downarrow$ 

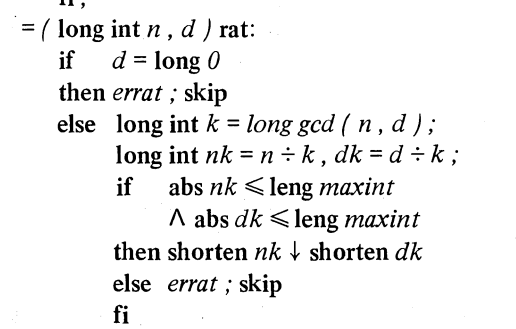

fi;

(11) op sign (12) op whole  $=$  (rat *r*) bool: d *r* = 1;  $(13)$  op entier (14) op frae  $=$  (rat *r*) int: sign n *r*;  $=$  (rat *r*) int: if  $n r \ge 0$  then  $n r \div d r$  else  $n r \div d r - 1$  fi;  $=$  (rat *r*) rat:  $r -$  entier *r*;

EXAMPLES Ch.8.4.2.1

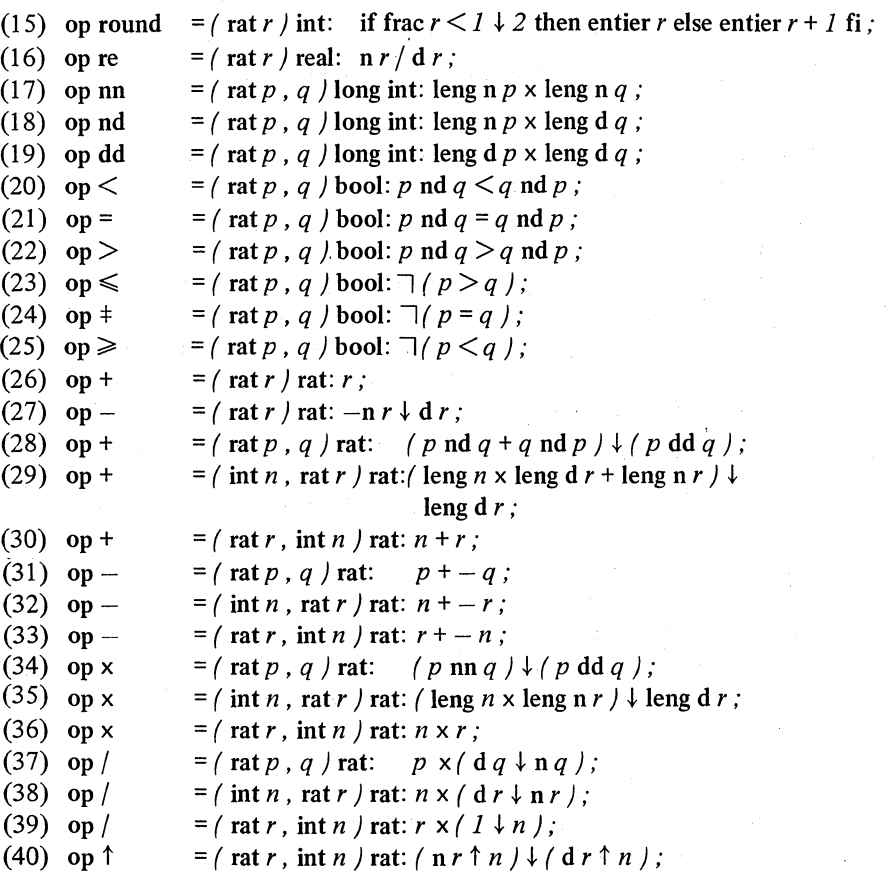

8.4.2.1. Comments on the library-prelude 8.4.2

Possibly more than may be necessary for vecs, the operations on rats should be "hand-coded" to take advantage of specific machine-features in double-precision integral arithmetic.

(1) The down-symbol  $\downarrow$  is used to obtain a rat from two ints or from two long ints. It already has a priority of 8 (see 6.1.2).

 $(4-5)$  The rationals zero and one are ascribed to the identifiers o and *l*.  $(7-8)$  The recursive declarations of gcd and of long gcd is not only the most natural algorithm, but most likely (in a good implementation) also the most efficient one.

Ch.8.4.2.2 EXAMPLES

 $(9-10)$  777 $\downarrow$  1813 yields (3,7)  $-777\downarrow$  1813 yields  $(-3, 7)$  $777\downarrow -1813$  yields  $(-3,7)$  $-777\downarrow -1813$  yields (3,7) correspondingly for long int operands.

(8) and (\ 0) All intermediate computations on the numerator and denominator will be performed in double-precision. If (being a vertical reader) you are not familiar with the mode long int, the denotation long  $\theta$ and the operators leng and shorten, please be assured that such doubleprecision is indeed achieved (or read 5.7.1.2 and 6.7). In (10), the fraction is then reduced (if possible) to the mode rat.

Notice that 1813 /777 yields the real 2.3333333  $1813 \div 777$  yields the int 2 but  $1813 \downarrow 777$  yields the rat (7,3)

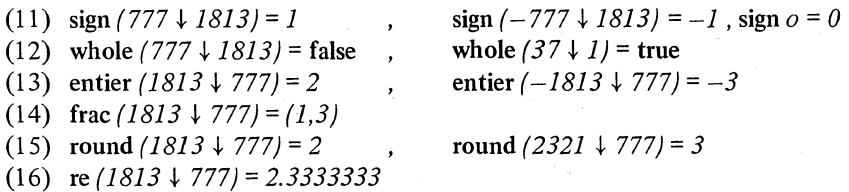

(17-19) The operators nn, nd, dd are declared mainly to facilitate the notation of the remaining routines.

(20-40) These declarations may speak for themselves.

8.4.2.2. Some remarks on the use of rationals

The given set of operations on rational numbers may be of some importance in problems in which the (rational) coefficients of power series should be determined exactly. Such problems may arise when operations like addition, subtraction, multiplication, division and substitution of power series are relevant. A (truncated) power series (i.e. a polynominal) may, for instance be declared as a:

mode powser = flex  $[1:0]$  rat;

The power series for the exponential function then occurs as:

powser exp = ( *t, t,* (1,2), (1,6), (1,24), (1,120), (1,720), (1,5040), (1,40320), (1,362880), c *etc* c); and the Bemouilli numbers (the Bemouilli polynomial) as:

\n
$$
\text{power } \text{bern} = \left( \, l, \, (-1,2), \, (1,6), \, o, \, (-1,30), \, o, \, (1,42), \, o, \, (-1,30), \, o, \, (5,66), \, o, \, (-691,2730), \, o, \, (7,6), \, o, \, (-3167,510), \, o, \, \text{etc } \, \text{c} \right)
$$
\n

For such powsers one may then define operators:

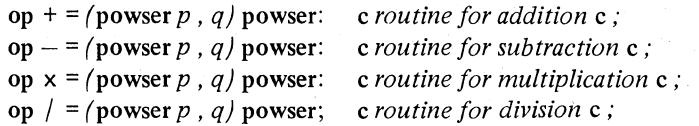

(see also 8.5)

```
op \downarrow = (powser p, q) powser: c routine for the substitution of
                                    pinqc;
```
The complex function defined by such powsers may be declared as:

proc  $fun = (power p, compl z)$  compl: (int  $m =$  lwb  $p$ ,  $n =$  upb  $p$ ; compl *value* := re  $p \lfloor n \rfloor$ ; for *i* from  $n-1$  by  $-1$  to m do *value* := *value*  $\times z$  + re *p* [*i*] od; *value);* 

Vertical readers, please tum to 1.5.

### 8.5. A library prelude for vector and matrix operations in  $E_n$

For many applications in a variety of scientific disciplines you may want to write in your particular-program mode- and identity-declarations such as:

mode vector =  $[I:n]$  real. matrix =  $[I:n,1:n]$  real; real  $p, q, r;$ vector *u* , *v* , w ; matrix *a* , b , c ;

and to apply operators yielding the sum, the difference, the (inner)product, the norm, etc. of such vectors and matrices, in order to be able to write straightforward expressions close to the well established mathematical notation, such as:

Ch.8~5

#### EXAMPLES

```
u := r \times v;
u := v + w;r := v \times w;
p := \text{norm } u;
a := r \times b:
c := a + b:
c := a \times b:
u := a \times v;
u := v \times a;
p := \det a:
\nu := \text{inv } a \times u
```
Then you may, of course, also want to write composite formulae such as:

 $u := a \times (v / \text{norm } v)$ ;

 $u := inv(a \times (b-c) \times (w-v)$ 

You may even want to use vectors of unequal length and non-square matrices:

 $[1:n]$  real *x*, *y*;  $[1:m]$  real *z*;

 $[1:m, 1:k]$  real  $m$ ;  $[1:k, 1:n]$  real  $n$ ;

and formulae such as:

 $z := m \times n \times (x + v)$ 

The library-declarations listed in 8.5.1, 8.5.2 and 8.5.3 supply a basic and general set of such linear operations in  $E_n$ . The whole set is fully compatible with the library-declarations 8.4.1 and 8.4.2 and presupposes even the priority-declarations 8.4.1 (I) and the declarations for *eps* and eps in 8.4.1  $(15)$  and  $(16)$ . As was the case in the library-prelude for vecs  $(8.4.1)$  we confine ourselves to  $E_n$ -vectors and matrices over the field of real values; it may again be obvious that and how the whole set can be expanded over the field of complex values and even over more particular fields such as the rational values (8.4.2).

All our operation-declarations have formal-parameters of mode [ ] real or [,] real, even though this may lead to great inefficiency in some implementations due to the copying of multiple values when these operators are used in formulas (see 4.5). We make no apology for this. The operators reflect the user's requirement much more naturally in the form here given, and their yields (which are again mUltiple values) are in a form immediately suitable for use as operands in further formulas. As for the so-called inefficiency, this is simply a problem of implementation. Methods exist which avoid the copying entirely, except in those peculiar and rare cases where it is really needed.

#### 302 EXAMPLES Ch.8.5

(However, should you be faced with an old-fashioned inefficient implementation, then you will need to declare all these formal-parameters as ref [] reals or ref [,] reals. Moreover, the values returned willalso have to be of these modes. Next you will have to worry about the scope (3.2.2) of these returned names, and you will then find that the variable-declarations which create them will have to have heap where we have written  $loc (2.7.3)$ . Alternatively, shoot your implementor.)

In calculating the innerproduct of two vectors (line (10) of 8.5.1), we make use of double-precision arithmetic. If (being a vertical reader) you are not yet familiar with the long modes, please see the remarks about them in 8.4.2. I.

The intention of these declarations is (rather than to make a definite proposal for a particular library-prelude) to show how in a quite natural, even dogmatic, manner one can define a set of powerful operators which are, in their application, very close to the generally accepted conventions of mathematical notation.

A priori information about the multiples to which the operators are to be applied and considerations of required precision may influence the ultimate form of the routines ascribed to these operators. In particular the algorithms in 8.5.3 may, from several technical points of view, depend heavily upon a priori information about the condition of the matrices there we are faced with problems of numerical analysis rather than of programming.

In 8.5.1 we declare the operations on vectors, adopting a notation which is as close as possible to the notation of 8.4.1. In fact, if you redeclare in your particular-program:

mode vec =  $[1:3]$  real;

then the result yielded by the operators  $+$ ,  $-$ ,  $\times$ , norm, e, eps, parl and perp will be the same by 8.5.1 as it otherwise would have been by 8.4.1.

In 8.5.2 we declare the operations on vectors and matrices, applying where possible the operators declared in 8.5.1. Consider, for example, in 8.5.2 (10) the statement:

# for k from p2 to q2 do ab  $[k] := a \times b[k]$ , k od

the occurrence of "x" identifies the operator declared in 8.5.2 (8) where in its turn the occurrence of "x" in the statement:

# for *i* from ml to nl do au  $[i] := a[i]$ ,  $\{x, u\}$  od

identifies the operator declared in 8.5.1 (10) where in its turn the occurrence of "x" in the statement:

# rh.S.S.l EXAMPLES 303

# for *i* from *m* to *n* do *inpr* +:= leng  $u[i] \times \text{leng } v[i]$  od

finally identifies the operator declared in the standard-prelude [R 10.2.3.4.1].

Observe that the operators  $\pm :=, \pm :=, \times :=$  and  $\pm :=$  in 8.5.1 and 8.5.2 may be considerably more efficient than  $+$ ,  $-$ ,  $\times$  and  $/$ , because no intermediate results have to be stored anywhere; for which reason they are anyhow less space-consuming!

The library-declarations in 8.5.3 may be considered as examples of the use of the operators declared in 8.5.1 and 8.5.2. The procedure *crout* is essentially the procedure *det* from R 11.7 in an adopted notation with a minor improvement. The operator invert yields a routine which is the ALGOL 68 version of a procedure by T.1. Dekker [\*].

It may be very instructive to study carefully the use of the slicing feature in the routines  $8.5.3(6)$  and  $(8)$ .

8.5.1. Operations on vectors in  $E_n$ 

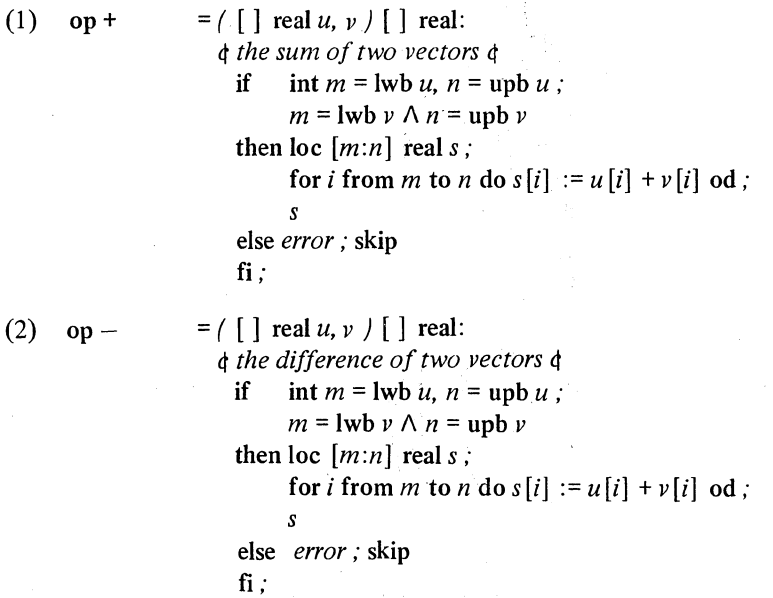

[\*] T.J. Dekker: ALGOL 60 procedures in numerical algebra, Part I (Mathematical Centre Tracts 22, Mathematisch Centrum, Boerhaavestraat 49, Amsterdam).

# EXAMPLES

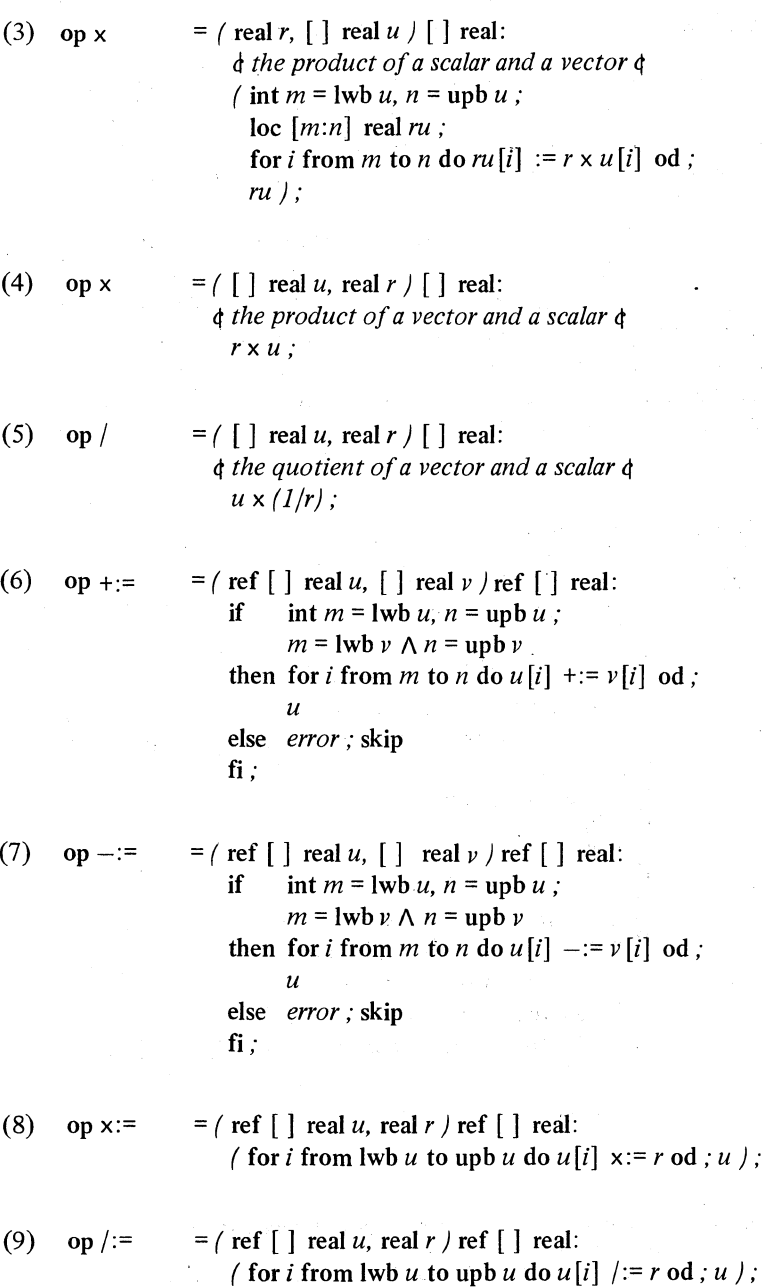

# Ch.B.5.1 EXAMPLES

(10) op x = { [ ] real *u*, *v* } real:  
\n
$$
{}^{d}
$$
 the *innerproduct of two vectors* φ  
\nif int *m* = lwb *v*, *n* = up *v*  
\n*m* = lwb *v*, *n* = up *v*  
\nthen long real *inp* := long *0* ,  
\nfor *i* from *m* to *n*  
\ndo *inp* + := length *l*[*l*] × length *v*[*l*] od;  
\nshorten *inp*  
\nelse *error*, skip  
\nfi;  
\n(11) op norm = { [ ] real *u* } real:  
\n
$$
{}^{d}
$$
 the *euclidean norm of a vector* φ  
\n*sqrt* (*u* × *u* ),  
\n(12) op e = { [ ] real *u* } [ ] real:  
\n
$$
{}^{d}
$$
 *a unit-vector in the direction of the given vector* φ  
\n*u* / norm *u* ;  
\n(13) proc *norm* = { ref [ ] real *u* } ref [ ] real:  
\n
$$
{}^{d}
$$
 *areference to a vector divided by its norm*  
\n*i.e.*, *u* := *u* / norm *u*   
\n*var* (real *normu* = norm *u* ;  
\nfor *i* from lwb *u* to up b *u* do *u*[*i*] / := *normu* od; *u* };  
\n(14) op = = { [ ] real *u*, *v* } bool:  
\n= { [ ] real *u*, *v* } bool:  
\n= { [ ] real *u*, *v* } bool:  
\n= { [ ] real *u*, *v* } bool:  
\n= { [ ] real *u*, *v* } bool:  
\n= *u* = e *v* ;  
\n(16) op par1 = { [ ] real *u*, *v*

(18) proc *error* = void: c *some action interrupting or halting the elaboration of the program signalizing that two vectors or . matrices are of incompatible size* e ;

8.5.2. Operations on matrices and vectors

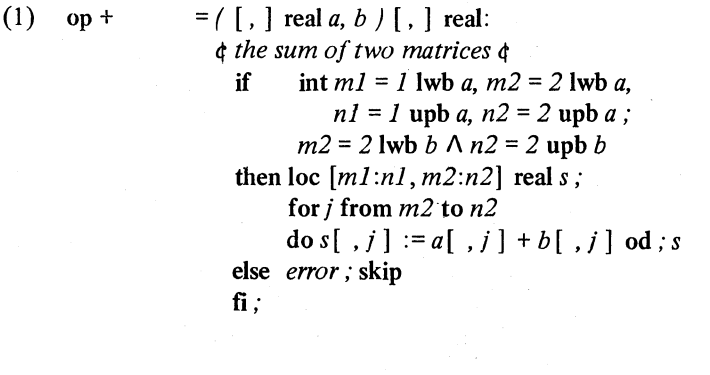

 $(2)$  op  $-$ 

 $= ( [ , ]$  real *a*, *b*  $) [ , ]$  real: 4 *the difference of two matrices* 4 if int  $ml = 1$  lwb *a, m2 = 2* lwb *a*, *ni* = I upb *a, n2* = 2 upb *a ;*   $m2 = 2$  lwb *b*  $\wedge n2 = 2$  upb *b* then loe *[ml:nl, m2:n2]* real *d;*  for j from *m2* to *n2*  **do**  $d[ ,j ] := a[ ,j ] - b[ ,j ]$  **od** ;  $d$ else error; skip fi;

 $(3)$  op x

 $=$  ( real *r*,  $[ , ]$  real *a*  $| ]$ ,  $|$  real: It *the product of a scalar and a matrix* It  $\int \ln m = 1$  lwb *a, m2* = 2 lwb *a, n1* = 1 upb *a, n2* = 2 upb *a*; loe *[mi :nl, m2:n2]* real *ra ;*  for j from  $m2$  to  $n2$  do  $ra$   $\lceil$ ,  $j \rceil$  :=  $r \times a \lceil$ ,  $j \rceil$  od;  $ra$ );

 $(4)$  op x

= ( [, ] real *a,* real *r* ) [, ] real: it *the product of a matrix and a scalar* it  $r \times a$ ;

Ch.8.S.2

### EXAMPLES

(5) 
$$
op + := \begin{cases} = \{ \text{ ref } [ \ , \ ] \text{ real } a, [ \ , \ ] \text{ real } b \} \text{ ref } [ \ , \ ] \text{ real:} \\ \text{if } \text{ int } ml = l \text{ lub } a, m2 = 2 \text{ lub } a, \\ \text{all } l = l \text{ upb } a, n2 = 2 \text{ upb } a; \\ m2 = 2 \text{ lub } b \land n2 = 2 \text{ upb } b \end{cases}
$$
  
then for  $j$  from  $m2$  to  $n2$  do  $a [ \ , j ] + := b [ \ , j ]$  od;  $a$   
else *error*; skip  
fi;  
(6) 
$$
op - := \begin{cases} = \{ \text{ ref } [ \ , \ ] \text{ real } a, [ \ , \ ] \text{ real } b \} \text{ ref } [ \ , \ ] \text{ real:} \\ \text{if } \text{ int } ml = l \text{ lub } a, m2 = 2 \text{ lub } a \end{cases}
$$

if 
$$
\text{int } ml = l \text{ lwb } a, m2 = 2 \text{ lwb } a,
$$
  
\n $nl = l \text{ upb } a, n2 = 2 \text{ upb } a;$   
\n $m2 = 2 \text{ lwb } b \land n2 = 2 \text{ upb } b$   
\nthen for *j* from *m2* to *n2* do *a*[ , *j* ] -:= *b*[ , *j* ] od ; *a*  
\nelse *error*; skip  
\nfi ;

(7) op  $x:=$  $=$   $\lceil$  ref  $\lceil$ ,  $\rceil$  real *a*, real *r*  $\rceil$  ref  $\lceil$ ,  $\rceil$  real: ( for j from 2 lwb *a* to 2 upb *a* do *a*[, j]  $x:= r$  od; *a*);

 $(8)$ 

(8) 
$$
op \times
$$
 = ({[, ] real a, [] real :  
\n $\phi$  the product of a matrix and a column-vector  $\phi$   
\nif int  $ml = 1$  lwb a,  $m2 = 2$  lwb a,  
\n $n1 = 1$  upb a,  $n2 = 2$  upb a ;  
\n $m2 =$  lwb a,  $n2 = 2$  upb a ;  
\nthen loc [m1:n1] real au ;  
\nfor i from m1 to n1 do au[i] := a[i, ] x u od ; au  
\nelse error ; skip  
\nfi ;  
\n(9)  $op \times$  = ({[] real v, [, ] real a) [] real:  
\n $\phi$  the product of a row-vector and a matrix  $\phi$   
\nif int  $ml = 1$  lub a,  $m2 = 2$  lub a,  
\n $nl = 1$  upb a,  $n2 = 2$  upb a ;  
\nlwb v = ml  $\land$  upp v = nl  
\nthen loc [m2:n2] real va ;

for *j* from  $m2$  to  $n2$  do  $va$  [*j*] :=  $v \times a$ [*, j*] od;  $va$ else *error*; skip

-------------- -------- -------------------

fi;

# 308 EXAMPLES Ch.8.S.3

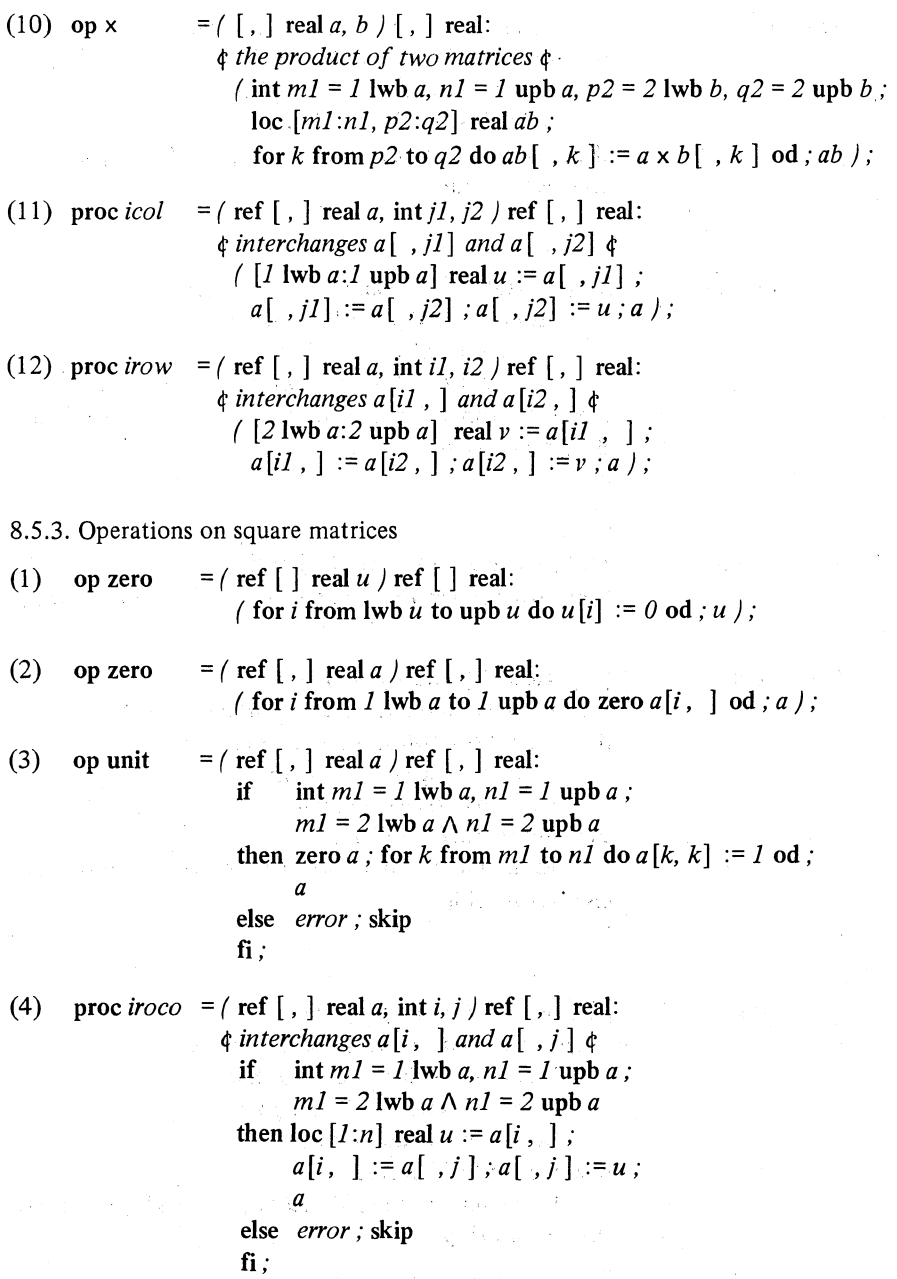

(h.8.5.3 , EXAMPLES 309

(5) op trnsp  $=$  (ref [, ] real *a*) ref [, ] real: ¢ *transposes the matrix a* <sup>~</sup> if int  $ml = l \text{ lwb } a, nl = l \text{ upb } a$ ;  $ml = 2$  lwb  $a \wedge nl = 2$  upb  $a$ then for k from  $m!$  to  $n! - 1$ do *iroco* ( *a[k:n1, k:n1], k, k)* od; *a*  else *error;* skip fi ; (6) proc *crout* =  $\int$  ref  $\int$ , real *a*, ref  $\int$  int *p*  $\int$  real: ¢ *By the method of Crout with row interchanges the square matrix a* is *replaced by its triangular decomposition*  $a := l \times u$  *with all*  $u[k,k] = 1$ *. The vector p gives as output the pivotal row indices; the k-th pivot*  is *chosen in the k-th column of* I *such that*  abs *l[i,k]* / *row norm* is *maximal. The procedure crout yields the value of the determinant of a* ¢ if int  $ml = 1$  lwb *a*,  $nl = 1$  upb *a*;  $ml = 2$  lwb  $a \wedge nl = 2$  upb  $a$  $\wedge$  *m1* = lwb *p*  $\wedge$  *n1* = upb *p* then  $[m1:n1]$  real *norma*; for *i* from *m1* to *n1* do *norma*  $[i] := \text{norm } a[i] \cdot |od;$ real *determinant* := 1, *r, pivot;*  for *k* from *m1* to *n1*  do int  $k = k - 1$ ; ref int  $pk = p[k]$ ; real  $max := -1$ ; ref [,  $\vert$  real  $l = a$ [,  $ml:kl$ ],  $u = a[m1:k1, ]$ ref  $\lceil \cdot \rceil$  real  $ak = a[k, \cdot]$  ,  $ka = a[\cdot, k]$  $lk = l[k, ]$  ,  $ku = u[, k]$ for i from *k* to *n1*  do if  $(r := abs / ka [i] -:= l[i, ] \times ku) /$  $normal[i]$   $>$  *max* then  $max := r$ ;  $pk := i$ fi od; if  $pk \neq k$ then  $normal[pk] := normal[k]$ ; *irow* ( *a, pk, k* ) ; *determinant* := - *determinant*   $\mathcal{N}$ fi;

 $pivot:=ka[k]$ ; for  $j$  from  $k + 1$  to  $n!$ *doak[j] -:=(lkxu[* ,j) *)/:=pivotod; determinant* x:= *pivot* 

od;

*determinant* 

else  $0$ fi;

(7) op det  $=$  ( $\lceil$ ,  $\rceil$  real *a*  $\rceil$  real:

<sup>4</sup>' *the determinant of a square matrix* 4'  $\int$  int  $ml = 1$  lwb *a*,  $nl = 1$  upb *a*;  $[m1:n1, ml:n1]$  real  $lu := a$ ; *crout* ( *lu, loc[m1 :n1]* int) ) ;

# (8) op invert =  $(ref[, ] real a / ref[, ] real:$

<sup>4</sup>' *a reference to the inverted matrix a whose triangularly decomposed form* I x *u and pivotal indices [m1 :n1]* int *p are obtained by a call of the procedure crout* (6); *the inverse matrix supersedes the given matrix a* 4'

if int  $ml = 1$  lwb *a, n1* = 1 upb *a*;  $[ml:n]$  int *p*; *crout*  $(a, p) \neq 0$ 

then  $[m1:n1]$  real rr,  $cc$ ;

for  $k$  from  $n!$  by  $-1$  to  $m!$ 

do int  $k = k + 1$ ;

ref  $\left[ , \right]$  real  $as \exists a[k1 : n1, kl : n1]$ ;

ref 
$$
[\ ]
$$
 real  $ar = a[k, k1 : n1], ac = a[k1 : n1, k]$ ;

refreal  $akk = a[k, k]$ ; int  $m = n1 - k$ ;

for i from *m1* to *m* 

 $\text{do } rr[i] := - (ar \times as[i], i]$ ;

$$
cc[i] := - (as[i, \cdot] \times ac) / akk
$$

od;

 $ar := rr$ *[*  $: m$ *]*;  $akk := (1 - ar \times ac) / akk$ ;  $ac:=cc$  : m]

```
od; 
     for k from n! by -1 to m!do int pk = p[k];
         if pk \neq k then icol (a, k, pk ) fi
     od; 
      a 
else error; skip 
fi:
```
(9) op inv

 $=$  (  $\lceil$ ,  $\rceil$  real *a* )  $\lceil$ ,  $\rceil$  real: ¢ *an inverted copy of the given matrix a, which itself remains unchanged* ¢  $\int \int$  int *m1* = *l* lwb *a, n1* = *l* upb *a*, *m2* = 2 lwb *a, n2* = 2 upb *a ;*  loc  $[m1:n1, m2:n2]$  real *copya* := *a*; invert *copya* ) ;

Vertical readers, please turn to 1.6.

## 8.6. Examples of transput

## 8.6.1. The happy family

This example is intended to show some of the things that can be done with formatted transput. The techniques shown are not necessarily the best ways of producing the particular outputs of this program, but they exemplify methods which may well be valid in more. realistic situations.

The example concerns the history of the Fitzwilliam family, and the relationships between its members (or at least those relationships which they were disposed to publicise). We have eschewed the use of generators (in case, being a vertical reader, you have not yet come upon 5.7.2), but we did find it necessary to use identity-relations (5.7.4), and these are explained to you at their first occurrence.

# begin

comment This example concerns people: comment

mode person = struct ( string *surname, given* ¢ *name* ¢,

ref person *father, mother, wife* ¢ *or husband* ¢, flex [1 *:0]* ref person *children,* 

------ ----------- -------- ------ -------------\_.\_-----\_.\_---

bool *dead, male* );

bool *male* = true, *female* = false, *alive* = false, *dead* = true; ref person *nobody* = nil;
#### 312 ··.EXAMPLES Ch.8.6.1

comment Sometimes it will be convenient to have a person's given name and surname together: comment

# proc *names* = (ref person *pers)* struct (string *given, surname): ( given* of *pers, surname* of *pers* ),;

comment All our formal-parameters will be of mode ref person rather than person, to save making unnecessary copies of persons (which are rather large) at run time. comment'

comment Here is a procedure that will be used to add a little random spice to the messages that we shall produce. It yields a random integer in the range specified by its parameter. comment

proc *randint*  $=$  ( int *range* ) int : 1 + entier ( *random* x *range) ; read(last random);* 4' *to start it off* 4'

comment This program is going to print texts of variable length. We therefore have to take a newline whenever a line is full (after 80 characters, say), but before doing this we must go back to the last space and transfer the whole of the word which was about to be split onto the next line. Therefore, we shall output into a  $\lceil \cdot \rceil$  char instead of directly to the book. comment

file *file;* [1 *:80]* char *buffer;*  for *i* to upb *buffer* do *buffer*  $[i] := " \cdot"$  od; *associate(file, buffer); .* 

comment Whenever the buffer becomes full, its contents (except for the split word) must be printed in the real book. comment

```
procempty buffer = (ref file f) bool:
           \int int j := upb buffer;
               if char number (f) > j
                                                                                \frac{1}{2} \sum_{i=1}^n \frac{1}{2} \sum_{j=1}^n \frac{1}{2} \sum_{j=1}^n \frac{1}{2} \sum_{j=1}^n \frac{1}{2} \sum_{j=1}^n \frac{1}{2} \sum_{j=1}^n \frac{1}{2} \sum_{j=1}^n \frac{1}{2} \sum_{j=1}^n \frac{1}{2} \sum_{j=1}^n \frac{1}{2} \sum_{j=1}^n \frac{1}{2} \sum_{j=1}^n \frac{1}{2} \sum_{j=1}^n \frac{1}{2} \sum_{j=1}^n \frac{1}{2} \sum_{j=then while buffer [j] \neq "\cdot" do j -:= 1 od
              fi; 
             print ( ( buffer [ :j], newline) ) ; 
             reset (f);
             put (f, buffer [i+1: ] );
             for i from upb buffer -j+1 to upb buffer
             do buffer [i] := \frac{m}{i} od;
              true); ,
```
*online end (file, empty buffer);* 

comment The  $\lceil \cdot \rceil$  char associated with *file* is like a book containing one page containing one line. As soon as we call *newline(file)*, therefore, we shall find

J

## Ch.S.6.1 EXAMPLES

that the page has overflowed (the current position will actually be at  $(1,2,1)$ ). comment

*on page end(file, empty buffer);* 

struct(int *day,* [1:3] char *month, intyear) date;*  comment We shall frequently have occasion to print dates. Here is a format to do it. comment

format *datef* = \$ *g(O)x, 3ax, 2d \$;* 

proc *generate* = ( ref person *infant, father, mother,* 

string *given name,* bool *male)* void:

if *male* of *father*  $\wedge \neg$  *male* of *mother*  $\wedge \neg$  *dead* of *mother* 

then op plusab = ( ref flex [] ref person *names,* ref person *pers* ) void:

 $names :=$ 

*infant* :=  $\int$  int *upb* = upb *names*; *[1 :upb* + 1] ref person *new names; new names* [1 *:upb]* := *names; new names*  $[upb + 1] := pers$ ; *new names*); *( s'urname* of *mother, given name, father, mother,*  nil, ( ), ¢ *not yet!* 4' *alive, male); children* of *father* plusab *infant;* 

*children* of *mother* plusab *infant;*  if *wife* of *father* :=: *mother* 

comment That was an identity-relation. If you have not yet read 5.7.4, please accept our assurance that  $\alpha :=:$  " is a sort of operator which yields true if the two names which are its operands in fact are the same name. In this case, the operands were of mode ref person, and if the persons refed to turn out to be the same person comment

```
then putf(file, 
    ( $ 21 "Birth. " 
        I 4x g $, surname of infant, 
      $ ". On " f( datef) $, date, 
     $ " to " g $, given of mother,. 
      $ ", wife of " g $, given of father,
```
-------.-.----------------------------------------------

I.LA.-ll

\$ ", *a* " *c* ( *"darling", "bouncing", "beautiful", "tiny"* ) \$, *ran din t(* 4), *\$ x b("son", "daughter")*   $\int_{\Re}^{\pi} \frac{1}{g} \sin \theta,$  *male,*<br> $\int_{\Re} \frac{1}{g} \sin \theta,$  *male,*  $given name$ ) else *no comment* comment

comment

fi

comment The above call of *putf* is intended to produce messages such as:

Birth.

Fitzwilliam. On 3 MAR 28 to Eleanor, wife of Ebenezer, a beautiful son - Japhet. comment

> else *,stop* ¢ *the birth was quite impossible* ¢ fi; ¢ *end of generate* ¢

comment The following procedure is intended to print the name of some person, together with details of his parents. However, if there is some doubt about the marital state of the parents, then we shall draw a discreet veil over the matter by using a different format. comment

proc *details* = ( ref person *pers)* void:

if *mother* of *pers* :=: ref *person(wife* of *father* of *pers)*  then bool *sex* = *male* of *pers; putf(file,*<br> *(*  $\$ g ", "  $\$ ( \$ *g* ", " \$, *given* of *pers, \$ c("only", "youngest", "younger",*  " *eldest", "elder", '/1'* ) *x \$,*   $\int$  int  $i := 0, k;$ ref flex [ ] ref person *children* = *children* of *father* of *pers;*  int *upb* = upb *children;*  for i to *upb* ¢ *each brother/sister of pers* ¢ do ref person *child* = *children* [i] ; *(male of child = sex |j +:= 1);*  $(given of child = given of pers \mid k := j)$ od;  $\int j = 1 \mid 1 \text{ and } j \text{ }$  $\mid : k = j \mid 2 + abs$  *(j = 2)*  $\&$  *youngest or younger*  $\&$ I: *k=114* + abs *(j=2)¢eldest or elder¢*   $\mid$  6),

## Ch.8.6.1 EXAMPLES

*\$ b("son", "daughter") "of" \$,*   $\frac{1}{2}$  g  $\frac{1}{2}$  and  $\frac{1}{2}$ ,  $\frac{1}{2}$  g  $\frac{1}{2}$ ,  $\frac{1}{2}$  g  $\frac{1}{2}$ , else *putf(file,* (\$ *g x, g \$,*  fi;  $\phi$  *end of details*  $\phi$ *sex, given* of *father* of *pers, names(mother* of *pers)* )) *names( pers)* )) proc *marry* = ( ref person *bride, groom)* void: if *male* of *groom* A I *dead* of *groom*  A I *male* of *bride* A I *dead* of *bride*  A *(wife* of *groom* :=: *nobody* I true *I* dead of wife of groom) A *(wife of bride*  $\phi$  *sic*  $\phi := \text{in}$  *nobody*  $\phi$  true I *dead* of *wife* of *bride)*  then *wife* of *groom* := *bride;* 

*wife* of *bride* := *groom;* 

comment We are now going to produce a message such as:

Marriage.

Fitzwilliam/Jones. On 1 APR 24, Eleanor, only daughter of Emrys and Myfanwy Jones to Ebenezer, elder son of Aloysius and Anastasia Fitzwilliam.

comment

*putf(file,*  ( S *21"Marriage." I*  $4x g''/$ ,  $g''$ . On  $''$  \$, *surname* of *groom*, *surname* of *bride*, *\$ f( datef)* ", " \$, *date)* ); *details(bride); put(file,* " *to* "); *details( groom); put(file, ".")*; *surname* of *bride* := *surname* of *groom*  else *stop* 4' *the marriage is impossible, or illegal, or both* 4' fi; 4' *end of marry* 4' proc *kill* = (ref person *bloke)* void: if I *dead of'bloke*  then  $dead$  of  $block$ : = true; bool *sex* = *male* of *bloke;*  **bool** *wa*  $\oint$  *wife alive*  $\oint$  = *(wife* of *bloke* :=: *nobody* I false

II *dead* of *wife* of *bloke);* 

 $I.I.A.-11*$ 

### '316 EXAMPLES Ch.8.6.1

string  $\phi$  *name of*  $\phi$  *wife* = *(wa \ given of wife of bloke \ "" );* 

comment The following call of *putf* is intended to produce messages such as:

Death.

On 21 DEC 68, Ebenezer, elder son of Aloysius and Anastasia Fitzwilliam, mourned by his devoted wife Eleanor comment

> *putf(file, (\$ 21 "Death." 14x* 'il *On" f(datef)* ", "\$, *date)); details( bloke);*  if *wa*  then *putf(file,* fi: (\$ ", *mourned by " b("his", "her") x, c(." everloving", "devoted",*  " *thankful") x, b("wife", "husband"), xg\$,' sex, randint(* 3), *sex, wife))*

comment If *bloke* has surviving descendants, the dirge continues in the following vein:

and his children Shem, Ham and Japhet and his grandchildren Ananias, Azarias and Misael and his great-grandchild Tom. comment

**bool** *mp*  $\phi$  *mourners printed*  $\phi := wa$ ;

comment The following proc calls itself recursively for each generation. comment

> proc *print children of=* ( [] ref person *parents,*  int generation) void:

> > **begin int**  $i := 0, j := 0$ ;

[ $1:$  (int  $i := 0$ ;

for j to upb *parents* 

 $\text{do } i + \text{:= } \text{upb } \text{children } \text{of } \text{parents } [i] \text{ od};$ 

*i)]* ref person *children, living children;* 

for *k* to upb *parents* 

 $\overline{1}$ 

#### Ch.8.6.1 EXAMPLES

do for *l* to upb *children* of *parents [k]*  do ref person *child = (children of parents*  $[k]$  *)*  $[l]$ *; children [i* +:= *1]* := ( I *dead* of *child*  I *living children [j* +:= 1] := *child*  I *child)* 

# od

od;

*if*  $j \neq 0$ 

then 4' *there are living children to be printed* 4' *putf(file,*   $( \text{\$f}(mp \mid \text{\$}'' \text{ and } \text{\$}'' \text{ s} \mid : wa \mid \text{\$}''', \text{\$}$ 

1\$ " *mourned by" \$),* 

*x b( "his", "her"* ) *x,* 

*n( generation-I) "great-"* 

*f*(*generation*  $\pm 0$  | \$  $"grand"$  \$ | \$ \$), *"child" f(j:j:* 1 1\$ *"ren"* \$ 1\$ \$) *x,* 

$$
r(n)a \quad f(f+1) \quad p \quad p \quad \text{and} \quad x,
$$
\n
$$
p(i) \quad (g \quad f/(i-1) + 1)
$$

$$
\begin{array}{c}\n 14 \text{ } 1 \text{ } 1 \text{ } (8, 3 \text{ } 1 \text{ } 1) = -1 \text{ } 1 \text{ } 1 \\
 8 \text{ } 5 \text{ } 8 \text{ } 3 \text{ } 2 \text{ } 3 \text{ } 4 \text{ } 5 \\
 8 \text{ } 7 \text{ } 7 \text{ } 8 \text{ } 9 \text{ } 1 \text{ } 15 \text{ } 10 \text{ } 15 \text{ } 10 \text{ } 15 \text{ } 10 \text{ } 15 \text{ } 10 \text{ } 10 \text{ } 1
$$

*sex,* 

( *[1: j]* string *names;*  for *i* to *j* do *names*  $[i] :=$ *given* of *living children* [i] od;

*names)* ));

 $mp := true$ 

fi;

if upb *children*  $\neq 0$ 

then *print children of (children, generation*  $+1$ ) fi

end  $\phi$  *of print children of*  $\phi$ ; *print children of (bloke, 0); put(file,* ".")

else *stop* ¢ *the bloke was dead already* 4'

fi; ¢ *end of kill* ¢

comment Now we are ready to start our tale. Since we do not wish to go right back to Adam, we shall start by declaring the story so far: comment

person *aloysius* :=

*. ("Fitzwilliam", "Aloysius",* skip, skip, skip, ( ), *dead, male);* 

### 318 EXAMPLES Ch.8.6.1

person *anastasia* :=

*("Fitzwilliam", "Anastasia",* skip, skip, *aloysius,* ( ), *dead, female);*  person *ebenezer* :=

*("Fitzwilliam", "Ebenezer", aloysius, anastasia,* nil, ( ), *alive, male);*  person *alaric* :=

*("Fitzwilliam"; "Alaric", aloysius, anastasia,* nil, ( ), *alive, male);*  comment We were unable to include *anastasia* as *aloysius;* wife when initializing him, because her declaration had not been elaborated at that time (cf. 3.2.E7). We can rectify this, and the similar case of their children, now comment

*wife* of *aloysius* := *anastasia;* 

*children* of *aloysius* := *children* of *anastasia* := *(ebenezer, alaric);*  comment We shall declare the next family differently, so avoiding this problem: comment

person *emrys, myfanwy, frederick, eleanor;* 

*emrys* := *("Jones", "Emrys",* skip, skip, *myfanwy, (frederick, eleanor), dead, male);* 

*myfanwy* := *("Jones", "Myfanwy",* skip, skip, *emrys, children* of *emrys, alive, female);* 

*frederick:= ("Jones", "Frederick", emrys, myfanwy,* nil, ( ), *alive, male);* 

*eleanor* := *("Jones", "Eleanor", emrys, myfanwy,* nil, ( ), *alive, female);* 

person *shem, ham, japhet, ananias, azarias, misael; tom;*  comment These are the unborn generations, and are therefore undefined. comment

*date* := (1, *"APR",* 24); *marry(eleanor, ebenezer); date* := (1, *"JAN",* 25); *generate(shem, ebenezer, eleanor, , "'Shem", male);* 

comment We don't waste much time in this program. comment *date* := (31, *"MAR",* 26); *generate(ham, ebenezer, eleanor, "Ham", male);* 

*date* := (3, *"MAR",* 28); *generate(japhet, ebenezer, eleanor,* 

*"Japhet", male);* 

comment This will produce the example given 'in the proc *generate.* comment  $date := (14, "JUL", 48);$ 

comment Now we need to declare some eligible young ladies. comment person *a, b, josie, rosie;* 

*josie* := *("Smith", "Josephine", a, b,* nil, ( ), *alive, female); rosie* := *("Smith", "Rose", a, b,* nil, ( ), *alive, female),' marry(josie, shem);* 

#### Ch.8.7 EXAMPLES

*date* := (23, *"JAN",* 49); *generate(ananias, shem, josie, "Ananias", male);* 

comment Well, perhaps it was premature. comment

*. date* := (14, *"DEC", 50); generate(azarias, shem, josie,* 

*"Azar/as", male);* 

*date* := (29, "FEB", 52); kill(josie);

comment Alas! But ... comment

*date* := (28, *"DEC:',* 52); *marry(rosie, shem);* 

comment There are some interesting ecclesiastical problems in that one. comment

*date* := (14, *"JAN",* 54); *generate(misael, shem, rosie,* 

*"Misael", male);* 

comment Here is a not-so-eligible young lady: comment

person  $x :=$  (skip, skip, skip, skip, nil, skip, *alive*, *female*);

*date':= (20, "DEC",* 68); *generate(tom, azarias, x,* " *Tom", male);*  comment And so the permissive society has arrived. Nothing will be printed. comment

*date* := (21, *"DEC",* 68); *kill(ebenezer);* 

comment Poor chap! This will produce the example given in the proc kill. comment

*newline(file); newline(ftle)* ¢ *to ensure that the final contents of buffer get printed* ¢

end

Vertical readers, please turn to 1.7.

## 8.7. Examples of everything

8.7.1. Analytic differentiation

This example is intended to illustrate how generators can be used to achieve more efficiently results which would formerly have necessitated the use of some list-processing language.

The following program will accept a series of expressions punched in a convenient notation, differentiate each one, and print the result in the same notation.

begin

mode formula = struct(operand *left,* int *operator,* operand *right); int plus = 1, minus = 2, times = 3, over = 4, to = 5;* mode operand = union/ref formula, var, const); mode var = ref struct(string *s,* var *next);* 

319

comment We propose to ensure below that all var values refer to structures containing distinct strings. Hence equality of two such strings implies identity of their vars. comment

mode const = struct/real  $r$ );

comment The mode const is different from the mode real in order that the operator + to be declared between operands should not be confused with the already existing operator + between reals. I.e. const, declared thus, is not firmly related to operand (4.3.3), and neither is var. comment

```
op con = (real a)const: (const b; r of b := a; b);
       op = = (const a, b) bool: (r of a = r of b);
       const zero = con 0.0, one = con 1.0; 
       op + = (operand a, b) operand: 
              begin 
              case a in 
              \text{(const } c:
                     case b in
                     ( const d): con (r of c + r of d)
                                   t This is the one case where we can use the 
                                   standard version of + (between two reals)
                                   to do some real arithmetic. \phiout (c = zero \mid b \mid \text{goto formula}) \geq 0 + b = b \geq 0esac 
       out case b in 
       esac 
       exit 
              \text{(const } d: \text{/} d = \text{zero } | a | \text{goto } \text{formula} \} \notin a + 0 = a \notin aout goto formula 
              esac 
formula: c No simplification was possible. We now have no alternative
                but to generate a new piece of tree on the heap ¢ 
       heap formula:= (a, plus, b)end \phi of + \phi;
op - = (operand a, b) operand:begin 
       case b in
       \text{(const } d):
              case a in 
              \text{(const } c:
                     (real x := r of c - r of d;
                      (x > 0 \mid \text{con } x \mid \text{goto } formula)
```
## Ch.8.7.1 EXAMPLES

```
out (d = zero | a |goto formula) \phi a - 0 = a \phi. esac , 
            (var t): 
                    case a in 
                    \left(\text{var } s\right): \left(s :=: t \mid zero \mid go to formula\right) \notin a - a = 0 \ointout goto formula
                    esac 
            out goto formula 
                    \phi We do not attempt to produce the value -b here when a is zero,
                      because our system has no provision for a monadic minus. 4' 
            esac 
            exit 
formula: heap formula:= (a, minus, b) 
            end \phi of - \phi;
    op x = ( operand a, b) operand: 
            begin 
            case a in 
            \frac{\cosh c}{\sinh c}:
                   case b in
                   (const d): con (r of c \times r of d)
                   out (c = zero \mid zero \notin 0 \times b = 0 \notin \mathbb{R})\vert: c = one \vert b \notin I \times b = b \notin I| goto formula)
                   esac 
            out case b in
            esac 
            exit 
                   \text{(const } d):
                           (d = zero \mid zero \notin a \times 0 = 0 \notin a,: d = one' a ¢ a x 1 = a ¢ 
                           , goto formula) 
                   out goto formula
                   esac 
formula: heap formula := (a, times, b) 
            end \phi of \times \phi;
    op / = (operand a, b )operand: 
            begin 
            case a in 
            \text{(const } c):
                   case b in
```
321

### 322 EXAMPLES

```
(const d): con (r of c / r of d)
                     out (c = zero \mid zero \mid go to formula) \notin 0 / b = 0esac 
            out case b in
            esac 
            exit 
                    \text{(const } d):
                            (d = zero \mid \text{goto help} \notin a / 0 \text{ is undefined} \notin a\vert : d = one \vert a \notin a/I = a \notin a| goto formula)
                     out goto formula
                     esac 
formula: heap formula:= (a, over, b) 
             end \phi of / \phi;
     op \uparrow = (operand a, b)operand:
             begin 
             case b in 
             (const d):
                     case a in 
                     (const c): con exp(ln(r \text{ of } c) \times r \text{ of } d)out /d = zero | one \phi a \uparrow 0 = 1 \phiesac 
                             \vert : d = one \vert a \notin a \uparrow 1 = a \notin a1 goto formula) 
             out goto formula 
             esac 
            exit
```
*formula:* heap formula := *(a, to,* b)

end  $\phi$  *of*  $\uparrow$   $\phi$ ;

comment We shall now arrange to read in expressions consisting of strings (for variables), constants, the operators  $+$ ,  $-$ ,  $\times$ ,  $/$ , and  $\uparrow$ , and pairs of parentheses, each expression being terminated by a semicolon. Spaces and newlines will be ignored in plausible places. Each expression read in is to be stored, on the heap, as an operand. comment

*make term (stand in, "*+ $-x/\uparrow$ *( )*, ;"*)*;

comment These will be regarded as terminating a variable. comment *on logical file end (stand in,* (ref file f)bool: goto *stop);* 

comment When we have read all the expressions, we shall have finished the program. comment

var *string list:* = nil; comment We shall use this to record all the variables met so far. Initially, it points to an empty chain. comment

proc *get var or const* = union/var, const, void): begin string *s*, real *x*, file  $food := stand$  in, var *pointer* := *string list; on char error( fool,*  (ref file  $f$ , ref char  $c$  /void: *(backspace( f);* goto *notreal)* );

comment We had to invent *fool,* for local use, to avoid scope troubles. We are now going to try to read a real. If the next thing on the input stream (ignoring any spaces and newlines) is not a constant, in some readable format (see 7.1.2), the *char error* event will be called, and we shall presume it was a variable. comment

*get (fool, x);* 

con *x* exit  $\phi$  con *x* is now united to union/var, const, void)  $\phi$ *notreal: read(s);*  $\phi$  *up to one of the term chars, or end of line.*  $\phi$ 

if  $s =$  "" then empty

comment We met a *term* char straight away. comment

elif while *(var(pointer)* :  $\pm$ : nil

 $|s \text{ of } pointer + s \text{ }| \text{ false}$ 

do *pointer :=.next* of *pointer* od;

comment We see if we have had this string before. comment

*var(pointer)* :  $\pm$ : nil then *pointer* 

comment We have, so we yield the old var containing it. comment

else *string list* := heap struct(string s, var *next)* 

:= *(s, string list)* 

comment It is a newcomer. We have made a copy of it on the heap and inserted it at the start of the chain. comment

fi

comment The value of this conditional·clause is either a var or is empty. It is now united to union (var, const, void) comment

end  $\oint$  *of get var or const*  $\oint$ ;

comment The next procedure is going to read an operand. It reads the first variable or constant itself, with the following operator, and then calls itself recursively to deal with the rest. Its int formal-parameter is used to convey the priority of the operator currently being processed. comment

#### 324 EXAMPLES

```
proc read operand = (int priority)operand: 
      begin operand operand, char c, int operator; 
      case get var or const in 
      \text{(const } x): operand := x,
      (var s): operand := s,
      (void): 
             if read(c); c \neq " ( " then goto help
             else operand := read operand(1) 
             fi
```
comment If we meet an opening parenthesis, we are to start again at priority one. comment

esac;

*loop:* while *read(c);*  comment get the operator after the first operand. comment

if  $\exists$ *char in string (c, operator, "*<sub>-</sub>,  $\rightarrow$  +-x/ $\uparrow$ ")

then goto *help* 

fi;

*operator* = 1

do skip od ¢ *ignore spaces* ¢;  $operator -:= 2;$ 

```
\phi : = 0
   ) = 1+ = 2- = 3x=4/ = 5\uparrow = 6 ¢
```
if *operator*  $\le$  *priority* 

then *(operator > 1 \ operator < priority*  $|$  *backspace(stand in)); operand* 

comment If the next operator is of lower or equal priority to the one currently on hand, we ignore it for the time being, and yield what we have got so far. This is in fact the only exit from this procedure. Note that; and  $\ell$  are bound to take this path. comment

> else *operand:=* case *operator-1* in *operand* + *read operand(2), operand* - *read operand(* 3), *operand* x *read operand(* 4), *operand* / *read operand(* 5),

fi

end  $\phi$  of read operand  $\phi$ ; comment Suppose we were now to write: var  $x := (read\ operator() | (var s): s | help);$ operand  $f$  = read operand(0)

and suppose that the book being read contained, at its current position:

# *ex;*   $ex12 \times (ex-2)$  (fred-bill);

then, after elaboration of these phrases, we should have the following situation:

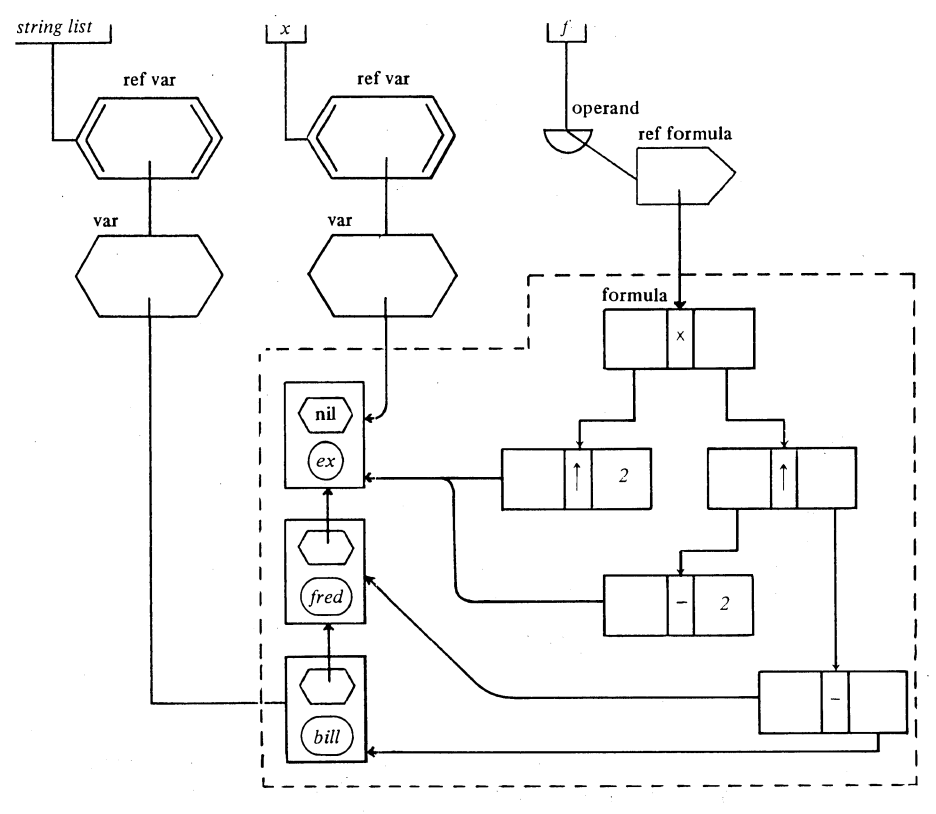

Note that everything inside the dotted line is on the heap.

326 EXAMPLES Ch.S.7.1

Now we shall write our procedure to differentiate an operand with respect to a variable. comment

proc  $diff =$  (operand *d,*  $\phi$  *wrt*  $\phi$  var *x* ) operand:

case d in

(const): *zero,* 

$$
(\text{var } s): (s := x \mid one \mid zero),
$$

comment The use of an identity-relation is quick and safe here because we ensured, during *get var or const,* that if s and *x* refer to structures containing identical strings, then they do in fact refer to the same structure comment

(ref formula *form):* 

begin ref operand *left* = *left* of *form,* 

*right* = *right* of *form;* 

case *operator* of *form* in

 $\phi + \phi \text{ diff}(\text{left}, x) + \text{diff}(\text{right}, x)$ ,

 $\phi - \phi$  *diff(left, x) – diff(right, x),* 

 $\phi \times \phi$  *diff(left, x)*  $\times$  *right + diff(right, x)*  $\times$  *left,* 

<sup>4</sup>' / ¢ *(diff(left, x)* - *diff(right, x)* x *d)* / *right,* 

 $\phi \uparrow \phi$  begin

proc *checkforx* = (operand f, var x)bool:

 $(f|)$ 

(ref formula *form):* 

*checkforx(left* of *form, x)* V. *checkforx(right* of *form, x),* 

 $\frac{\text{var }s}{s}$ :  $s := x$ 

I false);

comment That was a conformity-clause, in case you didn't notice. This proc yields true if f is a function of x. comment

```
if checkforx(right, x) then goto help 
comment The present program does not purport to cope with this case.
```
else *right*  $\times$  *left*  $\uparrow$  *(right* – *one)*  $\times$  *diff(left,*  $x$ *)* 

fi

end

esac end

esac;

comment

comment Now we ought to have a procedure to print our results comment proc *print operand* = (operand *operand,* int *priority)void:*  case *operand* in

#### Ch:8.7.1 EXAMPLES

```
(const x): printf(($2zd.3d$, r of x)), 
(var s): print(s of s), 
(ref formula f): 
      if int i; (i := entier ((operator of f + 1) / 2) \angle priority
      then print''('');
             print operand(f, 0); 
             print(" )" ) 
      else print operand(left of f, i);
             print("+-x/\uparrow" [operator of f]);
             print operand(right of f, i) 
      fi
```
esac;

comment Now we come to the rest of the body of our program (you will have noticed that it actually started when we called *make term* a little way back). comment

do *d* ad nauseam, or at least until the *logical file end* event happens *d newline(stand out);* 

case *read operand*(0) in (var  $x$ ): print operand(diff(read operand(0),  $x$ ), 0) out goto *help* esac

od;

*help: print("* This *is not a legitimate case for this program")*  comment In the best circles, the program should here print out some more informative diagnostic message, but to include such in our present example would be tedious rather than instructive. comment

end

Suppose, now, that this program were to be offered as input the piece of text we discussed earlier. Then, during the elaboration of the *print operand,*  its formal-parameter *operand* would be as in the scheme on the next page.

The bottom part of the picture is, of course, that which you saw in the previous diagram.

Note that all the items shown here are on the heap, and that at this instant there is only one of them that is pointed to, and which is therefore available for garbage collection. As soon as *print operand* has been elaborated, they will all become garbage.

If you follow through the operation of the program on this example, you will see that the number of items generated would have been much greater had it not been for the facilities for dealing with singular cases  $(1 \times x, a + 0, a)$ 

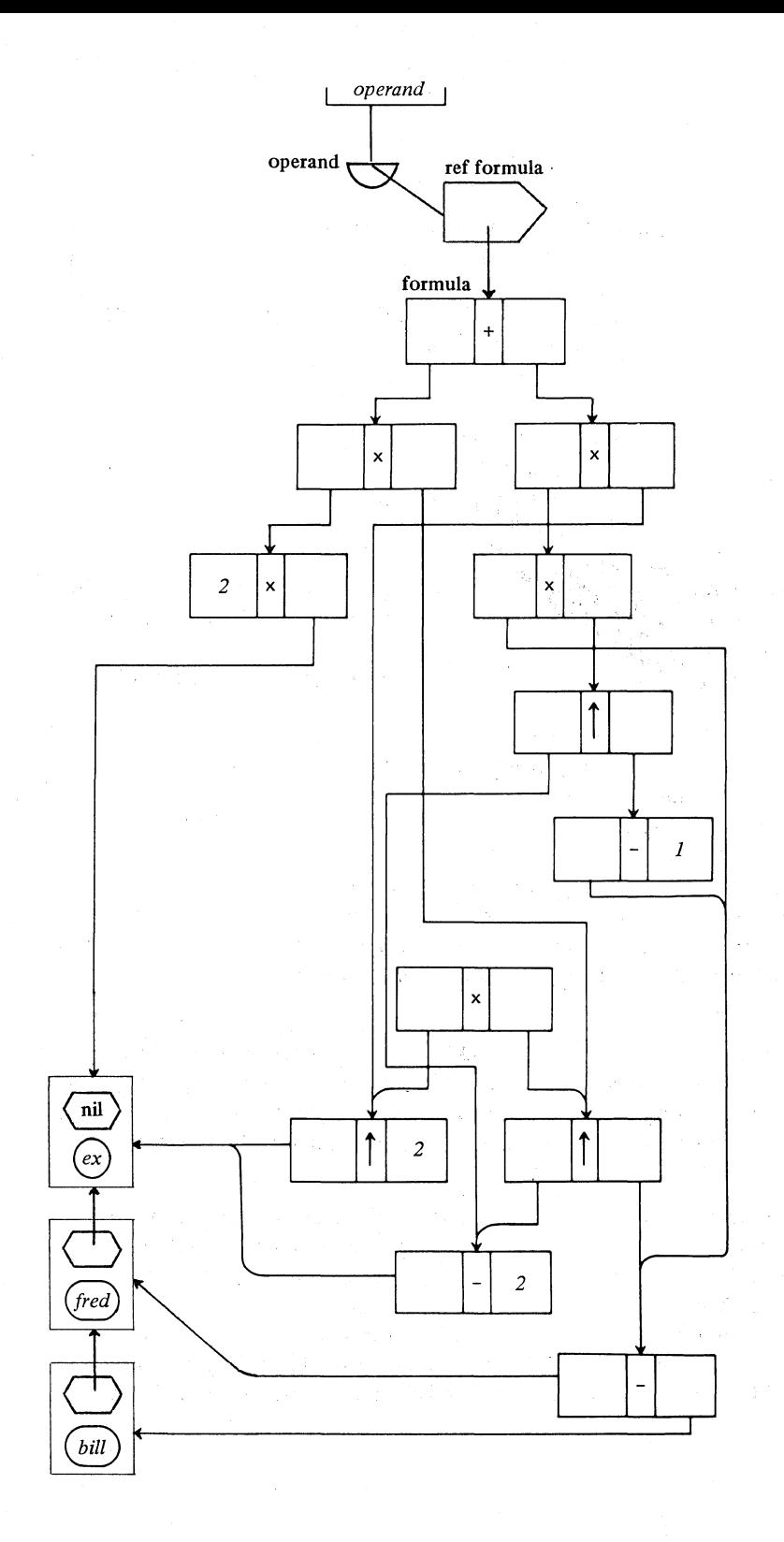

 $\mathbb{R}^2$ 

## Ch.B.7.) EXAMPLES 329

etc.) in the operation-declarations. When the elaboration of *print operand* is over, it will have printed the following:

 $2.000 \times \text{ex} \times (\text{ex} - 2.000) \uparrow (\text{fred-bill}) + (\text{fred-bill})$  $x$  (ex- 2.000)  $\uparrow$  (fred-bill- 1.000)  $\times$  ex  $\uparrow$  2

For a slightly different treatment of problems of this nature, you might now like to study example R 11.10 in the Report.

----------------------------------------------

 $\sim 10^{-11}$ 

الرابط والمحار

 $1 - 1 - 8$ 

 $\label{eq:2.1} \mathcal{L}_{\mathbf{z}}(\mathbf{z},\mathbf{z})=\mathcal{L}_{\mathbf{z}}(\mathbf{z},\mathbf{z})=\mathcal{L}_{\mathbf{z}}(\mathbf{z},\mathbf{z})=\mathcal{L}_{\mathbf{z}}(\mathbf{z},\mathbf{z}).$ a massachuse (1972)

# APPENDICES

# APPENDIX 1. Alternative Representations

As explained in 0.2 and 1.3.3, the Report provides representations for all the symbols needed to construct an ALGOL 68 program, and in this Introduction we have adhered to these (as indeed will most implementations). In many cases, however, the Report provides two or more representations for the one symbol. Usually, one is a bold word (1.3.2) and the other a distinct graphic mark. These bold words are described as "reserved", which means that you are forbidden to redeclare them as mode-indications or operators of your own (imagine the ambiguities that would arise if you could declare begin to be an operator). Here then is a list of all the reserved bold words, together with their graphic alternatives, if any.

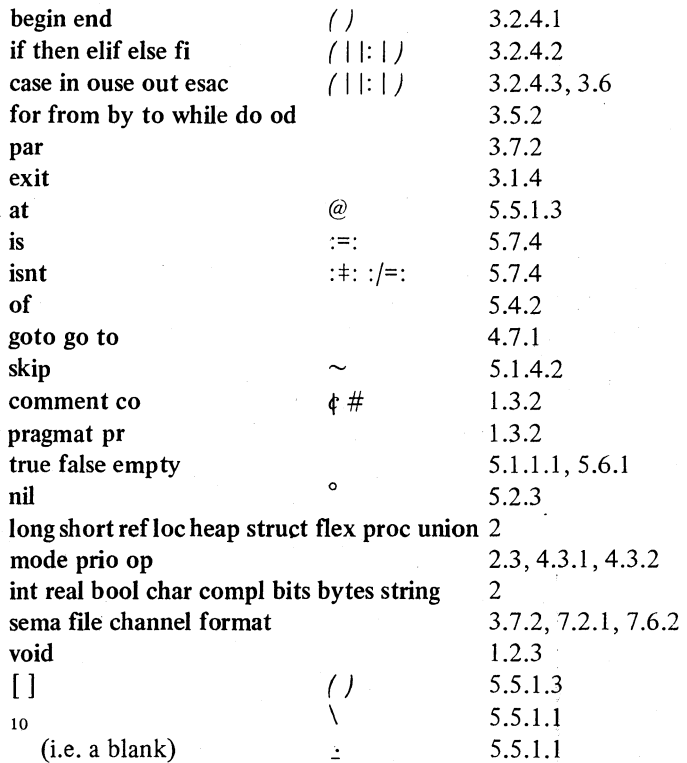

The bold words defined in the standard-prelude as operators, however, are

Ap.1 **APPENDICES** 331

not reserved (you can redeclare them if you like). Moreover, where several symbols are declared as operators with the same function, they really ought not to be regarded as alternative versions of the same symbol for, if you redeclare the meaning of not, for example, the meaning of  $\exists$  and of  $\sim$ remains unchanged, unless you redeclare them too. Bearing this in mind, we give now a list of all those functions for which several operators are defined:

.. \_ .. \_ .... \_------------------

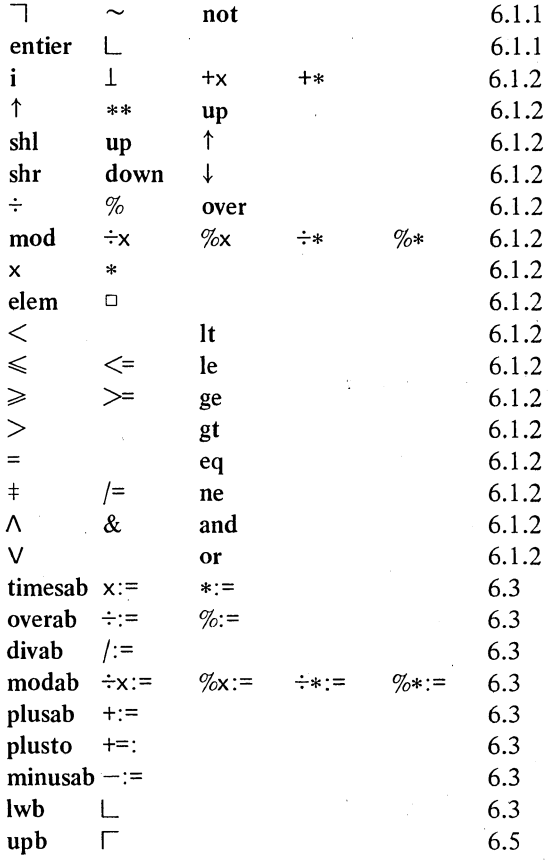

## APPENDlX2. Sample Declarations

The following is a summary of the sample declarations introduced in Chapter 0, with some others from R 1.1.2.

int i, j, k, *m, n;*  real *a,* b, *x,* y;

real  $e = c$  *a real value close to the base of natural logarithms, i.e.* 2.718281828...c:

bool *p, q, overflow;* 

char c;

ref real *xx,* yy;

compl *w, z;* 

format f;

bytes  $r$ ;

bits *t;* 

mode vec = struct (real *xcoord, ycoord, zcoord);* 

vec *v1, v2, v3;* 

mode rational = struct (int *numerator, denominator);*  rational *r1, r2, r3;* 

string s;

union (int, real) *uir;* 

proc void *task1, task2;* 

 $[1:n]$  real  $xI, yI$ ;

flex  $[I : n]$  real  $aI$ ;

 $[1 : m, 1 : n]$  real *x2*;  $[1 : n, 1 : n]$  real  $y2$ ;

 $\left[1 : n\right]$  int *il*;

 $[1 : m, 1 : n]$  int *i2*;

 $[I : n]$  compl *z* $l$ ;

```
proc x or y = ref real: (random \lt. 5 | x | y);
proc n\cos = (\text{int } i) real: \cos (2 \times pi \times i/n);
```
proc  $nsin = (int i)$  real:  $sin(2 \times pi \times i/n)$ ;

*proc finish* = void: goto *stop*;

mode book = struct (string *text,* ref book *next);* 

book *draft;* 

op i = (int *a*) compl:  $(0, a)$ ;

op i = (real  $a$ ) compl:  $(0, a)$ ;

*princeton: grenoble: st pierre de chartreuse: kootwijk: warsaw: zandvoort: amsterdam: tirrenia: north berwick: munich:* 

#### Ap.3 APPENDICES 333

# APPENDIX 3. Glossary

The Report defines a vast number of new technical terms. In this Informal Introduction we have used those of them which we think could or should come into general use within the computing community. We have also invented one or two of our own (we hope they will be acceptable to you  $$ they are marked with an  $*$  in the lists below), and occasionally the meaning of one of our terms differs slightly from its meaning in the Report (as marked with  $a + b$ elow).

We define below the meaning of the principal terms. For the others, you may follow the references given to their "defining occurrences" in our text. Usually, there are two such references - one to the basic concept in Chapter 1, and one to its practical realisation in Chapters 2 through 7.

1. Internal objects and modes

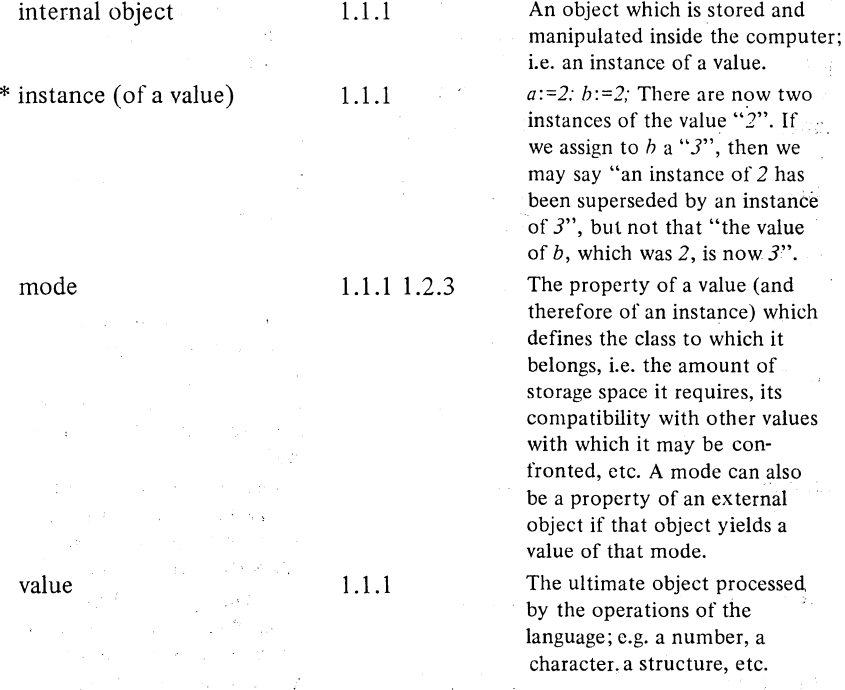

In our text, we use formal-declarers (e.g. int, ref real, [ ] ref compl) to specify modes, and also to indicate values of those modes. There is no  $\cdot$  I.I.A. $-12$ 

.J

334 APPENDICES Ap.3

ambiguity. If we use such a declarer as a noun, it indicates (an instance of) a value. If we use it as an adjective, it is a mode  $-$  "The mode of an int is int".

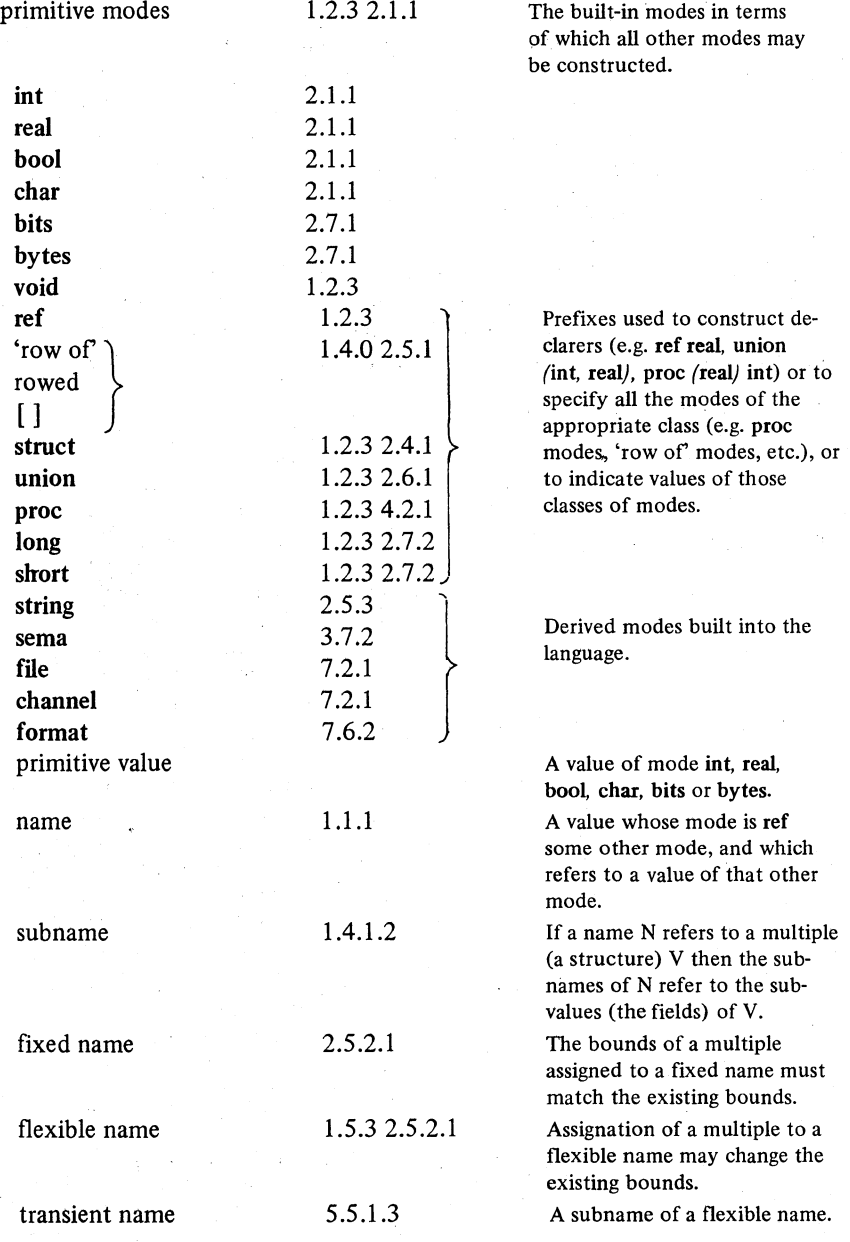

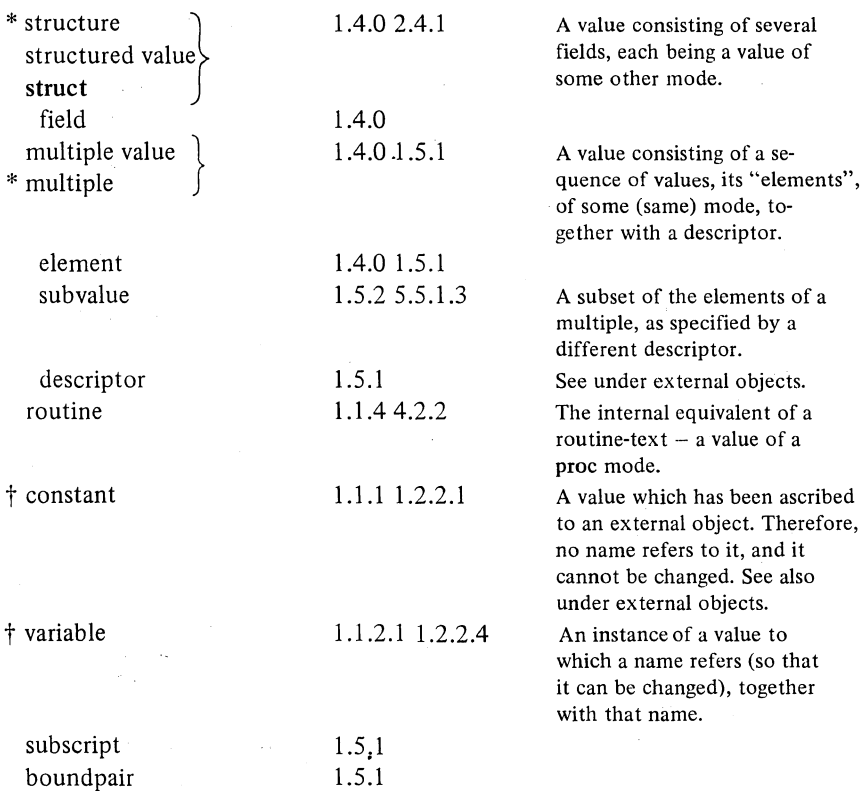

# 2. External objects

I

Most of the terms defined below are in fact what the Report would class as "paranotions" (see R 1.1.4.2). For this reason, at their defining occurrences in our text they are enclosed between single quotes (e.g. 'serial-clause') and they are hyphenated, whereas our defining occurrences of other technical terms are in double quotes.

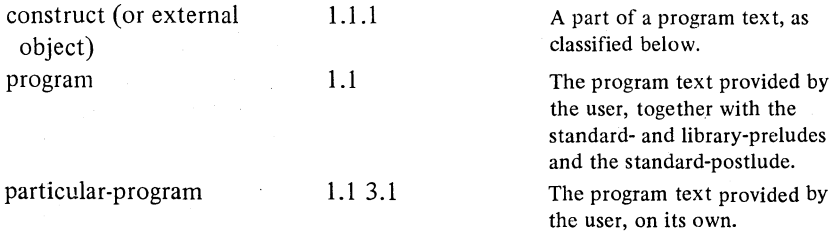

--\_. ---------- -----

Ap.3.2

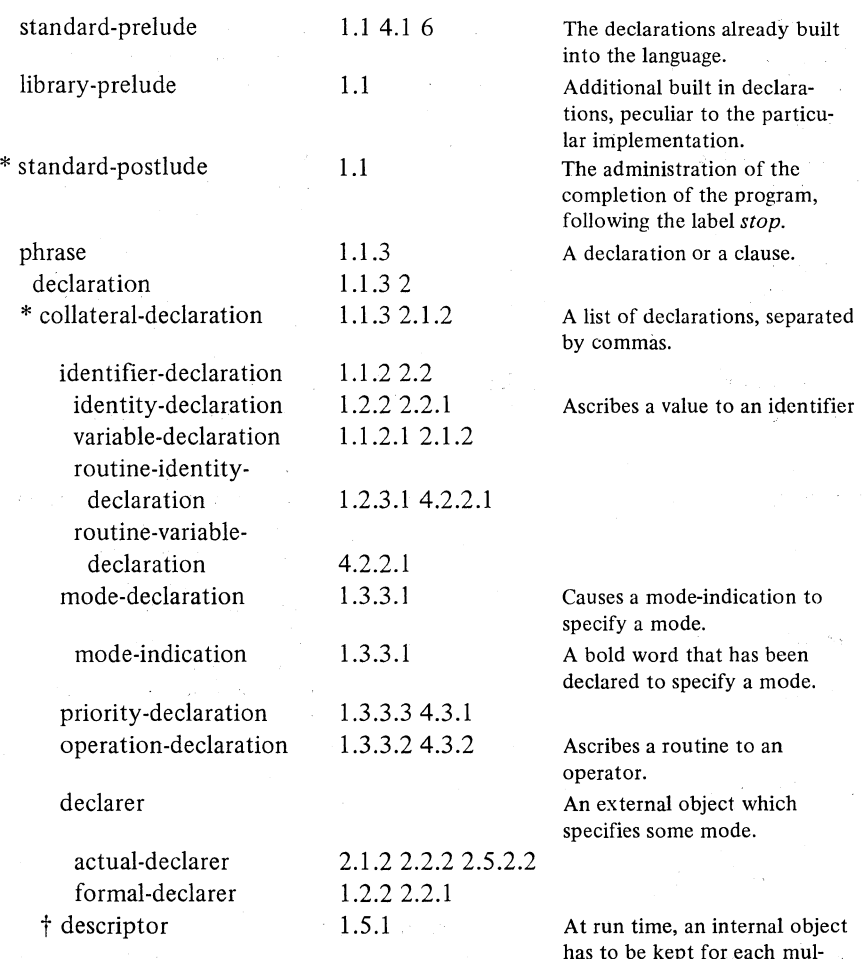

has to be kept for each multiple value and subvalue to record the values of its bounds. This is called, in the Report, a "descriptor". We also apply this term to that external object which conveys the same information, viz. the list of boundpairs enclosed between "[" and "]" which appears in the actual-declarer of a 'row of mode.

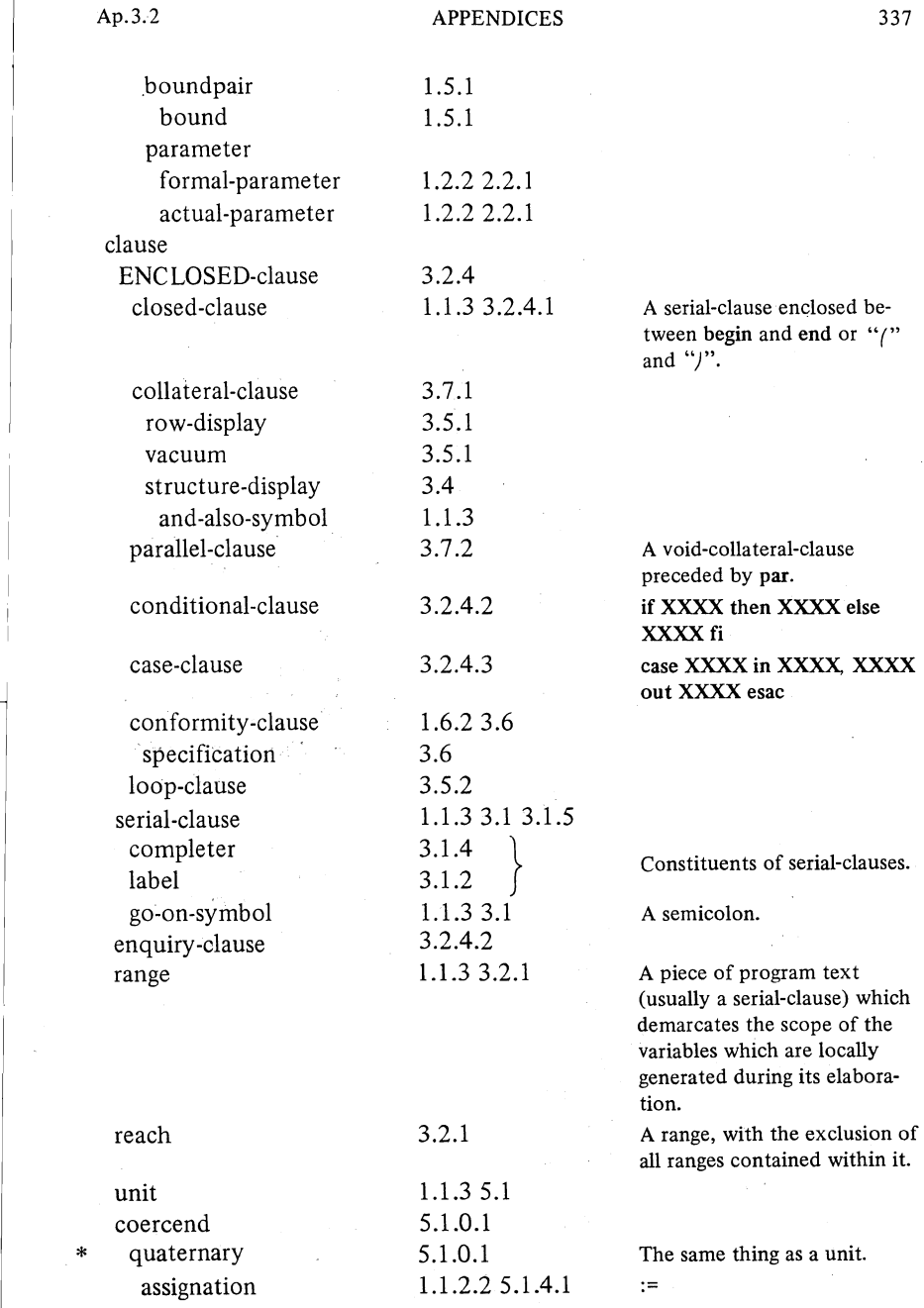

I

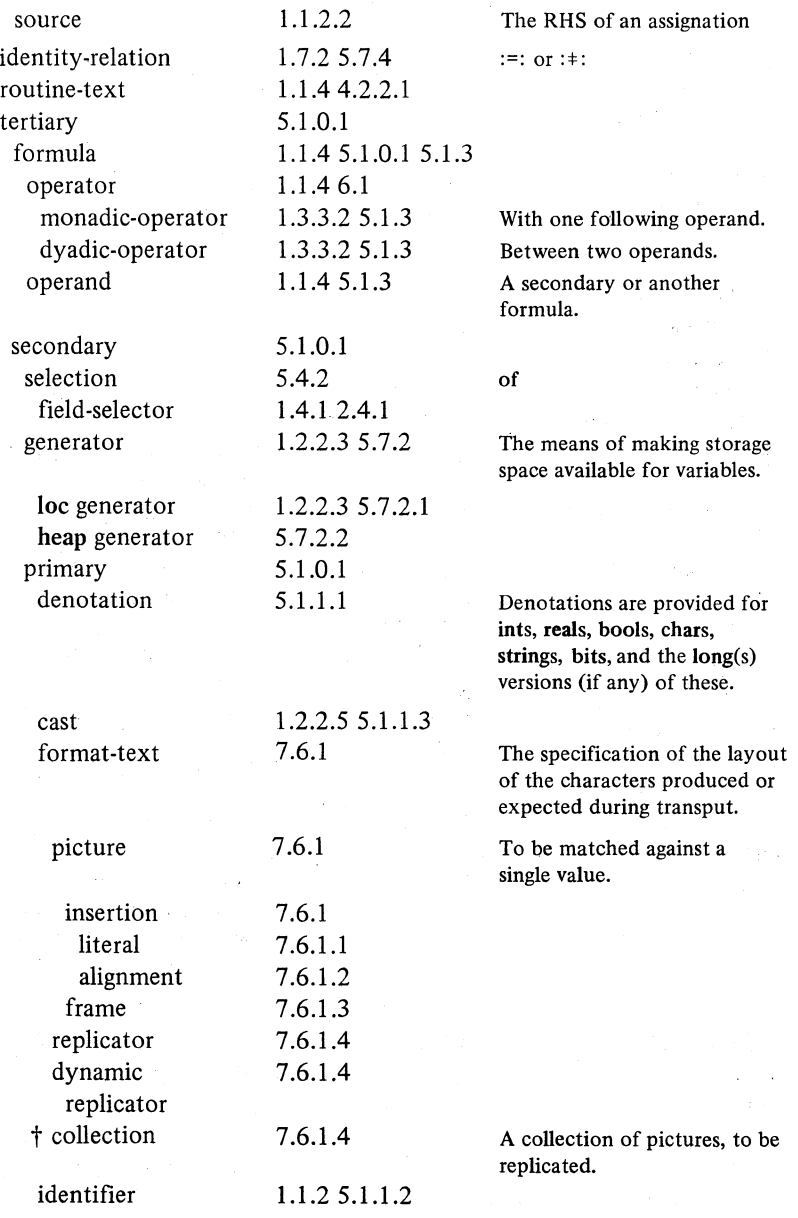

Ap.3.2 APPENDICES 339

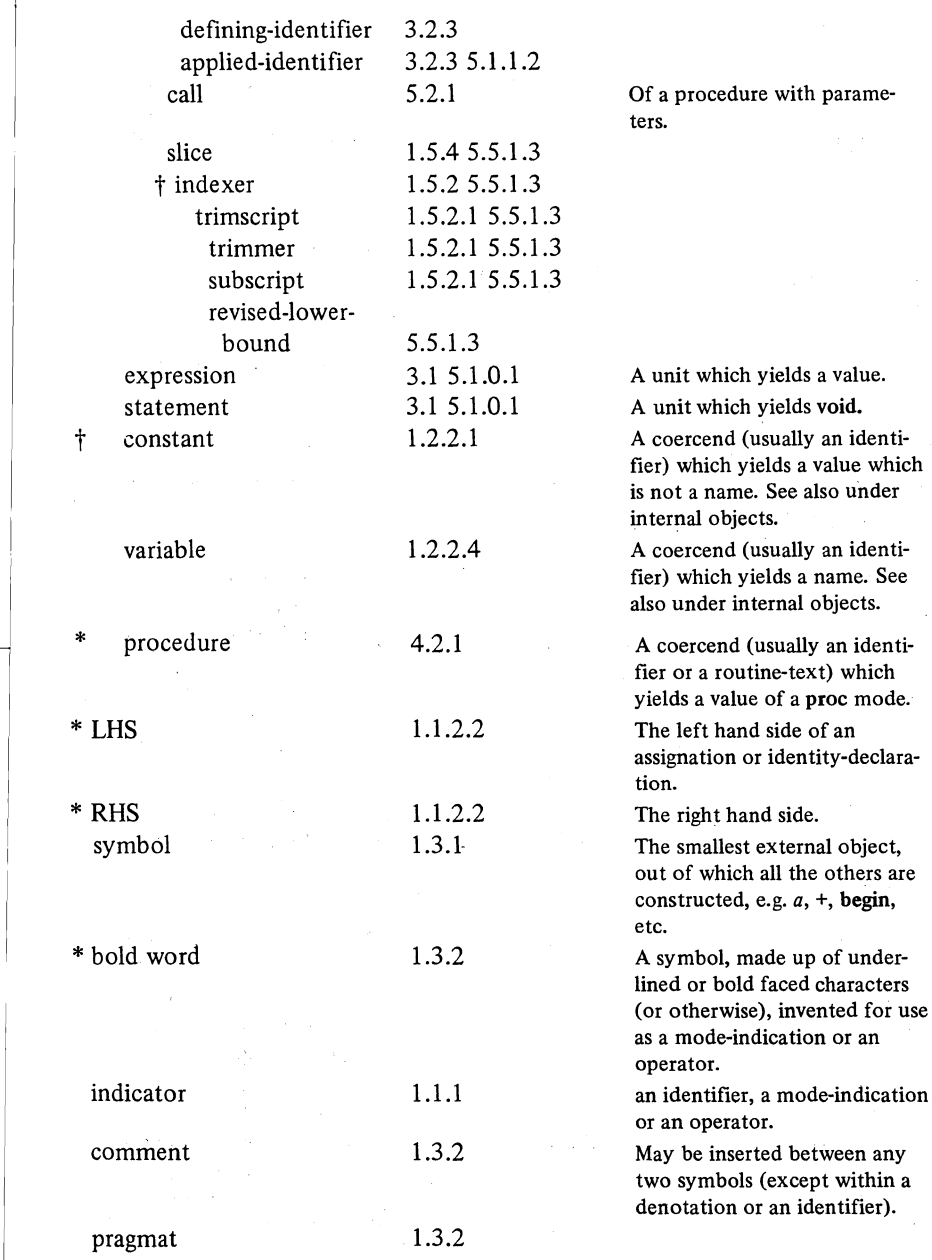

---------\_. -----\_.\_----

# 340 APPENDICES Ap.3.3

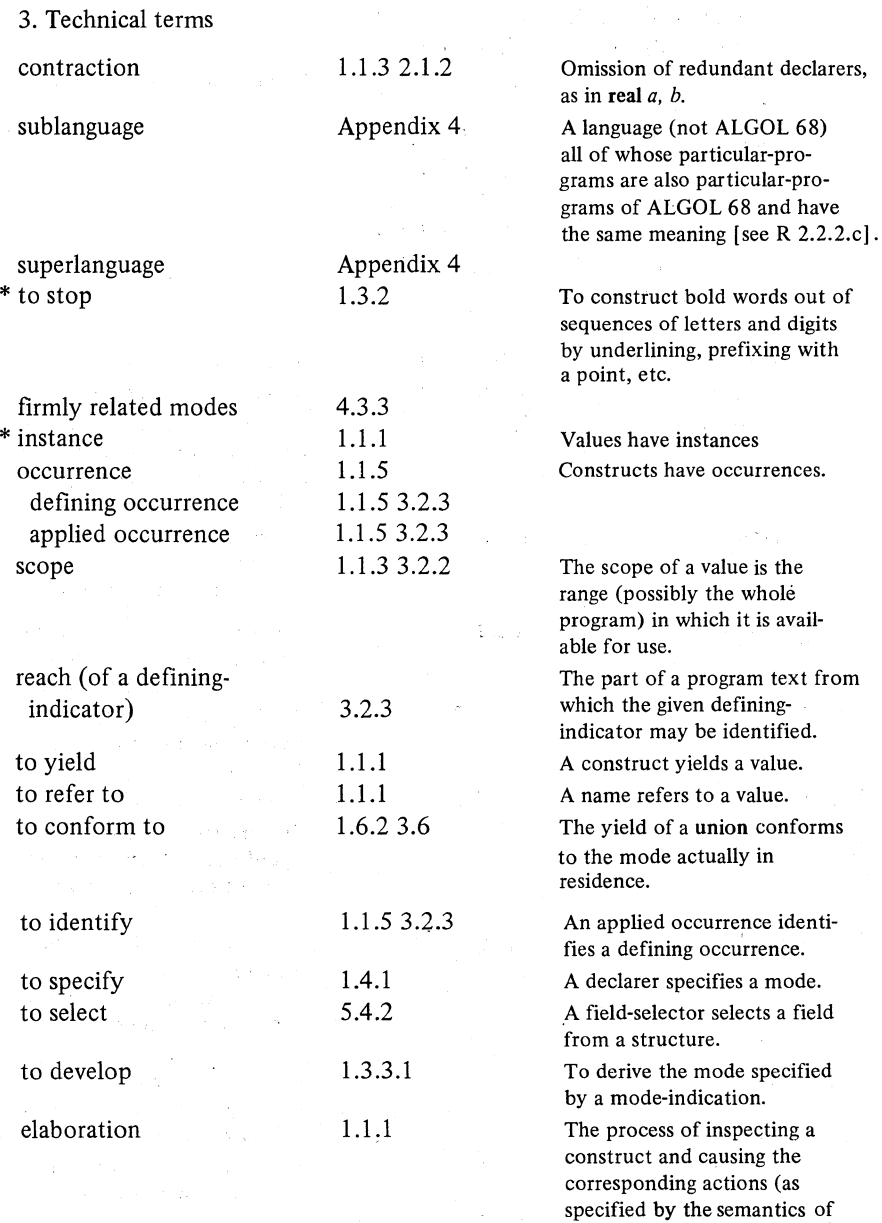

the Report) to take place.

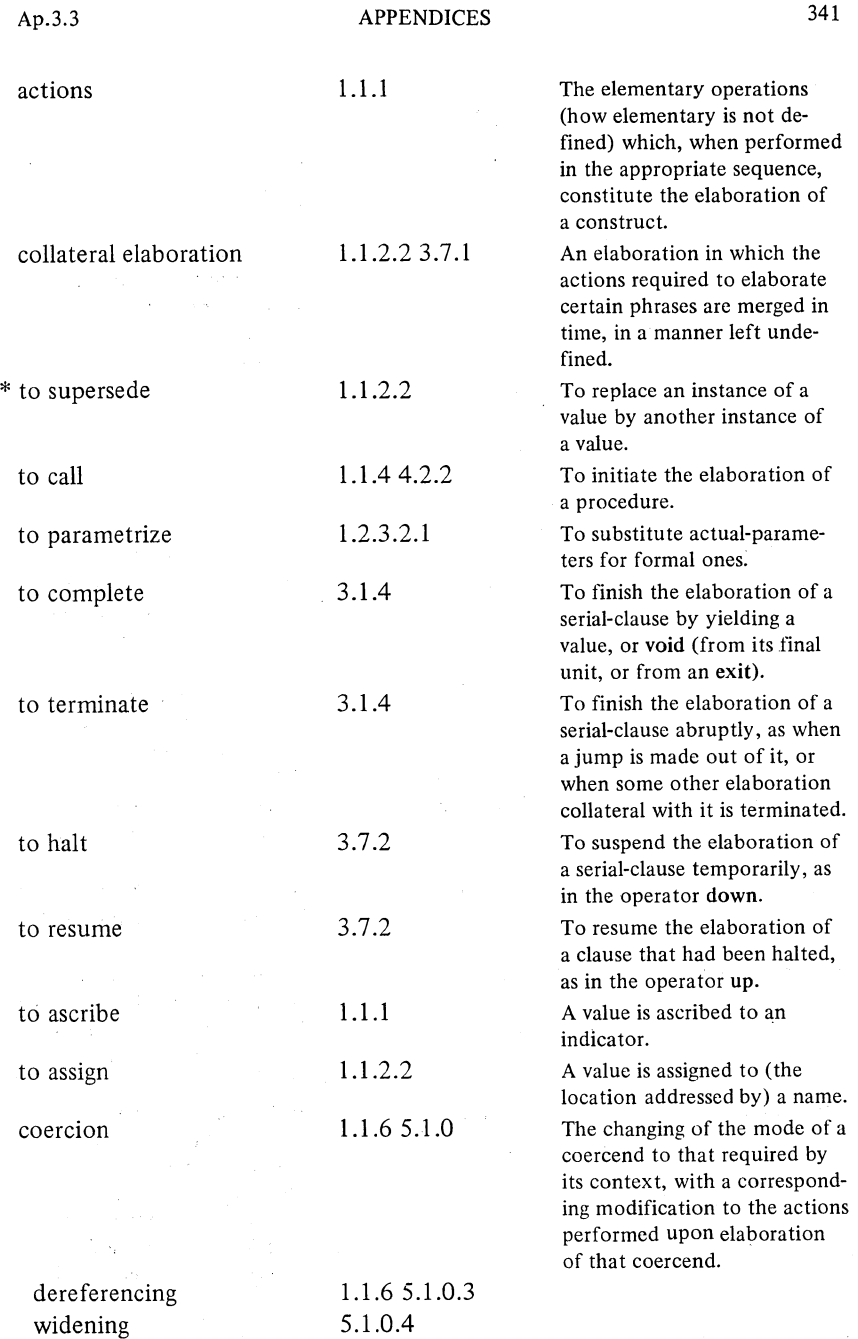

-------------------------------

 $\label{eq:2} \frac{1}{2}\left(\frac{1}{2}\right)^2\left(\frac{1}{2}\right)^2\left(\frac{1}{2}\right)^2\left(\frac{1}{2}\right)^2\left(\frac{1}{2}\right)^2.$ 

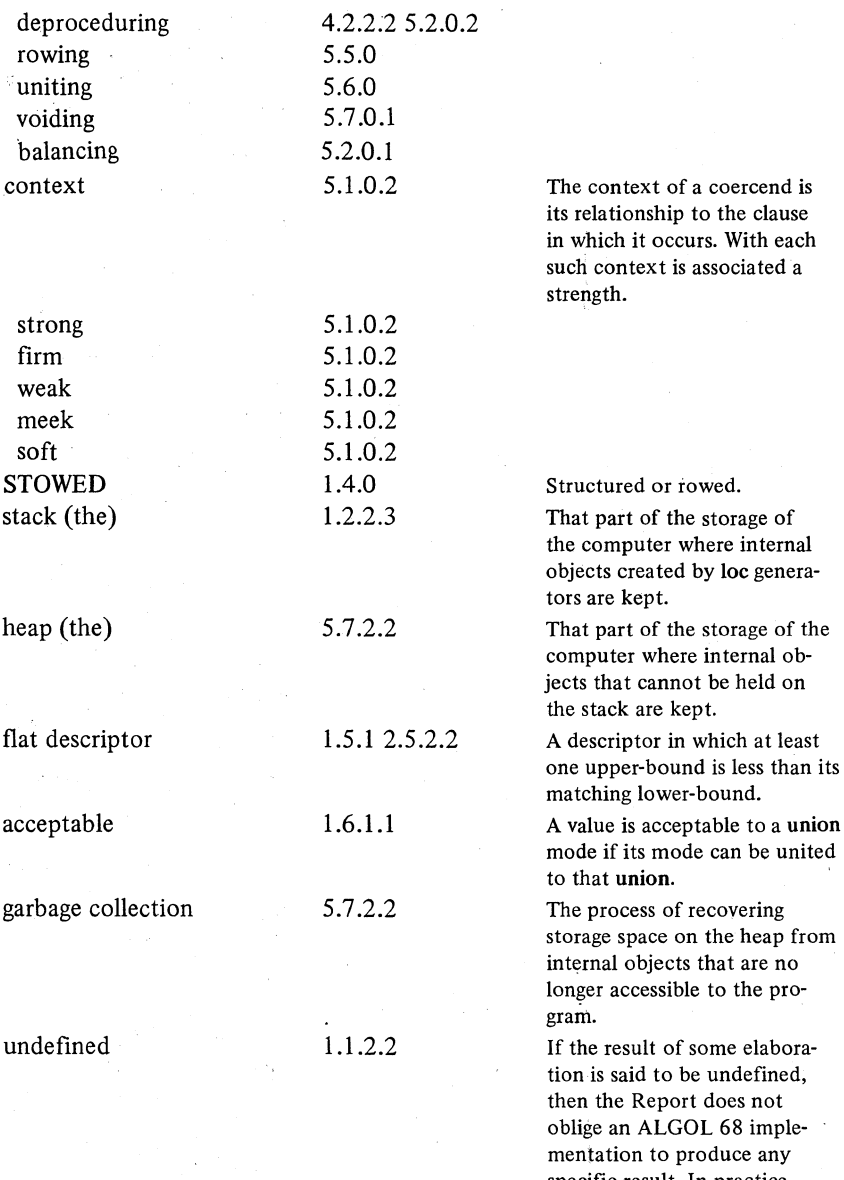

specific result. In practice, implementations may produce

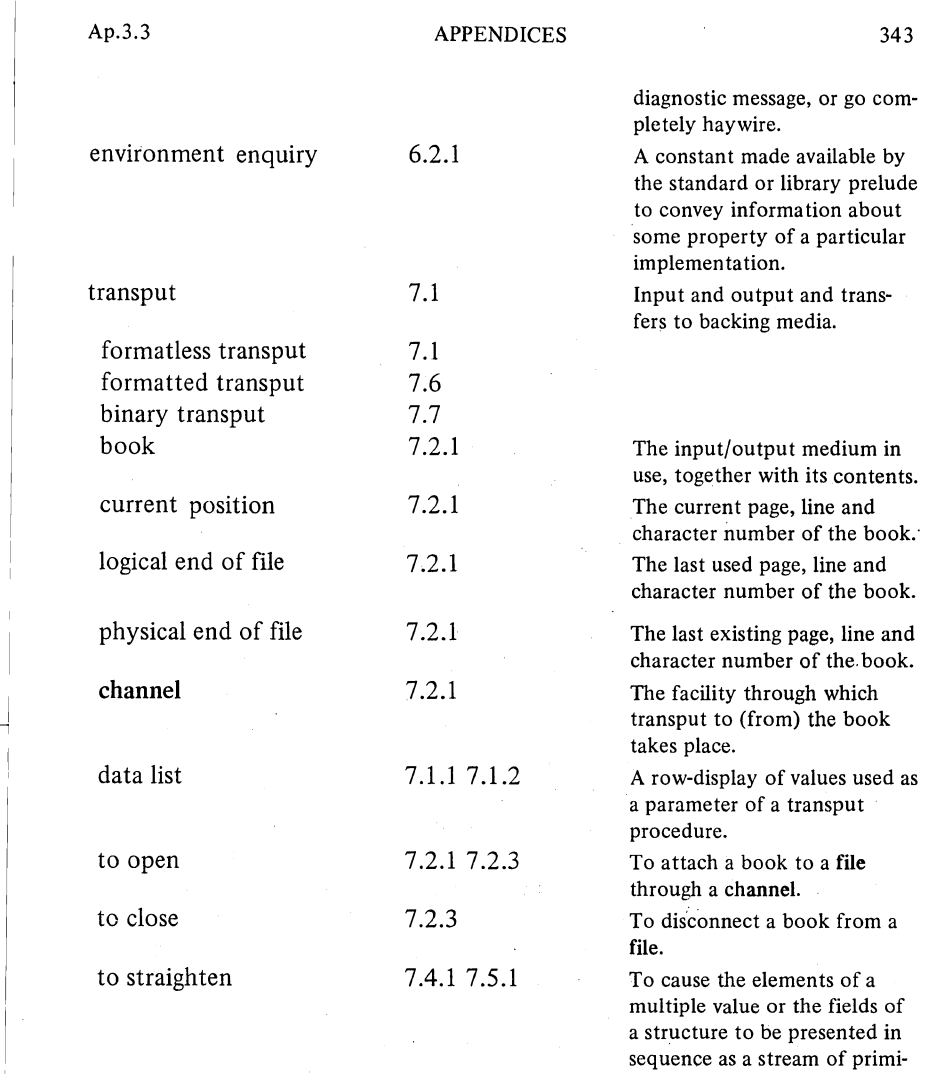

tive (also compl or string)

values.

I

#### 344 APPENDICES Ap.4

# **APPENDIX** 4. The Suhlanguage

The language realised by a particular implementation may differ from ALGOL 68 as defined by the Report. The differences may be of two sorts:

Sublanguages. If we omit some features of the language, or impose extra restrictions, then we have a "sublanguage" [R 2.2.2.c] . A particular-program written in a sublanguage should run without further ado on an implementation of the full language.

Superlanguages. If we add new features, or define the results of programs whose results are at present left undefined, then we have a "superlanguage". A particular-program written in canonical ALGOL 68 is therefore automatically correct in any superlanguage.

Although many sublanguages of ALGOL 68 are possible, there is one particular sublanguage that has been accorded official recognition by IFIP Working Group 2.1\*, and which is usually referred to as "ALGOL 68S".

ALGOL68S is intended for use primarily in numerical and related areas. In spite of the various features of full ALGOL 68 that have been left out of it, it is still a viable language in its own right, within its field of application.

The omitted features have been chosen principally with a view to simplifying the compilation process, enabling the sublanguage to be implemented on mini computers with as little store as 16K words of 16 bits. Another design aim was to ensure that programs could be parsed and object code generated in- one pass through the source text. Although this, of course, aids compilation on small machines, it has the further advantage, even on large machines with complex operating systems, that overlaying of the compiler is avoided. Since the operating-system overhead associated \vith bringing the compiler and/or its overlays into store may account for the bulk of the compilation cost for sufficiently small programs, it is expected that implementations of this sublanguage will be used for teaching purposes, since students' programs are typically small, but large in number.

\* P.G. Hibbard, A. Sublanguage of ALGOL 68, SIGPLAN Notices 12 (5) (1977).

#### Ap.4.1 **APPENDICES** 345

## **Restrictions**

#### 1. Modes

There are fewer modes than in the full language:

There are no unions.

There is no flex (but there are special provisions for string).

Structures may not contain multiples (e.g. no struct(int *no,* [ ] real *elems))*  and multiples of multiples (such as  $\lceil \cdot \rceil$  int) are forbidden.

- In an actual-declarer, you may not write  $\lceil 3 \rceil$  int meaning  $\lceil 1 : 3 \rceil$  int (see 2.5.2.2.E7\*), and quirks like mode  $a = [1:(a b = (4, 6, 8); b[i])]$  int (observe how a is used in the actual-bounds before its declaration is complete) are forbidden.
- You must not expect standard-prelude operators to work (even with restricted precision) on long or short modes (2.7.2) beyond those implied by *int lengths, int shorths,* etc. (6.7.1).
- If your implementation forces you to use " $\gamma$ " and " $\gamma$ " in place of "[" and "]", you are not allowed to omit the loc in variable-declarations such as  $\log$  *(1:n)* real *x1*.

# <sup>~</sup>2. Omitted constructs

No heap generators (5.7.2.2) (this immediately rules out all applications of a "list processing" nature, but it simplifies the run-time system considerably by removing the need for a garbage collector).

No parallel-clauses  $(3.7.2)$  (i.e. no up, down or sema).

No void-collateral-clauses (3.7.1).

No vacuums (3.5.l.E4) (you don't really need them, because of the absence of flex).

Jumps must be explicit (i.e. go to l or goto l, but not just  $l$  – see 4.7.1.E2). No conformity-clauses (3.6) (because there are no unions).

No empty  $(5.6.1)$  (no unions again).

No 10 (or its alternative \). This is no hardship because you just use *1230e-1*  in place of  $1230_{10} - 1$  (5.1.1.1). (See also Appendix 5).

No procedured jumps (4.7.2).

3. Textual order

The following restrictions arise because of the requirement for one-pass compilation:

All declarations of indicators (i.e. of identifiers, operators and mode-

indications) must precede the first applied occurrences (3.2.3) which

#### 346 APPENDICES Ap.4.3

identify them. This is normally good programming practice anyway (moreover, see 3.2.3.E7) and the only case where you might regret the restriction is that of mutually recursive pairs of procedures (you would have to declare one of them as a proc variable in the sublanguage) or of mode-indications (but, the sublanguage not being suitable for list processing anyway, the need for these is less likely to arise).

- Priority-declarations of operators (4.3.1) must precede their corresponding operation-declarations (4.3.2) and, once a priority has heen given for an operator, it may not be changed again within an inner range (which prevents you, among other things, from altering the priority of the standard-prelude operators). Also, a bold word declared as an operator may not subsequently be used as a mode-indication in an inner range, and vice-versa.
- The "firmly related" restriction oh declaring a given operator to apply separately to not-too-different modes, as given in 4.3.3, is made more severe. The new "meekly related" condition applies whenever there exists a common mode to which the two modes in question can be meekly coerced (e.g. proc real and ref real are meekly related) \*.
- Structure- and roW-displays (3.4 and 3.5.1) may not be used in the strong position of a firm (or weaker) balance (5.2.0.1). I.e. although  $z + := (p | x | w)$ would be accepted in the sublanguage (because of the balancing, *x* gets widened to compl even though the conditional-clause is in a firm context),  $z + := (p \mid (+1, -1) \mid w)$  would not. Likewise, structure- and row-displays may not occur as the first (effectively the only) unit of a closed-clause (as in  $((+1, -1))$ . These restrictions are no great hindrance to the programmer (a cast (5.1.1.3) can always resolve the matter) but, for the compiler writer, they mean that as soon as he starts to compile such a display, he knows what its mode is meant to be.
- loc generators (5.7.2.1) may not precede the first declaration in their range (the compiler must be able to know, at the time it encounters the loc, whether the range in question is going to be a local one or not  $(5.7.2.1)$ , they may not stand as bounds in actual-declarers (but who would want to write  $[1:loc int]$  real anyway), and they may not be operands (as in loc  $int + 1$  - again not in the least useful).
- Ajump may not cause the elaboration of a declaration to be bypassed (as in *((p* I goto I); real *x;* c *statements involving x* c; I: c *statements not involving x* c) which is legal, though hardly good style, in the full language).
- \* Moreover, the new operator may not be meekly related even to another operator declared in an outer reach.

#### Ap. 4.4 **APPENDICES** 347

#### 4. Strings

string is actually a different mode from  $\lceil \cdot \rceil$  char in the sublanguage. However, many operations (e.g. slicing) work with both modes and a strong coercion from string to  $\lceil \cdot \rceil$  char is provided, so that you will hardly notice the difference. The following are the few cases which might arise:

The operators  $\leq, \leq, =, \pm, \geq, >, +, \times$ , plusab and plusto work as usual for string, but not for  $\lceil \cdot \rceil$  char.

Slices work for both modes, but in the case of string the slice cannot yield a name (thus  $s[2] := "A"$  is excluded, but not char  $c := s[2]$ ).

The lower-bound of a string is always  $I$  (and hence revised-lower-bounds  $(5.5.1.3)$  are never needed).

Contexts (even strong ones) expecting a string cannot accept a  $\lceil \cdot \rceil$  char (as in proc  $p =$  (string s) void: skip;  $[1:n, 1:m]$  char rrc;  $p(rrc[i, 1])$ . The converse (string where [ ] char is expected) is all right, because of the extra strong coercion (as in  $rrc[i, ] := s$ ).

The rowing coercion can never yield a name (see 5.5.1.3.E20).

## 5. Transput

Many of the less used and more exotic transput features are omitted, as follows:

There are no formats.

Omitted procedures are *stand conv* (7.4.3), *make conv, make term* (7.4.2), *on format end* (7.4.4.5), *on value error* (7.4.4.6), *on char error (7.4.4.7), reidf, lock, scratch, create* (7.2.3), *backspace, set char number* (7.2.5) and *char in string (7.5.2).* 

All the environment enquiries given in 6.2.1, 6.7.1, 7.2.2 and 7.5.3 are omitted, with the exception of *max int, max real, small real* (and their *long(s)* versions), *chan, stand in channel, stand out channel* and *stand back channel.* 

# Conclusion

-----------------

It will thus be seen that most of the restrictions in ALGOL 68S will hardly be noticed by' the average programmer (although they all help the compiler writer considerably). It will be noticed that, in the lists above, those restrictions likely to be of practical importance have been given first. These include the lack' of unions, flex, parallel-clauses, heap generators, the requirement for defining before applying and formats. Even without all these, you still have· a very powerful language.
#### 348 APPENDICES Ap.5

## APPENDIX 5. The Standard Hardware Representation

Of the large number of symbols that could be used in an ALGOL 68 program (see Appendix 1), most computer installations will be able to use but a few due to the limitations of their character codes. Indeed, the symbols used in this book (especially those such as  $x, V \wedge, \exists$  and <sub>10</sub> and the bold words) have been chosen, from amongst those permitted by the Report, for their clarity and conciseness rather than for their ready availability on real computers. .

It is thus the responsibility of each implementor to choose which symbols he will represent (where there are alternatives he is not obliged to provide more than one) and how he will represent them. In order to give guidance to implementors and to facilitate the portability of programs between different implementations, IFIP Working Group 2.1 has approved a standard representation\* to which it is expected that many implementations will adhere.

The standard seeks to represent all ALGOL 68 programs using only 60 "worthy characters", which have been chosen because of their ready . availability in the majority of modern character codes, such as ISO (including its American version ASCII) and EBCDIC (although even these are not as well standardized as is popularly imagined, there being problems with specialized Natonal Characters in ISO and various positions for (or even a complete absence of) [ and] in EBCDIC). The 60 worthy characters are:

ABCDEFGHIJKLMNOPQRSTUVWXYZ o 1 2 3 4 56 7 8 9 . space  $\mathbf{F} * \mathbf{S} * (\cdot \mathbf{F} * \mathbf{F} - \cdot \mathbf{F} : \mathbf{F} < \cdot \cdot \cdot = \cdot \cdot \cdot = \cdot \cdot \cdot \cdot \cdot$ 

This is not to say that all these will appear on your keyboard. A local convention may tell you to punch  $\mathbf{H} \leftarrow \mathbf{H}$  for  $\mathbf{H} \cup \mathbf{H}$  and  $\mathbf{H} \cup \mathbf{H}$  for  $\mathbf{H} \cup \mathbf{H}$ . The important thing is that there should be a one-to-one correspondence between the worthy characters and the codes recognized by your machine so that, at the worst, transferring a program to another machine should require only a one-to-one. transliteration of codes. To these 60 worthy characters may be added, optionally, a second alphabet ( $"a"$  to  $"z"$ ) but, except in the case of

\* 'wilfred J. Hansen and Hendrik Boom, The Report on the Standard Hardware Representation for ALGOL 68, ALGOL Bulletin, AB40, also in SIGPLAN Notices 12 (5) (1977).

 $\vdash$ 

Ap.5.1 APPENDICES 349

UPPER stropping and strings (see below), " $a''$  means the same as " $A''$  and " z" means the same as "z".

The manner in which these worthy characters are used to represent ALGOL 68 symbols such as ":=", ":=:" and "+:=" is quite obvious. For the symbols not immediately representable (e.g.  $\pm$ , x,  $\leq$ ,  $\div$ ) Appendix 1 gives representable alternatives (e.g.  $/=$ ,  $*,$   $\leq$  =,  $\%$ ) and for  $_{10}$  or  $\setminus$  you can always write "e" (5.1.1.1). The letters A to Z can obviously be used to represent identifiers, which leaves us with just the "stropping convention" (1.3.2) to be used for the bold words  $-$  i.e. for mode-indications such as real and int, for operators such as abs and entier, and for delimiter words such as begin and end. For this, three distinct conventions, "POINT", "UPPER" and "RES", are prescribed.

#### I. POINT stropping

Each bold word is preceded by a point and followed by a "disjunctor". A "disjunctor" is anything other than a letter or a digit or an underscore (so that, if the bold word is to be followed by an identifier (which starts, of course, with a letter) you had better insert a space in between to act as the disjunctor  $-$  so that. REAL X means real x but. REALX means realx). Even if a second alphabet of letters ( $"a"$  to" $z"$ ) is provided, no distinction is made between "a" and "A", so that . real x is no different from . REAL X.

Example:

~------ -----------

J

 $-BEGIN$ . REF. LONG. REAL  $X :=$  . LOC. LONG. REAL  $:=$ .LONG 3.141592654; X .MINUSAB LONG PI; PRINT(X) • END

If you want to see which spaces were actually essential as disjunctors, observe that the following is exactly (but confusingly) equivalent:

 $BEGIN.REF.LONG.REALX:=.LOC.LONG.REAL:=$  $.$  LONG  $3.141592654$ ; X. MINUSAB LONGPI; PRINT $(X)$ . END

The POINT stropping regime is introduced by the pragmat (1.3.2) **pr** *point*  **pr** (which will usually appear as  $\cdot$  PR POINT  $\cdot$  PR) but, since point stropping continues to be valid even in the other two regimes about to be introduced, the chief effect of this pragmat is to turn those other regimes off.

### 2. UPPER stropping

Assuming the extra alphabet of lower-case letters (" $a"$ to" $z"$ ) to have been provided, all words written in upper case are deemed to be bold words in this regime, and so identifiers must be rewritten using the new lower-case facility. Example:

```
BEGIN REF LONG REAL x := LOC LONG REAL :=
LONG 3.141592654; x MINUSAB long pi; print(x)
```
END

Disjunctors are now needed between two adjacent bold words, of course, but no longer between a bold word and an identifier. The shortest way of writing the above example is therefore:

BEGIN REF LONG REALx:=LOC LONG REAL:=LONG 3.141592654; xMINUSABlongpi;print(x)END

You may still introduce bold words with a point, so that in this regime REAL, REAL and • real but not real) are all bold words. Also, digits appearing in upper-case words are presumed to be "upper-case digits":

# MODE ROW23 = [1:23] INT; LOC RON23 row23;

This regime is introduced by the pragmat pr *upper* pr (which will usually appear as. PR UPPER . PR since, presumably, UPPER stropping was not in force before the pragmat).

3. RES stropping

RES stands for "reserved word", and in this regime the following 61 words are presumed to be bold whether they are preceded by a point or not (see also the first list in Appendix 1).

at, begin, bits, bool, by, bytes, case, channel, char, co, comment, compl, do, elif, else, empty, end, esac, exit, false, fi, file, flex, for, format, from, go, goto, heap, if, in, int, is, isnt, loc, long, mode, nil, od, of, op, ouse, out, par, pr, pragmat, prio, proc, real, ref, serna, short, skip, string, struct, then, to, true, union, void, while.

Note that this list includes all the delimiter words and all the standard mode-indications - but none of the standard-prelude operators which must still, tberefore, be stropped with a point. Since, for example, LONG is

#### Ap.5.3 APPENDICES 351

automatically a bold word in this regime, we have a problem when representing the identifier *long,* or even *long pi* if we are not prepared to represent it as *longpi.* Whereas in the POINT regime we needed the point as an "emboldening" symbol to turn *long* into long, we now need an "intimidating" symbol to turn long into *long.* For this purpose we use the underscore "\_", and it may be placed either after the word to be intimidated, or between two such words. Thus, althoughEND ,OF andFIIE are all bold words in this regime,END OF FIlE is a single identifier, since all its words are either preceded or followed bY-an underscore. For our identifier *long,* then, we write LONG and for *long pi* eitherLONGPIor LONG PI .Our example now appears as follows: -

# BEGIN REF LONG REAL  $X := LOC$  LOC LONG REAL := LONG 3.141592654;X .MINUSAB LONG PI;  $PRTNT(X)$ **END**

and the minimum number of disjunctors is shown by

BEGIN REF LONG REAL X: =LOC LONG REAL: =LONG 3.141592654 X.MINUSAB LONGPI; PRINT(X)END

Of course POINT stropping may still be used (.REAL means the same as REAL and of course.  $REAL$  is illegal  $-$  remember that underscore is not a disjunctor).

This regime is introduced by the pragmat pr *res* pr (usually appearing as • PR RSS • PR).

## strings

l

Within a character- or string-denotation the worthy characters may be used freely to represent themselves with the exception of quote (") and apostrophe  $(1)$ . These must appear in pairs. Thus  $\mathbf{I} \mathbf{I} \mathbf{I} \mathbf{I} \mathbf{I} \mathbf{I}$  is a characterdenotation for a single quote-symbol (as already explained in 5.1.1.1) and '" '" is similarly a character-denotation for a single apostrophe-symbol. This is a new feature, and its purpose is to enable a single apostrophe to be used, in some implementations, to escape into some other notation (e.g., in some implementation,  $^{\dagger}BS^{\dagger}$  might represent the otherwise unrepresentable character "backspace" (a character not recognized by the Report) and might appear in string-denotations such as  $" = 'BS' / "$ .

If the additional alphabet of lower-case letters is provided then, within character- and string-denotations they are distinct from the upper-case letters

#### 352 APPENDICES Ap.5.3

(remember that outside such denotations they are not distinguished, except in UPPER stropping). If some non-worthy characters are available in your implementation (e.g.  $\sim$ , {, }, etc.), they may be used in character- and string-denotations, but whether such programs could be transferred to another implementation is another matter.

An' extra feature, entitled the "string break", is provided to reduce confusions arising when string-denotations occupy more than one line. Remember that two quotes  $(III)$  together stand for one quote-symbol. If, however, they are separated by a space, or a change to a new line, then they are ignored altogether:

PRINT ("This is a very long string-denotation which " "occupies more than one line of our program " "text, even though we want it to appear as one " "line in our output")

Possible confusion

Since a point can sometimes mean a point, and sometimes the start of a bold word, is there any situation in which you cannot tell which is meant? It turns out that there is only one situation in legal ALGOL 68 where a genuine point-symbol can be followed by a bold word, and that is in the following format-text:

*\$ 2zd.* comment *format for* 3 *digit* real *number with decimal point but no decimal digits* comment \$

Suppose we are in UPPER stropping and we write:

 $$ 22D$ . COMMENT FORMAT FOR  $\cdot \cdot \cdot$  . COMMENT  $$$ 

COMMENT could be a representation of comment and so could. COMMENT (POINT stropping is valid in all regimes), so is the point a point or not? The answer is that it is not, because of the general rule  $[R 9.4.2.2.6]$  that, in any case of doubt, any sequence of marks is to be regarded as a single symbol wherever such an interpretation is possible. Thus. COMMENT always means comment, whether in UPPER or not. Clearly, the format-text in question should have been written as

\$ 2ZD. COMMENT FORMAT FOR . . . COMMENT \$ (which is much clearer to the human reader anyway).

## **APPENDIX** 6. Syntax Charts

J

The following charts show exactly which sequences of symbols from a legal ALGOL 68 particular-program and. which do not. To see what you may legally write, start where it says "particular-program" in the first chart below, and follow the line. Where the line diverges, you have a choice. You may either write an "ENCLOSED-clause", or you may write a "label" followed by a ":". If you write a label, then you get back where you started so, following the same lines again, you may now write an "ENCLOSED-clause" or you may go for another label. Eventually, you must write an ENCLOSED-clause in order to reach the outgoing arrow on the right, which signifies that your particularprogram is complete.

In order to write any construct enclosed in a rectangle (such as an "ENCLOSED-clause"), you must find the start of that construct (usually on another chart) and follow the line from there, writing such constructs as you meet on the way, until you escape via an outgoing arrow. Then you have completed the construct in question and may continue following lines in the original chart. If you encounter a circle (or an oval), simply write the symbol inside it. So, to write an ENCLOSED-clause, find the start on the ENCLOSEDclauses chart. Immediately you are faced with a choice. Suppose you follow the route marked "closed-clause". Now you must write either "begin" or "',", and after that a "serial-clause" (which is on yet another chart). When your serial-clause is complete, you write "end" or ")", whereupon you reach the outgoing arrow and your ENCLOSED-clause is complete. Although the chart does not show it (it would have been just too complicated), if you write "begin" (rather than "(") before the serial-clause, then you must write "end" (rather than ")") after it, and vice-versa.

Every construct written inside a rectangle will thus be found as an entry point somewhere in one of the charts. The only exceptions are some very simple ones such as "label", "defining-identifier", "field-selector", "mode-indication", "operator", "character" and "digit". The first three of these are the same as "applied-identifier" (on the units chart). For mode-indications and operators see 1.3.2 and 4.3.

Above some of the rectangles there appears an indication of the mode that the construct inside is expected to yield, and the strength of its context  $(5.1.0.2)$  or whether it may be balanced  $(5.2.0.1)$ . The mode written underneath an outgoing arrow tells you the mode of the construct you have just written. "MOID" stands for any mode including void, and "MODE" for any

#### 354 APPENDICES Ap.6

### PARTICULAR-PROGRAM

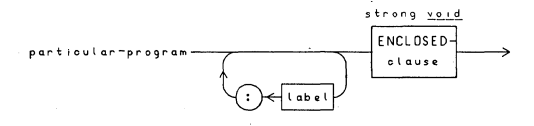

mode other than void. On any one pass through a particular chart, the MODEs etc. encountered must, however, always stand for the same mode.

Generally speaking in ALGOL 68, comments and pragmats (1.3.2) may appear in between any two symbols, but there are some exceptions – notably in identifiers, denotations and format-texts. In these charts, you may insert a comment or a pragmat anywhere where you are following a continuous line, but if your route between two symbols is entirely over dotted lines, then you may not write comments or pragmats although blanks and newlines are still permitted (but see 5.5.1.1 for the dangers of doing this in string-denotations and see Appendix 5 for a commonly used solution to the problem).

In "collection-lists" in the format-texts chart, an indication is given of the modes in the data list of *getf* and *putf* which are compatible with the various patterns. For example, the chart shows that for a real-pattern the mode in the data list on output may be int or real, but than on input it may only be ref real. See 7.6.1.3 for further details on this point.

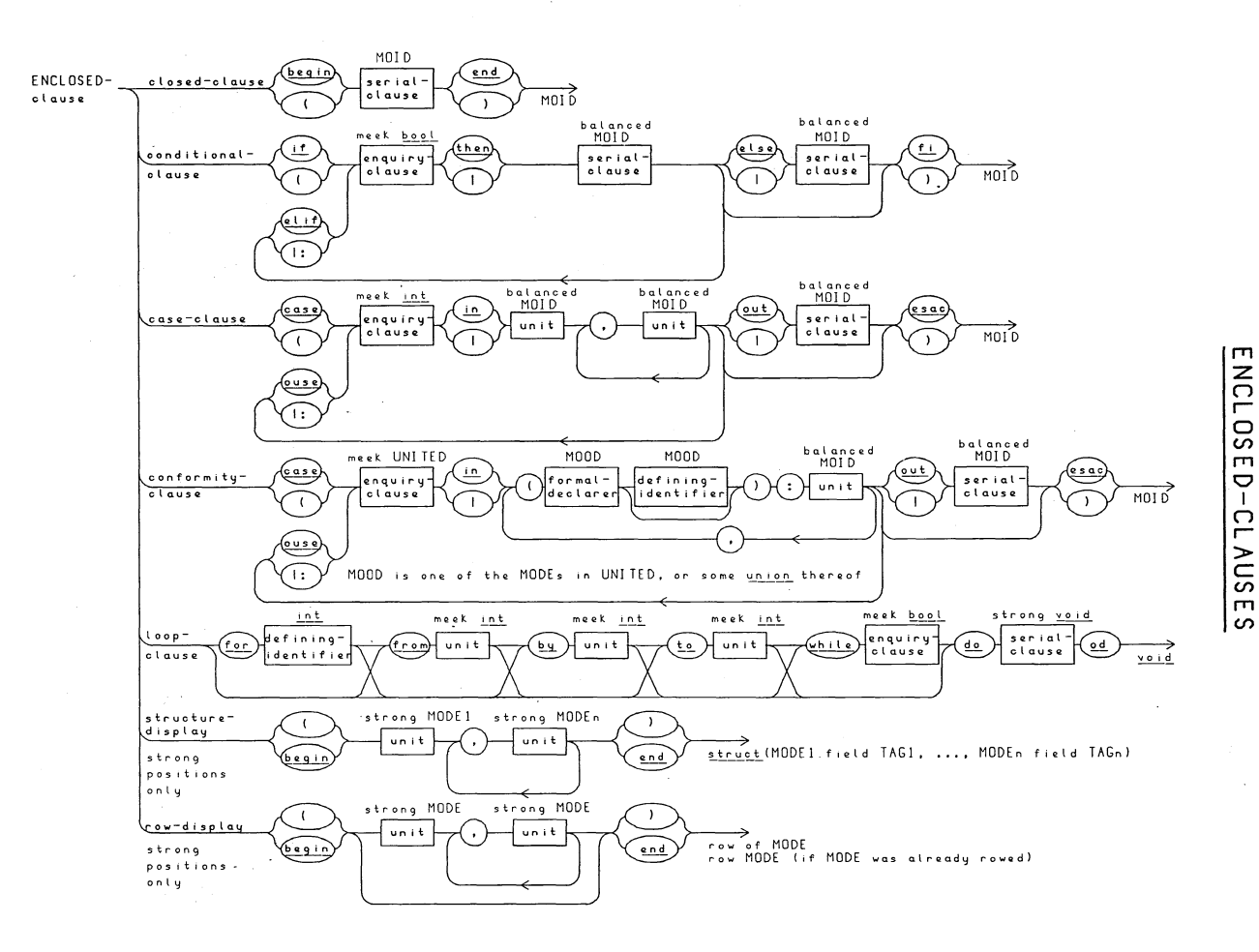

APPENDICES

9'dy

**SSE** 

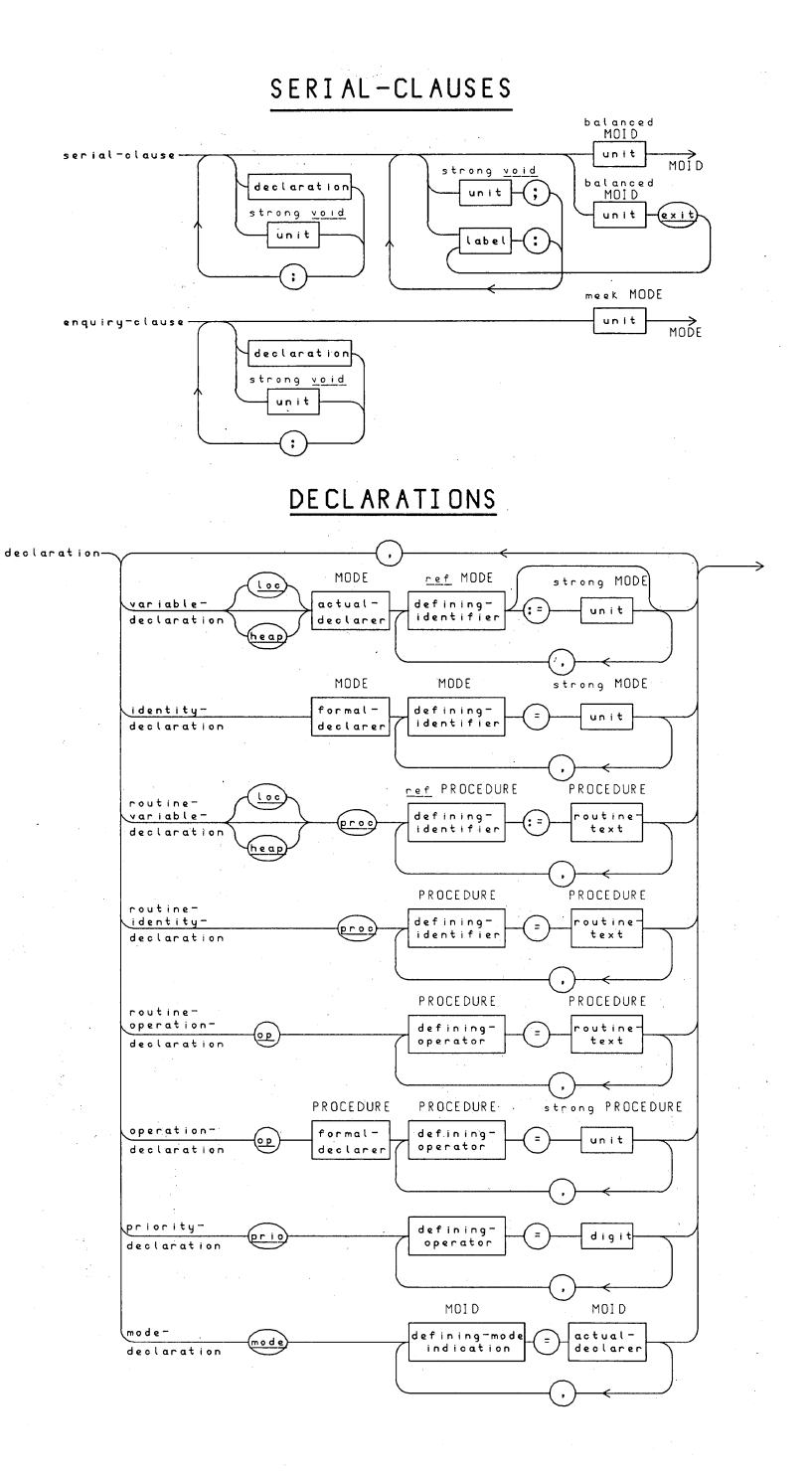

**DECLARERS** 

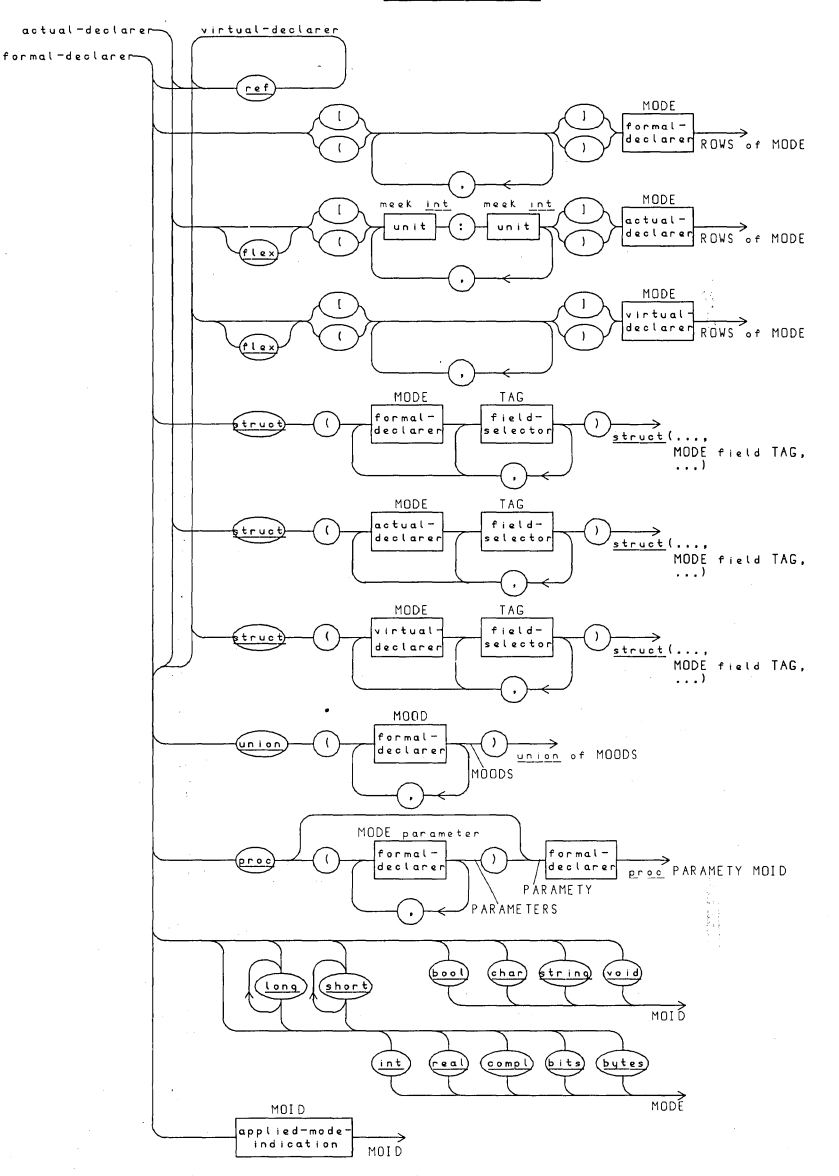

#### **APPENDICES**

## UNI TS

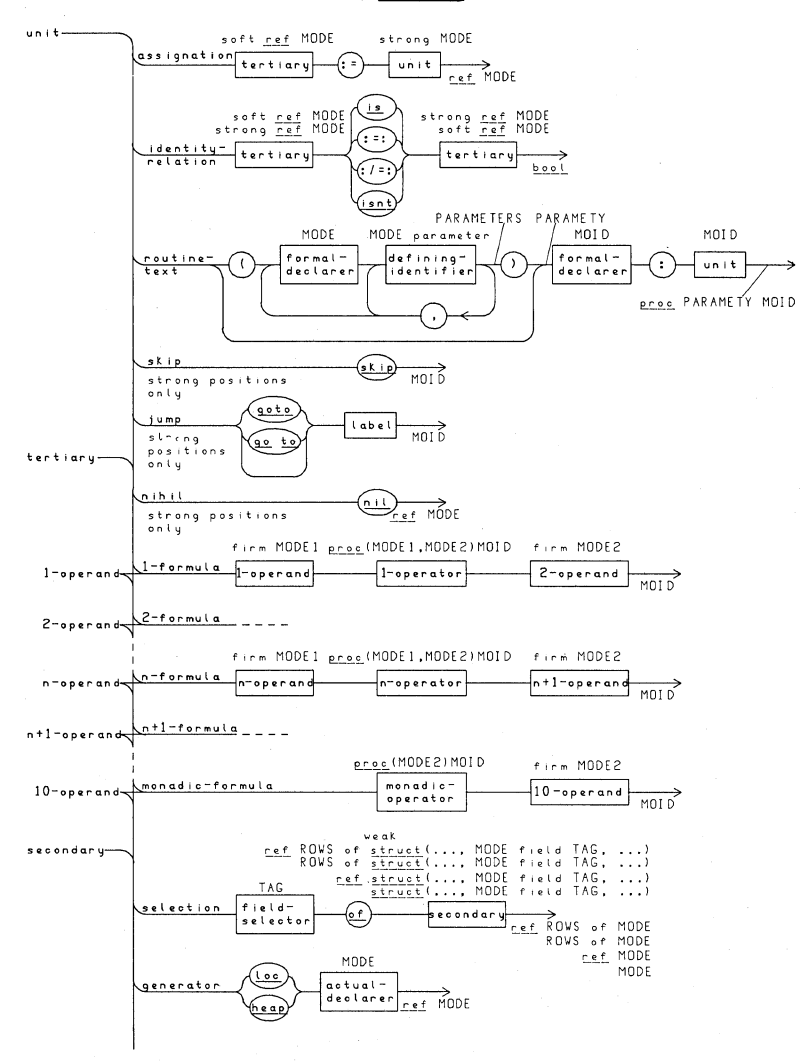

**APPENDICES** 

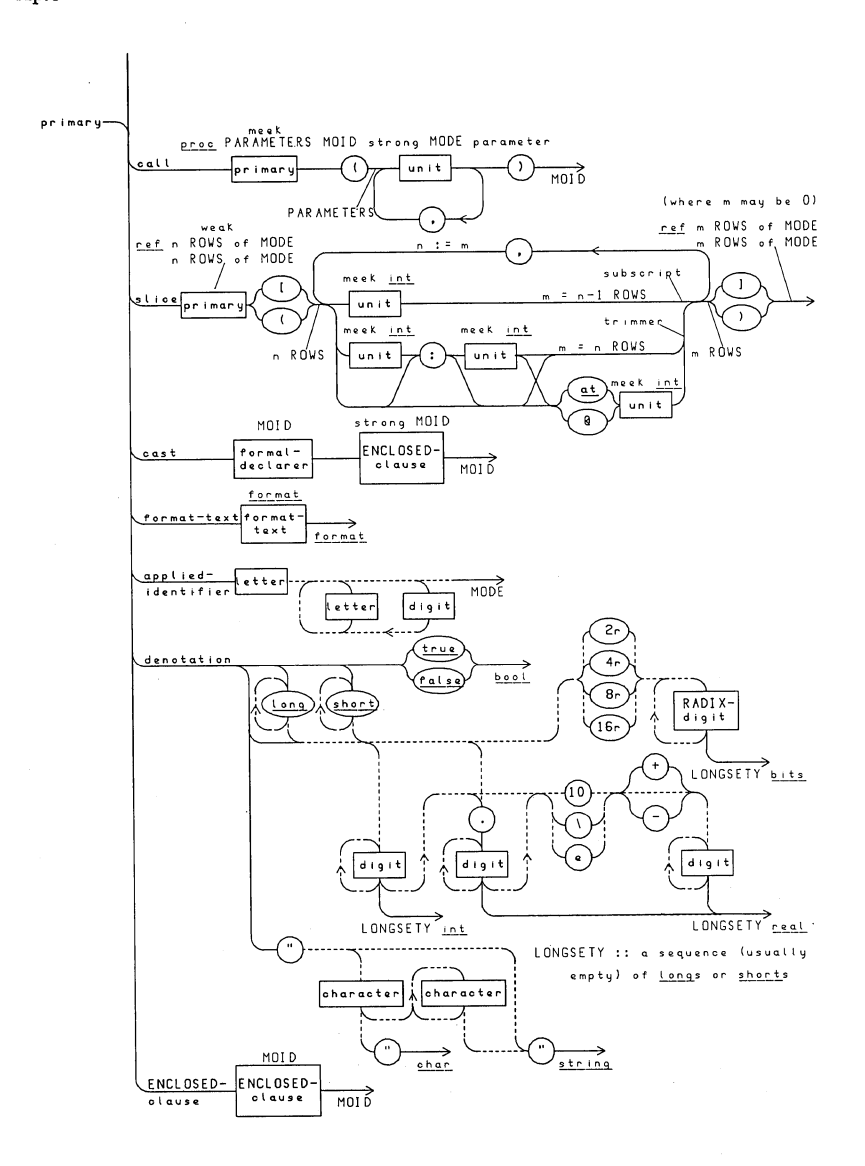

Ap.6

FORMAT-TEXTS

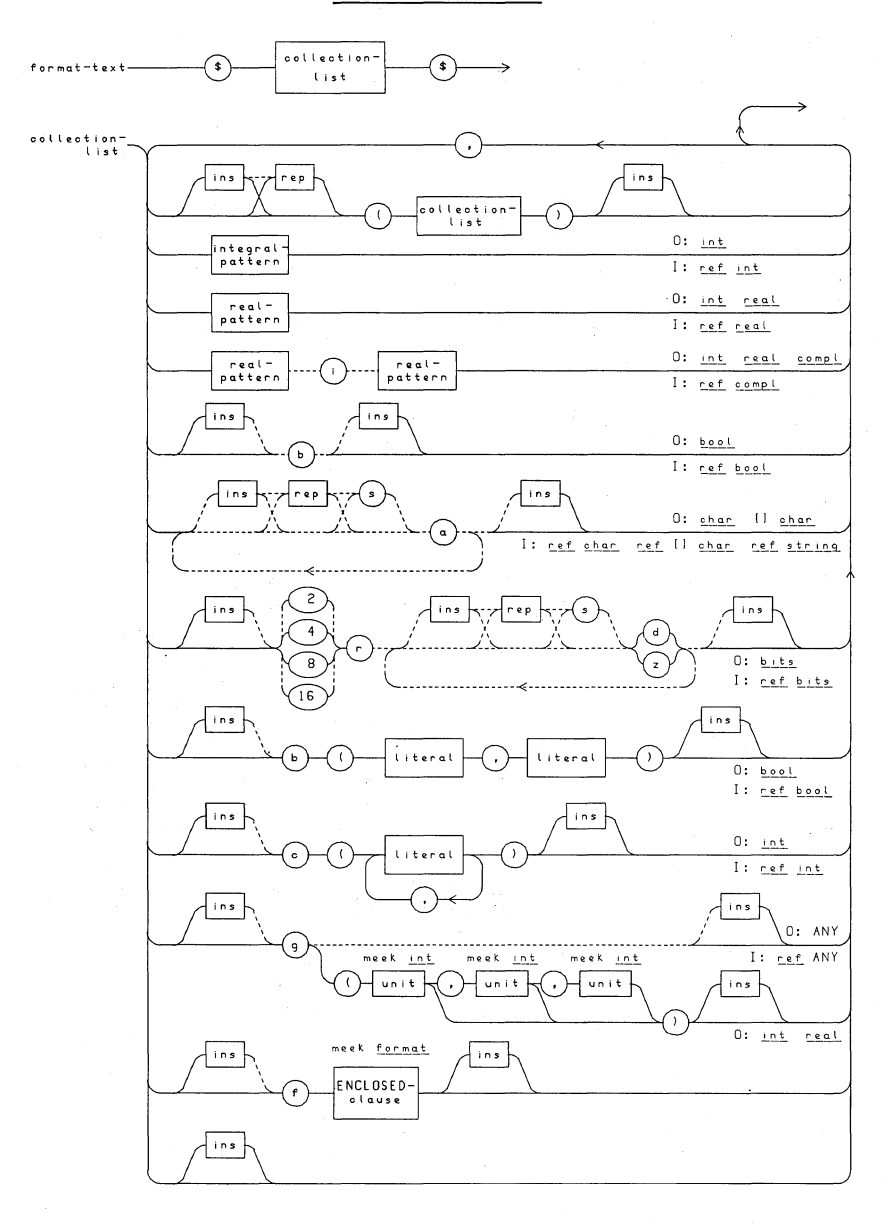

**APPENDICES** 

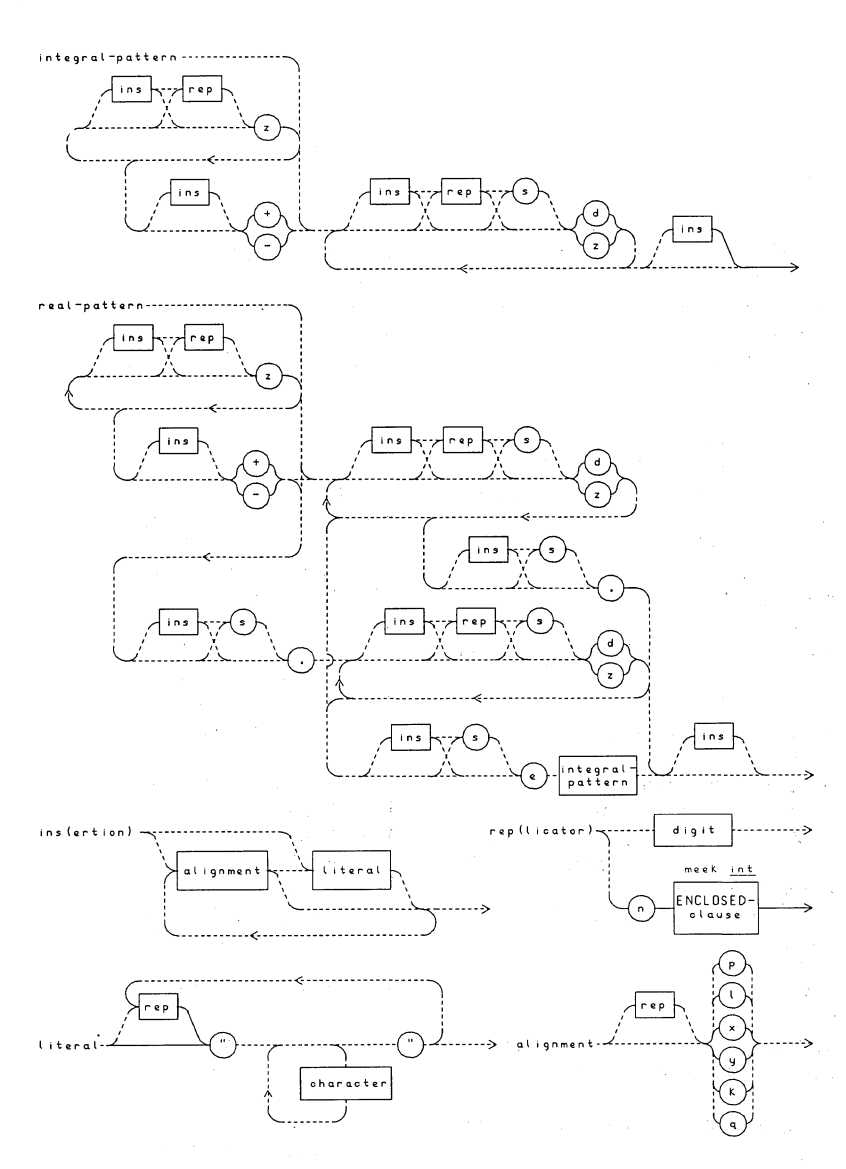

*a,* 277 abs, 211, 237, 248 Acceptable, 123, 342 Action, 64, 341 Actual declarer - see declarer, actual Actual parameter  $-$  see parameter, actual ALGOL 60,152,157,159,173,182 ALGOL 68S, 344 Alignment, 273, 274, 275 amode, 84 and, 240, 331 And also symbol, 69, 337 Applied identifier, 158, 198, 209, 213 Applied occurrence, 73, 188, 198, 346 *arccos,* 242, 247 *arcsin,* 242,247 *arctan,* 242, 247 arg, 211, 237 Array, 101 Ascribe, to, 64,65,66,70,74, 132, 133, 341 Assign, to, 341 Assignation, 67, 74, 172, 194, 195,201, 337 Assignation (example  $-$  names), 207 Assignation (of multiples), 142, 219, 223 Assignation (scope restriction), 157, 185 Assignation (to unions), 126 Assignation (value yielded), 69 *associate,* 259,312 at, 116, 215, 330 *b,* 277 Backspace, 351 *backspace,* 251,253,261,276,347 Balancing, 162, 163, 194, 203, 204, 233, 346, begin, 69, 150, i54, 160, 166, 167, 172, 330 bin, 237 *bin possible,* 255, 257, 258, 285 Binary, 226 Binary transput  $-$  see transput, binary bits, 131, 148, 225, 226, 330

bits (input), 254 bits (output), 252 *bits lengths, 246 bits shorths, 246 bits width,* 225,241,246 *bitspack,* 242,247 *blank,241*  Blank space, 91 Block,157 Bold word, 93, 137, 165, 185, 186, 339, 349 Book,255, 259,263,343 bool, 131, 330 bool (input), 253 bool (output), 252 Boundpair, 115, 219, 335, 337 Bounds, 151, 215, 337 Bounds (after rowing), 212 Bounds (binary transput), 284 Bounds (in assignations), 219, 220 Bounds (in unions), 223 Bounds (interrogations), 218 Bounds (of row display), 167 Bounds (of string denotation), 213 by, 168,330 bytes, 131, 148, 225, 330 bytes (input), 254 bytes (output), 252 *bytes lengths, 246 bytes shorths, 246 bytes width,* 226,241,246 *bytespack,* 242,247 c,94 Call, 70, 172, 177, 182,194, 195,205, 206,339 Call by name, 182 Call by reference, 87, 182 Call by'value, 86, 182 Call, to, 341 case, 154, 163, 170, 330 Case clause - see clause, case Cast, 81, 182, 194, 197, 198, 218, 338 Cast (example), 187, 226 Cast (on LHS of assignation), 201, 208 Chaining, 108

*chan,* 258 channel, 255, 263, 330, 334, 343 char, 131, 330 char (input), 254 char (output), 252 *char in string,* 271,347 *char in string* (example), 324 *char number, 260*  Character, 265 Character transput  $-$  see transput, character Check,185 Choice, 279, 283 Choice clause - see clause, choice Clause, 337 Clause, case, 160, 163, 204,205,337 Clause, choice, 156, 160 Clause, closed, 69, 156, 160, 200, 337 Clause, collateral, 160, 172,337, 345 Clause, conditional, 160, 161, 204, 205, 337 Clause, conformity, 126,160,170,205, 222, 223, 337, 345 Clause, conformity (example), 320 Clause, ENCLOSED, 150, 160, 166, 167,193,198,203,207,217,280, 337 Clause, enquiry, 161, 163, 168, 195, 227,337 Clause, loop, 156, 160, 168, 337 Clause, parallel, 160, 172, 174,337,345 Clause, serial, 68,150,204,227,337 Clause, serial (coercion of), 203 Clause, serial (in closed clause), 160 Clause, serial (in conditional clause), 161 Clause, serial (in loop clause), 168 Clause, serial (range), 156 Clause, serial (value of), 152 Clause, serial (where used), 154 Clause, unitary  $-$  see unit *close,* 259, 261 Close, to, 343 Closed clause - see clause, closed co,330 Code conversion, 263, 265 Coercend, 193, 337 Coercion, 73, 183, 188, 194, 203, 209, 212,222,225,341

Coercion chart, 196 Collateral clause - see clause, collateral Collateral declaration - see declaration, collateral Collateral elaboration, 68, 69, 71, 166, 167,169,172,182,232,341 Collection, 280 Colunm, 167,215 Comma, 69 Comment, 94, 213, 339 comment, 330 Common sub-expressions, 174 Comorf,196 compl, 140, 209,211,261,330 compl (input), 253 compl (output), 251 Complete, to, 154, 172, 204, 341 Completer, 153,337 Completer (example), 320 *compressible,* 258,260 Computer word, 148 Concatenation, 239, 244 Conditional clause - see clause, conditional Conform, to, 126, 170, 340 Conformity clause  $-$  see clause, conformity conj, 211, 237 Constant, 65, 74, 75, 134, 198, 335, 339 Constants (standard prelude), 241 Construct, 64, 335 Context, 194, 342 Contraction, 69, 135, 137, 138, 180, 181,186,187,340 Conversion procedures, 270 Copying, 190, 301 *cos,* 242, 247 *create,* 259,265,347 Cube root, 151 Current position, 256, 260, 263, 343 Cyclic permutation, 220 *d, 276*  Data list, 250, 253, 282, 343 Declaration, 66, 68, 150, 157, 336, 346 Declaration, collateral, 132,135,172, 186,336

Declaration, collateral (contraction), 135,137 Declaration, heap, 149 Declaration, identifier, 66, 133 Declaration, identifier (and multiples), 118,121 Declaration, identifier (and structures), 102 Declaration, identifier (and unions), 123, 146 Declaration, identity, 74, 75, 133, 194, 336 Declaration, identity (and multiples), 142 Declaration, identity (formal/actual correspondence), 182 Declaration, mode, 95, 108, 137,138, 143,165,186,336 Declaration, operation, 97, 165, 186, 188, 336, 346 Declaration, operation (example), 291, 320 Declaration, priority, 99, 185, 186, 188, 227,336,346 Declaration, procedure, 85, 179, Declaration, routine identity, 181, 336 Declaration, routine variable, 181, 336 Declaration, row, 141 Declaration, sample, 132 Declaration, struct, 139 Declaration, union, 146 Declaration, variable, 66, 74, 79, 131, 134,336,345 Declaration, variable (and multiples), 141, 143 Declaration, variable (initialized), 135, 194 Declarer, 336 Declarer, actual, 77, 114, 135, 137, 143, 144,227,345,346 Declarer, formal, 75, 133, 144, 146, 179, 180, 198, 223, 333 Declarer, proc, 85, 144, 179 Declarer, row, 141 Declarer, struct, 138 Declarer, union, 146 Defining identifier, 158, 170 Defining occurrence, 73, 188, 346

Delimiters, 154 Denotation, 198,338 Denotation, bits, 226 Denotation, character, 213 Denotation, long, 226 Denotation, short, 226 Denotation, string, 212, 217, 275 Denotation, void, 223 Deproceduring, 183, 196, 205, 206, 225 Dereferencing, 196, 197,203,210,216 Descriptor, 114, 141,213,335,336 Destination, 68, 201,338 Develop, to, 96, 340 Dijkstra, E.W., 176 Dimension, 101 Disc, 284 Disjunctor, 349 Display, row, 160, 167, 172, 212, 250, 253, 337, 346 Display, structure, 160, 166, 172, 337, 346 divab, 243, 331 do, 154, 168, 330 down, 175, 238, 331, 345 Drum, 284 Dummy statement, 202 Dyadic operator - see operator, dyadic Dynamic replicator, 279 *e,276*  elaboration, 64, 340  $E$ laboration, collateral  $-$  see collateral elaboration elem, 238,248,331 Element, 101, 114, 141, 167, 212, 335 elif, 154, 162, 330 else, 154, 161,330 empty, 223, 330, 345 empty (example), 323 ENCLOSED clause - see clause, ENCLOSED end, 69,150,154,160,166,167,172, 330 Enquiry clause  $-$  see clause, enquiry entier, 237, 331 Environment enquiry, 129, 241, 246, 258,265,272,294,343,347 eq, 240, 331 Equivalence, 76

*error character,* 272 esac, 154, 163, 170, 330 *estab possible,* 258 *establish,* 259, 265 Event routine, 191, 263, 266, 283 exit, 153,204,330 exit (example), 320 *exp,* 242, 247 *exp width,* 246,272 Expect, to, 275, 276, 279, 283 Expression, 150, 160, 194, 339 External object, 64, 335 *f,277*  false, 131, 330 fi, 154, 161, 330 Field, 101, 138, 166, 209, 261, 335 Field selector, 101, 138, 209, 338 file, 256, 261, 263, 282, 330, 334 Firm context, 195, 196, 200, 222, 250, 252 Firmly related modes, 188, 340, 346 *fixed,271*  Fixed name, 142, 190, 216, 334 Flat descriptor, 115, 143, 342 flex, 142, 143, 144, 190,212, 217, 330, 345 Flexible name, 120, 142,190,216, 219, 334 Flexible name (transput), 280 *flip, 272 float,* 271 *flop,* 272 for, 168, 330 Formal declarer - see declarer, formal Formal parameter  $-$  see parameter, formal format, 281, 282, 330, 334, 347 format, (transput), 250, 253 format pointer, 263,282 Format text, 273, 274, 281, 338 Formatless transput  $-$  see transput, formatless . Formatted transput - see transput, formatted Formula, 70, 177, 187, 188, 195, 199, 211,338 FORTRAN, 159 Frame, 273 274, 276

----- --. ---------------------------\_. \_\_ ..... -

from, 168, 330 *g,277*  Garbage collection, 230, 327, 342 ge, 240, 331 Generator, 227, 338 Generator, heap, 149, 229, 345 Generator, heap, (example), 319 Generator, loc, 77, 89, 135, 227, 346 *get,* 257,260,285 *get bin, 285 get pOSSible,* 255,257,258 *getf, 282*  Go on symbol, 68, 132,150, 337 go to, 330 go to statement, 151 go to statement - see also jump goto, 191, 330 gt, 239, 331 Halt, to, 175, 341 Hardware representation, 348 Reap, 230, 325, 342 heap, 149,227, 229, 231, 330 heap (example), 320 heap declaration - see declaration, heap heap generator  $-$  see generator, heap i 211, 237, 331, 332 i,276 Identification, 158, 346 Identification (of books), 256, 259 Identification (of modes), 165 Identification (of operators), 188 Identifier, 66, 133, 158, 168, 185, 336, 338 Identifier declaration  $-$  see declaration, . identifier  $Id$ entifier, applied  $-$  see applied identifier Identifier, defining  $-$  see defining identifier Identify, to, 73, 158, 340 Identity declaration - see declaration, identity Identity relation, 129, 172, 194, 195, 205,232,338 Identity relation (example), 313, 321, 326 if, 154, 161, 330 im, 211, 237

Implied bracketing, 202, 243 Implies, 239 in, 154, 163, 170, 330 Indexer, 116, 120, 214 Indication, mode - see mode indication Indicator, 64, 65, 339 Indirect addressing, 81 Initialization, 80, 135 Initialized declaration  $-$  see declaration, initialized Input, formatless, 252 Insertion, 274 Instance, 64, 65, 202, 333, 340 int, 131, 330 int (input), 253 int (output), 251 *int lengths, 246 int shorths, 246 int width,* 246, 272 Internal object, 64, 133, 333 Interrogations, 121, 218, 245 Intimidation, 351 is, 129, 330 isnt, 129, 330 Jensen's device, 183 Jump, 191, 345,346  $Jump - see also go to statement$ *k, 276*  I, *276*  Label, 151, 153, 159, 191, 337 *last random,* 242, 247 Layout routines, 260 Ie, 239, 331 leng, 248 level, 175, 248 LHS, 67,339 Library prelude, 64, 200, 258, 265, 292, 300,336 *line number, 260*  Lisp, 230 List, i 08 List processing, 230, 234, 319 Literal, 198, 273, 274,275,279 In, 242, 247 ~~77,79, 157,227,330, 345 Local generator  $-$  see generator, loc Local range - see range, local *lock,* 259,261,347

Logical book, 256 Logical end of file, 256, 259, 263, 283, 286, 343 long, 84, 196, 226, 246, 248, 330, 334 long modes, 128, 148, 345 long modes (example), 297 long operators, 247 *long,* 246, 247 Loop cause - see clause, loop It, 239, 331 lwb, 122,219, 224, 245, 331 Machineword, 128 Magnetic tape, 258, 284, 286 *make conv,* 264,265,347 *make term,* 254,264,347 Matrioes, 300 *max abs char, 241 max int,* 241,246,269,272 *max real,* 187,241,246,272 *maze,* 184 Meek context, 143, 195, 196, 206, 215 Meekly related modes, 346 Metanotion, 75, 83 min, 186,188 minusab, 244, 331 mod, 238, 331 modab, 243, 331 Mode, 64, 83, 333 mode, 330 Mode declaration  $-$  see declaration, mode Mode indication, 137, 143, 185, 336 Monadic operator  $-$  see operator, monadic Mood, 122 Morf,196 Multilength arithmetic, 128 Multiple, 335 Multiple selection, 218 Multiple value, 100, 114, 141, 151, 167, 218, 335, 345 Multiple value (as parameter), 190 Multiple value (assignation of), 219 Multiple value (binary transput), 284 Multiple value (in unions), 223 Multiple value (rowing), 212 Multiple value (slicing), 214 Multiple value (transput), 270

#### 366

n. 279 Name, 65, 80, 134, 201, 207, 227, 229, 232, 334 Name (assignation of), 207 Name (dereferencing), 197 Name (scope of), 157 Name (transput), 250, 253 Names of fields of structures, 105, 210 Names of slices, 121, 216 ncos. 332 ne, 240, 331 New line, 91 newline, 251, 253, 260, 261, 276 newpage, 251, 253, 260, 261, 276 next random, 242, 247 nil, 110, 207, 208, 233, 330 nonproc, 196 not, 236, 331 Notion, 83 nsin, 332 null character, 241, 248 Occurrence, 340 Octal, 226 od, 154, 168, 330 odd, 237 of, 209, 330 on char error, 254, 264, 269, 275, 283, 347 on char error (example), 323 on format end, 264, 268, 282, 283, 347 on line end, 254, 264, 268, 283, 284 on logical file end, 264, 267, 283, 286 on page end, 264, 267, 283, 284 on physical file end, 264, 268, 283 on value error, 264, 268, 279, 283, 347 op, 186, 330 open, 259, 265 Open, to, 256, 259, 343 Operand, 71, 187, 195, 199, 232, 338 Operation declaration - see declaration, operation Operator, 70, 97, 177, 186, 188, 199, 218, 338 Operator, dyadic, 99, 172, 187 Operator, monadic, 100, 175, 187 Operators (assigning), 243 Operators (complex), 211 Operators (standard prelude), 236, 247

Operators, dyadic (standard prelude), 237.245 Operators, monadic (standard prelude), 236, 245 or, 240, 331 Order of elaboration, 232 ouse, 154, 164, 171, 330 out, 154, 163, 170, 205, 330 Output, formatless, 250 over, 238, 331 overab, 243, 331 p. 276 page number, 260 Paper tape, 274, 284 par, 174, 330 Parallel clause - see clause, parallel Parameter, 337 Parameter, actual, 75, 85, 86, 133, 172, 182, 186, 194, 206 Parameter, formal, 70, 75, 85, 133, 180 Parameter, formal (formal/actual correspondence), 182, 187 Parametrize, to, 86, 341 Paranotion, 335 Parity error, 269 Particular program, 64, 150, 151, 335 Phrase, 68, 336 Physical book, 256, 283, 284 Physical end of file, 343 pi, 241, 246 Picture, 268, 273, 274, 280 pie, 160 plusab, 244, 331 plusto, 244, 331 Position enquiries, 260 Power, 199 pr, 330 Pragmat, 94, 339, 349 pragmat, 330 Precision, 148 Primary, 160, 193, 195, 197, 205, 206, 212, 214, 223, 226, 338 Primitive modes, 83, 131, 148, 334 Primitive value, 334 print, 250, 257, 260, 272 printf,  $274$ prio, 186, 330 Priority, 161, 186, 199

Priority declaration  $-$  see declaration, priority proc, 84, 179, 330,334 proc declarer - see declarer, proc proc modes, 84 Procedure, 177, 179,205,339 Procedure declaration  $-$  see declaration, procedure Procedured jump, 191, 345 Procedures (standard prelude), 241, 247, 259,260,270,281,284 Program, 64, 335 Pseudo comment, 94 Punched cards, 274, 284 *put,* 257, 260, 272, 285 *put bin, 285 put possible,* 255,257,258 *putf,* 282 *q,276*  Quaternary, 181,193,201,207,219, 232, 337 Queue, 108 Quote symbol, 213 *r,277*  Radix, 277 Random access, 258 *random,* 242,247 Range, 69, 133,135,137,156,157, 158,185, 228, 337 Range, local, 227, 228 Ra tionals, 297 re, 211, 237 Reach, 156, 158,169, 186, 337, 340 *read,* 252, 257, 260 *read bin, 285 readf,273*  real, 131, 330 real (input), 253 real (output), 251 *real lengths,* 246 *real shorths, 246 real width,* 246, 272 Real time, 174 Record,101 Recursion, 183 Recursion (example), 316, 323 ref, 65, 84, 144, 330, 334 Refer, to, 65, 340

*reidf,* 258, 259, 347 *reidf possib Ie,* 256, 258, 259 Related - see firmly related nodes  $\&$ meekly related modes Replication, 238, 243 Replicator, 275, 279 repr, 237, 248 Representation, 91, 330, 348 Reserved bold words, 330 Reserved word, 350 *reset,* 260, 261, 284, 286 *reset possible,* 255, 257, 258, 260,284, 286 Resume, to, 175, 341 Revised lower bound, 116,215 Rewind,258 RHS, 67,339 round,237 Routine, 70, 84, 177, 179, 180, 335 Routine (and operators), 186 Routine (calling),205 Routine (recursion), 183 Routine (scope), 185 Routine (transput), 250, 253 Routine identity declaration  $-$  see declaration, routine identity Routine text, 70, 84, 156, 177, 180, 186,194,227,338 Routine variable declaration  $-$  see declaration, routine variable Row declaration - see declaration, row Row declarer  $-$  see declarer, row Row display - see display, row 'Row of', 334 Rowed, 334 Rowing, 196, 212, 213,216, 217, 347 *s,* 276,277 Sample declaration  $-$  see declaration, sample ' Scope, 69, 149, 157, 158, 202, 227, 229,266,340 Scope (of formats), 281 Scope (of routines), 185, 323 *scratch,* 259, 261, 347 Secondary, 193, 195, 209, 218, 227, 338 Select, to, 340 Selection, 195, 209, 218, 338

Selector, field  $-$  see field selector serna, 175, 330, 334, 345 Semaphore, 175 Semicolon, 58 Serial clause - see clause, serial *set,* 260, 284 *set char number,* 260,276,347 *set possible,* 255,257,258,260,284, 285 Shield, to, 108, 139 Shift, 238 shl, 238, 331 short, 84, 196, 226, 330, 334 short modes, 128, 148, 345 short operators, 247 shorten, 248 shr, 238, 331 Side effect, 68, 172 sign, 237 *sin,* 242, 247 skip, 89, 202,330 Slice, 120, 195, 214, 220, 223, 229, 339, 347 Slices, overlapping, 220 *small real,* 151,160,,241,246,272 Soft context, 195, 196,201,233 Source, 68, 201, 338 Space, 91 Space character, 213 *space,* 251,253, 261,274,276 Specification, 170, 337 Specify, to, 101, 340 *sqrt,* 242, 247 Stack, 228, 230, 342 *stand back, 256 stand back channel,* 256, 258 *stand conv,* 265, 347 *stand in,* 253,256,257 *stand in channel,* 256, 258 *stand out,* 251,256,257 *stand out channel,* 256,258 Standard postlude, 64, 236, 256, 336 Standard prelude, 64, 140, 145, 177, 186,200,236,256,261,292,336 Statement, 150, 151, 160, 194, 202, 225,339 *stop, 236*  STOWED, 342

STOWED value, 100 Straighten, to, 343 Straightening, 252, 255, 273, 282, 284 Straightening (example), 280 Straightening (of mUltiple values), 270 Straightening (of structures), 261 string, 145, 212, 270, 330, 334, 347 string (input), 254 string (output), 252 string (straightening), 270 String denotation  $-$  see denotation, string Strong context, 133, 194, 196, 202, 203,204,207,212,225,233,346 Strop, to, 340 Stropping, 93, 349 struct, 84, 330, 334, 335 struct declaration - see declaration, struct struct declarer  $-$  see declarer, struct Structure, 138, 166, 209, 335, 345 Structure (binary transput), 284 Structure (transput), 261 Structure display  $-$  see display, structure Structured value, 100, 101,335 Sublanguage, 209, 340, 344 Subname, 105, 109, 121, 210, 216, 334 Subscript, 114, 116, 214, 335 Subvalue, 116, 215, 216, 335 Superlanguage, 340, 344 Supersede, to, 67, 341 *switch, 192*  Symbol, 91, 92, 330, 339 Synchronisation, 174 Syntax, 204 *tan,* 242,247 Tenninate, to, 154, 159, 172, 236, 341 Tertiary, 193,200,201,207,211,218, 232, 233, 338 Textual order, 345 then, 154, 161, 330 timesab, 243, 248, 331 to, 168~ 330 Transient name, 217, 218, 334 Transput, 195, 198, 343 Transput procedures, binary, 284 Transput procedures, formatted, 281

Transput, binary, 255, 258, 284 Transput, character, 255 Transput, formatless, 250 Transput, formatted, 273 Transput, formatted (example), 311 Tree, 108 *triangle, 228*  Trimmer, 116, 214 Trimscript, 116, 195, 214 true, 131, 330 Truncation, 238, 248 Typographical display feature, 91 Undefined, 68, 162, 163, 172, 179, 202, 224,248,254,266,268,269,286, 342 union, 84, 122, 144, 146, 222, 330, 334, 345 union (example), 319 union (of multiples), 223 union (transput), 253 union declaration  $-$  see declaration, union union declarer - see declarer, union Unit, 68, 181, 193, 203, 215, 337 Unit (in case clause), 163 Unit (in identity declaration), 133 Unit (in loop clause); 168 Unit (in serial clause), 150, 152 Unit (in structure display), 166, 167 Unitary clause - see unit United modes, 122 Uniting, 196, 222, 223 Uniting (example), 323 up, 175, 238, 331,345

upb, 122, 219, 224, 245,331 Vacuum, 167, 337, 345 Value, 64, 69, 84, 333 Value (of serial clause), 69 Variable, 65, 74, 80, 131,132, 134, 335, 339 Variable declaration -- see declaration,. variable vec, 332 Vectors, 300 Vectors (example), 293 void, 69, 179, 181, 194, 330 void (example), 323 Void denotation - see denotation, void Voiding, 196, 225 Weak context, 195, 196, 210, 214, 216 Well formed, 97, 113, 139 while, 154, 168, 330 *whole,* 271 Widening, 194, 196, 197, 200, 204, 209, 222, 225 Word, computer - see computer word Worthy character, 348 *write, 252 write bin, 285 write!. 282 x,276 xory,332 y,276*  Yang, 139 Yield, 64, 152 Yield, to, 340 Yin, 139 *z,276*